République Algérienne Démocratique et Populaire Ministère de l'Enseignement Supérieur et de la Recherche Scientifique Université Djilali Bounaâmade Khemis Miliana

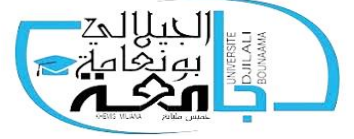

Faculté des Sciences et de la Technologie Département de la Technologie

### **Mémoire de fin d'études**

En vue d'obtention d'un diplôme de **Master** en Génie Civil **Spécialité :** Structures

*Thème :*

## **Etude d'un bâtiment (R+8+Sous Sol) à usage**

## **Multiple contreventé par un système mixte (voile-**

**portique)**

**Présenté par :**

Boudjadja Fadhila Sadouki Zakiya

 **Encadré par :**

Dr. Kouider djelloul omar

*Année universitaire : 2019/2020*

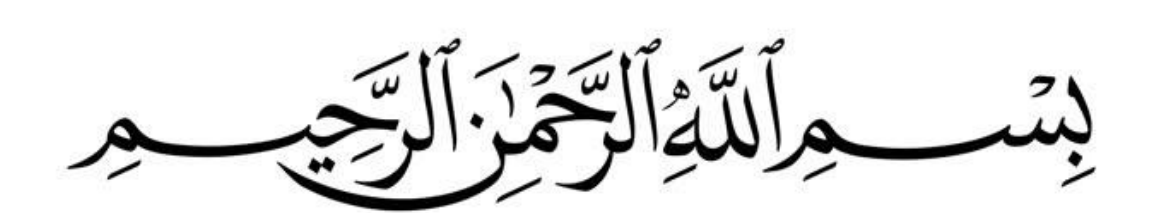

In the name of Allah, the most of gracious, the most of merciful

### **Remerciements**

*Toute notre parfaite gratitude et remerciement à Allah le plus puissant qui nous a donné la force, le courage et la volonté pour élaborer ce travail.*

*Nous remercions nos familles qui nous ont toujours encouragé et soutenu durant toutes nos études.*

*C'est avec une profonde reconnaissance et considération particulière que nous remercions notre encadreur Dr KOUIDER DJELLOUL.O pour le soutien, les conseils judicieux* 

*et la grande bienveillance durant l'élaboration de ce projet.*

*Nous tenons à remercier très chaleureusement tous les enseignants de l'université de Djilali Bounaama .*

*Nos remerciements s'adresse également aux membres de jury pour l'intérêt qu'ils ont portés à notre travail, et qui nous feront l'honneur de corriger notre travail.*

*Notre pensée va aussi droit vers tous les étudiants de notre promotion.*

*fadhila et zakiya* 

### **Dédicace**

« وما توفيقي إلا بالله... عليه توكلت و هو رب العرش العظيم »

*Je dédie ce travail*

*A mes chers parents ma mère et mon père* 

*Pour leurs patiences, leurs amours, leurs soutiens et leurs encouragements* 

*A mes chères sœurs et mon frère: Dhaye eddine, Hakima , Djahida, Assia, Rafika*

*,Oum elkheir,Hayet,Manar, Aicha Layan*

 *A mes nouveaux Anes et Abd Errahime*

 *A mes oncles ,mes tantes et mes cousines* Hanane et Kawther

*A tous mes camarades et mes ami(e)s Fatima, Nadjat, Hesna, Louiza,Israe ,Sarah, Imane, Amina,*

*A Mon binôme Sadouki Zakiya , ainsi que toute sa famille,*

 *Evidemment à toute la promotion structure 2019-2020,*

*A tous les enseignants qui m'ont dirigé vers la porte de la réussite*.

*fadhila* 

### **Dédicace**

« وما توفيقي إلا بالله... عليه توكلت و هو رب العرش العظيم »

*Je dédie ce travail*

*A mes chers parents ma mère et mon père* 

*Pour leurs patiences, leurs amours, leurs soutiens et leurs encouragements* 

*A mes chères sœurs et mon frère*

*A tous mes camarades et mes ami(e)s* 

*A tous les enseignants qui m'ont dirigé vers la porte de la réussite*.

*zakiya* 

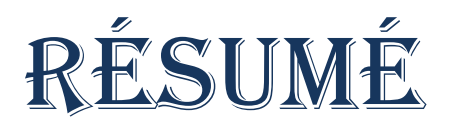

#### **ملخص**

يهدف هذا العمل إلى دراسة مبنى من الخرسانة المسلحة يتكون من (طابق أرضي+8 طوابق+طابق سفلي ) الواقعة ببلدية الشلف بولاية الشلف ، المصنفة في المنطقة الزلزالية (3) وفقًا للتنظيم الزلزالي الجزائري 99 إصدار3003 .

در اسة هذا المشر و ع تم بو اسطة الر و افد و الأعمدة و الجدر ان المشكلة من الخر سانة المسلحة لضمان استقر ار الميكل، والتي قمنا بتحجبمها وفقًا للمعابير والقوانين المعمول بها بموجب القانون الزلز الي الجز ائر ي 99 إصدار 2003 ومقياس الخرسانة المسلحة 99 إصدار .99 تم إجراء الدراسة الديناميكية بواسطة برنامج إيتابس 9..3.0 . وتم حساب تسليح العناصر المقاومة (الأعمدة والروافد وكذا الجدران ) باستخدام برنامج سوكوتاك. أما أساس الهيكل، فيتكون من أساس عام تم حسابه يدويًا.

### **Résumé**

 Ce travail vise à étudier d'un bâtiment en Béton Armé à usage d'habitation composée d'un réz-chaussée plus 08 étages( R+8+S.sol) située à la commune de Chlef, wilaya de Chlef, classée en zone (III) selon le règlement parasismique algérien 99 version 2003.

Ce projet a été étudié par des poutres, des poteaux et des voiles en béton armé pour assurer la stabilité de l'ouvrage, et que nous avants pré dimensionner selon les normes et les lois en vigueur par le règlement parasismique algérien 99 version 2003 et le Béton Armé aux états limites 91 version 99. L'étude dynamique a été faite par logiciel ETABS 16.2.0. Le ferraillage des éléments résistants (poteaux et poutres et murs) a été calculé à l'aide du logiciel SOCOTEC, bien que les voiles en béton armé et les éléments secondaires aient été calculé manuellement. Et finalement la fondation de l'ouvrage est composée d'un radier général il est calculé manuellement.

### **Abstract**

This work aims to study presented in this thesis is designed for the study of the stability of reinforced concrete building composed of (R+8+S.sol) the wilaya of Chlef , classified in seismic zone (III) according to the Algerian seismic 99 version 2003 .

This project has been studied by beams, columns and walls in reinforced concrete to ensure the stability of the structure, that we have pre-dimension according to the norms and the laws in force by the Algerian seismic regulation 99 version 2003 and the Reinforced Concrete boundary states 91 version 99. The dynamic study was done by the software ETABS 16.2.0. The reinforcement of the resistant elements (columns and beams) was calculated using the SOCOTEC software. And finally the foundation of the structure is composed of a general it is calculated manually.

# Sommaire

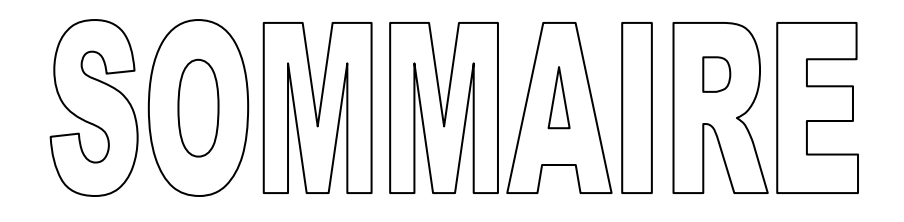

### **Introduction générale**

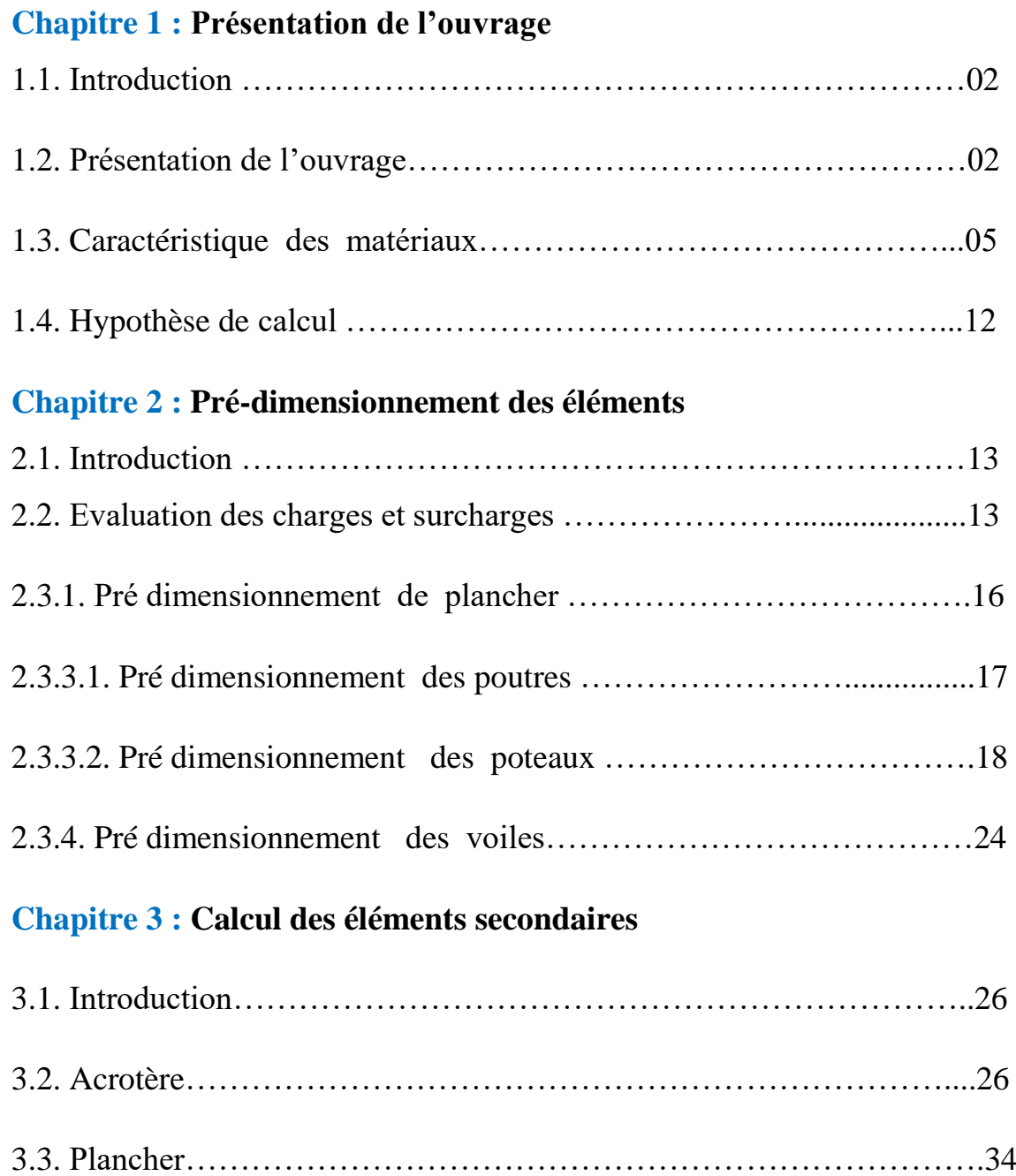

3.4. Escalier…………………………………………………………..........58

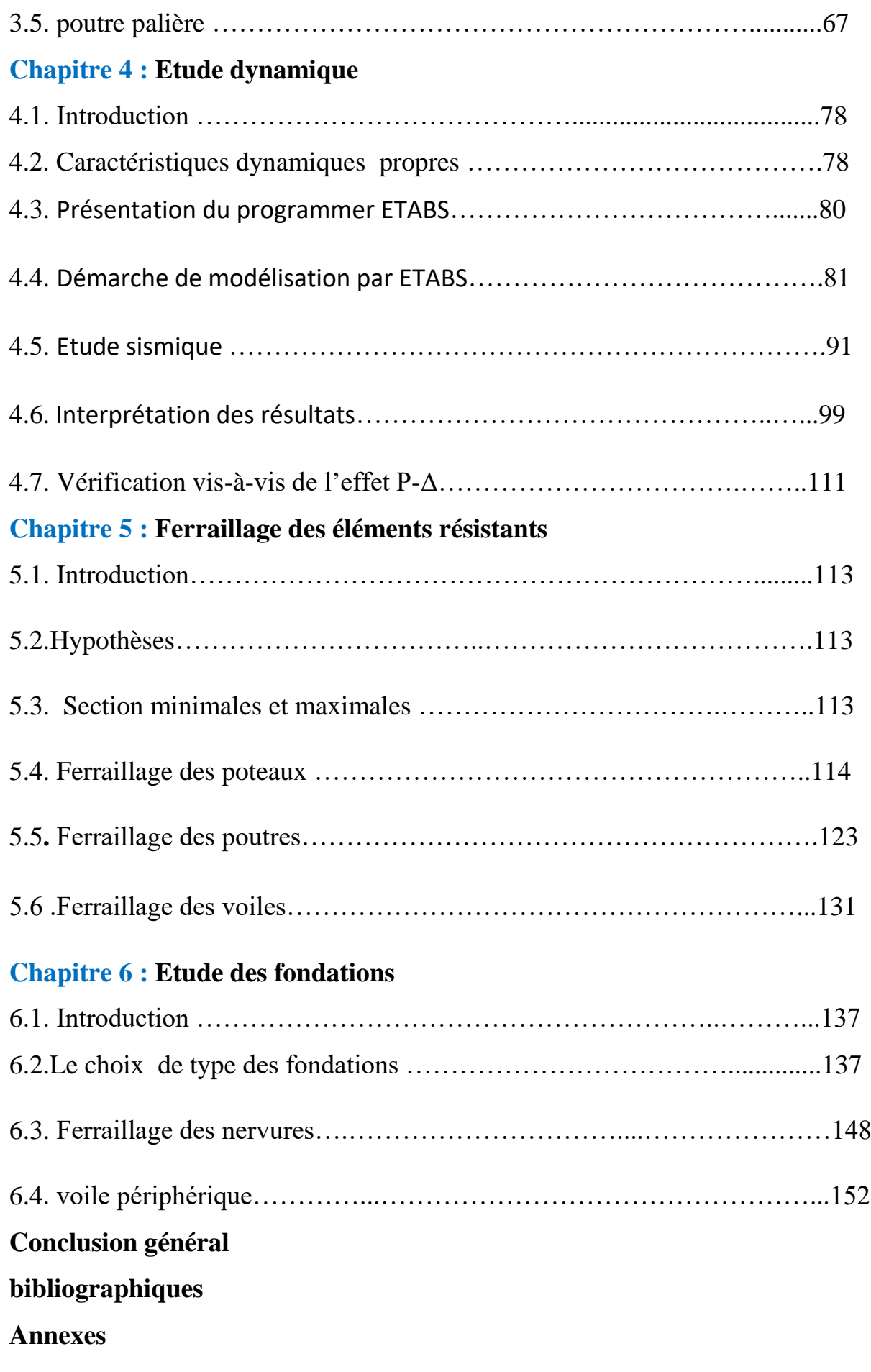

# LISTE DES FIGURES

## LISTE DES FIGURES

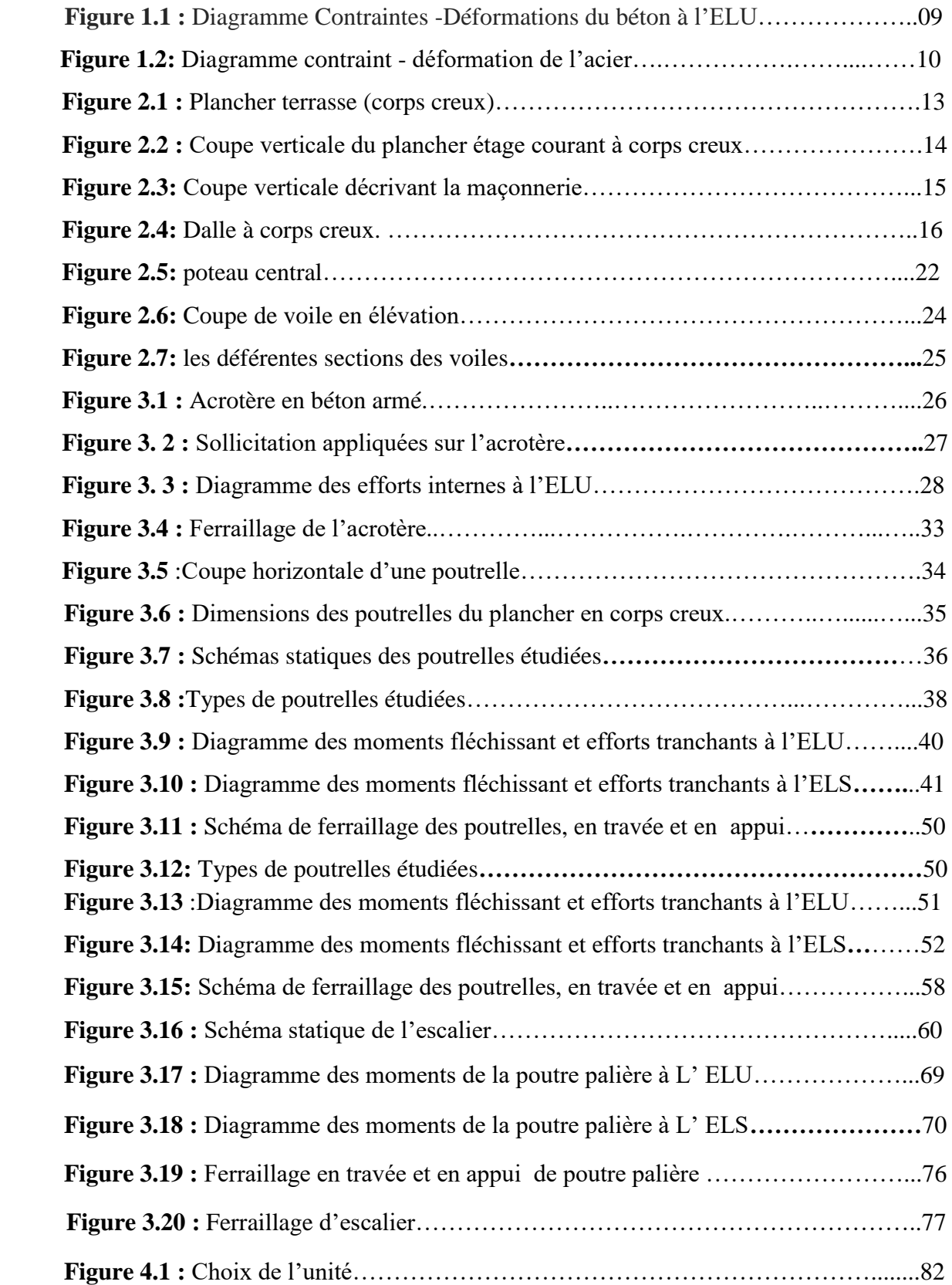

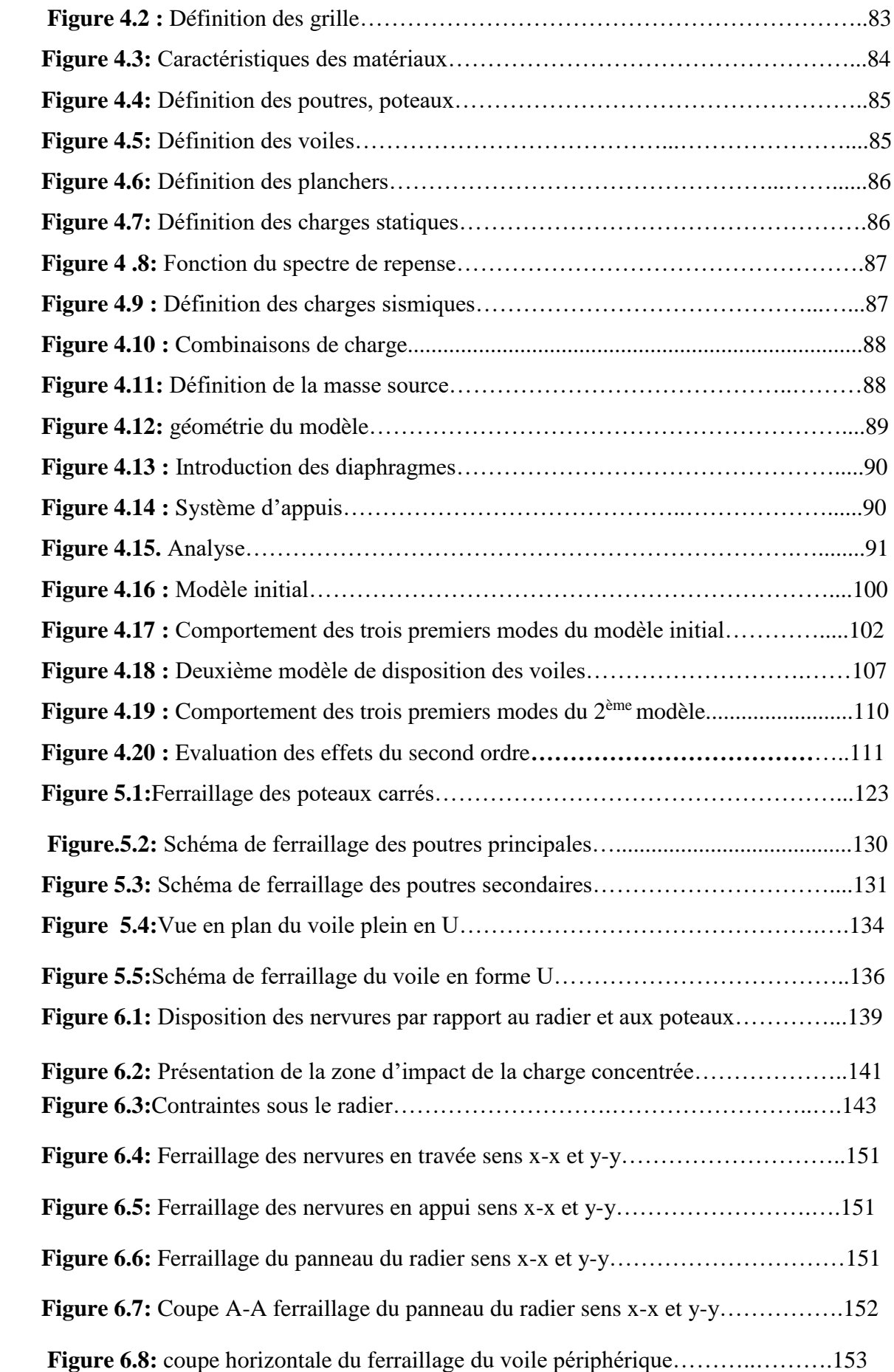

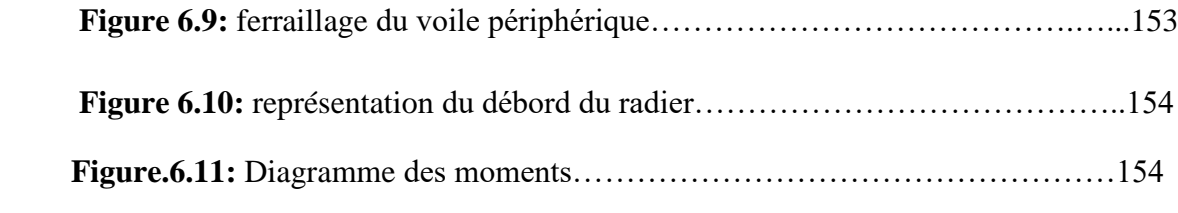

# LISTE DES TABLEAUX

## LISTE DES TABLEAUX

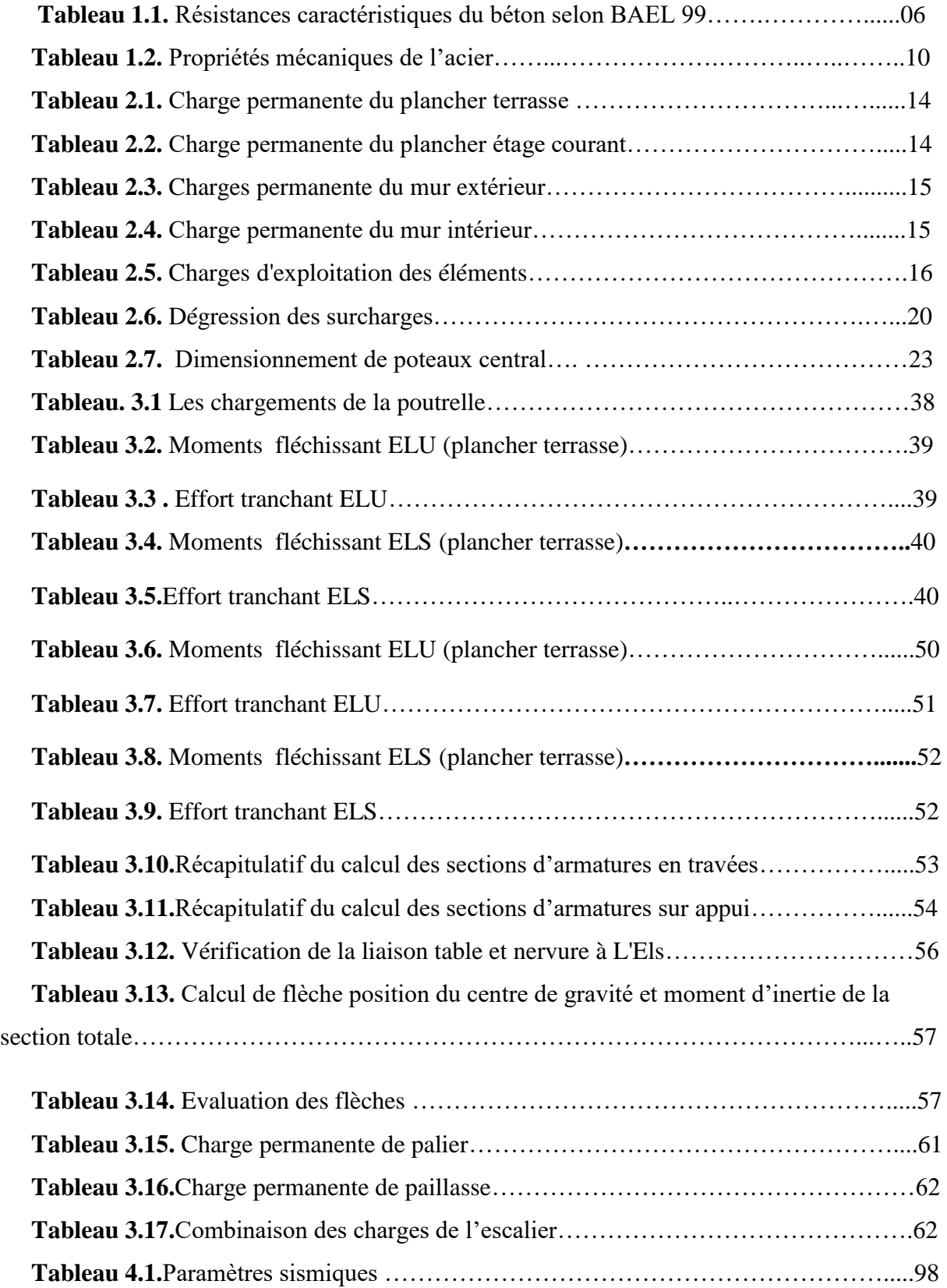

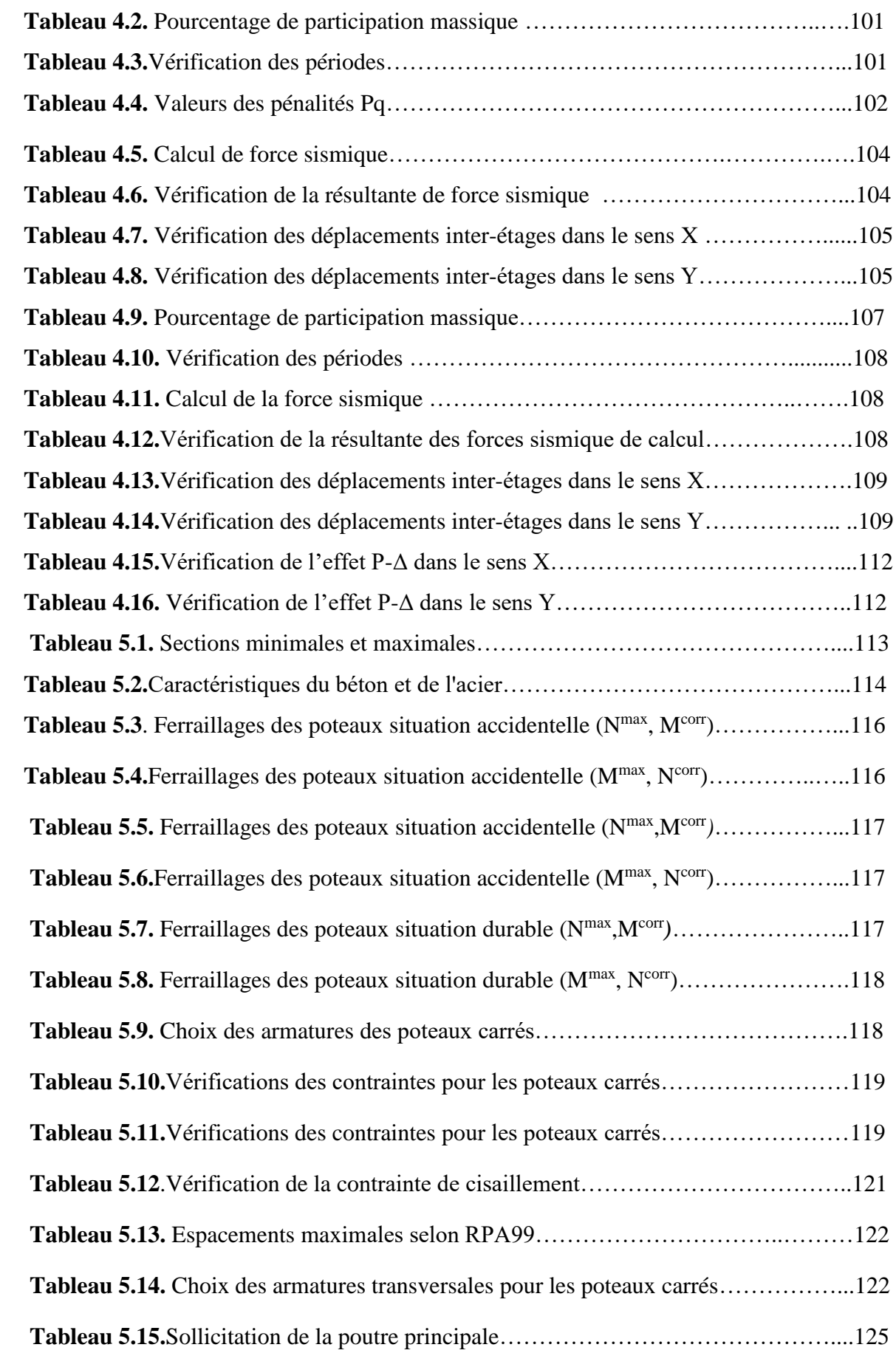

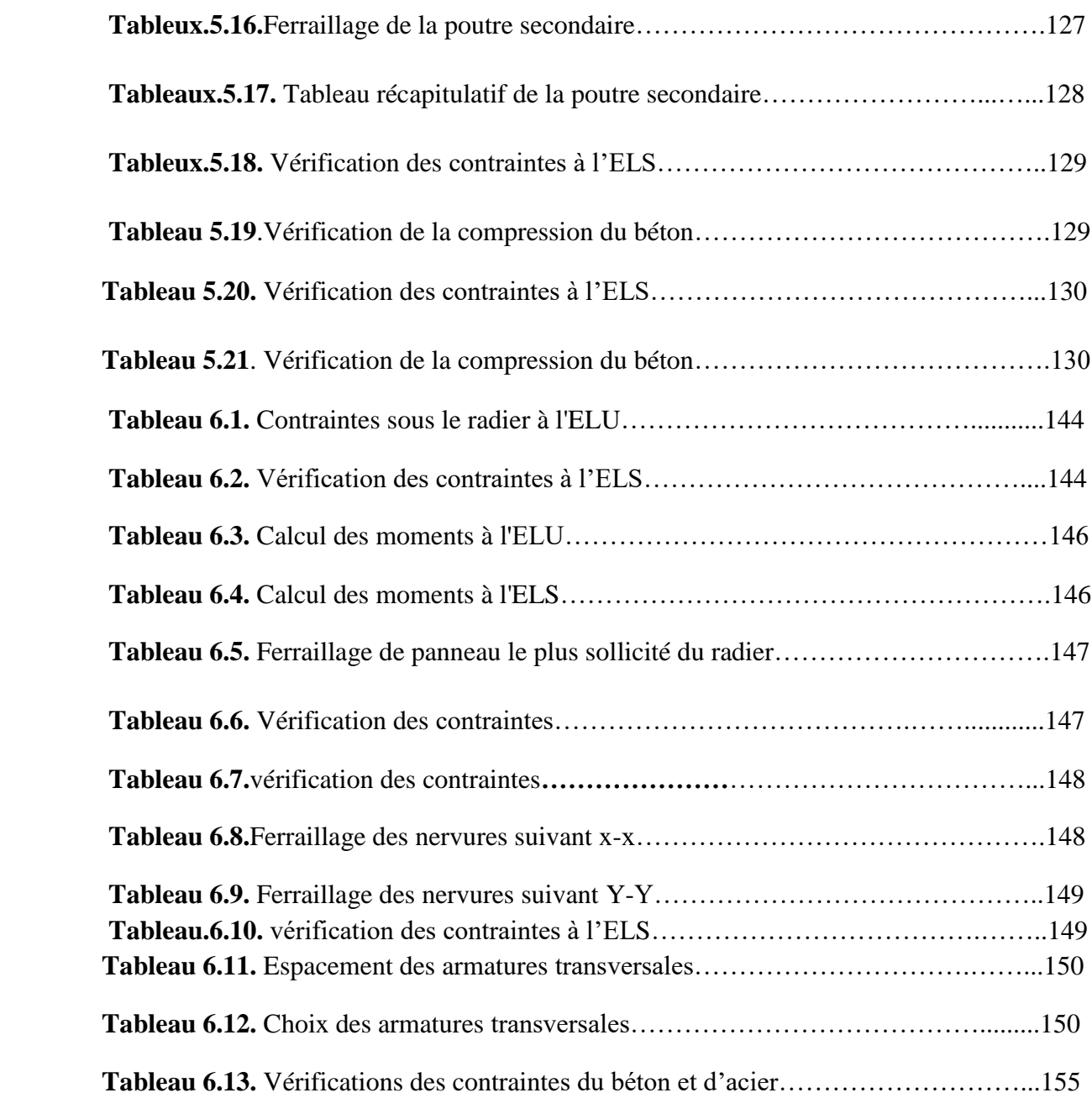

# LISTE DES abréviations

## Liste Des Abréviations

- BAEL : Béton Armé aux Etats Limites.
- RPA : Règlement Parasismique Algérien.
- ELS : Etat Limite Service.
- ELU : Etat Limite Ultime.
- HA : Haute Adhérence.
- ht : Hauteur Totale.
- he : Hauteur d'étage.
- RDC : Rez De Chaussé.
- VLNA : Vibration Libre Non Amortie.
- DDL : Degré De Liberté.
- ZC : Zone Courante.
- ZN : Zone Nodale.
- SPC : Section Partiellement Comprimée.
- SEC : Section Entièrement Comprimée.

# LISTE DES SYMBOLES

## LISTE DES SYMBOLES

- A : Coefficient d'accélération de zone, coefficient numérique en fonction de l'angle de frottement.
- $\bullet$   $A_s$ : Aire d'une section d'acier.
- $A_T$ : Section d'armatures transversales.
- B : Aire d'une section de béton.
- ∅ ∶ Diamètre des armatures, mode propre.
- Q : Charge d'exploitation.
- $\bullet$   $\gamma_s$ : Coefficient de sécurité de l'acier.
- $\bullet$   $\gamma_h$ : Coefficient de sécurité de béton.
- $\bullet$   $\sigma_s$ : Contrainte de traction de l'acier.
- $\bullet$   $\sigma_{bs}$ : Contrainte de compression du béton.
- $\overline{\sigma}_s$ : Contrainte de traction admissible de l'acier.
- $\overline{\sigma}_{bs}$ : Contraintecompression d'admissible du béton.
- $\mathcal{T}_u$ : Contrainte ultime de cisaillement.
- $\bullet$   $\mathcal{T}$ : Contrainte tangentielle.
- $\cdot$   $\beta$ : Coefficient de pondération.
- $\bullet$   $\sigma_{sol}$ : Contrainte du sol.
- $\bullet$   $\sigma_m$ : Contrainte moyenne.
- G: Charge permanente.
- $\bullet$   $\zeta$ : Déformation relative.
- $V_0$ : Effort tranchant a la base.
- $\bullet$   $N_{ser}$ : Effort normal pondéré aux états limites de service.
- $\bullet$   $N_u$ : Effort normal pondéré aux états limites ultime.
- $\bullet$   $T_u$ : Effort tranchant ultime.
- T: Effort tranchant.
- $S_t$ : Espacement.
- $\bullet$   $\lambda$ : Elancement.
- e: Epaisseur.
- F: Force concentrée.
- *ƒ*: Flèche.
- $\overline{f}$ : Flèche admissible.
- D: Fiche d'ancrage.
- L: Longueur ou portée.
- $\bullet$  *L<sub>f</sub>*: Longueur de flambement.
- d: Hauteur utile.
- $\bullet$   $F_e$ : Limite d'élasticité de l'acier.
- $\bullet$   $M_u$ : Moment à l'état limite ultime.
- $\bullet$   $M_{\text{ser}}$ : Moment à l'état limite ultime de service.
- $\bullet$   $M_t$ : Moment en travée.
- $\bullet$   $M_a$ : Moment sur appuis.
- $M_0$ : Moment en travée d'une poutre reposant sur deux appuis libres, Moment a la base.
- I: Moment d'inertie.
- *f*<sub>i</sub>: Flèche due aux charges instantanées.
- *f<sub>v</sub>*: Flèche due aux charges de longue durée.
- *I<sub>fi</sub>*: Moment d'inertie fictif pour les d'déformations instantanées.
- *I<sub>fv</sub>*: Moment d'inertie fictif pour les d'déformations différées.
- M: Moment, Masse.
- $\bullet$   $E_{ij}$ : Module d'élasticité instantané.
- $\bullet$   $E_{\nu i}$ : Module d'élasticité différé.
- $\bullet$   $E_s$ : Module d'élasticité de l'acier.
- $\bullet$   $f_{c28}$ : Résistance caractéristique à la compression du béton à 28 joursd'Age.
- $\bullet$   $f_{t28}$ : Résistance caractéristique à la traction du béton à 28 jours d'Age.
- $\bullet$   $F_{cj}$ : Résistance caractéristique à la compression du béton à j jours d'Age.
- $\bullet$   $\delta$ : Rapport de l'aire d'acier à l'aire de béton.
- Y: Position de l'axe neutre.
- $I_0$ : Moment d'inertie de la section totale homogène.

## Les plans

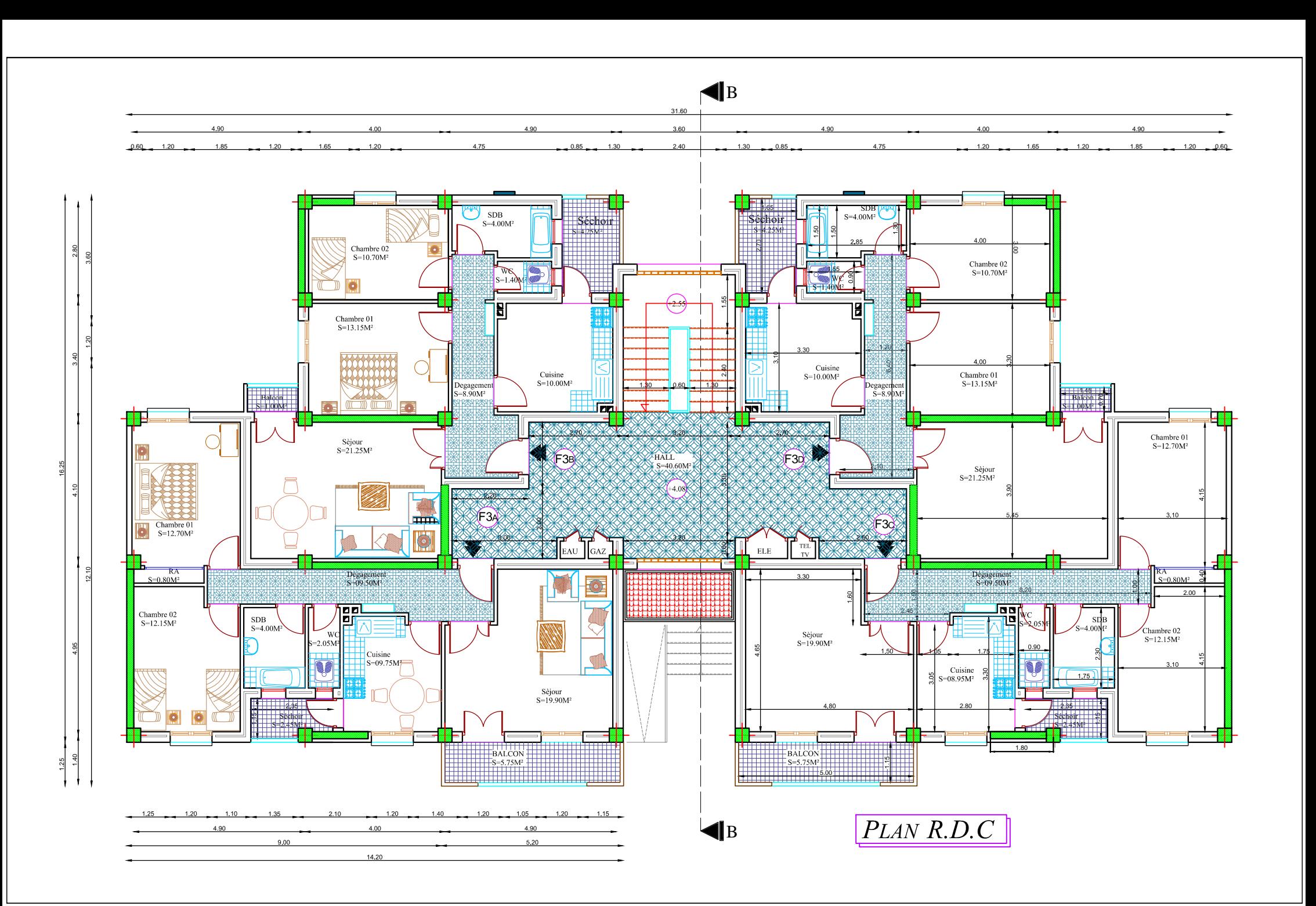

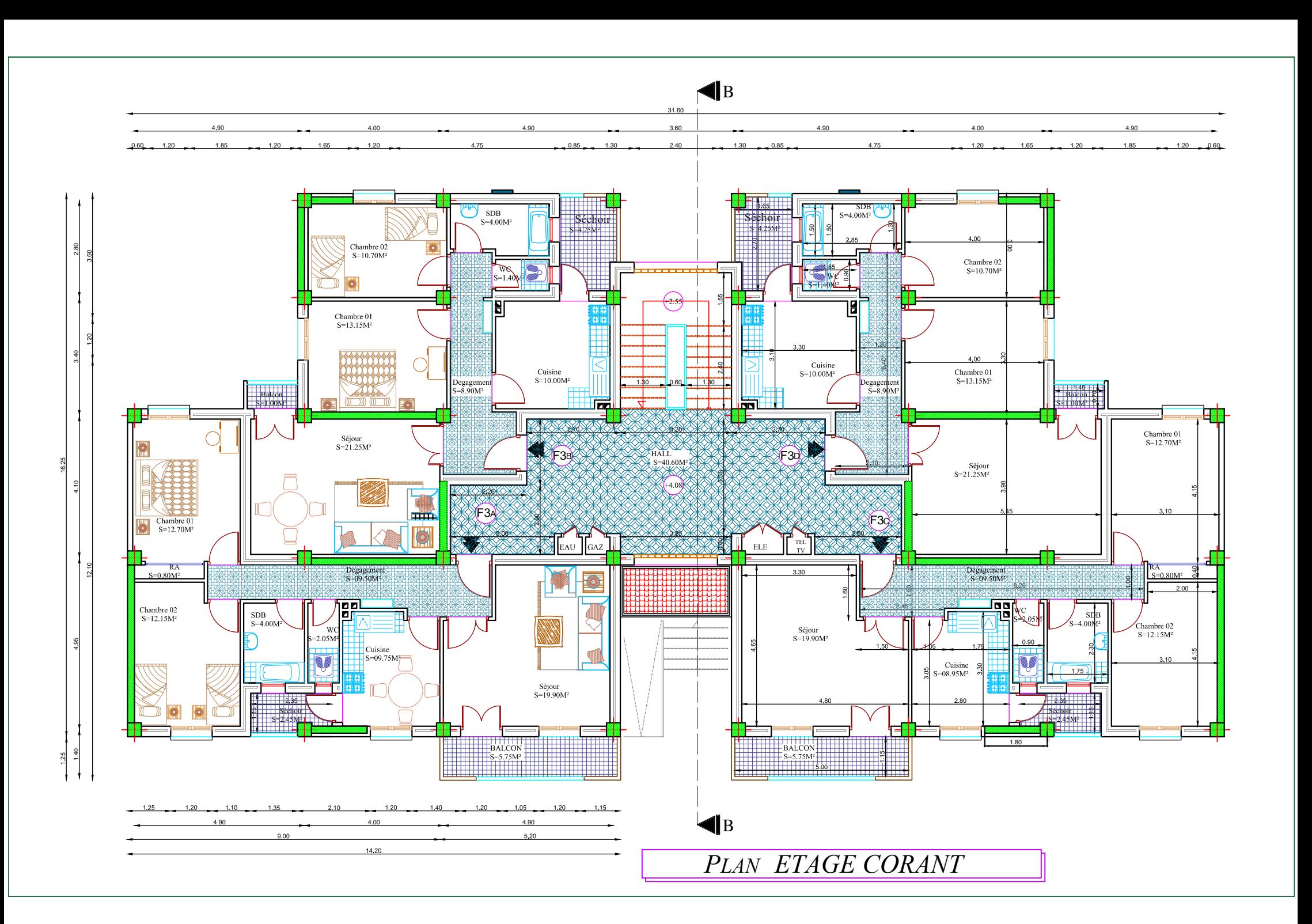

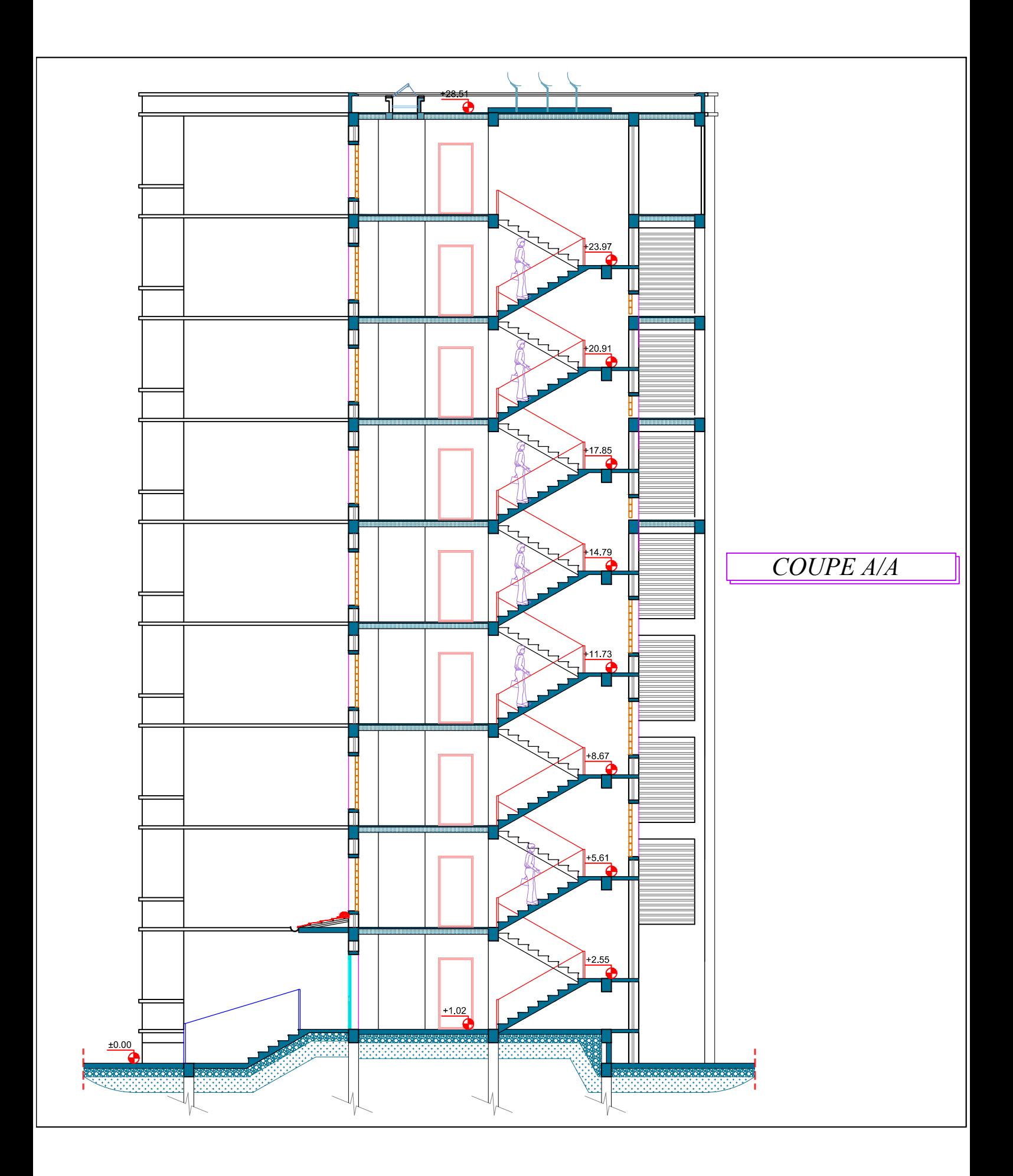

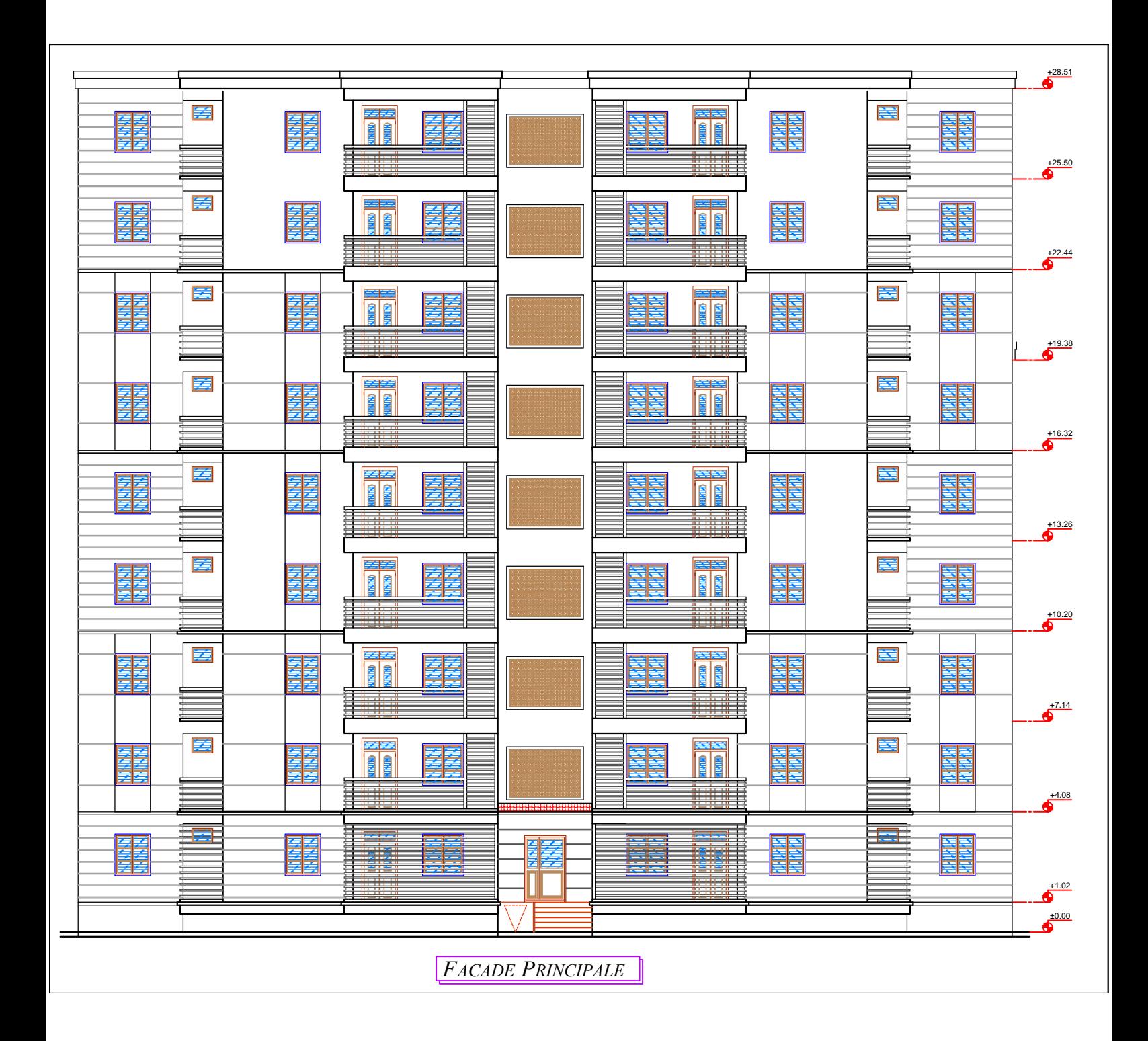

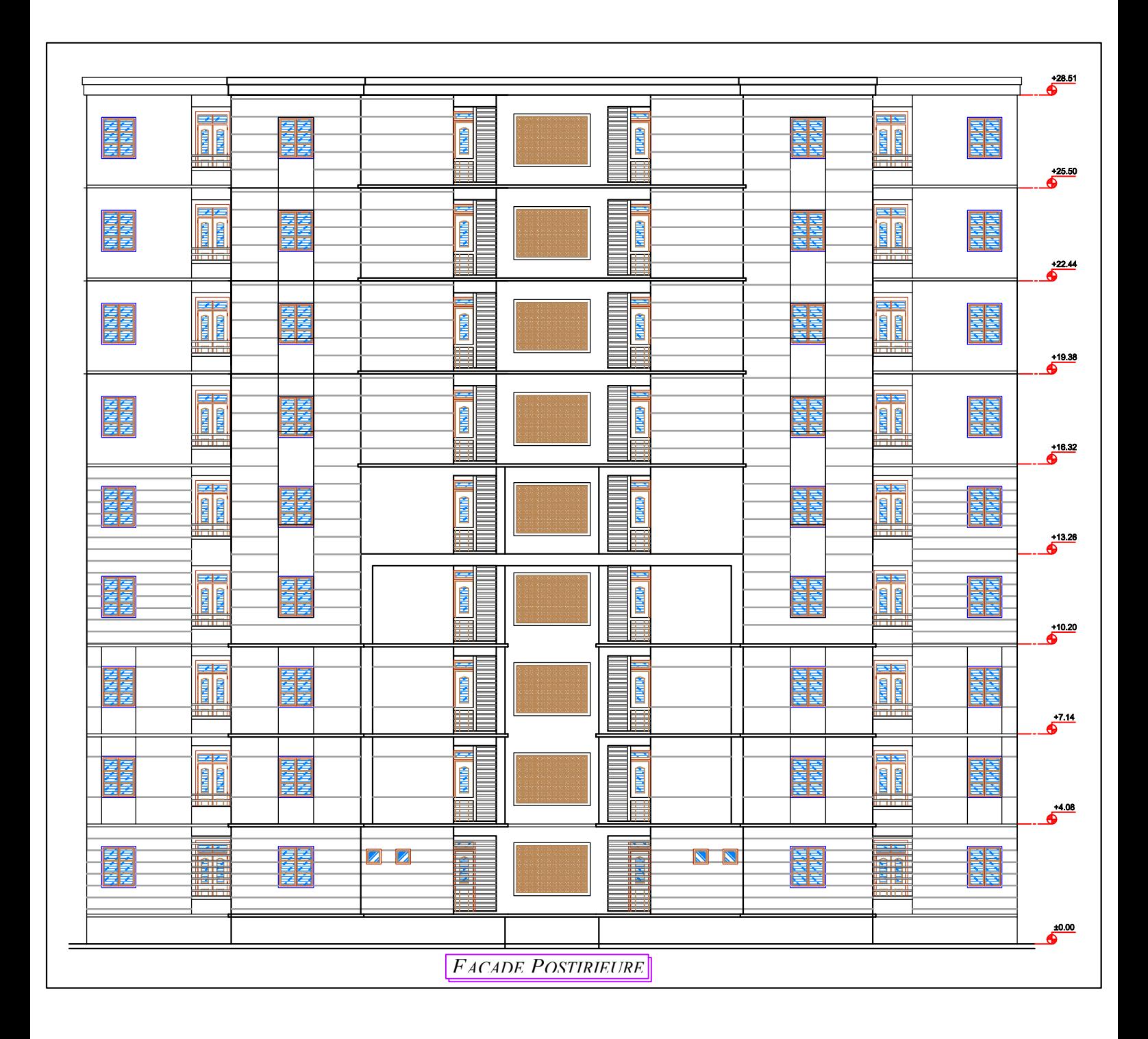

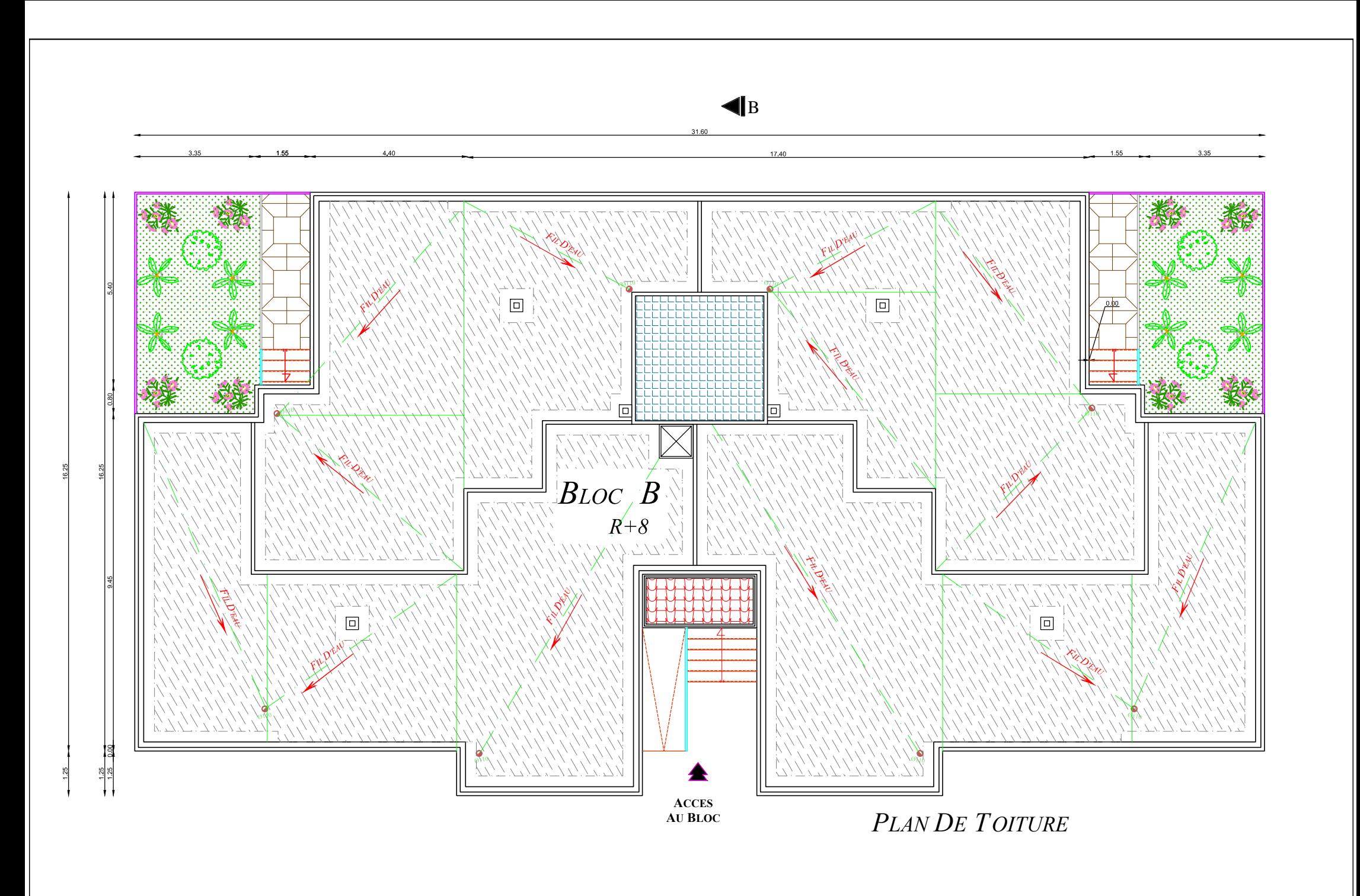

# Introduction GÉNÉRALE

### *Introduction générale*

La concentration des populations dans les villes est le facteur majeur qui nous oblige nous les ingénieurs à manipuler des constructions de grandes hauteurs présentant des irrégularités en plan et en élévation vue les exigences esthétiques architecturales. L'application des lois en vigueur et le contrôle des agrégats et des chantiers minimise les effets des séismes et nous permet de sauver des vies et des constructions en cas où ces séismes se produisent.

 Afin de s'adapter à de telles situations, nous avons entamé l'étude d'un bâtiment R+8+s-sol à usage d'habitation faisant partie d'une promotion immobilière à la ville Chelf, c'est à dire dans une zone III implanté sur un sol meuble dans la capacité portante est de 2 bar. Les dimensions du bâtiment sont 16.25 m en largeur, 31.60 m en longueur et 28.51 m en hauteur avec une hauteur de 4.08 m pour le sous-sol et une hauteur de 3.06 pour les étages courant.

 Nous commençons notre travail par un aperçu sur les caractéristiques des matériaux de construction en l'occurrence le béton et l'acier en mettant en relief les propriétés importantes requises par un béton armé afin de remplir sa tache sans porter un préjudice pour la construction. Puis nous passons au dimensionnement de différents éléments constituant notre bâtiment. Une fois les dimensions des éléments sont connues, nous déterminons les différents efforts statiques et dynamiques auxquels notre structure sera soumise. Puis, pour le but d'assurer la résistance et la stabilité de la structure avant et après le séisme, nous faisons le ferraillage de l'ensemble des éléments de contreventement. Enfin, nous clôturons ce travail par un calcul des fondations.

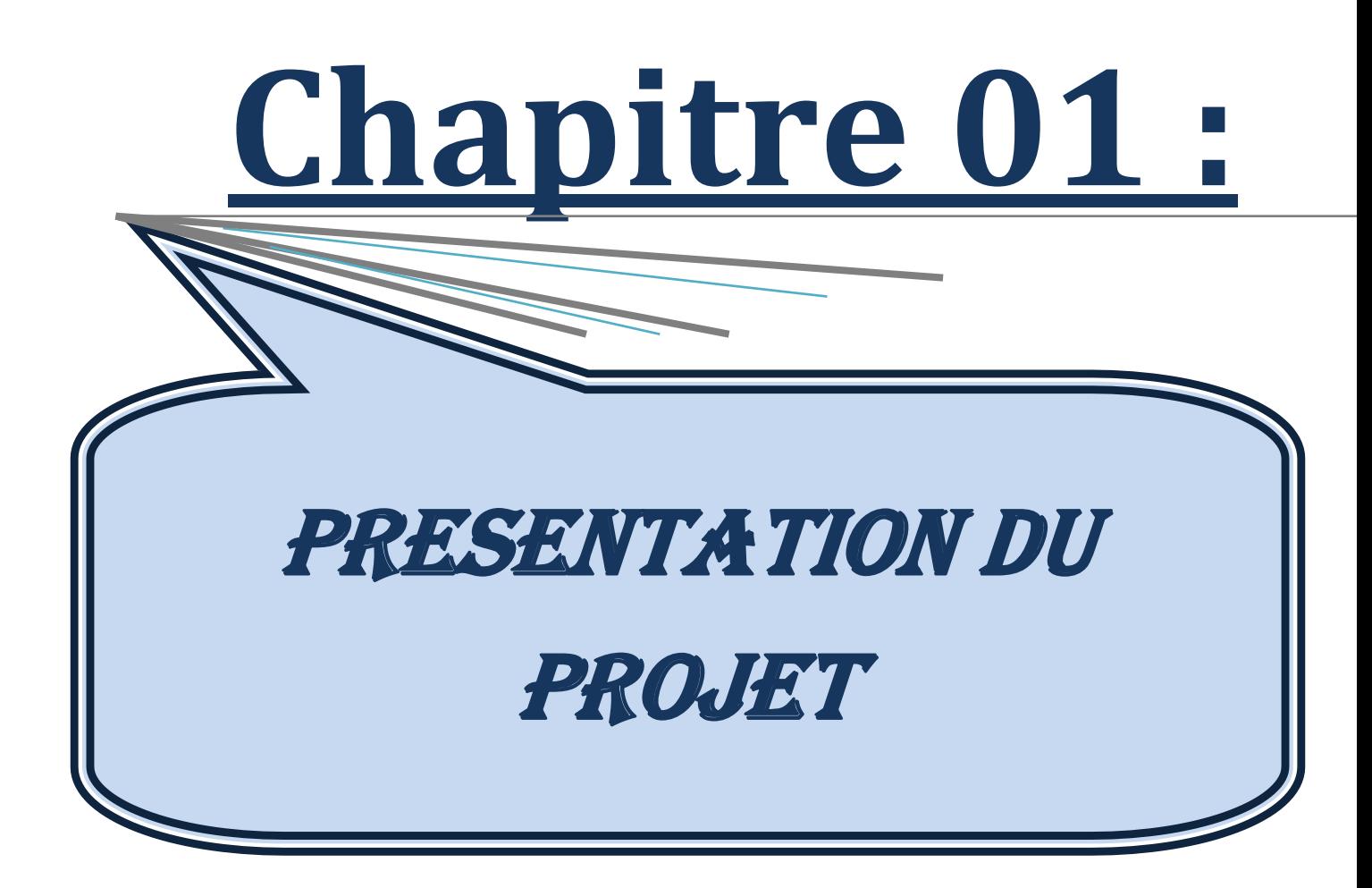

### **Chapitre 01: Présentation du projet**

### **1.1. Introduction**

Nous présentons dans ce chapitre les descriptions générales de notre projet, telles que les dimensions et la classification de l'ouvrage, les différents éléments composants la structure, les propriétés physico-mécaniques des matériaux utilisés et les hypothèses de calcul en béton armé.

### **1.2. Présentation de l'ouvrage**

Ce projet consiste à l'étude d'un bâtiment en béton armé à usage d'habitation composé d'un rez-de-chaussée plus huit étages (R+8+S.Sol) avec terrasse inaccessible, situé à la commune de Chlef,wilaya de Chlef.

#### 1.2.1.1. Classification selon leur importance

Le niveau minimal de protection sismique accordé à un ouvrage dépend de sa destination et de son importance vis-à-vis des objectifs de protection fixés par la collectivité. Cette classification préconise des seuils minima de protection qu'un maitre d'ouvrage peut modifier uniquement en surclassant l'ouvrage vis-à-vis des objectifs visés. Tout ouvrage qui relève du domaine d'application doit être classé dans l'un des quatre groupes ci-après

RPA 99 Version 2003 **:**

Groupe 1A : ouvrages d'importance vitale (bâtiments des établissements publics de santé, bâtiments abritant le personnel et le matériel de secours….), groupe 1B : ouvrages de grande importance (bâtiments à usage de bureaux, bâtiments industriels et commerciaux….), group 2 : ouvrages courants ou d'importance moyenne (autres bâtiments pouvant accueillir au plus de 300 personnes simultanément, parking de stationnement publics….) et groupe 3 : ouvrage de faible importance (constructions provisoires, bâtiments à risque limité pour les personnes….).

Le bâtiment étudié à usage d'habitation dont la hauteur ne dépasse pas 48 m, donc il est classé selon RPA 99 Version 2003 dans le « groupe 2 ».

1.2.1.2 Classification selon la zone sismique

Le territoire national est divisé en 04 zones de séismicité croissante. Cette répartition est précisée par wilaya et par commune dans les RPA 99 version 2003, soit : Zone 0 : sismicité négligeable, Zone I : sismicité faible, Zone II<sup>a</sup> et II<sup>b</sup> : sismicité moyenne et Zone III : sismicité élevée.

Notre ouvrage est situé à Chlef wilaya de Chlef et qui est classée comme zone III.

### **1.2.2. Caractéristiques géométriques de l'ouvrage**

1.2.2.1. Dimension en plan

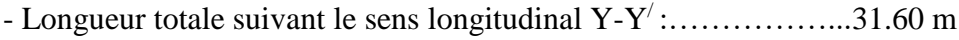

- Largueur totale suivant le sens transversal X-X<sup> $\dot{\ }$ </sup> :.........................15.25 m

1.2.2.2. Dimension en élévation

- Hauteur totale du bâtiment : ……………. 28,51m
- Hauteur du rez-de-chaussée :…………… 4.08 m
- Hauteur de l'étage courant ……………… 3.06 m
- Hauteur de l'acrotère …………………… 0.60 m

### **1.2.3. Ossature de l'ouvrage**

Le système de contreventement de la structure est en portiques par des voiles en béton armé. Pour assurer la stabilité de l'ensemble sous l'effet des actions verticales et des actions horizontales (forces sismiques). Selon RPA 99 Version 2003, notre ouvrage est un système de contreventement de type 4b*.*

Pour ce type de contreventement, il y a lieu également de vérifier les conditions suivantes :

- Les voiles de contreventement doivent reprendre au plus 20 % des sollicitations dues aux charges verticales.

- Les portiques ne reprennent que les charges verticales. Toutefois, en zone sismique III, il y a lieu de vérifier les portiques sous un effort horizontal représentant 25% de l'effort horizontal global.

### **1.2.4. Planchers**

Les planchers sont considérés comme des diaphragmes rigides d'épaisseur relativement faible par rapport aux autres dimensions de la structure.

- Plancher à corps creux pour les panneaux réguliers.

1.2.4.1. Planchers à corps creux (en partie courante)

Ce type de plancher est constitué de poutrelles préfabriqués en béton armé espacées de 65cm, de corps creux en béton expansé (hourdis) et d'une table de compression de faible épaisseur en béton armé par un treillis soudé.

On utilise ce type de plancher pour les raisons suivantes :

- La facilité de réalisation,
- Lorsque les portées de l'ouvrage ne sont pas importantes,
- Diminution du poids de la structure et par conséquent la résultante de la force sismique.

### **1.2.5. Terrasse**

La terrasse de notre bâtiment est une terrasse inaccessible.

### **1.2.6. Maçonnerie**

La maçonnerie la plus utilisé au niveau de nos chantiers est en brique creuses. Dans notre ouvrage, les murs sont réalisés en deux types :

### 1.2.6.1. Murs extérieurs

Le remplissage des façades est en maçonnerie non rigides, elles sont constituées de :

- Brique creuse de 15 cm d'épaisseur pour la paroi externe du mur,
- L'âme d'air de 5 cm d'épaisseur,
- Brique creuse de 10 cm d'épaisseur pour la paroi interne du mur,

### 1.2.6.2. Murs intérieurs

Ils sont constitués par des cloisons de 10 cm d'épaisseur qui sert à séparer deux services et une double cloison de 25 cm d'épaisseur qui sert à séparer deux logements voisins (une cloison de 10 cm d'épaisseur pour la face externe et interne).
#### **1.2.7. Revêtement**

Le revêtement de notre structure est composé de plusieurs matériaux :

- Céramiques recouvrant les murs dans les salles d'eau,
- Carrelage de 2 cm pour les différents planchers et escaliers,
- Enduit de plâtre de 2 cm pour les cloisons et plafonds,
- Mortier de ciment pour le crépissage des façades extérieures.

#### **1.2.8. Escalier**

Les escaliers est une construction constituée d'une suite régulière de marches ,permettant d'accéder à un étage , de passer d'un niveau à un autre en montant et descendant, Notre structure comporte un seul type d'escalier, escalier droit à deux volées et un palier intermédiaire pour tous les étages.

### **1.3. Caractéristiques mécaniques des matériaux**

Les caractéristiques des matériaux utilisés dans la construction doivent être conformes aux règles techniques de construction et de calcul des ouvrages en béton armé.

#### **1.3.1. Béton**

Le béton est un matériau complexe obtenu en mélangeant : un liant qui est généralement du ciment, du sable et des matériaux pierreux, de l'eau et éventuellement des adjuvants. Ce mélange "fait prise" (il se solidifie), puis durcit (il devient résistant). Ce matériau ainsi obtenu résiste très bien à la compression mais sa résistance à la traction est considérablement faible. Sa résistance à la compression est de l'ordre de 20 MPa à 45 MPa, alors que sa résistance à la traction n'est que de l'ordre de 2 à 4 MPa. Pour pallier à cette insuffisance, on est conduit à associer au béton un matériau possédant une meilleure résistance à la traction : l'acier qui résiste très bien aux deux sollicitations.

Le béton employé dans les constructions en béton armé doit posséder des propriétés physico-mécaniques bien déterminées ; il doit être **résistant**, présenter une bonne **adhérence** aux armatures et très convenables **compact** et **étanche** pour protéger les aciers contre la corrosion.

Ce projet a été réalisé avec un Béton Ordinaire (BO) de résistance à la compression de 25 MPa.

#### 1.3.1.1. Résistance à la compression

D'une manière générale, la résistance du béton dépend d'un grand nombre de facteurs et peut varier dans de larges limites pour des bétons de même composition confectionnés dans des conditions similaires. Cette résistance dépend de l'âge du béton, des conditions de son durcissement, de la forme et des dimensions des éprouvettes, et du type de sollicitations.

Dans les cas courants, le béton est défini du point de vue mécanique, par sa résistance à la compression à 28 jours d'âge. Cette résistance est mesurée sur des éprouvettes normalisées, donnant une section de 200 cm<sup>2</sup>, écrasées en compression. La nature et les dimensions des éprouvettes sont celles préconisées pour les normes AFNOR.

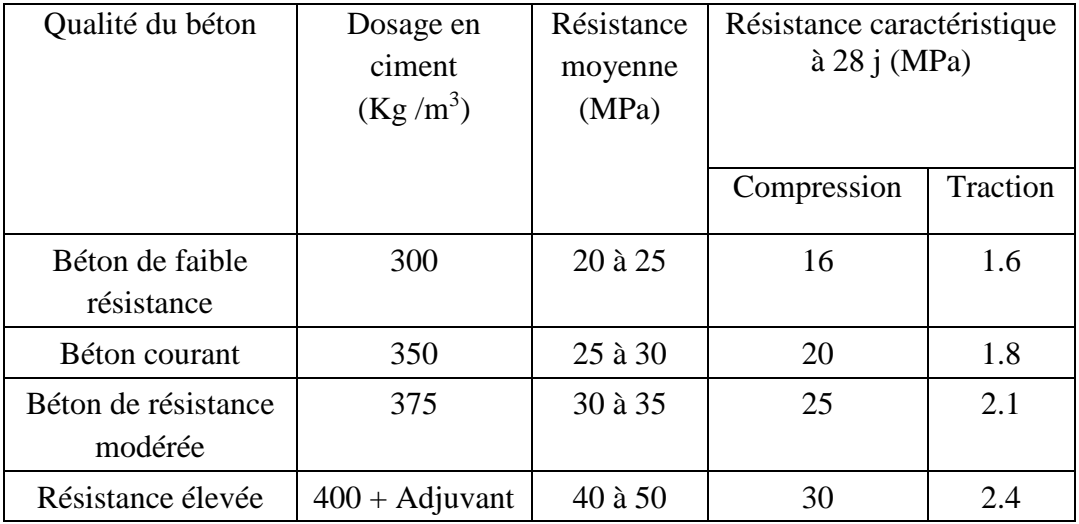

**Tableau 1.1.** Résistances caractéristiques du béton selon BAEL 99

#### 1.3.1.2. Résistance à la traction

La résistance à la traction du béton est gouvernée par les trois paramètres suivants :

- **-** La résistance des gros granulats, c'est-à-dire la capacité des granulats à résister aux
	- Contraintes de traction qui lui sont appliquées.
- **-** L'adhérence entre le granulat et la pâte de ciment durcie.
- **-** La forme des granulats ; les formes allongées et plate, ne résistent pas à la fissuration.

La résistance à la traction est en générale 10 à 12 fois plus faible que celle à la compression du béton. La mesure directe de la résistance du béton à la traction est difficile à réaliser. On peut citer trois méthodes permettant de déterminer la résistance du béton à la traction.

#### **a- Essai de traction directe**

L'essai de traction directe est l'essai le plus représentatif du phénomène de la traction mais, il est entre autre, très délicat à réaliser. L'application directe d'un effort de traction pure, en dehors de toute excentricité, est très difficile car il nécessite, après sciage des extrémités, le collage de têtes de traction parfaitement centrées, l'opération devant avoir lieu sans aucun effort de flexion parasite.

#### **b- Essai de traction par flexion**

Dans cet essai, un prisme de béton non armé, d'un élancement 4 (7x7x28 cm) reposant sur deux appuis, est soumis à un effort de flexion soit par application :

- D'une charge concentrée unique appliquée au milieu de l'éprouvette (moment maximal au centre). La charge étant placée au centre du prisme, l'essai est dit « flexion à trois points ».

- De deux charges concentrées, symétriques, égales, appliquées au tiers de la portée (moment maximal constant entre les deux charges). Les points d'applications de la charge étant placés aux tiers de la portée, l'essai est dit « flexion quatre points ».

#### **c- Essai de traction par fendage (essais Brésilien)**

Lors de l'essai de fendage, le cylindre du béton est placé à l'horizontale entre les plateaux de la presse et la charge est augmentée jusqu'à la rupture par traction indirecte, qui apparaît sous forme de fendage le long du diamètre vertical du cylindre.

La résistance caractéristique à la traction du béton à j jours est déduite de celle à la compression par la relation:  $f_{tj} = 0.6+0.06 f_{cj}$  $f_{c}$  **Pour**  $f_{cj} \leq 60 \text{ MPa.}$ 

1.3.1.3. Diagramme contrainte-déformation de calcul

#### **a- Etat Limite Ultime E.L.U**

L'E.L.U correspond à l'équilibre entre les sollicitations d'actions majorées par les coefficients de pondération et les sollicitations résistantes calculées en supposant que les matériaux atteignent les limites des ruptures minorées.

Au diagramme réel, on substitue un diagramme non linéaire dit *"parabole-rectangle"* pour le calcul. Ce diagramme, qui représente la contrainte du béton en fonction de son raccourcissement est constitué de :

- Entre les abscisses 0 et 2 %°, par un arc de parabole du second degré passant par l'origine et de sommet A, ce sommet ayant pour coordonnées  $\epsilon_{bc} = 2 \%$ <sup>o</sup> et  $\sigma_{bc} = f_{bc} = (0.85 f_{c28})$ **/(γbθ)**

- Entre les abscisses 2 %° et 3.5 %° par une horizontale d'ordonnée:

**σ**<sub>bc</sub> = **f**<sub>bc</sub> = (**0.85 f**<sub>c28</sub>) / (γ<sub>b</sub>θ)

 $\theta$  = coefficient qui tient compte de la durée du chargement.

**θ = 1** quand la durée probable du chargement est > 24h.

**θ = 0.9** quand cette durée est comprise entre 1h et 24h.

**γ<sup>b</sup> =** coefficient de sécurité du matériau béton ; il tient compte d'éventuels défauts ainsi que de la réduction possible de la résistance du matériau mis en œuvre par rapport à sa résistance caractéristique définie préalablement au laboratoire.

**γb** = 1.5 pour les situations durables (presque dans tous les cas); **γb** = 1.15 pour les situations accidentelles.

Pour une section rectangulaire ou en T, la contrainte ultime du béton en compression est:  $f_{\text{bu}} = (0.85 f_{\text{c28}}) / (\gamma_{\text{b}} \theta)$ 

Pour une section circulaire ou triangulaire:  $f_{\text{bu}} = (0.80 f_{c28}) / (\gamma_{\text{b}} \theta)$ 

Le coefficient de minoration 0.85 (ou 0.80) tient compte du risque d'altération du béton sur les parement comprimé et du fait que la résistance caractéristique est déterminée à partir de l'application de charges instantanées aux éprouvettes alors qu'en réalité les charges sont de longue durées et donc ceci entraîne une diminution de la résistance réelle.

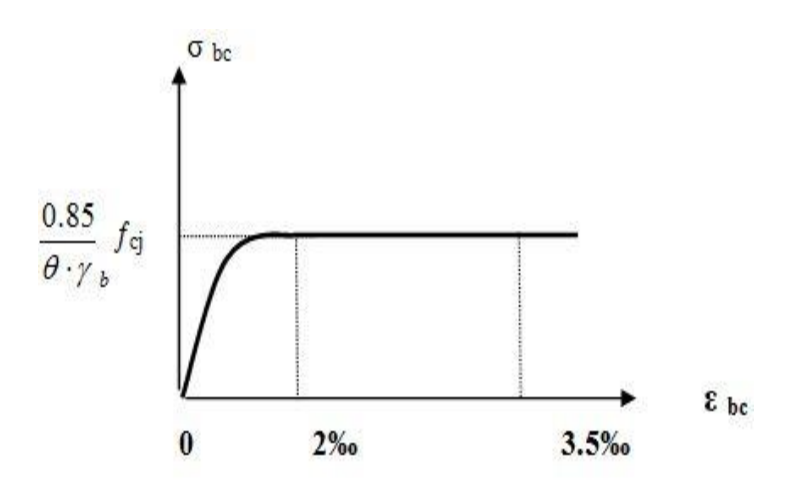

**Figure 1.1 :** Diagramme Contraintes -Déformations du béton à l'ELU.

1.3.1.4. Module de déformation longitudinale (module d'élasticité Eb)

- Sous charges instantanées (durée d'application inférieure à 24heures).

$$
E_{ij} = 11000 \sqrt[3]{f_{cj}}
$$

Avec  $E_{ij}$  et  $f_{cj}$  (résistance caractéristiques à j jours) en MPa.

- Sous charges de longue durée d'application : le module de déformation du béton à J jours

est pris égal à: 
$$
E_{\nu j} = \frac{E_{ij}}{3} = 3700 \sqrt[3]{f_{cj}}
$$

#### 1.3.1.5. Coefficient de Poisson

Lorsqu'on soumet une éprouvette de béton, de longueur L à des efforts de compression, il se produit non seulement un raccourcissement longitudinal ΔL, mais également un gonflement transversal.

Si "a" est la dimension initiale du coté de l'éprouvette, cette dimension devient  $\Delta a + a$ .

Variation du cote de la section / raccourcissement unitaire :  $v = \frac{\Delta a_{a}}{\Delta l}$  $\Delta l$ <sub>/]</sub>

### **1.3.2. Acier**

Pour combler le manque de résistance à la traction du béton, on lui associe l'acier pour reprendre les efforts de traction

Les aciers utilisés pour constituer les éléments en béton armé sont donnés dans le tableau 1.2.

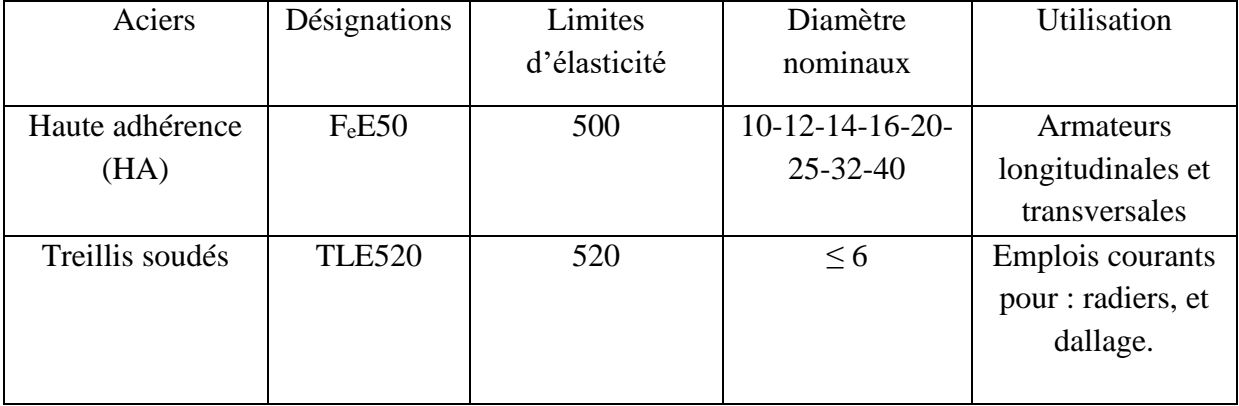

 **Tableau 1.2.** Propriétés mécaniques de l'acier

### 1.3.2.1. Contraintes limite de calcul

### **a - Contrainte limite à l'E.L.U**

La Figure 1.2 présente la variation des contraintes de calcul  $\sigma_S$  en fonction de

déformations des armatures longitudinales  $\varepsilon_{\rm S}$ .

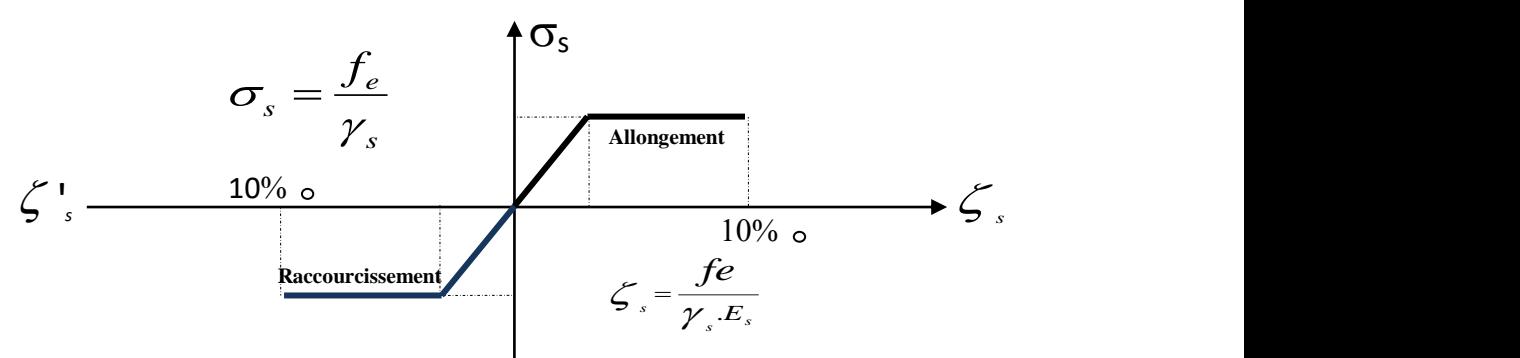

**Figure 1.2:** Diagramme contraint - déformation de l'acier.

Avec :

f<sup>e</sup> : limite d'élasticité de l'acier

<sup>O</sup>s : Contrainte de l'acier

 $\gamma_s$ : Coefficient de sécurité de l'acier il a pour valeur

{ 1.15 : Cas d'actions courantes 1.00 : Cas d'actions accidentelles

 $\varepsilon_s$ : Allongement relatif de l'acier :  $\varepsilon_s = \frac{\Delta L}{l}$ L

#### **b- Contraintes limite à l'E.L.S**

**1-** Cas où la fissuration est considérée **peu préjudiciable ;** ce cas s'appliques pour les éléments de structures situés dans les locaux couverts et clos, non soumis aux condensations répétées, ou quand les éléments susceptibles d'être fissurés ne sont pas visibles ou ne font pas l'objet de conditions spécifiques concernant l'ouverture des fissures. Pour ce cas, aucune vérification particulière n'est demandée.

**2-** Cas où la fissuration est considérée comme **préjudiciable**. La fissuration est considérée comme préjudiciable pour les éléments exposés aux intempéries ou à des condensations ou peuvent être alternativement émergés ou noyés dans une eau douce.

Pour ce cas, la contrainte de traction des aciers est limitées à :

$$
\overline{\sigma}_s = \min\left\{\frac{2}{3}f_e; \max\left(0.5f_e; 110\sqrt{\eta.f_{ij}}\right)\right\} = \xi
$$

**η =** coefficient de fissuration qui dépend de la qualité de l'adhérence acier-béton.

**η = 1** pour les ronds lisses.

**η = 1.6** pour les barres à hautes adhérences.

**3-** Cas où la fissuration est considérée comme **très préjudiciable**. La fissuration est considérée comme très préjudiciable quand les éléments en cause sont exposés à un milieu agressif ou doivent assurer une étanchéité ; comme milieux agressifs on range l'eau de mer, l'atmosphère marine et les gaz ou sols particulièrement corrosifs.

Pour ces cas, la contrainte de traction des aciers est limitée à :

$$
\overline{\sigma}_s=0.8.\xi
$$

1.3.2.2. Module d'Elasticité

Le module d'élasticité de l'acier est pris égal à 200000 MPa.

1.3.2.3. Coefficient d'équivalence

Le coefficient d'équivalence noté  $\eta$  est le rapport suivant :  $n = \frac{E_s}{n} = 15$ *b s E*  $n = \frac{E}{A}$ 

Avec :

E<sup>s</sup> : module de déformation de l'acier.

 $E_b$ : module de déformation du béton

# **1.4. Hypothèses de calcul**

Le calcul en béton armé est basé sur les hypothèses suivantes :

**- Conservation des sections :** Les sections droites, planes avant déformation, restent planes après déformation. C'est l'hypothèse classique de Navier Bernoulli, qu'est à la base de tous les calculs de flexion. Il en résulte que le diagramme des déformations est représenté par une droite et que la déformation d'une fibre est proportionnelle à sa distance à l'axe neutre.

**- Adhérence acier-béton :** on suppose qu'il n'y a pas de glissement relatif entre les armatures et le béton. Il en résulte que chaque barre d'acier subit la même déformation que la gaine de béton qui l'entoure ; cette gaine de béton étant supposée non fissurée pour les armatures tendues.

**- Le béton tendu est négligé dans les calculs :** étant donné que la résistance à la traction du béton est faible, on néglige par mesure de sécurité, le béton tendu en considérant que sa résistance à la traction est nulle. Il en résulte que les contraintes de traction doivent être équilibrées par les efforts existant dans les armatures uniquement.

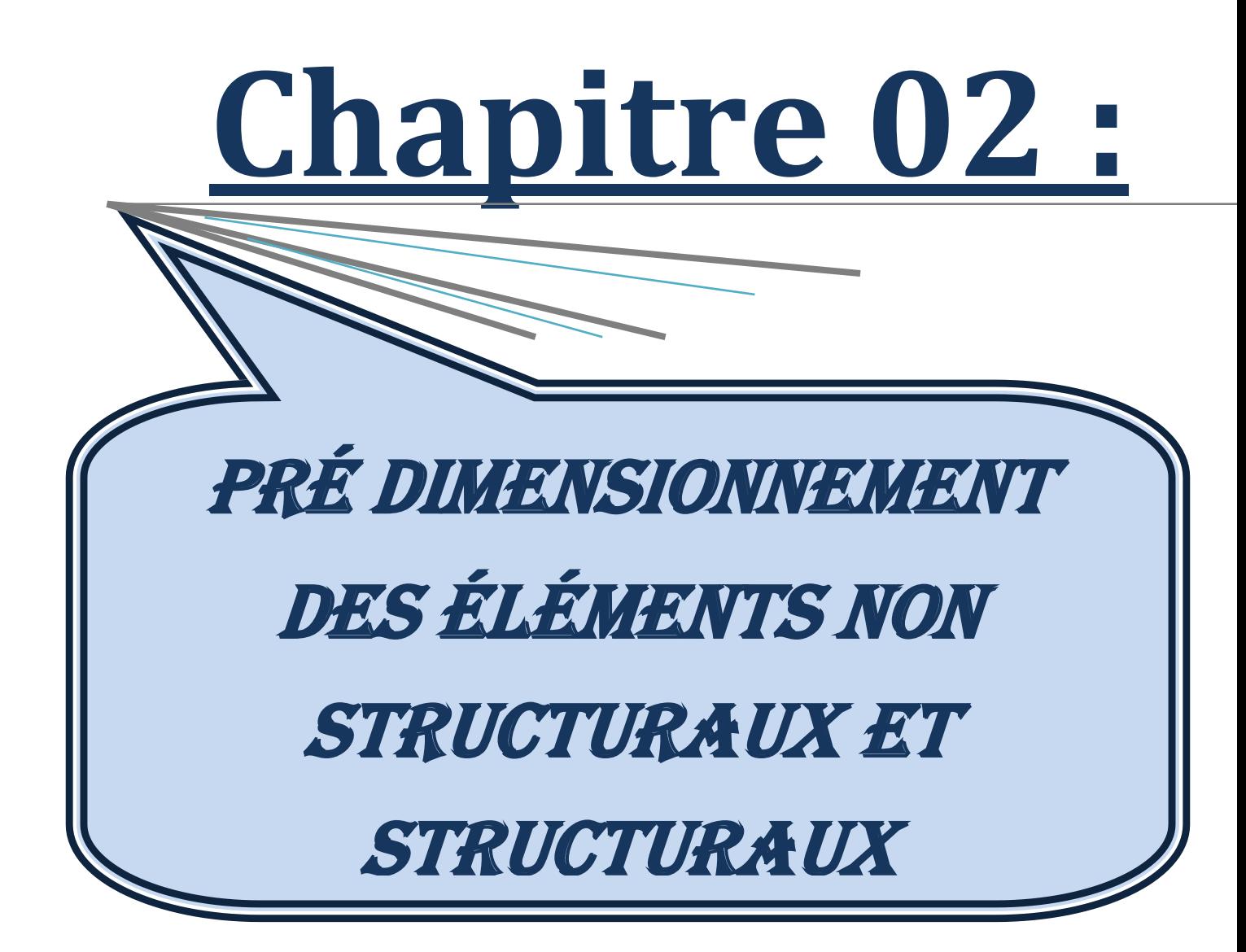

# **Chapitre 02:**

# **Pré dimensionnement des éléments non structuraux et structuraux**

# **2.1. Introduction**

Le pré dimensionnement des éléments résistants (les poteaux, les poutres, les planchers et les voiles) d'une structure est une étape très importante dans un projet de génie civil. En se basant sur le principe de la descente des charges et surcharges verticales qui agissent directement sur la stabilité et la résistance de l'ouvrage, et des formules empiriques utilisées par les règlements notamment **BAEL91 modifié99**, **RPA99 version 2003** et **CBA93**.

# **2.2. Evaluation des charges et surcharges**

 L'évaluation des charges et surcharges consiste à calculer successivement pour chaque élément porteur de la structure, la charge qui lui revient à chaque plancher et ce jusqu'à la fondation.

# **2.2.1. Charge permanente « G »**

# **Plancher**

**a. Plancher terrasse :** Dans notre cas, la terrasse est inaccessible, en corps creux ou en dalle pleine.

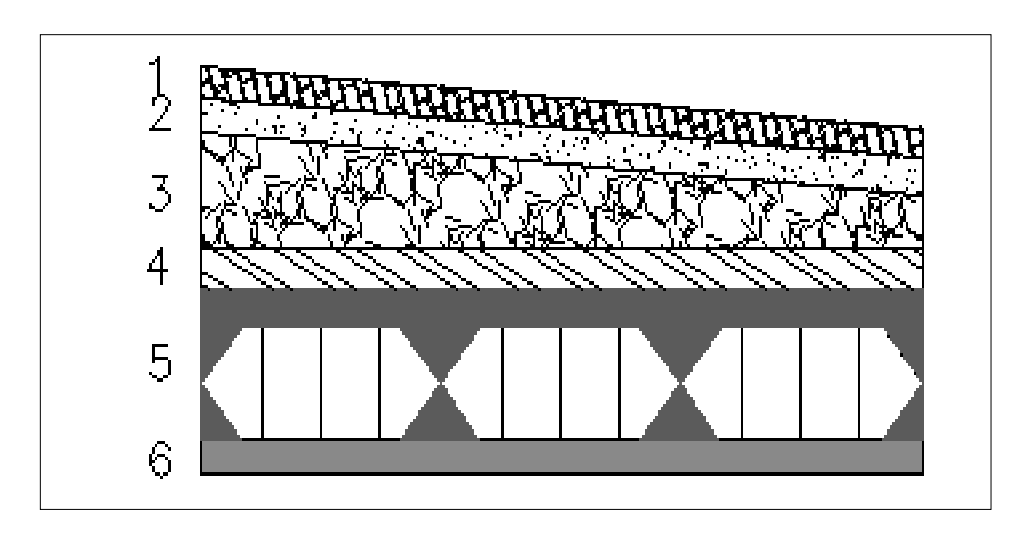

**Figure 2.1 : Plancher terrasse (corps creux).** 

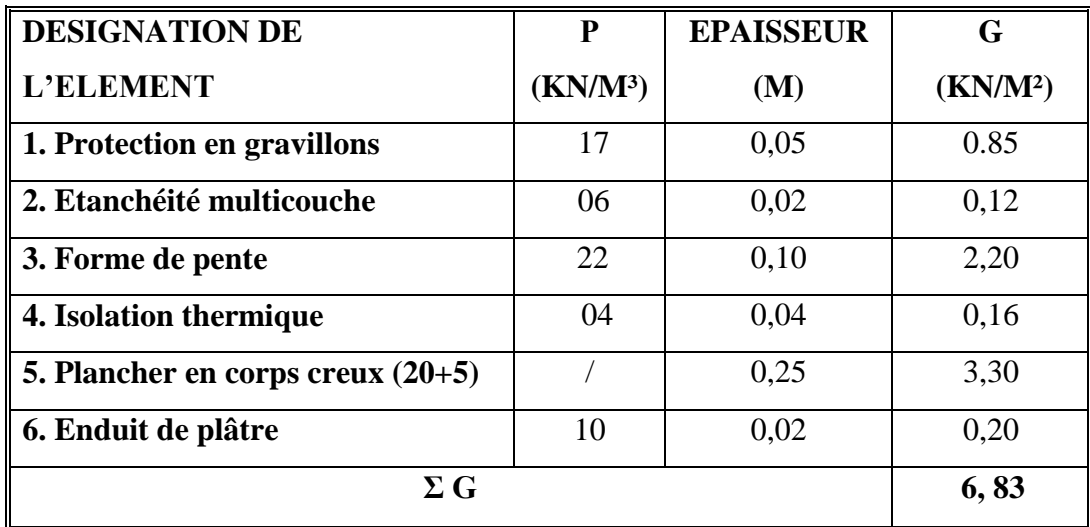

**Tableau 2.1.** Charges permanente du plancher terrasse

# **b. Plancher étage courante**

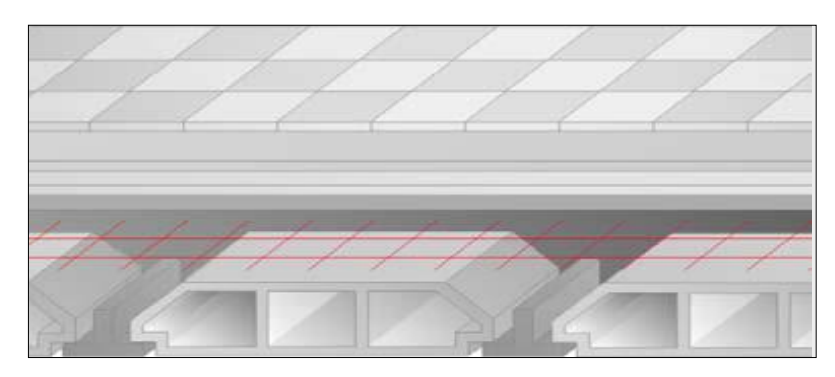

 **Figure 2.2 :** Coupe verticale du plancher étage courant à corps creux.

**Tableau 2 .2.** Charges permanente du plancher étage courant

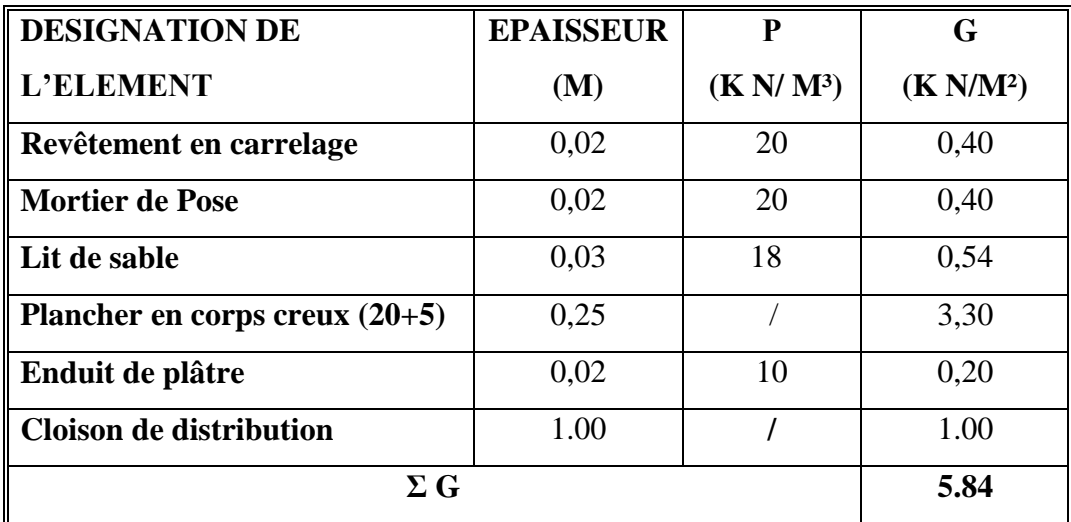

# **Maçonnerie**

**a. Mur extérieur à double cloison**

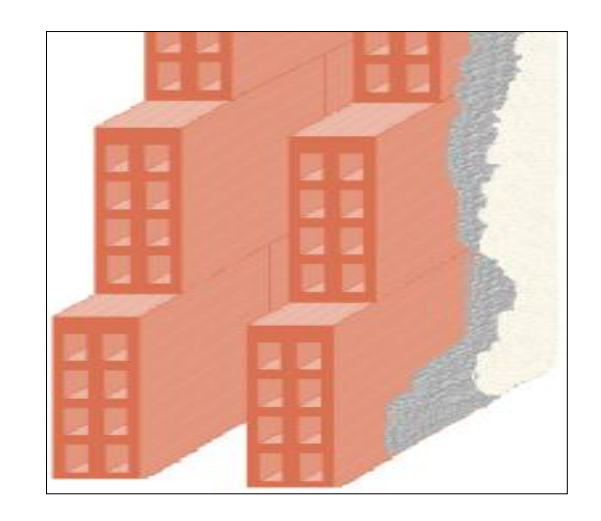

**Figure 2.3 :** Coupe verticale décrivant la maçonnerie.

**Tableau 2.3.** Charges permanente du mur extérieur

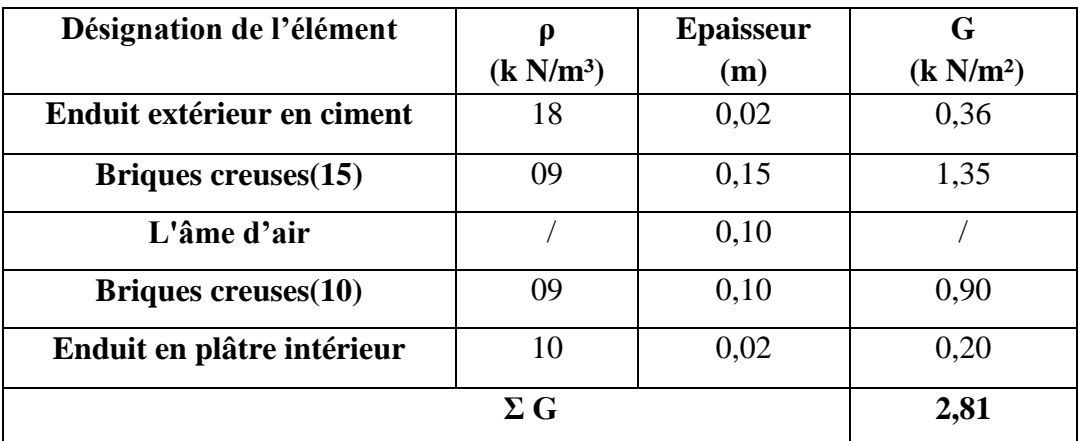

# **b. Murs intérieurs (seul cloison)**

**Tableau 2.4.** Charges permanente du mur intérieur

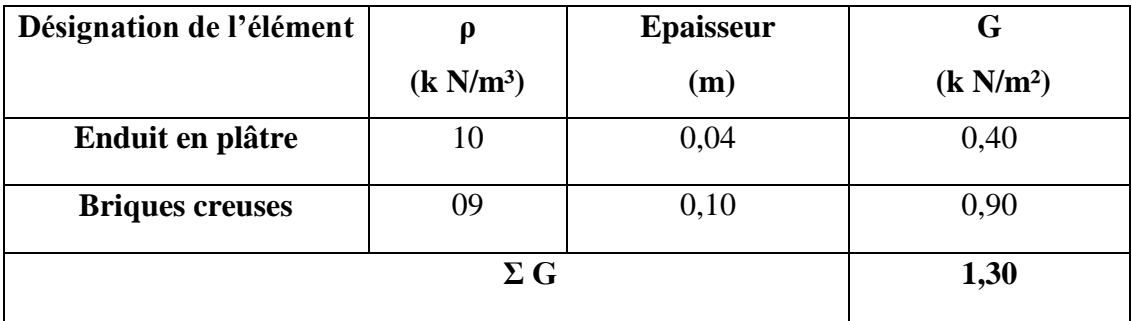

# **2.2.2. Charge d'exploitation « Q » :**

La charge d'exploitation est varie en fonction de la nature d'usage et leurs planchers, donc on distingue les charges d'exploitation suivantes :

**Tableau 2 .5.** Charges d'exploitation des éléments

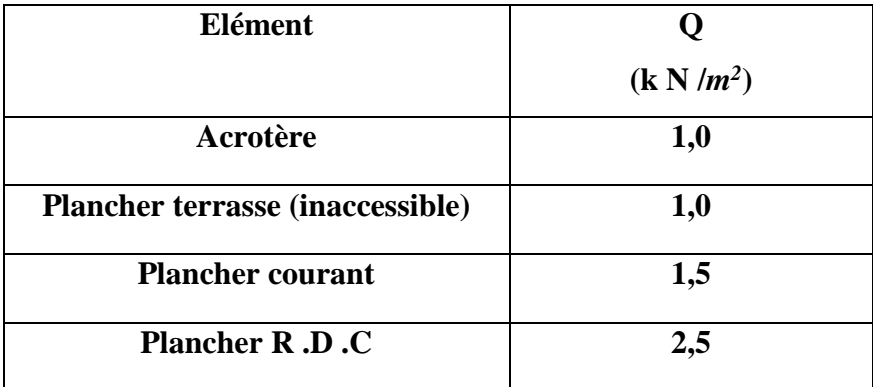

# **2.3. Pré dimensionnement des éléments secondaires**

# **2.3.1. Planchers**

 Les planchers sont des surfaces planes horizontales dont l'épaisseur est faible par rapport aux autres dimensions (largeur et longueur). Ils assurent l'isolation thermique et phoniques entres les niveaux de la construction et transmettent les charges du bâtiment aux éléments porteurs. Ils assurent également la protection contre l'incendie;

• Planchers à corps creux.

# **2.3.2. Plancher à corps creux**

 Ce type de plancher est constitué par des éléments non porteurs (poutrelle), et par des éléments de remplissage (corps creux), avec une dalle de compression on béton armé.

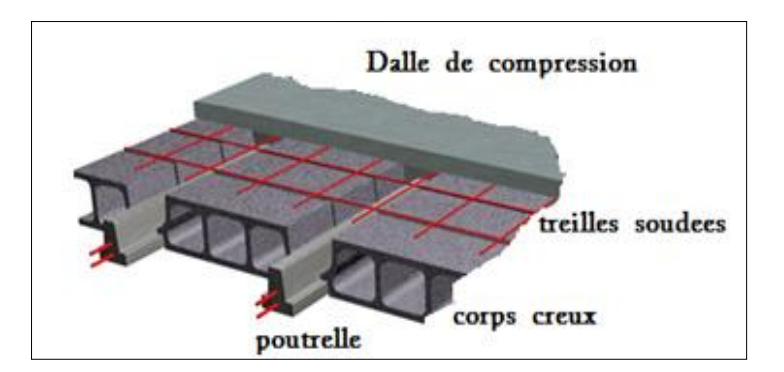

**Figure 2.4 : Dalle à corps creux.** 

L'épaisseur des dalles (plancher) dépend le plus souvent des conditions d'utilisation et de résistance suivantes :

**a. Résistance au feu :** en matière de protection incendie, on distingue 3 notions : - la résistance mécanique appelée **stabilité au feu**.

- l'étanchéité aux flammes appelée **pare flammes**.

- l'isolation thermique appelée **coupe-feu**.

Les éléments de structures des constructions sont classés suivant leur résistance au feu, en fonction de leurs capacités à conserver leur rôle mécanique et à protéger les personnes.

- $e = 7$  cm Pour une heure de coupe de feu.
- $e = 11$  cm Pour deux heures de coupe-feu.
- $e = 17.5$  cm Pour une coupe feu de quatre heures.

On admet:  $e = 17, 5$  cm

#### **2.3.3 .Les portiques**

 Le système des portiques est constitué des éléments horizontaux (les poutres) et des éléments verticaux (les poteaux).

#### **2.3.3.1. Les poutres**

 Les poutres seront pré dimensionnées d'après la formule de **BEAL91 modifié 99** et seront vérifiées par le **RPA99 version 2003**.

#### **a) Poutres principales (porteuses)**

La hauteur h de la poutre doit être

$$
\frac{L}{15}\!\leq h\leq\!\frac{L}{10}
$$

La largeur b de la poutre doit être :

$$
0.3\ h \leq b \leq 0.7\ h
$$

Avec :

*L :* La portée maximale de la poutre entre nus

#### **Selon BAEL91**

On a : L =465cm

31 cm  $\leq$  h  $\leq$  46,5 cm On prend : **h = 45 cm** 

 $12 \text{cm} < b < 28 \text{cm}$  On prend : **b** = 30 cm

#### **Vérification selon « RPA 99 version 2003 »**

#### **Vérification des dimensions de la section**

b = 30 cm 20cm………………………Vérifiée.

h = 45 cm 30cm ……………………..Vérifiée.

 $\boldsymbol{h}$ = 1.50 4…………………………...Vérifiée.

#### **b) Poutres secondaires (non porteuses)**

#### **Selon BAEL91**

On a : L =460cm

30.66 cm  $\leq$  h  $\leq$  46 cm On prend : **h = 40 cm** 

 $12 \text{cm} \leq b \leq 28 \text{cm}$  On prend : **b** = 30 cm

#### **Vérification selon « RPA 99 version 2003 »**

#### **Vérification des dimensions de la section**

b = 30cm 20cm………………………Vérifiée.

h = 40 cm 30cm ……………………..Vérifiée.

 $\boldsymbol{h}$ = 1.33 4………………………….Vérifiée.

#### **2.3.3.2. Les poteaux**

 Le pré dimensionnement des poteaux se fait à la compression simple sur le poteau qui supporte la charge la plus défavorable. La détermination des surcharges supportées par le poteau se fait par **la loi de dégression des charges d'exploitation.**

# **Les Charges d'exploitation**

La valeur des charges d'exploitation sont déterminées en fonction :

- des surfaces auxquelles elles sont appliquées.
- des dégressions horizontales ou verticales retenues liées aux types et caractères des charges en cause.
- de leur mode de prise en compte.

#### **La loi de dégression des charges d'exploitation**

La loi de dégression se consiste à réduire les charges d'exploitation dans les étages non identiques de manière suivantes :

- Sous terrasse  $\dots \dots \dots \dots \dots \dots \dots \dots$ .  $Q_0$ .
- Sous dernier étage (étage 1)………………  $Q_0 + Q_1$ .
- Sous étages immédiatement inférieur :
	- $\bullet$  (étage 2)…………………………  $Q_0 + 0.95 (Q_1 + Q_2)$ .
	- $\bullet$  (étage 3)………………………  $Q_0 + 0.90 (Q_1 + Q_2 + Q_3)$ .
	- $\bullet$  (étage 4)………………………  $Q_0 + 0.85 (Q_1 + Q_{2+} Q_3 + Q_4)$ .
	- ❖ (étage n)……………………………  $Q_0 + \frac{3+n}{2n}$  $\frac{2\pi}{2n} (Q_1 + Q_2 + Q_3 + Q_4 ... Q_n)$ . Pour n  $\geq$ 5

Avec :  $Q_0$  : la charge d'exploitation sur la terrasse.

 $Q_1$ ,  $Q_2$ ,  $Q_3$ ,  $Q_n$ :les charges d'exploitation respectives des planchers des étages.

1, 2, 3, n : le numérotés des étages à partir du sommet du bâtiment.

Lorsque la charge d'exploitation est identique pour tous les étages réduction se fait de 10  $\%$ 

par étage jusqu'à 0,50 Q.

- pour la terrasse ……………………………………..0.
- pour le dernier étage ………………………………..Q.
- pour l'étage immédiatement inférieur ………………0, 90 Q.

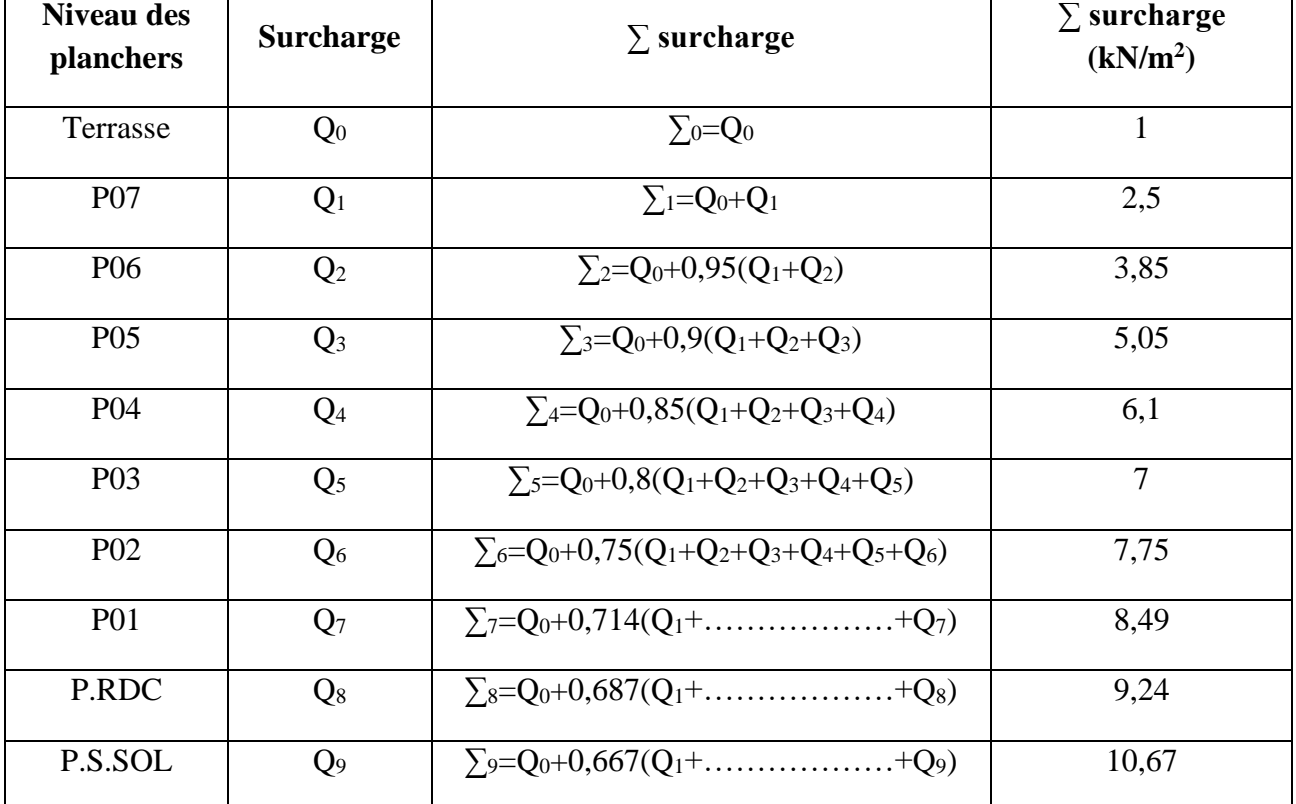

# **Tableau 2.6.** Dégression des surcharges

# **Dimensionnement des poteaux**

Les poteaux soumis à la compression simple et d'après **BAEL91** on applique les formules suivantes :

$$
N_U = \alpha \left[ \begin{array}{c} B_{r \, f_{c28}} \\ 0.9 \, \gamma_b \end{array} + \frac{A_{s \, f_e}}{\gamma_s} \right]
$$

Avec :

**:** Effort normal calculé à l'état limite ultime.

 $N_U = 1, 35 G + 1, 50 Q$ .

$$
\alpha = \frac{0.85}{1 + 0.2 \left(\frac{\lambda}{35}\right)^2} \qquad \text{Si} \qquad \lambda < 50.
$$

$$
\alpha = 0,6 \left(\frac{50}{\lambda}\right)^2 \qquad \text{Si} \qquad 50 < \lambda < 100.
$$

 $\lambda$ : Elancement d'EULER  $\left(\lambda = \frac{l_f}{l}\right)$  $\frac{1}{i}$ .  $l_f$ : Longueur de flambement..

*i* : Rayon de giration : 
$$
\left(i = \sqrt{\frac{l}{B}}\right)
$$

 ∶ Moment d'inertie de la section par rapport à l'axe passant par son centre de gravité et perpendiculaire au plan de flambement $(I = \frac{b h^3}{12})$ .

B : La section du béton  $(B = a \times b)$ .

 $\gamma_b$ : Coefficient de sécurité pour le béton ( $\gamma_b$  =1,50) pour la situation durable.

 $\gamma_s$ : Coefficient de sécurité de l'acier ( $\gamma_s = 1,15$ ) pour la situation durable.

 $f_e$ : la limite élastique de l'acier ( $f_e$  = 400 MPa).

 $f_{c28}$ : la contrainte caractéristique du béton à 28 jours ( $f_{c28} = 25 \text{ MPa}$ ).

 $A_s$ : Section d'acier comprimée.

 $B_r$ : section réduite du béton, obtenue en réduisant de sa section 1cm de tout ses cotés  $(B_r = (a - 0.02) (b - 0.02) ) m^2$ .

Selon le **BAEL 91 version 99**

$$
0.2\% \leq \frac{A_s}{B} \leq 5\%.
$$

On cherche de dimensionner le poteau de telle sorte que :  $\frac{A_s}{B}$  $\frac{H_S}{B} = 1 \%$ .

#### **Calcul de la section de poteau**

On suppose que  $\lambda = 35 \rightarrow \alpha = 0,708$ . et on tire  $(B_r)$  de l'équation (1):

$$
B_r \ge \frac{N_u}{\alpha \left( \frac{f_c \, 28}{0.9 \, \gamma_b} + \frac{A_s}{B} \, \frac{f_e}{\gamma_s} \right)} = 0,066 \, N_u
$$

#### **Calcul les dimensions de Poteau**

 $B_r \ge 0,066 N_u$ 

 **(suppose la section carré).** 

$$
B_r = (a - 2)^2 = 784 \rightarrow a = 2 + \sqrt{Br}
$$

#### **1) Le poteau central**

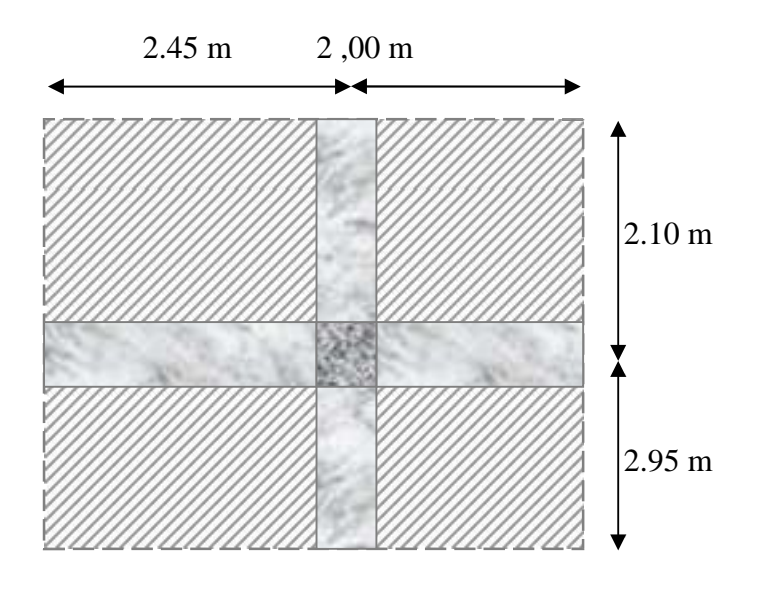

**Figure 2.5:** poteau central .

$$
S = \left(\frac{4.90}{2} + \frac{4}{2}\right) \times \left(\frac{4.10}{2} + \frac{4.95}{2}\right) = 20.14 \text{ m}^2
$$

#### **Charge permanente**

#### **Plancher terrasse**

Poids de plancher en corps creuse : G×S =6,83 ×20.14=137.55 kN

Poids de Poutre principale :  $L_{pp} \times b \times h \times \rho_{b=4,65} \times 0,30 \times 0,45 \times 25 = 15.69$  kN

Poids de Poutre secondaire :  $L_{ps} \times b \times h \times p_{be} = 4,60 \times 0,33 \times 0,40 \times 25 = 13.80$  kN

Poids total S=167.04 KN

#### **Plancher étage courant**

Poids de plancher en corps creuse : G×S= 5,84×20.14=137.55 kN

Poids de poutre principale : L <sub>pp</sub>  $\times$  b  $\times$ h $\times$   $\rho$ <sub>b=</sub> 4,.65 $\times$ 0,30 $\times$ 0,45 $\times$ 25=15.69 kN

Poids de poutre secondaire : L  $_{ps} \times b \times h \times \rho_{b=4,60} \times 0,30 \times 0,40 \times 25 = 13,80 \text{ kN}$ 

Poids du poteau :  $\rho_b x h_{pot} x a x b = 25x (3,06-0,45) x (0,3)^2 = 5,87 kN$ 

Poids de mur intérieure :  $G \times S = 1,3 \times (9.07 \times 2,61) = 30.77 \text{kN}$ 

Poids total  $S = 183.75$  k N

#### **Planche RDC et Sous sol**

Poids de plancher en corps creuse : G×S= 5,84×20.14=137.35 k N

Poids de poutre principale :  $L_{pp} \times b \times h \times \rho_{b=4,65} \times 0,30 \times 0,45 \times 25 = 15.69 \text{ k N}$ 

Poids de poutre secondaire :  $L_{ps} \times b \times h \times \rho_{b=4,60} \times 0,30 \times 0,40 \times 25 = 13,80 \text{ k N}$ 

Poids du poteau :  $\rho_b x h_{pot} x a x b = 25x (4.08-0.45) x (0.3)^2 = 8.16 k N$ 

Poids de mur intérieure :  $G \times S = 1,3 \times (9.07 \times 3.63) = 42.80 \text{ k N}$ 

Poids total  $S = 198.07 \text{ k N}$ 

#### **Charge d'exploitation**

 $Q = (Q1, Q_2, \ldots, Q_{10}) \times S$ 

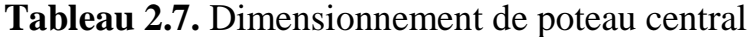

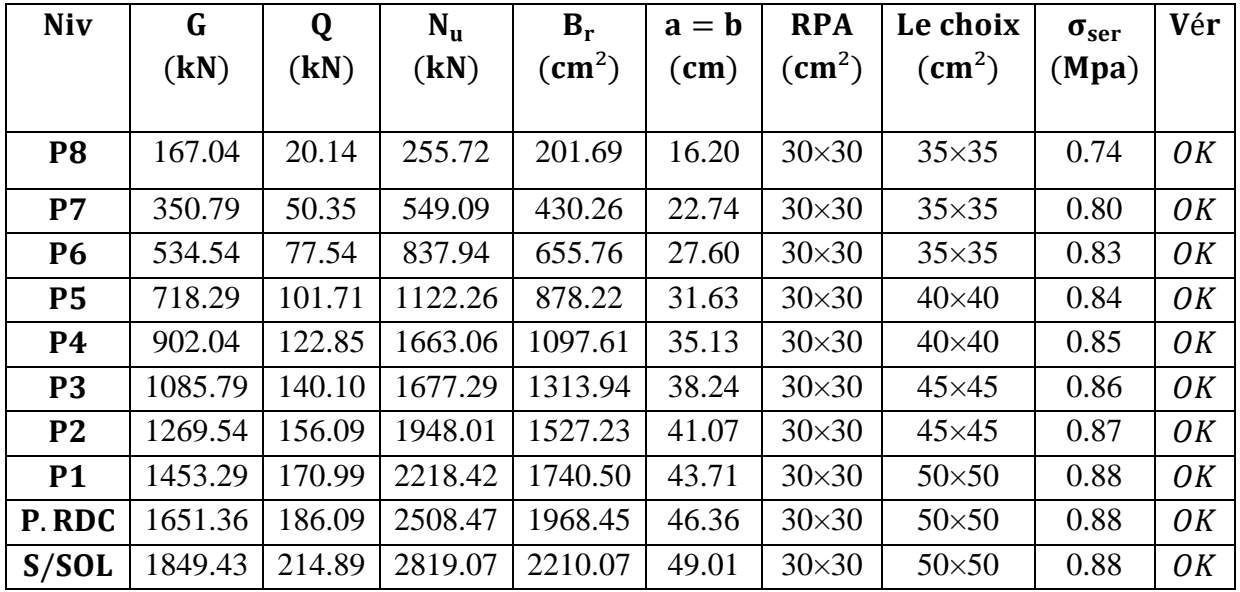

Les dimensions de la section transversale des poteaux doivent satisfaire les conditions suivantes : **RPA 99 version 2003 (Art 7.4.1)**

- Min  $(a, b) \ge 30$  cm ……..(Pour la zone sismique III) …………OK
- Min (a , b ) ≥ ℎ 20 ………………………………………………..OK
- $\frac{1}{4}$  $\frac{1}{4} < \frac{a}{b}$ < 4 ……………………………………………………….OK

# **2.3.4. Les Voiles**

Pré dimensionnement des murs en béton armé justifiés par **RPA 99 version 2003 (Art 7.7.1)** ils servent d'une part à contreventer le bâtiment en reprenant les efforts horizontaux (séisme et vent) et d'autre part de reprendre les efforts verticaux qu'ils transmettent aux fondations.

- Les charges verticales, charges permanentes et surcharges.
- Les actions horizontales, effet de séisme et du vent.
- Les voiles assurant le contreventement sont supposés pleins.

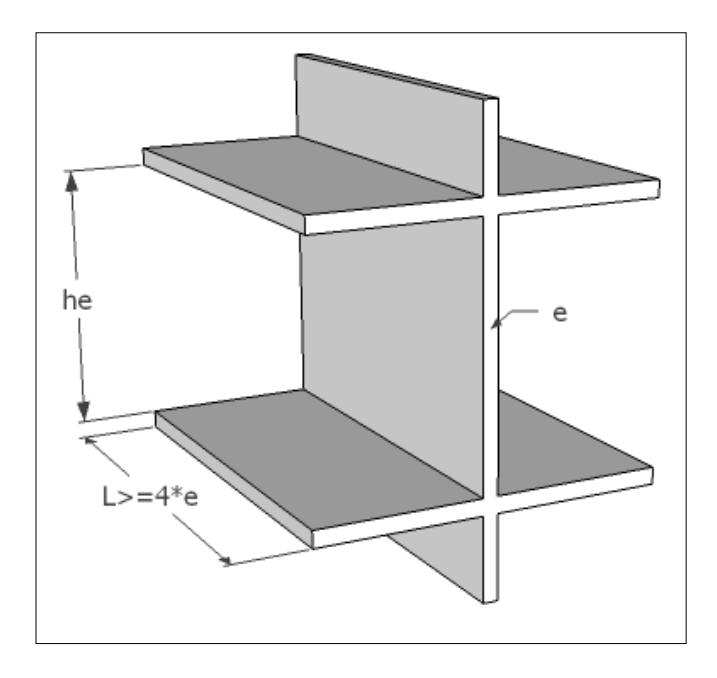

**Figure 2.6 :** Coupe de voile en élévation.

« Les éléments satisfaisants la condition  $(L \geq 4e)$  sont considérés comme des voiles, contrairement aux éléments linéaires. » suivant [2]. L'épaisseur minimale est de 15 cm de plus l'épaisseur doit être déterminée en fonction de la hauteur libre d'étage et des conditions de rigidité aux extrémités comme indique la figure ci-après

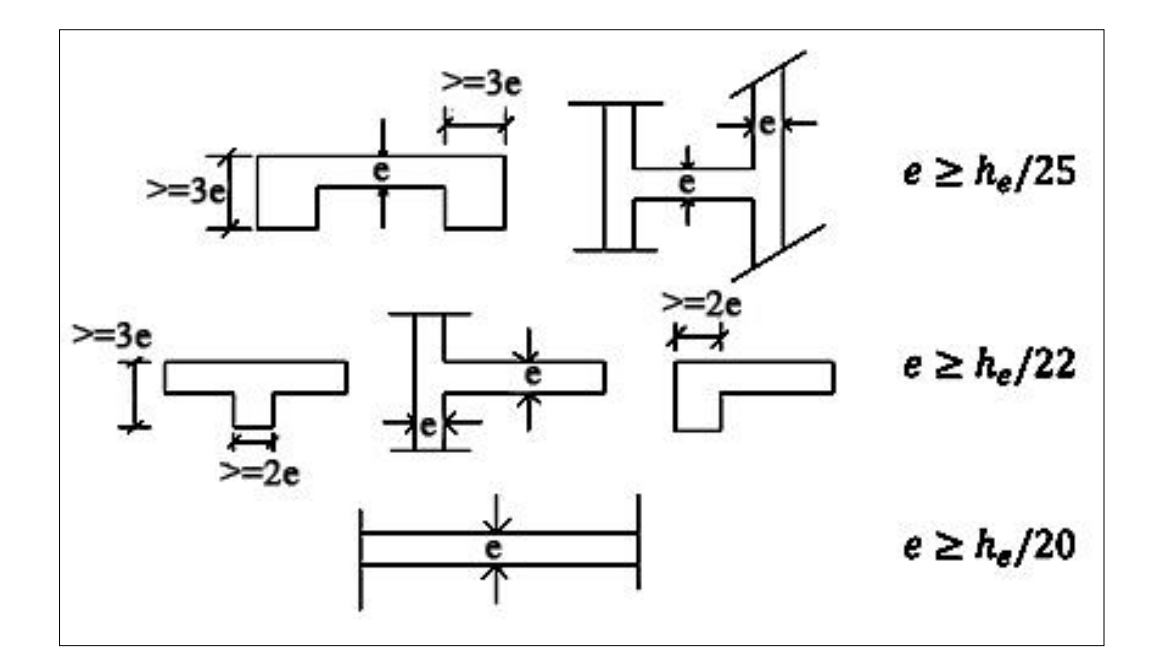

**Figure 2.7:** les déférentes sections des voiles.

$$
h_e = 4.08 - 0,45 = 3.63m
$$

$$
e \ge \frac{h_e}{20} = 18.15cm
$$

On prend : **e =20 cm**

### **Vérification des exigences du RPA99v2003 (Art 7.7. 1)**

Ils sont considérés comme voiles de contreventement les voiles satisfaisants à la condition :

**L** min ≥ 4.e  $\Rightarrow$  L min =1,5 m ≥ 4 x 0,20 = 0,8 m.......................Condition vérifiée

L min : portée minimale des voiles

L'épaisseur minimale exigée est de 20 cm.

e =20 cm e min =15 cm ……………………… Condition vérifiée

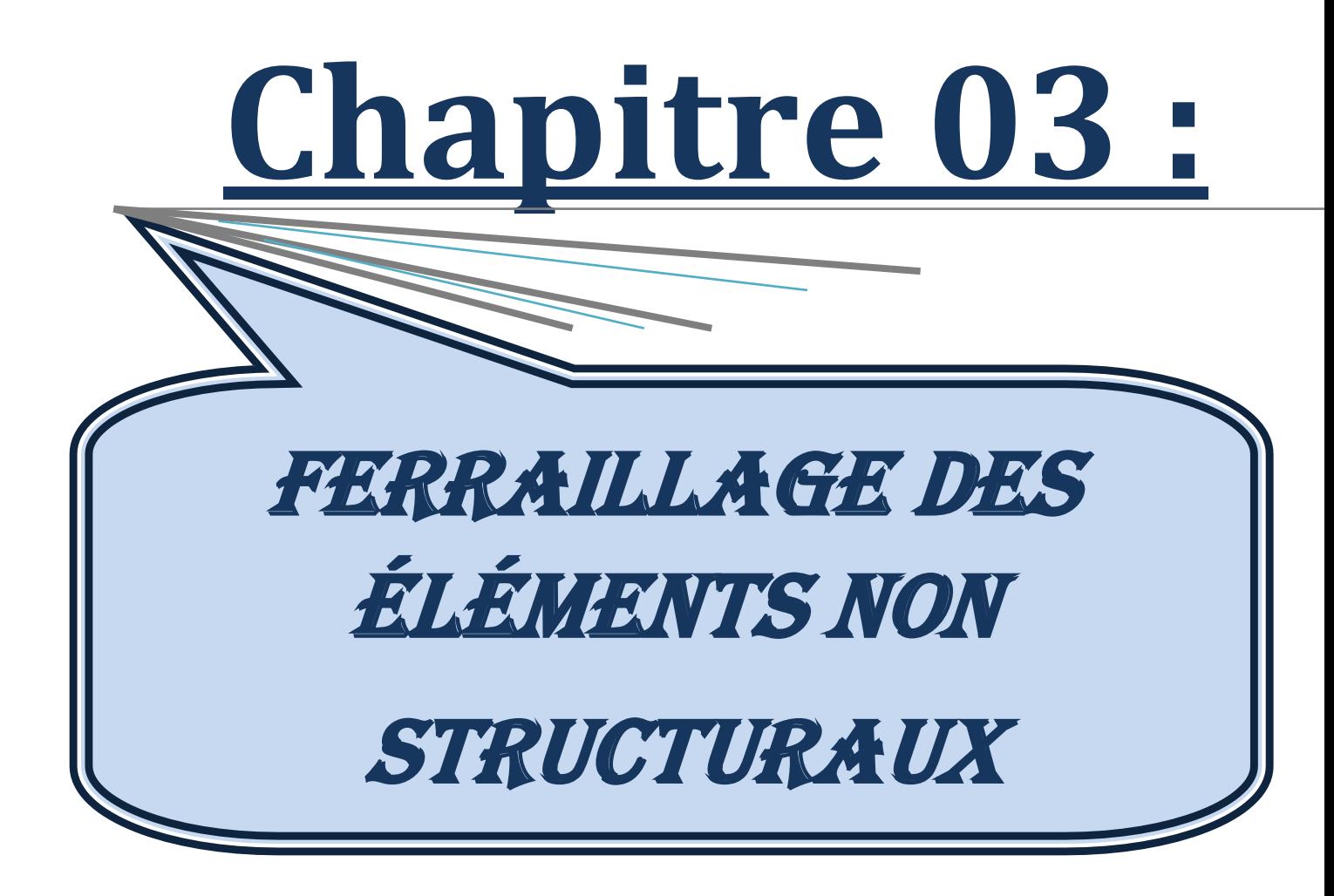

# **Chapitre 03:**

# **Ferraillage des éléments non structuraux**

# **3.1. Introduction**

Ce chapitre présente le calcul de ferraillage des éléments non structuraux qui n'assurent pas la stabilité et la résistance du bâtiment sous l'effet des charges (gravité, vent, séisme….). Ces éléments sont:

- L'acrotère,
- $\checkmark$  Les planchers (plancher à corps creux et à dalle pleine),
- $\checkmark$  Les escaliers.

### **3.2. Ferraillage de l'acrotère**

L'acrotère est un élément de façade situé au-dessus de la toiture ou de la terrasse, à la périphérie du bâtiment, et constituant des rebords ou garde-corps, pleins ou à claire-voie (Figure 3.1). Il est ferraillé comme une console encastrée au niveau du plancher terrasse qui représente la section dangereuse, et soumis à la flexion composé due aux sollicitations d'un effort normal produit de son poids propres, et une force horizontale produite de la main courante ou de l'effet sismique.

Le calcul de ferraillage se fait pour une bande de 1m de largeur ( $b = 1m$ ) avec les dimensions suivantes: la hauteur  $h = 60$  cm et l'épaisseur e = 10 cm.

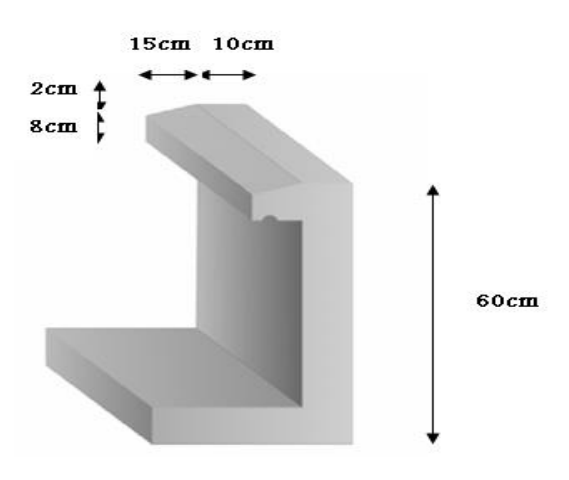

**Figure 3.1 :** Acrotère en béton armé.

#### **3.2.1. Evaluation des charges**

#### **3.2.1.1. Charges permanentes**

1 Surface de l'acrotère :

$$
S = \left[ (60 \times 10) + (15 \times 8) + \frac{(15 \times 2)}{2} \right] \times 10^{-4} = 0.0735 \ m^2
$$

2 Poids propre de l'acrotère :

$$
P_a = \rho_b \times S = 25 \times 0.0735 = 1.837 \, \text{KN/m}
$$

3 Revêtement en ciment (e= $2cm$ ;  $p=14kN/m^3$ ):

$$
P_c = \rho_{ci} \times e \times P_{cme} = 14 \times 0.02 \times (60 + 10) \times 2.10^{-2} = 0.392 \, \text{KN/ml}
$$

4 La charge permanente totale de l'acrotère est donné par :

$$
G = P_a + P_c = 2.23 \, KN/ml
$$

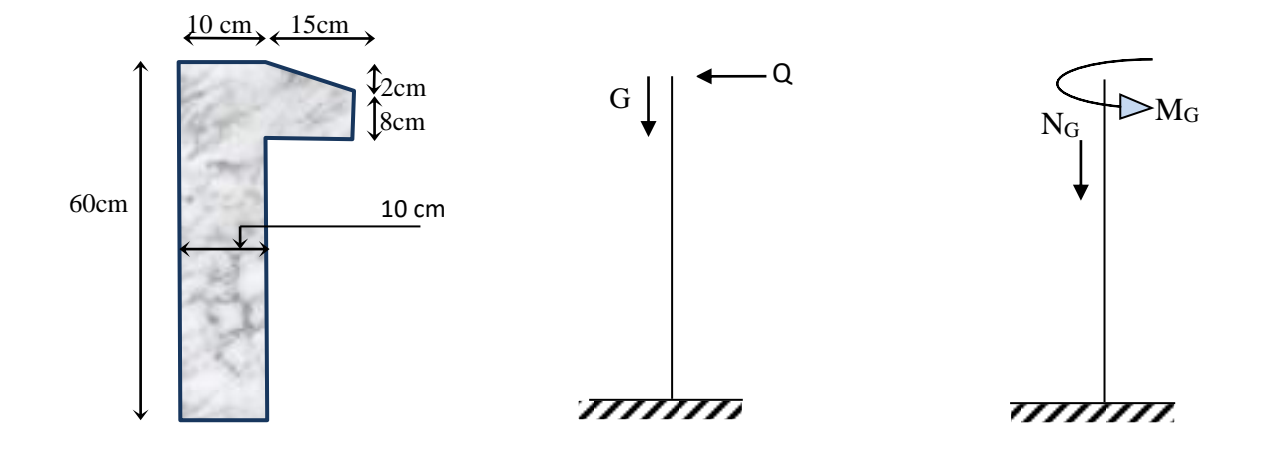

**Figure 3.2 :** Sollicitation appliquées sur l'acrotère**.**

#### **3.2.1.2. Charge d'exploitation**

La charge due à la main courante est donnée par :  $Q = 1.00$  kN/ml.

#### **3.2.1.3. Forces horizontales (Fp)**

D'après l'article 6.2.3 de RPA 99 /version 2003, l'action de force sismique horizontale F<sub>p</sub> est donnée par la formule suivante :

$$
F_p=4.A.Cp.Wp
$$

Avec :

A : Coefficient d'accélération de zone obtenu dans le tableau (4-1) pour la zone et le groupe d'usage appropriés : groupe 2 : [A= 0.25]

 $C_p$ : Facteur de force horizontale donnée par le tableau (6 -1) : ( $C_p = 0.8$ ).

 $W_p$ : Poids total de l'acrotère ( $W_p = 2.23$  KN)

Donc :  $F_p = 4 \times 0.25 \times 0.8 \times 2.23 \rightarrow F_p = 1.784$  KN

La charge d'exploitation ultime  $(Q_u)$  est le maximum de (1.5  $Q$  et  $F_p$ )

$$
Q_u = \text{Max} (1.5Q; F_p) = \text{Max} (1.5; 1.784) = 1.784 \text{ KN}
$$

#### **Conclusion**

Pour une bande de 1m de largeur  $G = 2.23 K N/m$  et  $Q = 1.784 K N/ml$ 

### **3.2.1.4. Calcul des sollicitations**

a- Calcul à ELU

Le calcul des sollicitations à l'état limite ultime (ELU) est donné par :

$$
N_u = 1.35 \, G \rightarrow N_u = 1.35 \times 2.23 = 3.01 \, KN
$$
\n
$$
M_u = 1.5 \, Q_u h \rightarrow M_u = 1.5 \times 1.784 \times 0.6 = 1.6 \, KN \, m
$$
\n
$$
T_u = 1.5 \, Q_u \rightarrow T_u = 1.5 \times 1.784 = 2.676 \, KN
$$

b- Calcul à ELS

Le calcul des sollicitations à l'état limite de service (ELS) est donné par :

$$
N_{ser} = G \to N_{ser} = 2.23 \, KN
$$
\n
$$
M_{ser} = Q_u h \to M_{ser} = 1.784 \times 0.6 = 1.07 \, KN.\,m
$$

 $T_{ser} = Q_{ser} \rightarrow T_{ser} = 1.784 \, KN$ 

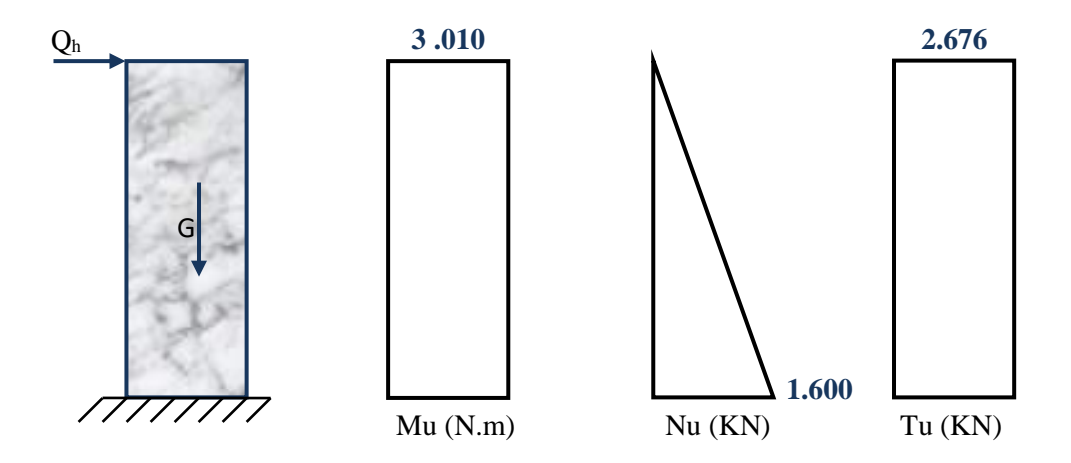

**Figure 3.3 :** Diagramme des efforts internes à l'ELU.

#### **3.2.2. Ferraillage de l'acrotère**

L'acrotère est sollicité à la flexion composée et le calcul se fait pour une section rectangulaire avec :  $f_{c28} = 25MPa$ ; ;  $\sigma_{bc} = 14MPa$ ;  $f_e = 400MPa$ ;  $b = 100 \text{ cm}$ ;  $h =$ 10  $cm; c = c' = 2 cm$ 

#### **3.2.2.1. Calcul à l'ELU**

Le calcul de l'excentricité du premier ordre «  $e_0$  » est donné par la formule suivante :

$$
e_0 = \frac{M_u}{N_u} = \frac{1.6}{3.01} = 0.53 \, m = 53 \, cm.
$$

La distance entre le centre de gravité de la section et la nappe d'acier comprimé est donnée

$$
par: \frac{h}{2} - c' = \frac{10}{2} - 2 = 3 \text{ cm}
$$

 $e_0 > \frac{h}{2}$  $\frac{n}{2} - c'$ ; donc le centre de pression (point d'application de l'effort normal de compression Nu) est situé en dehors des deux nappes d'acier. La section étudiée est considérée comme **partiellement comprimée.** Les armatures seront calculées à la flexion simple sous l'effet d'un moment fictif Mf donné par la formule suivante :

$$
M_f = M_u + N_u \left(\frac{h}{2} - c'\right) = 1.6 + 3.01 \left(\frac{0.10}{2} - 0.02\right) = 1.69 \text{ KN} \cdot m
$$
  
\n
$$
\mu_{bu} = \frac{M_u}{b \cdot d^2 \cdot \sigma_{bc}} = \frac{1.69 \times 10^6}{1000 \times 80^2 \times 14.17} = 0.018
$$
  
\n
$$
\mu_{bu} < \mu_{lu} = 0.392 \rightarrow A'_s = 0
$$
  
\n
$$
\alpha = 1.25\left(1 - \sqrt{1 - 2\mu}\right) = 0.022
$$
  
\n
$$
Z = d(1 - 0.4\alpha) = 7.92 \text{ cm}
$$
  
\n
$$
\mu = 0.018 < 0.186 \rightarrow \xi_s = 10\% \text{ or } \sigma_s = \frac{f_e}{\gamma_s} = 348 \text{ MPa}
$$

La quantité d'acier en flexion composée est calculée comme suite :

$$
A'_{s} = A'_{sf} = 0
$$
  

$$
A_{s} = A_{sf} - \frac{N_{u}}{\sigma_{s}} = 0.000061 - \frac{3.01 \times 10^{-3}}{348} = 0.000086 m^{2} = 0.86 cm^{2}
$$

Selon BAEL 91 /modifier 99 la quantité d'acier As doit être vérifié la condition suivante :

$$
A_{s\ min} \ge Max \left\{ \frac{bh}{1000}; 0.23bd \frac{f_{t28}}{f_e} \right\}
$$
  

$$
A_{s\ min} \ge Max \left\{ \frac{100 \times 10}{1000}; 0.23 \times 100 \times 8 \frac{2.1}{400} \right\}
$$
  

$$
A_{s\ min} \ge Max \{ 1 \ cm; 0.96cm^2 \} = 0.96cm^2
$$

Le choix final des armatures tendues est :

On prend :  $A_s = max (A_{min}; As)=1cm^2$ 

Soit :  $A_s = 4T8 = 2.01$  cm<sup>2</sup>

Avec un espacement :  $S_t = \frac{100 - 2c - 4T8}{3} = 31.33$  cm  $\frac{100 - 2c - 4T8}{\pi} =$  $=\frac{100-2c-418}{c}=31.33cm$ .

On prend :  $S_t = 30$ cm

#### **Vérification**

 $S_t \geq min\{3h; 33cm\}$ 

*On à :*

 $S_t \geq min\{3 \times 10; 33cm\} = 30cm \dots \dots \dots \dots$  condition vérifier

Les armatures de répartitions sont calculées par :  $A_r \geq \frac{24}{4}$ *s r A*  $A \geq$ 

Soit Ar = 
$$
\frac{2.01}{4}
$$
 = 0.5cm<sup>2</sup>

On prend  $A_r = 3T8 = 1.51$  cm<sup>2</sup>

Avec un espacement :

$$
S_t = \frac{60 - 2c - 3T8}{2} = 27.2 \text{ cm}
$$

On prend :  $S_t = 25cm$ 

### **3.2.2.2. Vérification à l'ELS**

La fissuration est considérée comme préjudiciable.

$$
e_0 = \frac{M_{ser}}{N_{ser}} = \frac{1.07}{2.23} = 48 \text{ cm}
$$

*On à :*

$$
e_0 > \frac{h}{2} - c' \rightarrow Section partiellement comprimée.
$$

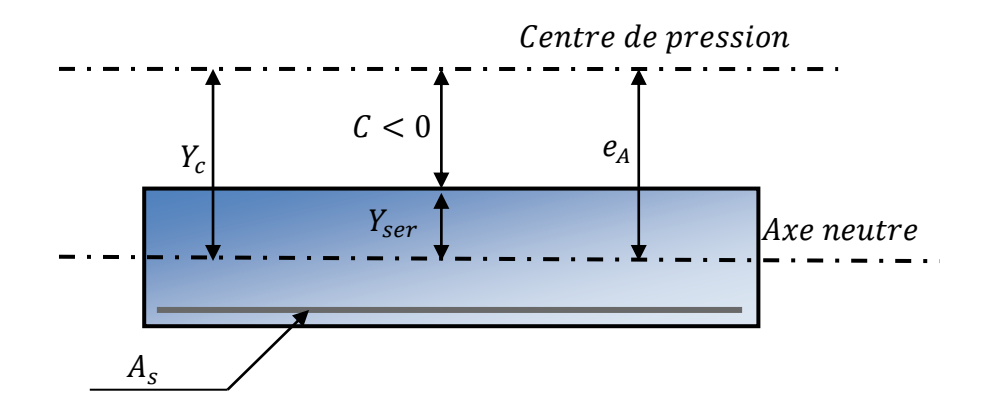

Soit C la distance entre le centre de pression et la fibre la plus comprimée du béton.

*C=e* 2  $-\frac{10}{1}$ 

Avec :

 $d = h - c = 10 - 2 = 8$ cm la hauteur utile

$$
C = 48 - (10/2) = 43 \text{ cm}
$$

La distance y<sup>c</sup> entre le centre de pression et l'axe neutre est la solution de l'équation suivante :

$$
y_c^3 + py_c + q = 0
$$

Avec :

$$
p = -3c^2 + 6n(c + c')\frac{A_s}{b} + 6n(d + c)\frac{A_s}{b}
$$
  
\n
$$
P = -3 \times 43^2 + 6 \times 15 \times (43 + 2)\frac{2.01}{100} + 6 \times 15 \times (43 + 8)\frac{2.01}{100} = -5373.336 \text{ cm}^2
$$
  
\n
$$
q = 2c^3 - 6n(c + c')^2 \frac{A_s}{b} - 6n(d + c)^2 \frac{A_s}{b}
$$
  
\n
$$
q = 2 \times 43^3 - 6 \times 15(43 + 2)^2 \frac{2.01}{100} - 6 \times 15(43 + 8)^2 \frac{2.01}{100} = 150645.566 \text{ cm}^3
$$

La solution de l'équation du troisième degré est donnée par :

$$
\Delta = q^2 + 4\left(\frac{p}{3}\right)^3 = 150645.566^2 + 4 \times \left(\frac{-5373.336}{3}\right)^3 = -2.9 \times 10^8
$$
\n
$$
\cos\varphi = \frac{3q}{2p} \sqrt{\frac{-3}{p}} = \frac{3 \times 150645.566}{2 \times (-5373.336)} \sqrt{\frac{-3}{-5373.336}} = -0.99 \rightarrow \varphi = 171.89^\circ
$$
\n
$$
\alpha = 2\sqrt{\frac{-p}{3}} = 2\sqrt{\frac{5373.336}{3}} = 84.64
$$
\n
$$
y_1 = \alpha \cos\left(\frac{\varphi}{3} + 120\right) = 84.64 \times \cos\left(\frac{171.89}{3} + 120\right) = -84.54
$$
\n
$$
y_2 = \alpha \cos\left(\frac{\varphi}{3}\right) = 84.64 \cos\left(\frac{171.89}{3}\right) = 45.73
$$
\n
$$
y_3 = \alpha \cos\left(\frac{\varphi}{3} + 240\right) = 84.64 \cos\left(\frac{171.89}{3} + 240\right) = 38.82
$$

La solution  $y_c = 61.69$  cm est vérifiée la condition :

$$
0 < Y_{ser} = Y_c - c < d
$$
\n
$$
0 < Y_{ser} = 45.73 - 43 = 2.73 \, \text{cm} < 8 \, \text{cm}
$$
\n
$$
\begin{cases}\nY_{ser} = 2.73 \, \text{cm} \\
Y_c = 45.73 \, \text{cm}\n\end{cases}
$$

Calcul du moment d'inertie :

$$
I = \frac{b}{3}Y_{ser}^{3} + n[A_{s}(d - Y_{ser})^{2} + A'_{s}(Y_{ser} - c')^{2}]
$$
  
\n
$$
I = \frac{100}{3}2.73^{3} + 15 \times [2.01(8 - 2.73)^{2}]
$$
  
\n
$$
I = 1515.567 \text{ cm}^{4}
$$

# **3.2.3. Vérification des contraintes**

### **3.2.3.1. Contrainte du béton**

$$
\sigma_{bc} = \left(\frac{N_{ser}}{I} y_c\right) y_{ser} \le \bar{\sigma}_{bc} = 0.6 f_{c28} = 15 MPa
$$
\n
$$
\sigma_{bc} = \left(\frac{2.23.10^3 \times 45.73 \times 10}{1515.57 \times 10^4}\right) 27.3 = 1.84 MPa \le \bar{\sigma}_{bc} \dots \dots \dots V \text{érifi'ee}
$$

### **3.2.3.2. Contraintes de l'acier**

$$
\sigma_s = n \left( \frac{N_{ser}}{I} y_c \right) (d - y_{ser}) \le \bar{\sigma}_s \dots \dots \dots \dots A \text{cier tendue}
$$
\n
$$
\sigma'_s = n \left( \frac{N_{ser}}{I} y_c \right) (y_{ser} - c') \le \bar{\sigma}_s \dots \dots \dots \dots A \text{cier comprimé}
$$
\n
$$
\bar{\sigma}_s = \min \left( \frac{2}{3} f_e; \max \left( 0.5 f_e; 110 \sqrt{n f_{tj}} \right) \right) = 200 \, MPa \dots (n = 1.6 \, pour les acier HA)
$$
\n
$$
\sigma_s = 15 \left( \frac{2.23 \times 10^3}{1515.57 \times 10^4} \times 457.3 \right) (80 - 27.3) = 53.19 \, MPa < \bar{\sigma}_s \dots \dots \dots \dots V \text{érf iée}
$$
\n
$$
\sigma'_s = 15 \left( \frac{2.23 \times 10^3}{1515.57 \times 10^4} \times 457.3 \right) (27.3 - 20) = 7.37 \, MPa < \bar{\sigma}_s \dots \dots \dots \dots V \text{érf iée}
$$

### **3.2.4. Vérification de l'effort tranchant**

La contrainte de cisaillement est donnée par la formule suivante :

$$
\tau_u = \frac{T_u}{bd} \le \overline{\tau_u} = \min\{0.1f_{c28}; 4\ MPa\} = 2.5\ MPa
$$

$$
\tau_u = \frac{3.01 \times 10^3}{1000 \times 80} = 0.037\ MPa \dots \dots \dots \dots \dots \dots \dots \dots \dots V \text{ériti'é}
$$

Le ferraillage de l'acrotère est présenté dans la Figure 3.4 ci-dessous.

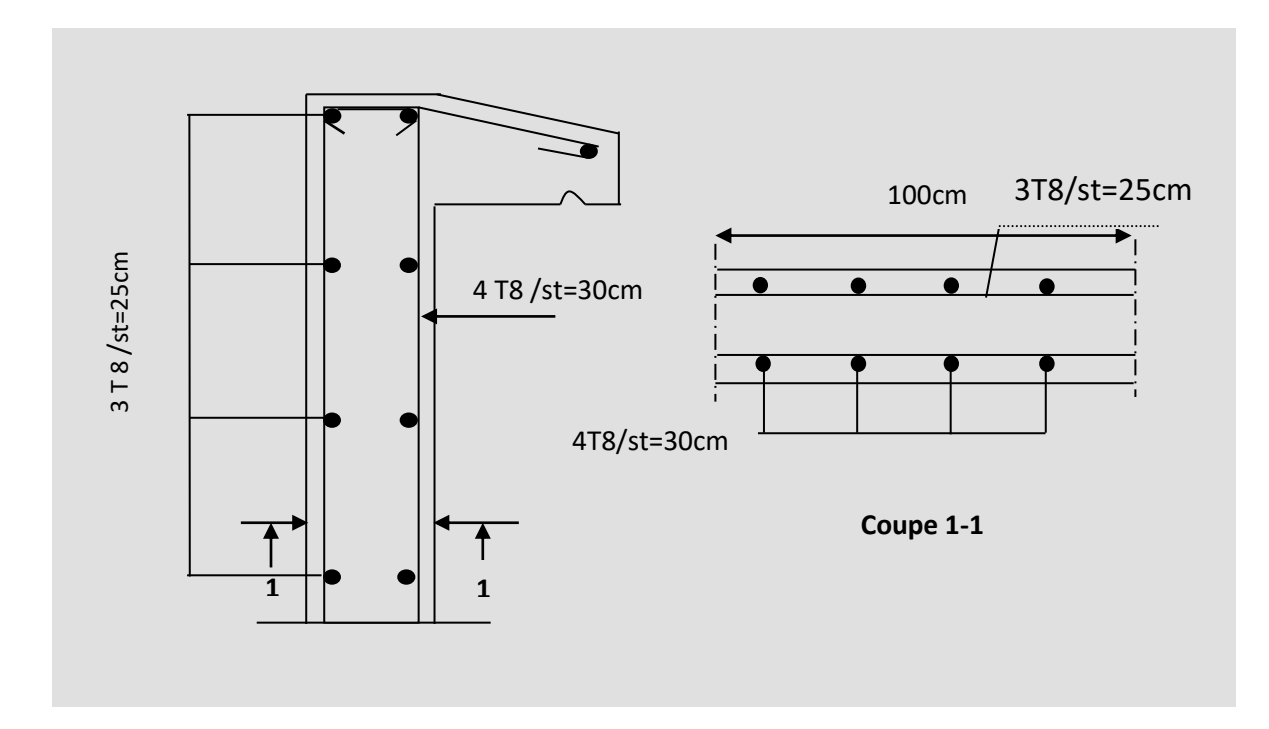

**Figure 3.4:** Ferraillage de l'acrotère.

# **3.3. Plancher en corps creux**

Les planchers sont des éléments plans horizontaux, supposés infiniment rigides dans leur plan. Ils ont pour rôle de :

- Distribution des charges aux éléments porteurs.

- Assurer l'isolation des différents étages du point de vue thermique et acoustique.
- Assurer la compatibilité des déplacements horizontaux.

Les planchers à corps creux sont plus légers que les dalles pleines.

Les planchers en corps creux sont composés de trois éléments principaux : les poutrelles préfabriquées ou éléments porteurs, le corps creux ou élément de remplissage de dimensions et l'ourdis ou la table de compression de 4 cm d'épaisseur  $(h_0)$ .

# **3.3.1. Dimensionnement des poutrelles**

Dans le domaine du [bâtiment](https://fr.wikipedia.org/wiki/B%C3%A2timent_%28construction%29) et de la construction une poutrelle désigne un élément porteur d'un [plancher béton.](https://fr.wikipedia.org/wiki/Plancher_b%C3%A9ton) Elle est constituée de béton enrobant une ou plusieurs armatures. Le calcul des poutrelles se fait comme une poutre semi-encastrée aux poutres de rives.

Les poutrelles en béton armé sont des sections en T (Figure 3.5), elles servent à transmettre les charges réparties ou concentrées vers les poutres principales, elles sont disposées suivant le plus grand nombre d'appuis parallèlement à la petite portée.

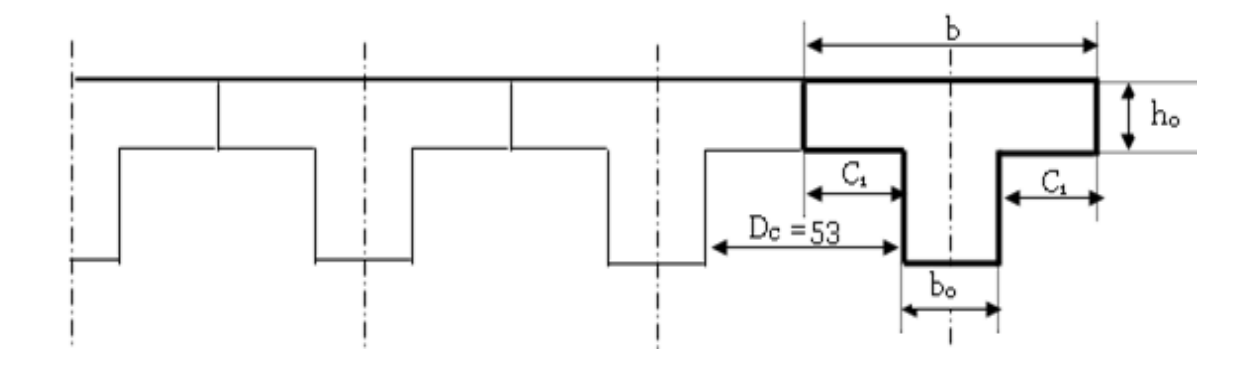

**Figure 3.5 :** Coupe horizontale d'une poutrelle.

Le dimensionnement de la poutrelle se fait selon le règlement BAEL 91/modifié 99.

La largeur de la poutrelle est donnée par :  $b = b_0 + 2C_1$ 

La largeur de la nervure  $b_0$  est déterminée par la condition suivante :  $b_0 = (0.4 \text{ a } 0.6) \times h_t$ 

Avec ht représente l'épaisseur du plancher (hauteur totale) égale à 20 cm. Soit **b<sup>0</sup> = 12 cm**.

Le corps creux utilisé pour le plancher est de longueur  $D_c = 53$ cm.

La longueur des ailes de poutrelle est déterminée à partir de la condition suivante :

$$
C_1 \le \min \begin{cases} L_{\max}/10 = 420/10 = 42 \text{ cm} \\ (6 \div 8)h_0 = (6 \div 8) \times 4 = 24 \text{ cm} \text{ a } 32 \text{ cm} \\ D_c/2 = 53/2 = 26.5 \text{ cm} \end{cases}
$$

On prend :  $C1 = 26.5cm$ , ce qui donne une largeur de :  $b = 12 + 2(26.5) = 65cm$ 

La Figure 3.6 présente les dimensions des poutrelles des planchers en corps creux de notre bâtiment.

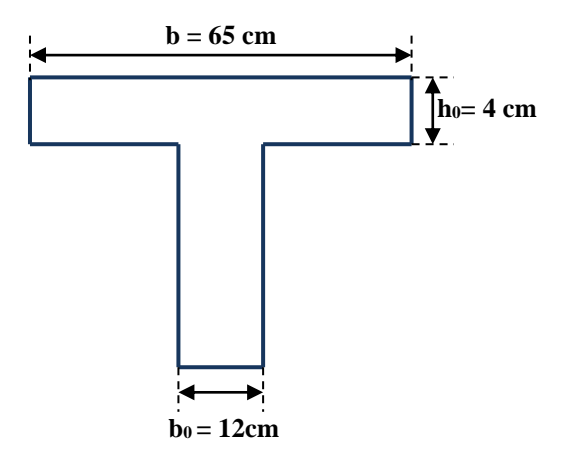

**Figure 3.6 :** Dimensions des poutrelles du plancher en corps creux.

Notre structure est composée de deux types de poutrelles : poutrelles à quatre travées (Figure 3.7 (a)) et poutrelles à deux travées (Figure 3.7 (b)).

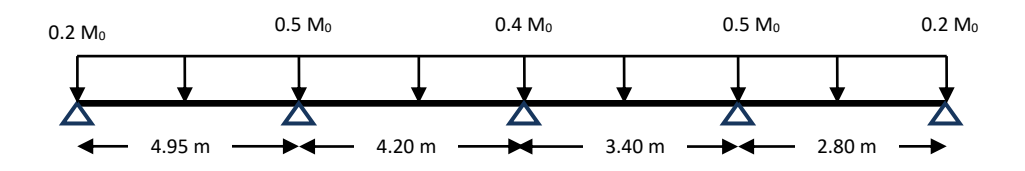

(a) : Poutrelle à quatre travées

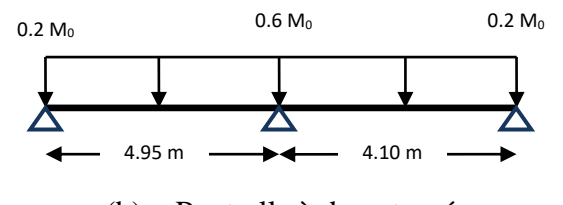

(b) : Poutrelle à deux travées

**Figure 3.7 :** Schémas statiques des poutrelles étudiées*.*

#### **3.3.2. Méthode de calcul**

Les conditions de **la méthode forfaitaire** citées ci-dessous, sont vérifiées pour les trois types des poutrelles.

- 1-  $Q = 1$  KN /m<sup>2</sup>  $\leq 2$  G ou 5 KN /m<sup>2</sup>.
- **2-** Inertie constante dans les différentes travées en continuité
- **3-** La fissuration est considérée comme non préjudiciable
- **4-** Les portées successives sont dans un rapport compris entre 0.8 et 1.25

#### **3.3.3. Ferraillage des poutrelles à quatre travées**

Les poutrelles sont calculées en deux phases :

- **Phase 1 :** avant le coulage de la table de compression.
- **Phase2 :** après le coulage de la table de compression.

#### **3.3.3.1. Ferraillage avant le coulage**

Avant le coulage de la table de compression, la poutrelle est considérée comme une poutre simplement appuyée et supporte son poids propre, le poids propre du corps creux et la surcharge due à l'ouvrier ( $Q = 2.5$  KN/m<sup>2</sup>).

Le poids propre de la poutrelle est donné par :  $P_p = 0.12 \times 0.04 \times 25 = 0.12 \text{ kN/ml}$ 

Le poids propre du corps creux est donné par :  $P_c = 0.65 \times 0.95 = 0.62 \text{ kN/ml}$ 

La charge permanente est définie par :  $G = P_p + P_c = 0.12 + 0.62 = 0.74$  kN/ml

La surcharge d'exploitation due aux ouvriers est donnée par : Q = 0.65 x 2.5 = **1.63 kN/ml**

- **A l'ELU :**  $q_u = 1.35$  G +1.5 Q = 1.35 (0.74) +1.5 (1.63) = 3.44 kN/ml
- **A l'E.L.S:**  $q_s = Q + G = 0.74 + 1.63 = 2.37$  kN/ml

Le moment ultime dans la travée isostatique de référence de portée L=4.95 m est  $M_u = 10.53$  KN.m ( $M_u = q_u L^2/8$ ) et le moment de service  $M_{ser} = 7.25$  KN.m ( $M_{ser} = q_s L^2/8$ )

La poutrelle est sollicitée à la flexion simple ( $b = 12$  cm;  $d = 3.6$ cm;  $h = 4$ cm;  $f_{\text{bu}} = 14.17 \text{ MPa}$ ) donc :  $\mu_{bu} = 4.77 > \mu_r = 0.392 \rightarrow A'_s \neq 0$ 

Les aciers comprimées sont nécessaires, donc il faut renforcer la poutrelle par des **étaiements verticaux** chaque mètre pour supporter les charges avant et lors du coulage et pour éviter la flèche de la poutrelle.

#### **3.3.3.2. Ferraillage après le coulage**

Après le coulage et le durcissement du béton de la dalle de compression, les poutrelles sont considérées comme une section en T. Le détail de calcul de ferraillage

#### **Application de la méthode**

- Rapport de charge  $\alpha = \frac{Q}{C}$  $G+Q$
- Moments

M<sup>0</sup> : Moment fléchissant maximal dans la travée isostatique

 $M_w$  et  $M_e$ : Moments aux appuis gauche (w) et droit dans la travée considérée

Les valeurs de  $M_t$ ,  $M_w$  et  $M_e$  doivent vérifier les conditions suivantes :

- $-M_t$  ≥ max {1.05M<sub>0</sub>; (1 + 0.3 × α)M<sub>0</sub>}  $\frac{Mw+Me}{2}$  $\frac{1}{2}$ ,
- $-M_t \geq \frac{1+0.3\times\alpha}{2}$  $\frac{2.5 \times \alpha}{2}$  M<sub>0</sub> dans une travée intermédiaire,
- $M_t \geq \frac{1.2 + 0.3 \times \alpha}{2}$  $\frac{0.3 \times a}{2}$  M<sub>0</sub> dans une travée de rive.

La valeur absolue de chaque moment sur appuis intermédiaire doit être au moins égale à :

- $0.6M_0$  pour une poutre à 02 travées,
- $-0.5M_0$  pour les appuis voisins des appuis de rive d'une poutre à plus 02 travées,
- $-0.4M_0$  pour autres appuis intermédiaires d'une poutre à plus de 03 travées.
- Effort tranchant

Le moment varie paraboliquement, le maximum est ainsi à des abscisses et tels que  $L = a+b$ 

$$
a = L \times \frac{1}{1 + \sqrt{\frac{Me + Mt}{Mw + Mt}}} \quad \dots \dots \dots \dots \dots \text{Appui gauche}
$$

$$
b = L \times \frac{1}{1 + \sqrt{\frac{Mw + Mt}{Me + Mt}}} \quad \dots \dots \dots \dots \text{Appui droit}
$$

Effort tranchant à gauche  $Mw+Mt$  $\boldsymbol{a}$ 

Effort tranchant à droite 
$$
Ve = 2 \times \frac{Me + Mt}{b}
$$

# **A. Calcul des efforts dans la poutrelle**

Les chargements qui arrivent à la poutrelle sont résumée dans le tableau ci-après :

| Type de plancher  |                      |                      | $N_u = 1,35G + 1,5Q$ | $N_s = G + Q$ |
|-------------------|----------------------|----------------------|----------------------|---------------|
|                   | (kN/m <sup>2</sup> ) | (kN/m <sup>2</sup> ) |                      |               |
| Plancher terrasse | 6,83                 |                      | 10,22                | 7.83          |
| Plancher courant  | 5,84                 | 1,5                  | 10,13                | 7.34          |

**Tableau 3.1.** Les chargements de la poutrelle

 $\boldsymbol{b}$ 

# - **Type de poutrelle 1 :(poutrelles à quatre travées)**

- **Méthode :** forfaitaire
- **Justification :** toutes les hypothèses sont vérifiées

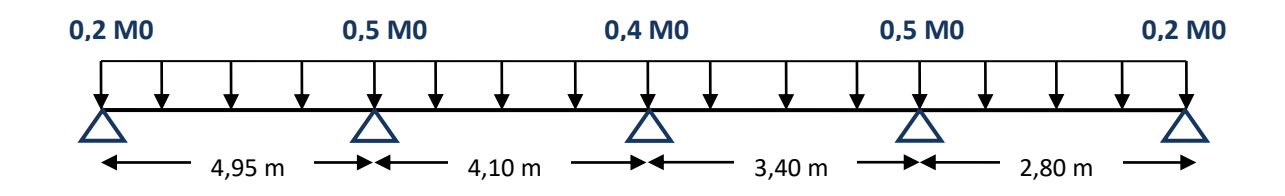

**Figure 3.8:** Types de poutrelles étudiées.

$$
\alpha = \frac{1}{1 + 6,83} = 0.1277
$$

$$
\frac{1 + (0.3 \times 0.1277)}{2} = 0.52
$$

$$
\frac{1.2 + (0.3 \times 0.1277)}{2} = 0.62
$$

#### **ELU**

Les Tableaux 3.2 et 3.3 présentent les valeurs des moments fléchissant et des efforts tranchants à l'ELU de la poutrelle du plancher terrasse.
| travées   | Longueur<br>(m) | $M_0 = \frac{P_u \times l^2}{l^2}$<br>8 | Appuis       | Coefficient<br>forfaitaire | Moment<br>Appuis<br>(KN.m) | Moments en<br>travées<br>(KN.m) |
|-----------|-----------------|-----------------------------------------|--------------|----------------------------|----------------------------|---------------------------------|
|           |                 |                                         | Α            | 0.2                        | 04.263                     |                                 |
| AB        | 4.95            | 21.317                                  |              |                            |                            | 13.216                          |
|           |                 |                                         | B            | 0.5                        | 10.658                     |                                 |
| <b>BC</b> | 4.10            | 14.624                                  |              |                            |                            | 7.604                           |
|           |                 |                                         | $\mathsf{C}$ | 0.4                        | 05.849                     |                                 |
| CD        | 3.40            | 10.057                                  |              |                            |                            | 5.229                           |
|           |                 |                                         | D            | 0.5                        | 05.028                     |                                 |
| DE        | 2.80            | 6.820                                   |              |                            |                            | 4.228                           |
|           |                 |                                         | E            | 0.2                        | 01.364                     |                                 |
|           |                 |                                         |              |                            |                            |                                 |

**Tableau 3.2.** Moments fléchissant ELU (plancher terrasse)

**Tableau 3.3.** Effort tranchant ELU

| Longueur | Appuis       | Moments | Moments en | Abscisses   |       | $V_{w}$   | $\rm V_e$ |
|----------|--------------|---------|------------|-------------|-------|-----------|-----------|
| (m)      |              | appuis  | Travées    |             | (m)   | (KN)      | (KN)      |
|          |              | (KN.m)  | (KN.m)     |             |       |           |           |
|          |              |         |            |             |       |           |           |
|          | A            | 04.263  |            |             |       |           |           |
| 4.95     |              |         | 13.216     | a           | 2.667 | $-13.107$ | 20.923    |
|          | B            | 10.658  |            | $\mathbf b$ | 2.282 |           |           |
| 4.10     |              |         | 07.604     | a           | 1.893 | $-19.294$ | 12.196    |
|          | $\mathsf{C}$ | 05.849  |            | $\mathbf b$ | 2.206 |           |           |
| 3.40     |              |         | 05.229     | a           | 1.667 | $-13.290$ | 11.844    |
|          | D            | 05.028  |            | $\mathbf b$ | 1.732 |           |           |
| 2.80     |              |         | 04.228     | a           | 1.224 | $-15.124$ | 07.100    |
|          | E            | 01.364  |            | $\mathbf b$ | 1.575 |           |           |
|          |              |         |            |             |       |           |           |

Diagrammes des moments fléchissant et des efforts tranchants à L'Elu :

 $\bullet$  Mu (KN.m)

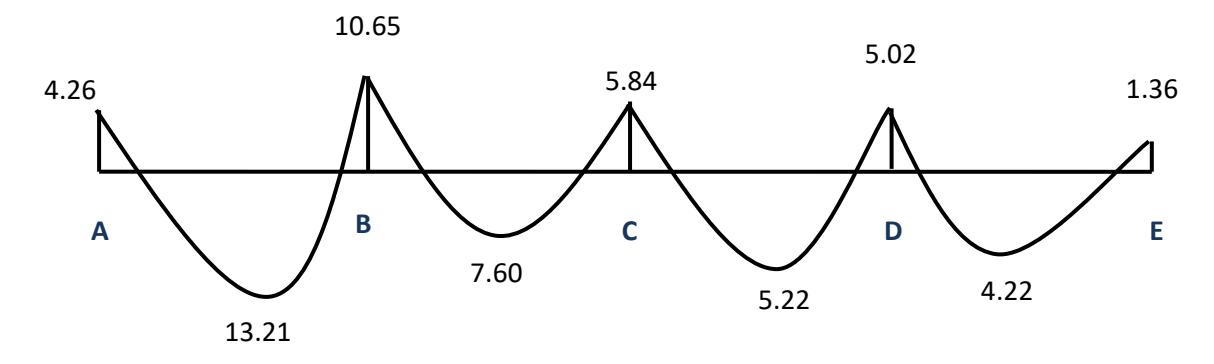

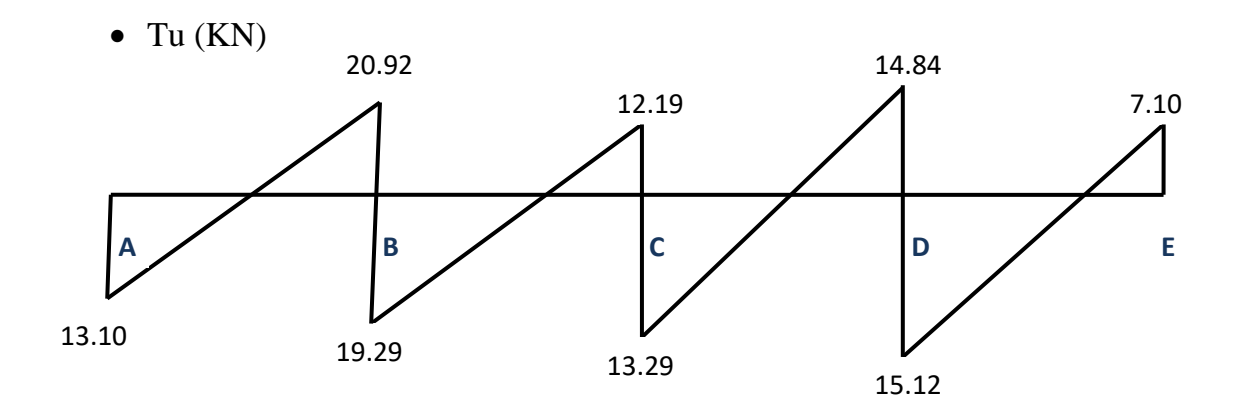

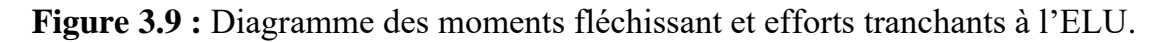

## **ELS**

Les Tableaux 3.4 et 3.5 présentent les valeurs des moments fléchissant et des efforts tranchants à l'ELS, de la poutrelle du plancher terrasse.

| travées   | Longueur<br>(m) | $ps \times l^{\wedge}2$<br>$M0 =$<br>8 | Appuis       | Coefficient<br>forfaitaire | Moment<br>Appuis<br>(KN.m) | <b>Moments</b><br>en travées<br>(KN.m) |
|-----------|-----------------|----------------------------------------|--------------|----------------------------|----------------------------|----------------------------------------|
|           |                 |                                        | A            | 0.2                        | 3.111                      |                                        |
| AB        | 4.95            | 15.559                                 |              |                            |                            | 9.646                                  |
|           |                 |                                        | B            | 0.5                        | 7.779                      |                                        |
| BC        | 4.10            | 10.674                                 |              |                            |                            | 5.550                                  |
|           |                 |                                        | $\mathsf{C}$ | 0.4                        | 4.269                      |                                        |
| <b>CD</b> | 3.40            | 07.340                                 |              |                            |                            | 3.816                                  |
|           |                 |                                        | D            | 0.5                        | 3.670                      |                                        |
| DE        | 2.80            | 04.978                                 |              |                            |                            | 3.086                                  |
|           |                 |                                        | E            | 0.2                        | 0.995                      |                                        |
|           |                 |                                        |              |                            |                            |                                        |

**Tableau 3.4.** Moments fléchissant ELS (plancher terrasse)

**Tableau 3.5.**Effort tranchant ELS

| travées   | Longueur<br>(m) | Appuis        | Moments<br>appuis<br>(KN.m) | <b>Moments</b><br>en<br>Travées<br>(KN.m) | Abscisses<br>(m) |       | $V_{w}$<br>(KN) | $V_{\rm e}$<br>(KN) |
|-----------|-----------------|---------------|-----------------------------|-------------------------------------------|------------------|-------|-----------------|---------------------|
|           |                 | A             | 3.111                       |                                           |                  |       |                 |                     |
| AB        | 4.95            |               |                             | 9.646                                     | a                | 2.667 | $-9.566$        | 15.271              |
|           |                 | B             | 7.779                       |                                           | $\mathbf b$      | 2.282 |                 |                     |
| <b>BC</b> | 4.10            |               |                             | 5.550                                     | a                | 1.893 | $-14.082$       | 8.906               |
|           |                 | $\mathcal{C}$ | 4.269                       |                                           | b                | 2.206 |                 |                     |
| CD        | 3.40            |               |                             | 3.816                                     | a                | 1.667 | $-9.700$        | 8.644               |

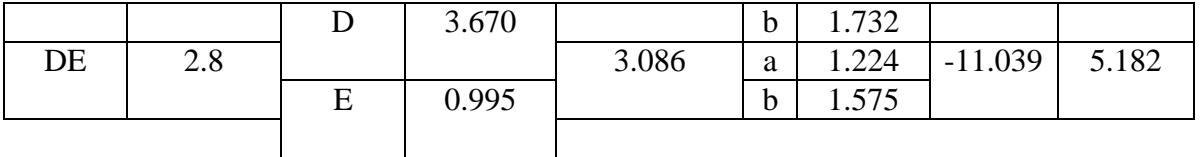

Diagrammes des moments fléchissant et des efforts tranchants à L'ELS:

 $\bullet$  Ms (KN.m)

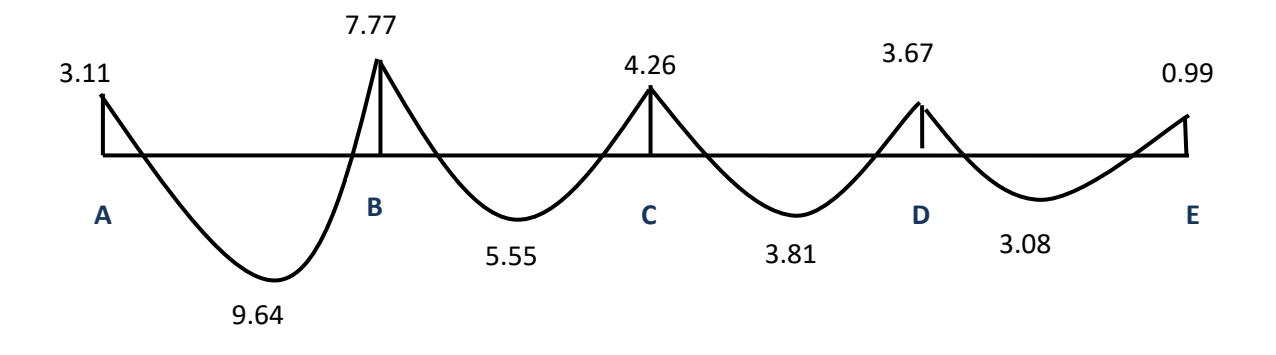

 $\bullet$  Ts (KN)

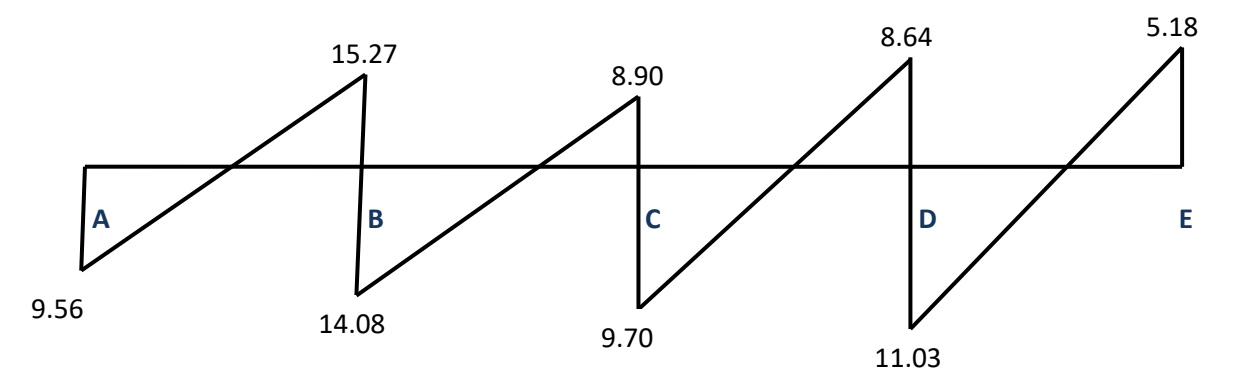

 **Figure 3.10 :** Diagramme des moments fléchissant et efforts tranchants à l'ELS**.**

## 3.3.4. Ferraillage des poutrelles

3.3.4.1. Etat limite ultime

 $\bullet$  **En travée**  $M_{tu} = 13.21$  KN.m

 $M_a = 10.65$  KN.m

Moment capable de la table

$$
M_{\rm tu} = b \cdot h_0 \cdot f_{\rm bu} \cdot \left(d - \frac{h_0}{2}\right)
$$

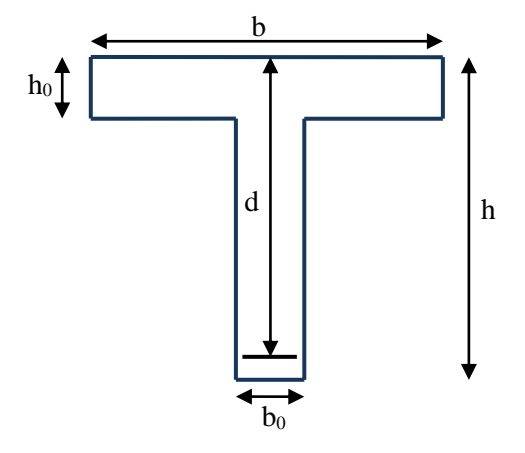

$$
f_{bu} = \frac{0.85 \times f c 28}{1.5} = 14.17
$$
  
\n
$$
d = 0.9. h = 0.9 \times 20 = 18 \text{ cm}
$$
  
\n
$$
M_{tu} = 0.65 \times 0.04 \times 14.17 \times \left(0.18 - \frac{0.04}{2}\right)
$$
  
\n
$$
M_{tu} = 58.95 \text{ KN.m}
$$
  
\n
$$
M_{tu} = 58.95 \text{ KN.m} \ge M_u = 13.21 \text{ KN.m}
$$

L'axe neutre est dans la table de compression, le calcul se fait comme une section rectangulaire (b×h)

$$
\mu_{bu} = \frac{M_u}{b. d^2. f_{bu}}
$$
  
\n
$$
\mu_{bu} = \frac{13.21 \times 10^{-3}}{0.65 \times (0.18)^2 \times 14.17} = 0.044
$$
  
\n
$$
\mu_{bu} = 0.044 < 0.186 \rightarrow \text{Pivot} \cdot \text{A/s}
$$
  
\n
$$
\mu_{tu} = 0.3367\gamma - 0.171
$$
  
\n
$$
\gamma = \frac{M_u}{M_{ser}} = \frac{13.21}{9.64} = 1.37
$$
  
\n
$$
\mu_{lu} = 0.3367(1.37) - 0.171
$$
  
\n
$$
\mu_{lu} = 0.29
$$
  
\n
$$
\mu_{bu} = 0.044 < \mu_{lu} = 0.29 \rightarrow A_s' = 0
$$
  
\n
$$
\alpha = 1.25(1 - \sqrt{1 - 2\mu_{bu}}) = 1.25(1 - \sqrt{1 - 2 \times 0.044}) = 0.056
$$
  
\n
$$
Z_d = d(1 - 0.4\alpha) = 0.18(1 - 0.4 \times 0.056) = 0.1759 \text{ m}
$$
  
\n
$$
Z_d = 17.59 \text{ cm}
$$
  
\n
$$
\mu_{ivot} \cdot A_s \rightarrow \varepsilon_s = 10\%
$$
  
\n
$$
\sigma_s = \frac{f_e}{\gamma_s} = \frac{400}{1.15} = 348 \text{ MPa}
$$
  
\n
$$
A_{su} = \frac{M_u}{\sigma_s Z_b} = \frac{13.21 \times 10^{-3}}{0.1759 \times 348} = 2.15 \text{ cm}^2
$$

Condition de non fragilité

$$
A_{min} = \frac{0.23. f_{t28}.b.d}{f_e} = \frac{0.23 \times 2.1 \times 0.65 \times 0.18}{400} = 1.41 \text{ cm}^2
$$

$$
A_S = 2.15 \, \text{cm}^2 > A_{\text{min}} = 1.41 \, \text{cm}^2
$$

$$
A_s = \max(2.15; 1.41) \, \text{cm}^2 \to A_s = 2.15 \, \text{cm}^2
$$

Dans le tableau de section des armatures on choisit : 3T12:  $A_s = 3.39 \text{cm}^2$ 

**❖ Sur appuis** 

| <b>r appuis</b>          | $M_u = 10.65 \, KN.m$ |
|--------------------------|-----------------------|
| $M_{ser} = 7.77 \, KN.m$ |                       |

Moment capable de la table

$$
M_{\text{tu}} = b. h_0. f_{\text{bu}}. (d - \frac{h_0}{2})
$$
  
fbu =  $\frac{0.85 \times \text{fc28}}{1.5} = 14.17$   

$$
M_{\text{tu}} = 0.65 \times 0.04 \times 14.17 \times (0.18 - \frac{0.04}{2}) = 58.95 \text{KN}.\text{m}
$$
  

$$
M_{\text{tu}} = 58.95 \text{ KN}.\text{m} \ge M_{\text{u}} = 10.65 \text{ KN}.\text{m}
$$

L'axe neutre est dans la table de compression, le calcul se fait comme une section rectangulaire  $(b_0 \times h)$ 

$$
\mu_{bu} = \frac{M_u}{b \cdot d^2 \cdot f_{bu}}
$$
  
\n
$$
\mu_{bu} = \frac{10.65 \times 10^{-3}}{0.65 \times (0.18)^2 \times 14.17} = 0.035
$$
  
\n
$$
\mu_{bu} = 0.035 < 0.186 \text{ Pivot} \cdot \text{A/s}
$$
  
\n
$$
\mu_{lu} = 0.3367\gamma - 0.171
$$
  
\n
$$
\gamma = \frac{M_u}{M_{ser}} = \frac{10.65}{7.77} = 1.37
$$
  
\n
$$
\mu_{lu} = 0.3367(1.37) - 0.171 = 0.290
$$
  
\n
$$
\mu_{bu} = 0.035 < \mu_{lu} = 0.290 \rightarrow A_S' = 0
$$
  
\n
$$
\alpha = 1.25(1 - \sqrt{1 - 2\mu_{bu}}) = 1.25(1 - \sqrt{1 - 2 \times 0.035}) = 0.0445
$$
  
\n
$$
Z_d = d(1 - 0.4\alpha) = 0.18(1 - 0.4 \times 0.0445) = 0.1767 \text{ m}
$$
  
\n
$$
Z_d = 17.67 \text{ cm}
$$

Pivot « $A$ »  $\rightarrow$   $\varepsilon_{s} = 10\%$ 

$$
\sigma_s = \frac{f_e}{\gamma_s} = \frac{400}{1.15} = 348 \text{ MPa}
$$
\n
$$
A_{su} = \frac{M_u}{\sigma_s Z_b} = \frac{10.65 \times 10^{-3}}{0.176 \times 348} = 1.738 \text{ cm}^2
$$

Condition de non fragilité

$$
A_{min} = \frac{0.23. f_{t28}.b.d}{f_e} = \frac{0.23 \times 2.1 \times 0.65 \times 0.18}{400} = 1.41 cm^2
$$
  

$$
A_S = 1.738 cm^2 > A_{min} = 1.41 cm^2
$$
  

$$
A_s = max(1.738; 1.41) cm^2 \rightarrow A_s = 1.738 cm^2
$$

Dans le tableau de section des armatures on choisit 1T12:  $A_s = 1.13 \, \text{cm}^2$ 

• Efforts tranchants

$$
V = T_u = 20.92 \, KN
$$

- Vérification de cisaillement du béton
	- Valeur de la contraint tangentielle :

$$
\tau_u = \frac{V}{b_0 \times d}
$$
  

$$
\tau_u = \frac{20.92 \times 10^{-3}}{0.12 \times 0.18} = 0.96 MPa
$$

Valeur limite de  $\tau_u \rightarrow$  fissuration non préjudiciable :

$$
\tau_u < \min\left(\frac{0.2}{\gamma_b} f_{c28}; 5 \, MPa\right)
$$
\n
$$
\tau_u < 5 \, MPa \, \dots \, \dots \, \dots \, \dots \, \dots \, \quad (c.v)
$$

Armatures transversales Choix de  $\phi_t$ :

$$
\emptyset_t \le \min\left\{\begin{array}{c}\n\frac{h}{35} = \frac{200}{35} = 5.71 \text{ mm} \\
\frac{b}{10} = \frac{120}{10} = 12 \text{ mm} \\
\phi_{\text{tmin}} = 10 \text{ mm}\n\end{array}\right\}
$$

On prend  $\phi_t = 6$  mm

$$
A_t = m_t \times a_t = m_t \times \frac{(\pi d^2)}{4} = 2 \times \left(\frac{3.14 \times 0.6^2}{4}\right) = 0.565 \text{ cm}^2
$$

Soit  $A_t = 2T6 = 0.57$ cm<sup>2</sup>

- m : nombre des sections
- Espacement minimal

$$
S_t \le \min\left\{\frac{0.8 \times f_e \times A_t}{b_0(\tau_u - 0.3f_{tj})}; \quad 0.9d \quad ; 40 \text{ cm}\right\}
$$
  

$$
S_t \le \min\left\{\frac{0.8 \times 235 \times 0.57}{12(0.96 - 0.3 \times 2.1)}; \quad 0.9 \times 18 \quad ; 40 \text{ cm}\right\} = 16.2 \text{ cm}
$$

On prend :

 $S_t = 15$  cm

• Condition de non fragilité :

 = <sup>0</sup> × ≥ = 1 { 2 ; 0.4} = 1 <sup>235</sup> . { 0.96 2 ; 0.4} = 2 × 10−3 = 0.57 <sup>12</sup> <sup>×</sup> <sup>15</sup> <sup>=</sup> 3.17 <sup>×</sup> <sup>10</sup>−3 <sup>&</sup>gt; <sup>=</sup> <sup>2</sup> <sup>×</sup> <sup>10</sup>−3 … … … … … … … … … … ()

# **Vérification des appuis**

- Appuis de rive
	- Armature longitudinales

$$
A_s = \frac{V_u}{\sigma_s} = \frac{13.10 \times 10^{-3}}{348} = 0.37 \text{ cm}^2
$$

- Compression du béton

 ≤ 0.4 × × 0.9 × × <sup>0</sup> = (0.4 × 25 1.5 × 0.9 × 0.18 × 0.12) ≤ 129.6 … … … … … … … … … … . . ()

- Appuis intermédiaire
- Armature longitudinales

 ≥ − 0.9 × = 13.29 + −5.02 × 10<sup>2</sup> 0.9 × 18 400 1.15 = −0.0508 < 0 … … … … … … … . ()

- Compression du béton

 $V_u \le 129.6$  KN ... ... ... ... ... ... ...  $(CV)$ 

## **Vérification de la liaison table et nervure**

$$
\tau_u = \frac{V_u \times C_1}{1.9 \times b \times d \times h_0} = \left(\frac{20.92 \times 26.5}{1.9 \times 65 \times 18 \times 4}\right) \times 10 = 0.62MP < 5MPa \dots \dots \dots (CV)
$$

3.3.4.2. Etat limite service

#### **Sur appuis**

$$
q = (G_t + Q_t) \times b = (6.83 + 1) \times 0.65 = 5.08 \, \text{KN/ml}
$$
\n
$$
A_s = 1.13 \, \text{cm}^2 \qquad ; \, M_{\text{ser}} = 7.77 \, \text{KN.m} \qquad ; \, b_0 = 12 \, \text{cm} \qquad ; \, d = 18 \, \text{cm}
$$

Position de l'axe neutre

$$
y = \frac{15A_s}{b_0} \left[ \sqrt{1 + \frac{b_0 \times d \times A_s}{7.5 \times A^2_s}} - 1 \right] = \frac{15 \times 1.13}{12} \left[ \sqrt{1 + \frac{12 \times 18 \times 2.26}{7.5 \times 2.26^2}} - 1 \right]
$$
  
y = 7.64 cm

Moment d'inertie

$$
I = \frac{b_0 \times y^3}{3} + 15 \times A \times (d - y)^2 = \frac{12 \times 7.64^3}{3} + 15 \times 2.26 \times (18 - 7.64)^2
$$
  
\n
$$
I = 5422.25cm^4
$$
  
\n
$$
K = \frac{M_s}{I} = \frac{7.77 \times 10^3}{5422.25} = 1.432 MPa/cm
$$
  
\nGeloul des contraintes maximales

- Calcul des contraintes maximales
- Béton comprimé  $\rightarrow \sigma_b = K \times y = 1.432 \times 7.64 = 10.94 MPa$
- Armature tendues  $\rightarrow \sigma_s = 15 \times K(d y) = 15 \times 1.432(18 7.64)$  $\sigma_{s} = 222.53 \, MPA$

#### **Vérification**

- Contraintes limites de compression du béton

$$
\sigma_{bc} = 10.94 MPa < \overline{\sigma_{bc}} = 15 MPa \dots \dots \dots \dots \dots (CV)
$$

**En travée**

$$
M_{ser} = 9.64 \, KN.m \qquad ; b = 65 \, cm \qquad ; A_s = 3.39 \, cm^2
$$

Position de l'axe neutre

$$
y = \frac{15A_s}{b_0} \left[ \sqrt{1 + \frac{b \times d \times A_s}{7.5 \times A^2{}_s}} - 1 \right] = \frac{15 \times 3.39}{65} \left[ \sqrt{1 + \frac{65 \times 18 \times 3.39}{7.5 \times 3.39^2}} - 1 \right]
$$

$$
y = \frac{15A_s}{b_0} \left[ \sqrt{1 + \frac{b \times d \times A_s}{7.5 \times A^2{}_s}} - 1 \right] = \frac{15 \times 3.39}{65} \left[ \sqrt{1 + \frac{65 \times 18 \times 3.39}{7.5 \times 3.39^2}} - 1 \right]
$$

 $y = 4.58$  cm

 Moment d'inertie  $I = \frac{b_0 \times y^3}{2}$ 3  $+ 15 \times A \times (d - y)^2 =$  $65 \times 4.58^{3}$ 3  $+ 15 \times 3.39 \times (18 - 4.58)^2$  $I = 11239.46$  cm<sup>4</sup>

$$
K = \frac{M_s}{I} = \frac{9.64 \times 10^3}{11239.46} = 0.85 MPa/cm
$$

 Calcul des contraintes maximales Béton comprimé  $\rightarrow \sigma_b = K \times y = 0.85 \times 4.58 = 3.89 \text{ MPa}$ 

Armature tendues  $\rightarrow \sigma_s = 15 \times K(d - y) = 15 \times 0.85(18 - 4.58)$ 

 $\sigma_{s} = 171.10MPA$ 

#### **Vérification**

Contraintes limites de compression du béton

$$
\sigma_{bc} = 3.89 \, MPa < \overline{\sigma_{bc}} = 0.6 \, f_{c28} = 15 \, MPa \, \dots \, \dots \, \dots \, \dots \, (CV)
$$

$$
\sigma_{s} = 171.10 \, MPa < \bar{\sigma}_{s} = 348 \, MPa \, \dots \, \dots \, \dots \, \dots \, (CV)
$$

Pas de limite dans la contrainte de l'acier.

#### 3.3.4.3. Déformation des poutres

On doit vérifier que si :

1. 
$$
\frac{h}{L} \ge \frac{0.1 \times M_t}{M_0}
$$
  $\rightarrow \frac{20}{400} = 0.05 \ge \frac{0.1 \times 13.21}{21.31} = 0.06 \dots \dots \dots \dots \dots \dots (C.N.V)$ 

2. 
$$
A_s = 1.13 \text{cm}^2 \le \frac{4.2 \times b \times d}{f_e} = \frac{4.2 \times 65 \times 18}{400} = 12.29 \text{ cm}^2 \dots \dots \dots \dots \dots \dots (C.V)
$$

3. 
$$
\frac{h}{L} = 0.05 \ge \frac{1}{16} = 0.0625 \dots \dots \dots \dots \dots \dots (C. N. V)
$$

Deux conditions ne sont pas vérifiées, il est nécessaire de procéder à un calcul de flèche.

Position du centre de gravité

 $\bullet$ 

$$
V_1 = \frac{\sum A_i Y_i}{\sum A_i} = \frac{b \times h_0 \times (h - \frac{h_0}{2}) + b_0 (h - h_0) \times (\frac{h - h_0}{2}) + 15 \times A \times (h - 2 - \frac{\emptyset}{2})}{b \times h_0 + b_0 \times (h - h_0) + 15 \times A}
$$
  

$$
V_1 = \frac{65 \times 4 \times 18 + 12 \times 16 \times 8 + 15 \times 3.39 \times 17.4}{65 \times 4 + 16 \times 12 + 15 \times 3.39} = 14.12 \text{ cm}
$$

$$
V_2 = h - V_1 = 20 - 14.12 = 5.88 \, \text{cm}
$$

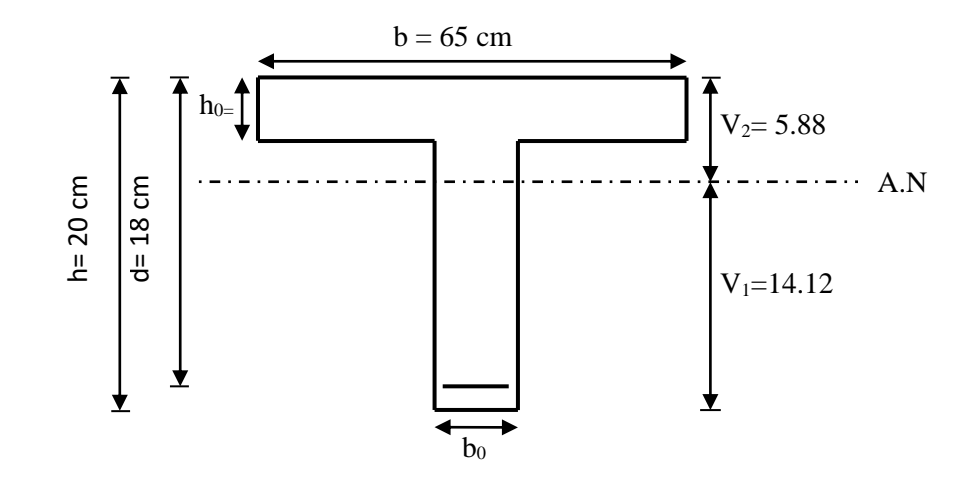

Moment d'inertie de la section totale

$$
I_0 = \frac{b \times h_0^3}{12} + b \times h_0 \left(V_2 - \frac{h_0}{2}\right)^2 + \frac{b_0 \times (h - h_0)^3}{12} + b_0 \times (h - h_0) \times \left[V_1 - \frac{(h - h_0)}{2}\right]^2 + 15 \times A_s \left(V_2 - 2 - \frac{1}{2}\right)^2
$$
  

$$
I_0 = \frac{65 \times 4^3}{12} + 65 \times 4(5.88 - 2)^2 + \frac{12 \times 16^3}{12} + 12 \times 16 \times [14.12 - 8]^2 + 15
$$
  

$$
\times 3.39(5.88 - 2.5)^2
$$

 $I_0 = 16128.986$ cm<sup>4</sup>

#### **Evaluation des charges**

Charge de faible durée :  $q_i = |$ Q 2  $\chi b = 0.5 \times 0.65 = 0.325$  KN/ml Charge de longue durée ∶  $q_v = (G +$ Q  $\left(\frac{x}{2}\right) \times b = (6.83 + 0.5) \times 0.65 = 4.76 \text{KN/ml}$ 

Calculs des moments

- $−$  Moment dû à la charge instantanée :  $M_i =$  $M_s \times q_i$  $q_s$ =  $9.64 \times 0.325$  $\frac{1}{5.08}$  = 0.61 KN. m  $−$  Moment dû à la charge différée  $: M_{\nu} =$  $M_s \times q_v$  $q_s$ =  $9.64 \times 4.76$  $\frac{3.08}{5.08}$  = 9.03 KN. m
- Contraintes de traction dans les armatures

$$
K_i = \frac{M_i}{I_0} = \frac{0.61 \times 10^3}{16128.986} = 0.037 MPa/cm
$$

$$
K_v = \frac{M_v}{I_0} = \frac{9.03 \times 10^3}{16128.986} = 0.55 MPa/cm
$$

Charge instantané  $\rightarrow \sigma_{ser} = 15 \times K_i \times (d - y) = 15 \times 0.037 \times (18 - 4.58) = 7.44 MPa$ 

Charge différée  $\rightarrow \sigma_{ser} = 15 \times K_v \times (d - y_2) = 15 \times 0.55 \times (18 - 4.58) =$ 110.71MPa

#### **Evaluation des flèches**

Flèches due aux charges instantanées

$$
\rho = \frac{A_s}{d \times b_0} = \frac{3.39}{18 \times 12} = 0.0156
$$
\n
$$
\lambda_i = \frac{0.05 \times f_{t28}}{\rho \times \left(2 + 3 \times \frac{b_0}{b}\right)} = \frac{0.05 \times 2.1}{0.0156 \times \left(2 + 3 \times \frac{12}{65}\right)} = 2.64
$$
\n
$$
\mu_i = 1 - \frac{1.75 \times f_{t28}}{4 \times \rho \times \sigma_{si} + f_{t28}} = 1 - \frac{1.75 \times 2.1}{4 \times 0.0156 \times 7.44 + 2.1} = -0.43 < 0 \to \mu_i = 0
$$

 $-$  L'inertie fissurée vaut :  $I_{fi} =$  $1.1 \times I_0$  $1 + \lambda_i \times \mu_i$ = 1.1 × 16128.986  $1 + 2.64 \times (0.43)$  $= 8309.23$   $cm<sup>4</sup>$ 

Flèche Maximale de la travée

$$
f_i = \frac{M_s \times L^2}{10 \times E_i \times If_i} = \frac{9.64 \times 4.95^2 \times 10^7}{10 \times 32164.20 \times 8309.23} = 0.98 \text{ cm}
$$

Flèches dues aux charges de longue durée

$$
\mu_v = 1 - \frac{1.75 \times f_{t28}}{4 \times \rho \times \sigma_{sv} + f_{t28}} = 1 - \frac{1.75 \times 2.1}{4 \times 0.0156 \times 110.70 + 2.1} = 0.59 < 0 \to \mu_i
$$
\n
$$
= 0
$$
\n
$$
\lambda_v = \frac{0.02 \times f_{t28}}{\rho \times \left(2 + 3 \times \frac{b_0}{b}\right)} = \frac{0.02 \times 2.1}{0.0156 \times \left(2 + 3 \times \frac{12}{65}\right)} = 1.054
$$

- L'inertie fissurée : 
$$
I_{fv} = \frac{1.1 \times I_0}{1 + \lambda_v \times \mu_v} = \frac{1.1 \times 16128.986}{1 + 1.054 \times (0.59)} = 10939.22 \text{ cm}^4
$$

Flèche Maximale de la travée

$$
f_v = \frac{M_s \times L^2}{10 \times E_i \times I f_v} = \frac{9.64 \times 4.95^2 \times 10^7}{10 \times \frac{32164.20}{3} \times 10939.22} = 1.88 \text{ cm}
$$

# **Vérification de la flèche admissible**

$$
\bar{f} = \frac{L}{500} = \frac{495}{500} = 0.99 \, \text{cm}
$$

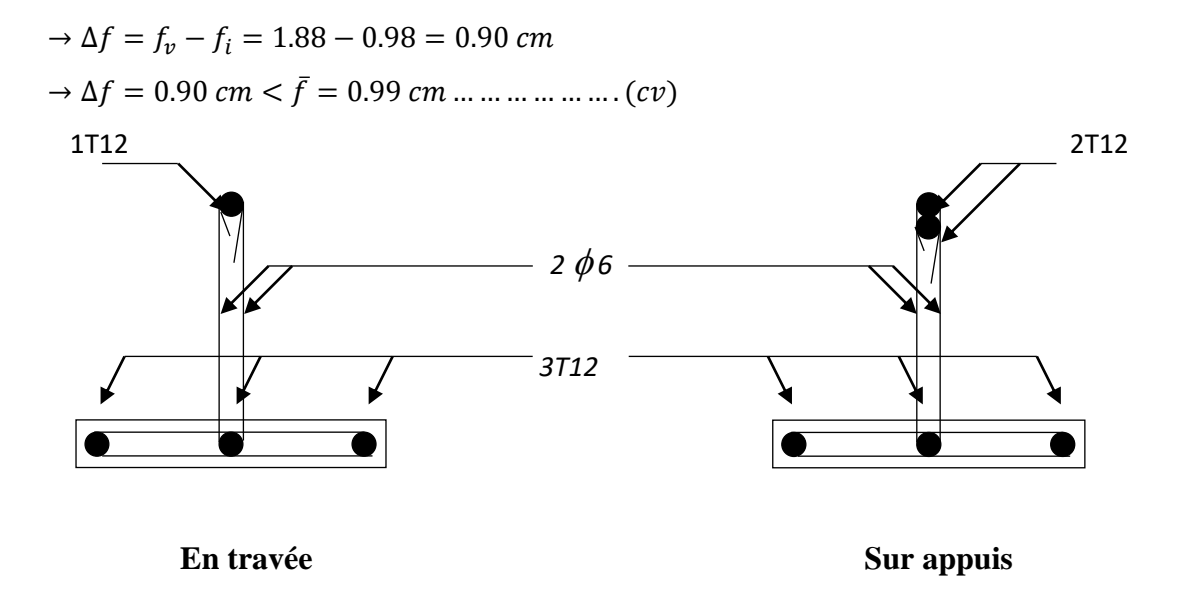

**Figure 3.11:** Schéma de ferraillage des poutrelles, en travée et en appui.

# **3.3.5. Type de poutrelle 2 :(poutrelles à deux travées)**

- **Méthode :** forfaitaire
- **Justification :** toutes les hypothèses sont vérifiées

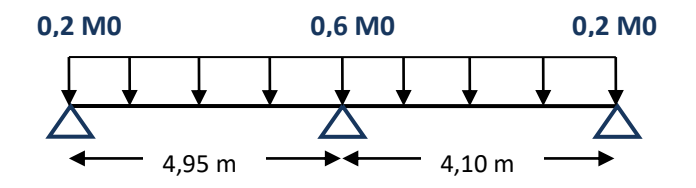

 **Figure 3.12:** Types de poutrelles étudiées**.**

#### **ELU**

Les Tableaux 3.6 et 3.7 présentent les valeurs des moments fléchissant et des efforts tranchants à l'ELU de la poutrelle du plancher terrasse.

| travées   | Longueur<br>(m) | $pu \times l^{\wedge}2$<br>$M0 =$<br>8<br>(KN.m) | Appuis | Coefficient<br>forfaitaire | Moment<br>appuis<br>(KN.m) | Moment en<br>travées<br>(KN.m) |
|-----------|-----------------|--------------------------------------------------|--------|----------------------------|----------------------------|--------------------------------|
|           |                 |                                                  | Α      | 0.2                        | 04.263                     |                                |
| AB        | 4.95            | 21.317                                           |        |                            |                            | 13.216                         |
|           |                 |                                                  | B      | 0.6                        | 12.790                     |                                |
| <b>BC</b> | 4.10            | 14.624                                           |        |                            |                            | 09.066                         |
|           |                 |                                                  |        | 0.2                        | 02.924                     |                                |

**Tableau 3.6.** Moments fléchissant ELU (plancher terrasse)

| travées   | Longueur<br>(m) | Appuis | Moment<br>Appuis<br>(KN.m) | Moment en<br>Travées<br>(KN.m) | Abscisses<br>(m) |       | $\rm V_w$<br>(KN) | $\rm V_e$<br>(KN) |
|-----------|-----------------|--------|----------------------------|--------------------------------|------------------|-------|-------------------|-------------------|
|           |                 | A      | 4.263                      |                                |                  |       |                   |                   |
| AB        | 4.95            |        |                            | 13.216                         | a                | 2.720 | $-12.845$         | 23.428            |
|           |                 | B      | 12.790                     |                                | b                | 2.229 |                   |                   |
| <b>BC</b> | 4.10            |        |                            | 9.066                          | a                | 2.355 | $-18.556$         | 13.738            |
|           |                 |        | 2.924                      |                                | b                | 1.744 |                   |                   |

**Tableau 3.7.** Effort tranchant ELU

Diagrammes des moments fléchissant et des efforts tranchants à L'ELU:

 $\bullet$  Mu (KN.m)

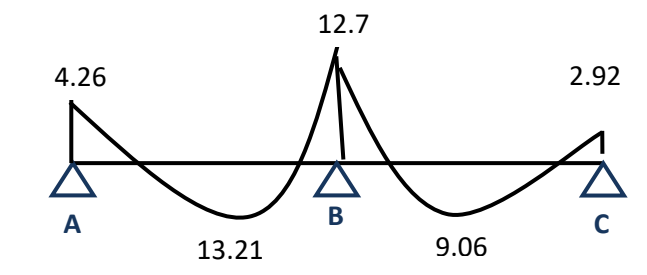

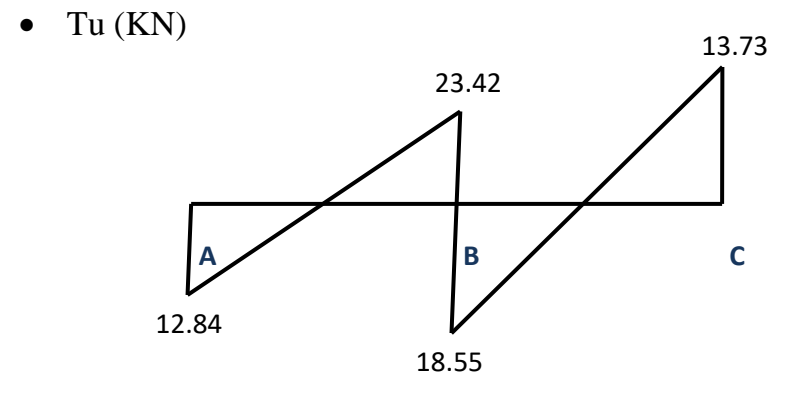

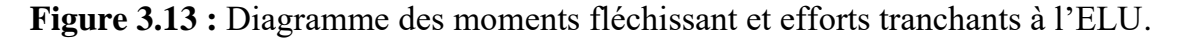

# **ELS**

Les Tableaux 3.8 et 3.9 présentent les valeurs des moments fléchissant et des efforts tranchants

à l'ELS de la poutrelle du plancher terrasse.

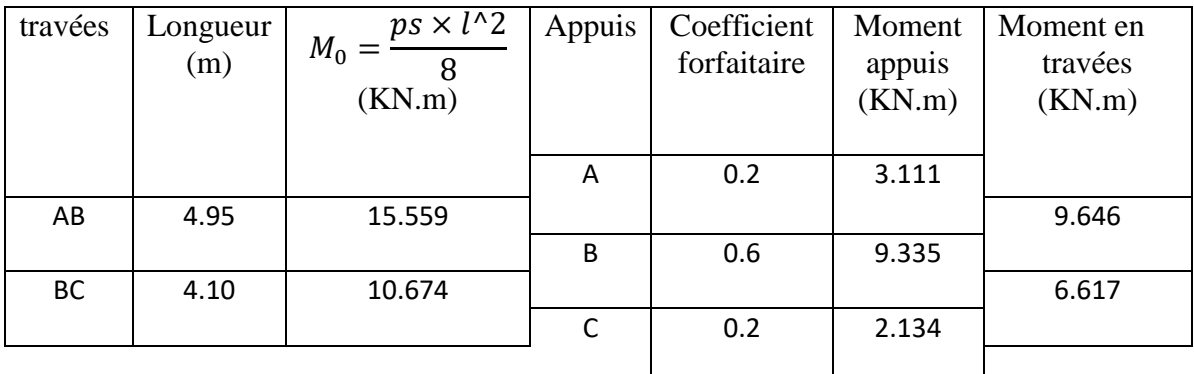

# **Tableau 3.8.** Moments fléchissant ELS (plancher terrasse)

**Tableau 3.9.** Effort tranchant ELS

| travées | Longueur | Appuis | Moment | Moment en |     | Abscisses | $V_{w}$   | $\rm V_e$ |
|---------|----------|--------|--------|-----------|-----|-----------|-----------|-----------|
|         | (m)      |        | Appuis | Travées   | (m) |           | (KN)      | (KN)      |
|         |          |        | (KN.m) | (KN.m)    |     |           |           |           |
|         |          | A      | 3.111  |           |     |           |           |           |
| AB      | 4.95     |        |        | 9.646     | a   | 2.720     | $-9.375$  | 17.025    |
|         |          | B      | 9.335  |           | b   | 2.229     |           |           |
| BC      | 4.10     |        |        | 6.617     | a   | 1.744     | $-18.293$ | 07.293    |
|         |          | C      | 2.134  |           | b   | 2.355     |           |           |
|         |          |        |        |           |     |           |           |           |

Diagrammes des moments fléchissant et des efforts tranchants à L'ELS

 $\bullet$  Ms (KN.m)

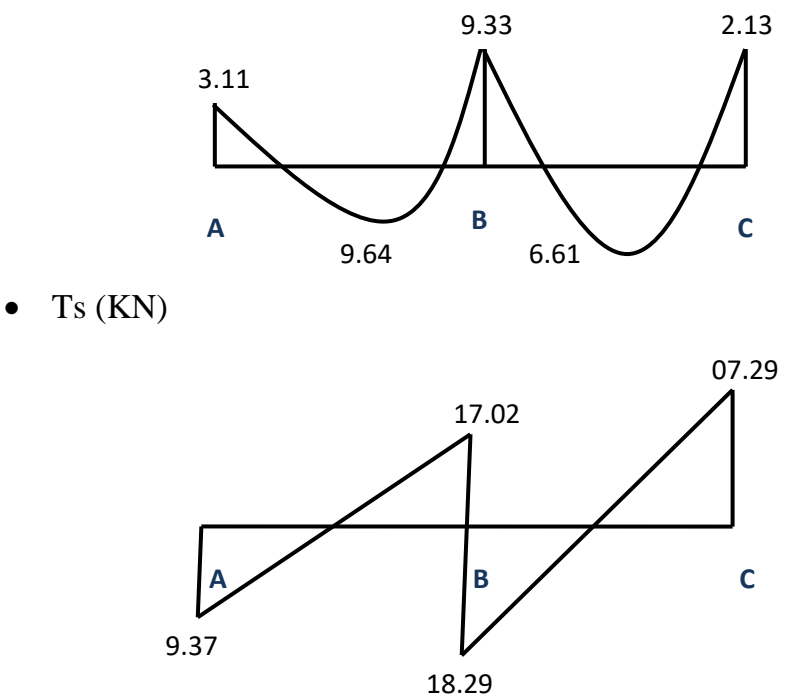

**Figure 3.14 :** Diagramme des moments fléchissant et efforts tranchants à l'ELS**.**

#### **3.3.6. Ferraillage des poutrelles**

3.3.6.1. Etat limite ultime

- En travée **:**  $M_{tu} = 13.21$  KN.m M<sup>a</sup> = 12.79 KN.m
	- Moment capable de la table

$$
M_{tu} = b \cdot h_0 \cdot f_{bu} \cdot \left( d - \frac{h_0}{2} \right)
$$
  
\n
$$
f_{bu} = \frac{0.85 \times f c 28}{1.5} = 14.17
$$
  
\n
$$
d = 0.9 \cdot h = 0.9 \times 20 = 18 \text{ cm}
$$
  
\n
$$
M_{tu} = 0.65 \times 0.04 \times 14.17 \times \left( 0.18 - \frac{0.04}{2} \right)
$$
  
\n
$$
M_{tu} = 58.95 \text{ KN. m}
$$
  
\n
$$
M_{tu} = 58.95 \text{ KN. m} \ge M_u = 13.21 \text{ KN. m}
$$

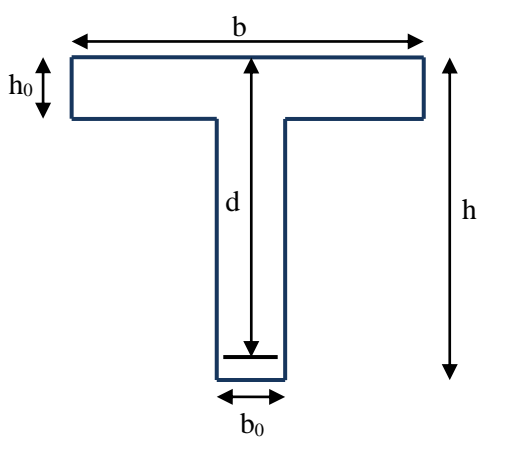

L'axe neutre est dans la table de compression, le calcul se fait comme une section rectangulaire (b×h)

**Tableau 3.10.**Récapitulatif du calcul des sections d'armatures en travées

)

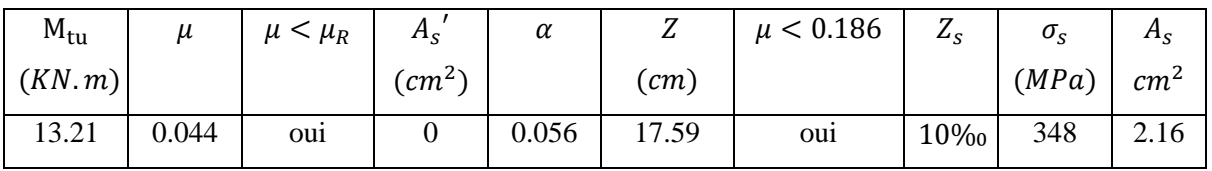

Condition de non fragilité

$$
A_{min} = \frac{0.23. f_{t28}. b_0.d}{f_e} = \frac{0.23 \times 2.1 \times 0.65 \times 0.18}{400} = 1.41 cm^2
$$

$$
A_S = 2.16 \, \text{cm}^2 > A_{\text{min}} = 1.41 \, \text{cm}^2
$$

$$
A_s = max(2.16; 1.41) \, \text{cm}^2 \rightarrow A_s = 2.16 \, \text{cm}^2
$$

Dans le tableau de section des armatures on choisit 3T10  $\rightarrow$   $A_s = 2.36 \text{cm}^2$ 

• Sur appuis  $M_u = 12.79$  KN. m

 $M_{ser} = 9.33 \, KN.m$ 

Moment capable de la table

$$
M_{\text{tu}} = b. h_0. f_{\text{bu}}. (d - \frac{h_0}{2})
$$
  
fbu =  $\frac{0.85 \times \text{fc28}}{1.5}$  = 14.17  

$$
M_{\text{tu}} = 0.65 \times 0.04 \times 14.17 \times (0.18 - \frac{0.04}{2}) = 58.95 \text{KN}.\text{m}
$$

$$
M_{\text{tu}} = 58.95 \text{ KN}.\text{m} \ge M_{\text{u}} = 12.79 \text{ KN}.\text{m}
$$

L'axe neutre est dans la table de compression, le calcul se fait comme une section rectangulaire  $(b_0 \times h)$ 

**Tableau 3.11.**Récapitulatif du calcul des sections d'armatures sur appui

| $M_{tu}$ | $\mu$ | $\mu < \mu_R$ | $A_{\rm c}$                | $\alpha$ | ∼                  | $\mu$ < 0.186  | 7<br>Δc | $\sigma_{\rm c}$ | $n_S$           |
|----------|-------|---------------|----------------------------|----------|--------------------|----------------|---------|------------------|-----------------|
| (KN, m)  |       |               | $\left(\text{cm}^2\right)$ |          | $\left( cm\right)$ |                |         | (MPa)            | cm <sup>2</sup> |
| 12.79    | 0.042 | OU1           |                            | 0.053    | 17.61              | <sub>oui</sub> | 10%     | 348              | 2.088           |

Condition de non fragilité

$$
A_{min} = \frac{0.23. f_{t28}. b_0.d}{f_e} = \frac{0.23 \times 2.1 \times 0.65 \times 0.18}{400} = 1.41 cm^2
$$
  

$$
A_s = 2.36 cm^2 > A_{min} = 1.41 cm^2
$$
  

$$
A_s = max(2.088; 1.41) cm^2 \rightarrow A_s = 2.08 cm^2
$$

Dans le tableau de section des armatures on choisit 1T12:  $A_s = 1.13 cm^2$ 

• Efforts tranchants

$$
V = T_u = 23.42 \, KN
$$

- Vérification de cisaillement du béton
- Valeur de la contraint tangentielle :

$$
\tau_u = \frac{V}{b_0 \times d}
$$
  

$$
\tau_u = \frac{23.42 \times 10^{-3}}{0.12 \times 0.18} = 1.08 MPa
$$

Valeur limite de  $\tau_u \rightarrow$  fissuration non préjudiciable :

$$
\tau_u < \min(0.13 f_{c28}; 5 \, MPa)
$$
\n
$$
\tau_u < 5 \, MPa \, \dots \, \dots \, \dots \, \dots \, (C.V)
$$

Armatures transversales Choix de  $\phi_t$ :

$$
\emptyset_t \le \min\left\{\begin{array}{c}\n\frac{h}{35} = \frac{200}{35} = 5.71 \, \text{mm} \\
\frac{b}{10} = \frac{120}{10} = 12 \, \text{mm} \\
\frac{\emptyset_{\text{tmin}}}{\emptyset_{\text{tmin}} = 10 \, \text{mm}}\n\end{array}\right\}
$$

On prend :  $\phi_t = 6$  mm

$$
A_t = m_t \times a_t = m_t \times \frac{(\pi d^2)}{4} = 2 \times \left(\frac{3.14 \times 0.6^2}{4}\right) = 0.565 \text{ cm}^2
$$

Soit :  $A_t = 2T6 = 0.57$ cm<sup>2</sup>

m : nombre des sections

• Espacement minimal

$$
S_t \le \min\left\{\frac{0.8 \times f_e \times A_t}{b_0(\tau_u - 0.3f_{tj})}; \quad 0.9d \quad ; 40 \text{ cm} \right\}
$$
  

$$
S_t \le \min\left\{\frac{0.8 \times 235 \times 0.57}{12(1.08 - 0.3 \times 2.1)}; \quad 0.9 \times 18 \quad ; 40 \text{ cm} \right\} = 16.2 \text{ cm}
$$

On prend :

$$
S_t = 15 \; cm
$$

Condition de non fragilité :

 = <sup>0</sup> × ≥ = 1 { 2 ; 0.4} = 1 <sup>235</sup> . { 1.08 2 ; 0.4} = 2.29 × 10−3 = 0.57 <sup>12</sup> <sup>×</sup> <sup>15</sup> <sup>=</sup> 3.17 <sup>×</sup> <sup>10</sup>−3 <sup>&</sup>gt; <sup>=</sup> 2.29 <sup>×</sup> <sup>10</sup>−3 … … … … … … … … … … (. )

# **Vérification des appuis**

- Appuis de rive
- Armature longitudinales

$$
A_s = \frac{V_u}{\sigma_s} = \frac{18.55 \times 10^{-3}}{348} = 0.53 \, \text{cm}^2
$$

- Compression du béton

 ≤ 0.4 × × 0.9 × × <sup>0</sup> = (0.4 × 25 1.5 × 0.9 × 0.18 × 0.12) ≤ 129.6 … … … … … … … … … … . . (. )

- Appuis intérimaire
	- Armature longitudinales

 ≥ + 0.9 × = 18.55 + −12.79 × 10<sup>2</sup> 0.9 × 18 400 1.15 = −0.17 < 0 … … … … … … … . (. )

- Compression du béton

 $V_u \leq 129.6$  KN ... ... ... ... ... ... ... ...  $(C.V)$ 

### **Vérification de la liaison table et nervure**

$$
\tau_u = \frac{V_u \times C_1}{1.9 \times b \times d \times h_0} = \left(\frac{18.55 \times 26.5}{1.9 \times 65 \times 18 \times 4}\right) \times 10 = 0.55MP < 5MPa \dots \dots \dots (C.V)
$$

3.3.6.2. Etat limite service

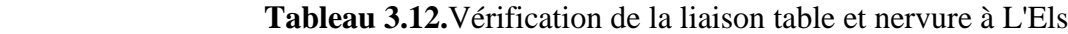

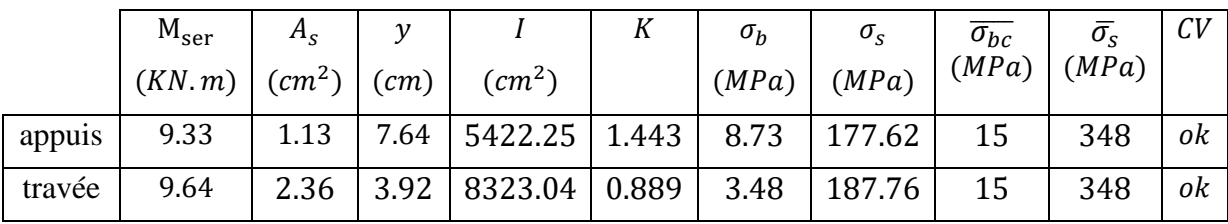

3.3.6.3. Déformation des poutres

On doit vérifier que si :

2. 
$$
\frac{h}{L} \ge \frac{0.1 \times M_t}{M_0}
$$
  $\rightarrow \frac{20}{395} = 0.0506 \ge \frac{0.1 \times 13.21}{21.13} = 0.0625 \dots \dots \dots \dots (C. N. V)$   
3.  $A_s = 3.39cm^2 \le \frac{4.2 \times b \times d}{f_e} = \frac{4.2 \times 65 \times 18}{400} = 12.29 \text{ cm}^2 \dots \dots \dots \dots (CV)$ 

4. 
$$
\frac{h}{L} = 0.0506 \ge \frac{1}{16} = 0.0625 \dots \dots \dots \dots \dots \dots (C.N.V)
$$

Deux conditions ne sont pas vérifiées, il est nécessaire de procéder à un calcul de flèche.

Position du centre de gravité et moment d'inertie de la section totale.

**Tableau 3.13.**Calcul de flèche position du centre de gravité et moment d'inertie de la

section totale

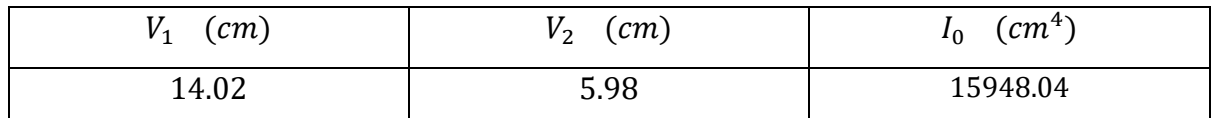

## **Evaluation des charges**

- Charge de faible durée :  $q_i = |$ Q 2  $\chi b = 0.5 \times 0.65 = 0.325 \, KN/ml$ Charge de longue durée :  $q_v = (G +$ Q  $\left(\frac{2}{2}\right) \times b = (6.83 + 0.5) \times 0.65 = 4.76 \text{KN/ml}$
- Calculs des moments

 $−$  Moment dû à la charge instantanée :  $M_i =$  $M_s \times q_i$  $q_s$ =  $9.64 \times 0.325$  $\frac{1}{5.08}$  = 0.61 KN. m  $−$  Moment dû à la charge différée  $\colon M_v =$  $M_s \times q_v$  $q_s$ =  $9.64 \times 4.76$  $\frac{3.08}{5.08}$  = 9.03 KN. m

Contraintes de traction dans les armatures

$$
K_i = \frac{M_i}{I_0} = \frac{0.61 \times 10^3}{15948.04} = 0.038 MPa/cm
$$
  

$$
K_v = \frac{M_v}{I_0} = \frac{9.03 \times 10^3}{15948.04} = 0.56 MPa/cm
$$

Charge instantané →  $\sigma_{si} = 15 \times K_i \times (d - y) = 15 \times 0.038 \times (18 - 3.92) = 8MPa$ Charge différée →  $\sigma_{sv} = 15 \times K_v \times (d - y) = 15 \times 0.56 \times (18 - 3.92) = 118.27 MPa$ 

### **Evaluation des flèches**

### **Tableau 3.14.**Evaluation des flèches

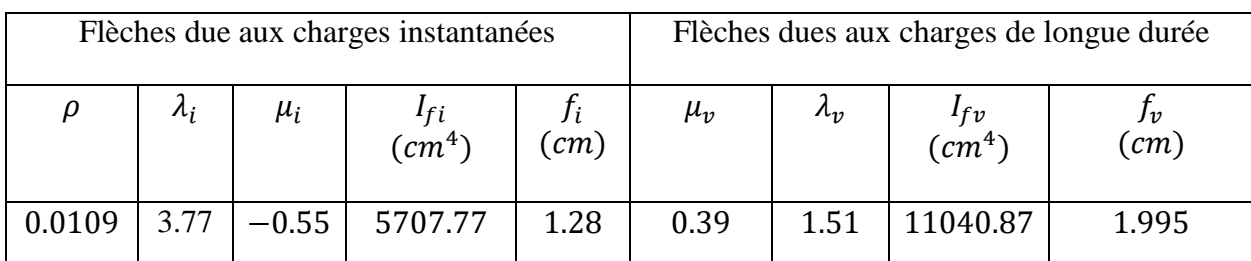

## **Vérification de la flèche admissible**

̅= <sup>500</sup> <sup>=</sup> 495 <sup>500</sup> <sup>=</sup> 0.99 → ∆ = − = 1.995 − 1.280 = 0.715 → ∆ = 0.715 < ̅= 0.99 … … … … … … . ()

Le ferraillage des poutrelles en travées et en appuis

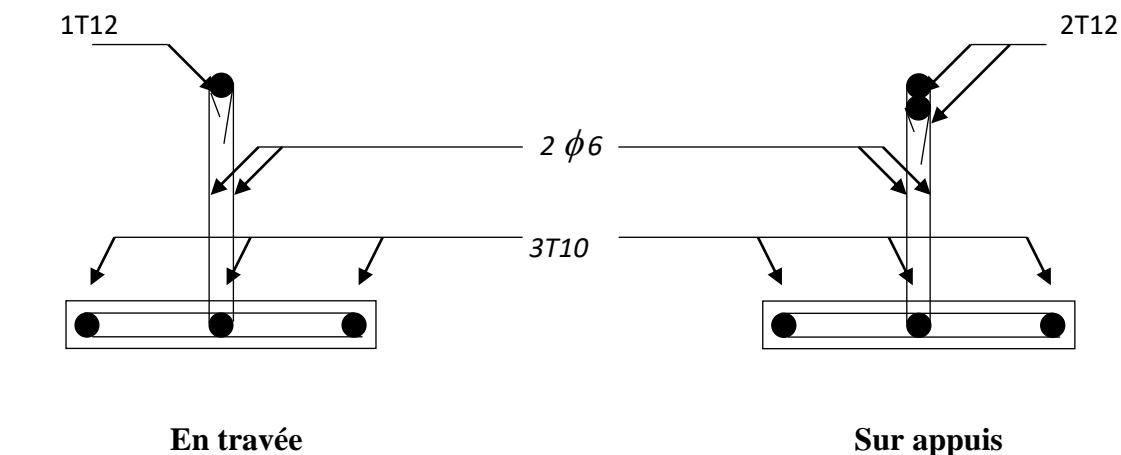

**Figure 3.15:** Schéma de ferraillage des poutrelles, en travée et en appui.

#### **3.3.7. Dalle de compression**

La dalle à une épaisseur de 4 cm, elle est armée d'un quadrillage de barres (treillis soudés) dont les dimensions de mailles sont satisfaisantes.

La section d'armature est déterminée par la condition suivante :

$$
A \ge \frac{4 \times l}{f_e} = \frac{4 \times 0.65 \times 10^2}{400} = 0.65 \, \text{cm}^2
$$

En adopte un treillis soudé de  $(150 \times 150)$  mm<sup>2</sup> et de diamètre 6 mm.

# **3.4. Ferraillage des escaliers**

#### **3.4.1. Définition**

L'escalier est une construction architecturale constituée d'une suite régulière de marches, permettant d'accéder à un étage, de passer d'un niveau à un autre en montant et descendant. La conception d'un escalier impose la connaissance d'un certain nombre d'éléments qui permettront de le définir correctement. Lors de la conception d'un escalier, il est impératif de bien connaître sa destination pour respecter la réglementation qui lui sera appliquée. Il

est donc important de bien connaître la réglementation associée pour ne pas se faire refuser un escalier.

Les différents éléments d'un escalier sont :

- $\checkmark$  La volée : c'est la partie comportant une suite ininterrompue de marches égales. Elle est située entre deux paliers successifs. Une volée ne doit pas comporter plus de 22 marches et moins de 3 marches.
- **Le palier :** c'est la partie horizontale, arrêtant la suite des marches au droit d'un étage, ou entre les étages, pour assurer l'accès à chaque niveau intermédiaire (palier d'arrivé ou palier intermédiaire)
- $\checkmark$  La paillasse : c'est la dalle en pente supportant les marches d'une volée.
- **Le jour :** c'est la largeur en plan du vide entre deux volées parallèles
- **La marche :** c'est la surface délimitée par la foulée et l'emmarchement (la partie horizontale des gradins constituant l'escalier)
- **La contre marche :** c'est la partie verticale prenant place entre deux marches. (la partie verticale de ces gradins).
- **La hauteur de marche** : c'est la distance verticale entre deux marches. Cette distance peut varier entre les différents types d'escaliers de 13cm pour les escaliers d'honneur à 19cm pour les escaliers intérieurs. Pour un escalier classique on retiendra la valeur de 17 cm.
- $\checkmark$  Le giron : c'est la distance horizontale constante entre deux nez de marches consécutives.
- **L'emmarchement :** c'est la largeur utile d'une volée, elle est en fonction de la destination de l'escalier.
- **Le collet :** c'est le nom donné au bord limitant l'escalier du jour
- $\checkmark$  La foulée :  $\check{c}$ 'est la distance horizontale comprise entre chaque contre marche
- $\checkmark$  La ligne de foulée : c'est la projection en plan du trajet suivi par une personne suivant l'escalier. Pour les escaliers dont la largeur d'emmarchement n'excède pas 1.10m, la ligne de foulée se trouve au milieu de l'emmarchement.

Dans notre structure, il y a un seul type d'escalier composé de deux volées et un palier de repos. (Figure 3.16).

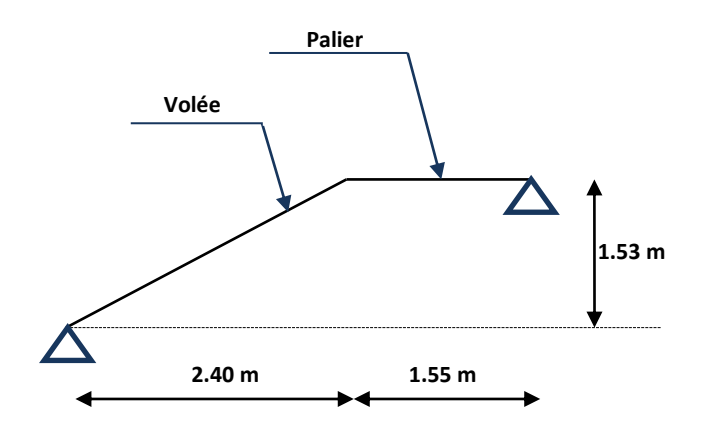

**Figure.3.16 :** Schéma statique de l'escalier.

#### **3.4.2. Dimensionnement d'escalier**

- H : la hauteur du palier
- L<sup>0</sup> : longueur projetée de la volée
- L<sup>v</sup> : longueur de la volée
- L<sup>p</sup> : longueur du palier de repos

Le dimensionnement d'un escalier revient à déterminée ce qui suit :

- La hauteur des contre marches (h) se situe entre 14 et 18 cm

- Le giron (g) se situe entre 25 et 32 cm

Pour avoir un escalier confortable, nous allons utiliser la formule de BLONDEL vérifiant la cohérence entre la hauteur de marche et son giron :

 $60 \text{cm} \leq 2h + g \leq 64 \text{cm}$  (1)

Le nombre de contre marches (n) est donner par : n= H/h

On fixant la hauteur des contres marches h= 17cm, nous aurons le nombre de contre marche correspondant :

 $\Rightarrow$  Pour RDC :

 $n= 204/17= 12$  contres marches

Donc : Le nombre de marche est  $(n-1) = 11$  marches

⇒ Pour les étages courants 1<sup>ers à</sup> 8<sup>ème</sup> étages :

n= 153/17= 9 contres marches

<u>Donc</u> : Le nombre de marche est  $(n-1) = 8$  marches

$$
g = \frac{L_0}{n - 1} = \frac{240}{8} = 30
$$
 cm

Ce qui donne d'après la formule (1) un giron g= 30cm, donc la formule de BLONDEL est vérifiée.

# \* **Angle de raccordement (α)**

$$
\alpha = \tan^{-1} (h/g) = \tan^{-1} (0.17/0.30) = 29.53^{\circ}
$$

\* **Epaisseur de la paillasse (e)**

$$
\frac{L}{30} \le e \le \frac{L}{20} \quad \Rightarrow \quad 13,8 \text{cm} \le e \le 20,7 \text{cm}
$$

Avac : L= L v+L<sub>p</sub> = 4,75 m

Donc :  $e = 20$  cm

#### **Ce tableau résumée les dimensionnements d'escaliers**

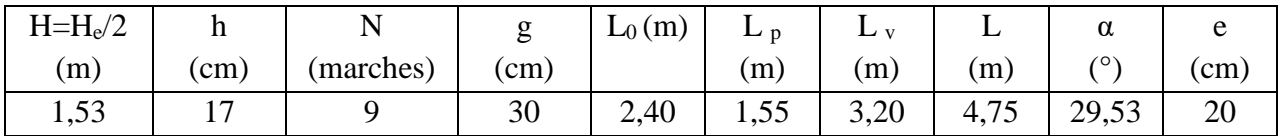

**3.4.3 Evaluation des sollicitations**

**a) Palier**

 **Tableau 3.15.** Charge permanente de palier

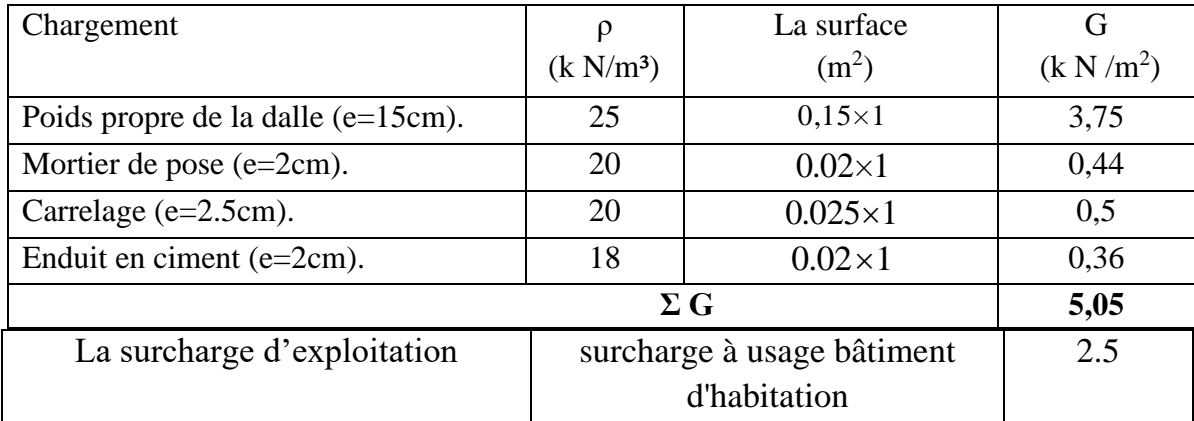

# **a) Paillasse (Volée)**

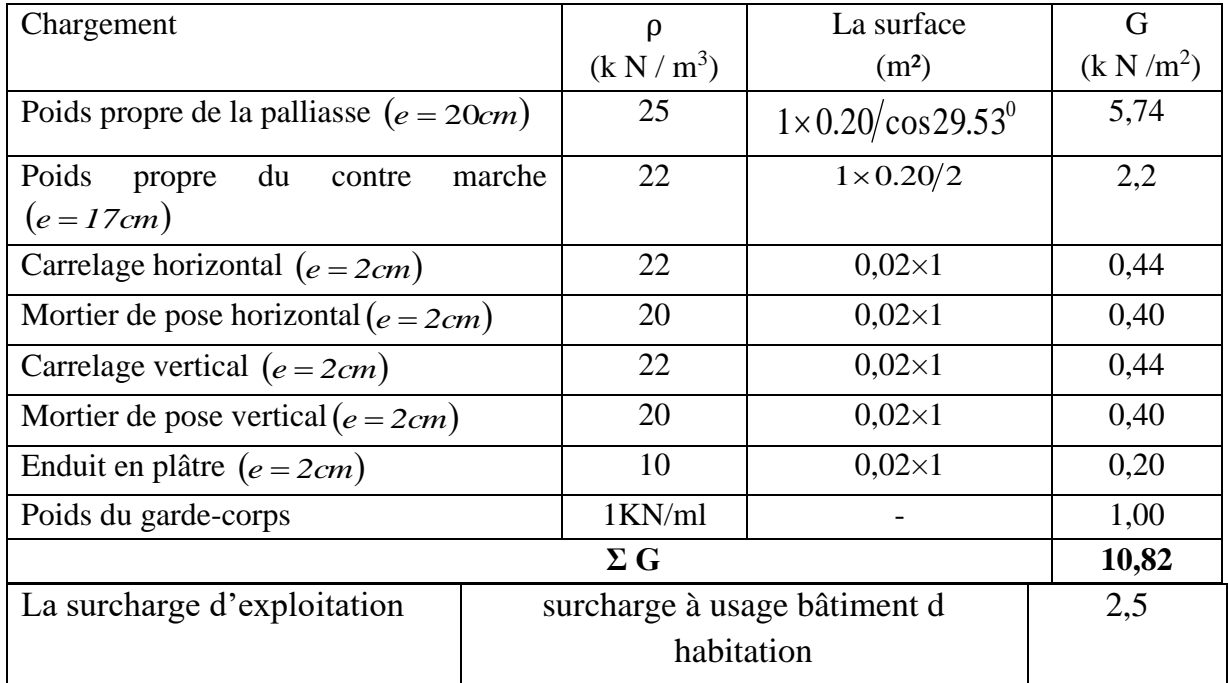

## **Tableau 3.16.** Charge permanente de paillasse

Les combinaisons des charges : Le calcul se fait pour une bande de 1 ml

A l'état limite ultime :  $q_u = 1,35G + 1,5Q$ 

A l'état limite service :  $q_{ser} = G + Q$ 

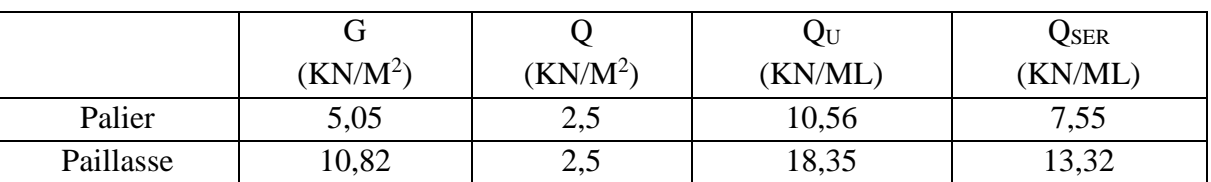

#### **Tableau 3.17.** Combinaison des charges de l'escalier

**3.4.4. Calcul de moments fléchissent et effort tranchant**

### ⇒ **A L'ELU**

# **Schéma statique**

 $Q_{u1} = 18,35$  kN/ml

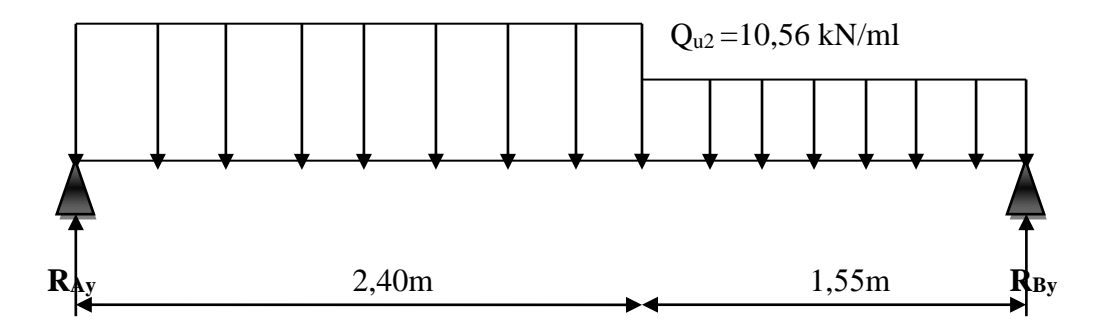

# **Les diagrammes de moment et l'effort tranchant à L'ELU**

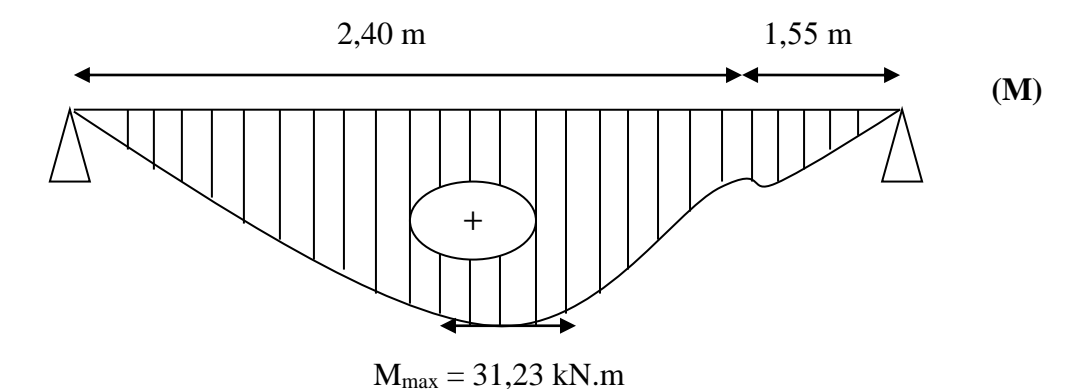

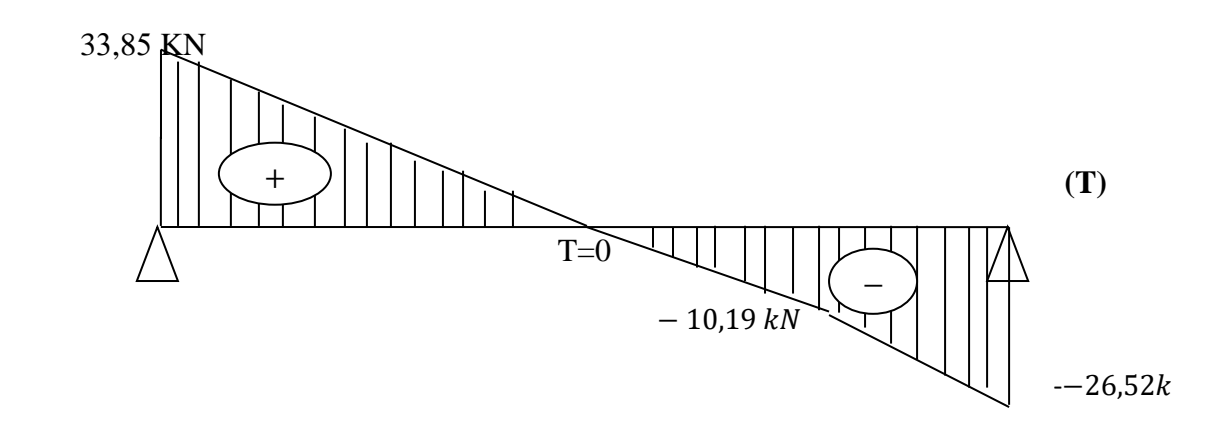

⇒ **AL'ELS**

**Schéma statique**

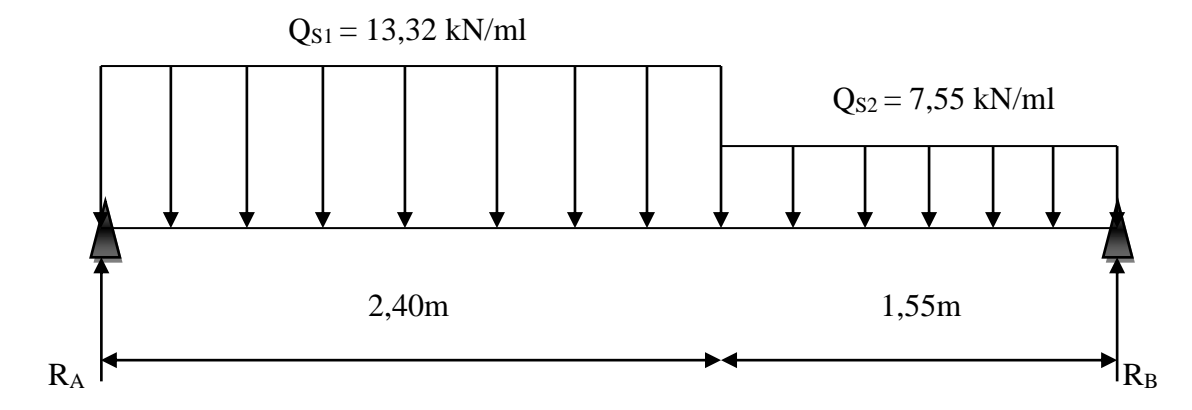

**Les diagrammes de moment et l'effort tranchant à L'ELS**

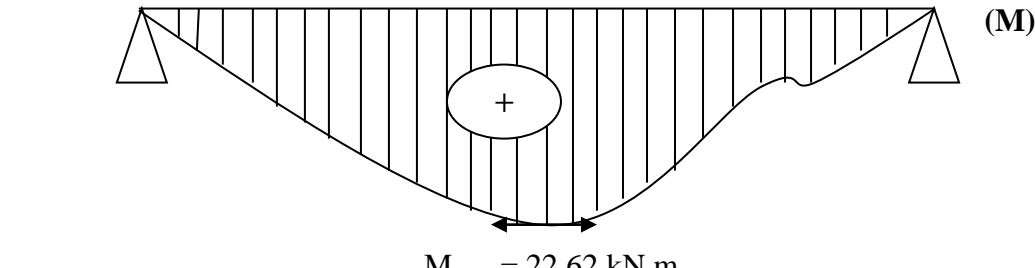

M max = 22,62 kN.m

24,55 kN

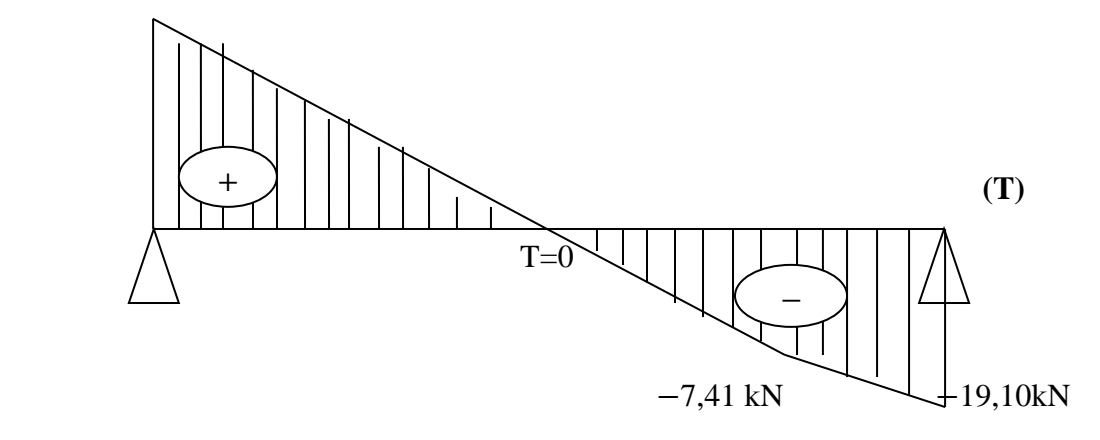

#### **3.4.5.Calcul le ferraillage E.L.U**

#### M max=31,23 kN.m

D'après [1], on calcul le ferraillage d'une section rectangulaire soumise à la flexion simple :  $b=100cm$  ;  $e=h=20cm$  ;  $d=0.9 h=18cm$  ;  $c=2 cm$ 

## **En travée**

Mt=0,8Mmax=0,8×31,23= 24,98kN.m

$$
\mu_{\rm bU} = \frac{Mt_{\rm u}}{b \times d^2 \times f_{\rm bu}} = \frac{24,98 \times 10^{-3}}{1 \times 0,18^2 \times 14,16} = 0,054
$$

 $\mu_{bH} < 0.186$   $\rightarrow$  pivot A  $\rightarrow \varepsilon_{bu} = 10 \%$ 

$$
\gamma = \frac{M_{\rm u}}{M_{\rm ser}} = \frac{31,23}{22,62} = 1,38
$$

 $\mu_{lu} = 0.3367 \times \gamma - 0.1711 = 0.3367 \times 1.38 - 0.1711 = 0.293$ 

 $\mu_{bU}$  = 0,049 <  $\mu_{lu}$  = 0,293 ⇒  $A'$  = 0 ( pas d'armature comprimée)

$$
\alpha = 1,25(1 - \sqrt{1 - 2\mu_{bU}}) = 0,062
$$

Z= d (1–0, 4α) = 17,55cm

$$
A_t = \frac{Mt_u}{Z \times \sigma s} = 4,09 \text{ cm}^2
$$

## **Condition de non fragilité**

$$
A_t \ge A_{\min} = \max \left\{ \frac{b.h}{1000}, 0.23.b.d. \frac{f_{t28}}{f_e} \right\} = 2,17 cm^2
$$

A t= 4,09cm<sup>2</sup>>Amin=2,17cm<sup>2</sup>………………………………………CV

On prend **: A=5T12=5,66Cm<sup>2</sup> .**

## **L'espacement**

 $S_t < \text{min}(3h, 33cm) = \text{min}(60, 33) = 33 \text{ cm}$  On prend : **e=25 cm** 

## **Armatures de répartition**

$$
A_r = \frac{A_s}{4} = \frac{4.09}{4} = 1.02 \text{cm}^2
$$

On prend : **4T8 =2,01 cm<sup>2</sup>**

#### **Espacement des armatures**

 $S_t \le \min (4h; 45 \text{ cm}) = \min (4 \times 20; 45) = 45 \text{ cm}$  On prend:  $S_t = 25 \text{ cm}$ 

#### **En appui**

Ma=0,2Mmax=0,2×31,23= 6,24 kN.m

$$
\mu_{\rm bU} = \frac{M a_{\rm u}}{b \times d^2 \times f_{\rm bu}} = \frac{6.24 \times 10^{-3}}{1 \times 0.18^2 \times 14.16} = 0.013
$$

 $\mu_{bU}$  <0,186  $\rightarrow$  pivot A  $\rightarrow$  ε<sub>bu</sub>=10 ‰

$$
\gamma = \frac{M_{\rm u}}{M_{\rm ser}} = \frac{31,23}{22,62} = 1,38
$$

 $\mu_{lu} = 0.3367 \times \gamma - 0.1711 = 0.3367 \times 1.38 - 0.1711 = 0.293$ 

 $\mu_{bU}$  = 0,013 <  $\mu_{lu}$  = 0,293 ⇒  $A'$  = 0 ( pas d'armature comprimée)

$$
\alpha = 1,25(1 - \sqrt{1 - 2\mu_{bU}}) = 0,016
$$
  
\n
$$
Z = d (1 - 0,4\alpha) = 17,88 \text{ cm}
$$
  
\n
$$
A_a = \frac{Ma_u}{Z \times \sigma s} = 0,91 \text{ cm}^2
$$

#### **Condition de non fragilité**

A**<sup>a</sup>** A min =max =2,17cm<sup>2</sup>………………….. CNV

Donc on choisit :  $A_a = A_{min} = 2.17$  cm<sup>2</sup>

On prend : **A=3T10= 2,36 Cm<sup>2</sup>**

### **L'espacement**

 $S_t < \text{min}(3h, 33\text{cm}) = \text{min}(60, 33) = 33 \text{ cm}$  On prend: **e=25 cm** 

#### **Armatures de répartition**

$$
A_r = \frac{A_s}{4} = \frac{2.17}{4} = 0.54 \text{cm}^2
$$
 On prend : **4T8 = 2.01 cm<sup>2</sup>**

#### **Espacement des armatures**

 $S_t \le \min (4h; 45 \text{ cm}) = \min (4 \times 20; 45) = 45 \text{ cm}$  On prend:  $S_t = 25 \text{ cm}$ 

#### **3.4.6.Vérification de l'effort tranchant**

$$
V_{u \text{ max}} = 33,85 \text{KN}
$$
  
\n
$$
\tau_u = \frac{V_u}{b.d} = \frac{33.85 \times 10}{100 \times 20} = 0.16 Mpa
$$
  
\n
$$
\overline{\tau_u} = \min\{0.13f_{c28}; 5Mpa\} = \min\{0.13 \times 25; 5Mpa\} = 3,25 Mpa
$$

̅̅̅ = 3,25 > = 0,16 … … … … … … … … … … … … … … … … (CV)

Armatures transversales :

D'après le CBA 93, il n'y a pas lieu de prévoir des armatures transversales si :

1.  $\tau = 0.16 \le \overline{\tau_u} = 0.05 f_{c28} = 1.2 \dots \dots \dots \dots \dots \dots \dots$ 

2. Il n'y a pas de reprise de bétonnage ………………. OK

Les deux conditions donc il n'est pas nécessaire de concevoir des armatures transversales.

#### **3.4.7. Calcul le ferraillage E.L.S**

 $\div$  **En travée M** max = 22,62 kN. m

 $M_t = 0,8M_{max} = 0,8 \times 22,62 = 18,09$  kN. m

## **Position de l'axe neutre**

 $A=As = 4,09 \text{ cm}^2$ 

D=  $15A/b = 0,61$  cm

$$
E = 2 \times d \times D = 2 \times 18 \times 0,61 = 21,96
$$
 cm<sup>2</sup>

 $Y_1 = -D + (D^2 + E)^{1/2} = -0.61 + ((0.61)^2 + 21.96)^{1/2} = 4.11$  cm

## **Moment d'inertie**

 $I = \frac{by^3}{a}$  $\frac{y}{3}$  +15× A×(d– y)<sup>2</sup> = 14150,59 cm<sup>4</sup>

 $K=\frac{M_s}{I}$  $\frac{M_s}{I} = \frac{22{,}62\times1000}{14150{,}59}$  $\frac{2,62 \times 1000}{14150,59} = 1,59 \text{ MPa/cm}$ 

#### **Calcul des contraintes**

Contrainte de compression dans le béton :

 $σ_b$ <sup>-</sup> = K.Y = 1,59× 4,11 = 6,53 MPa

Contrainte dans les armatures tendues :

 $\sigma_a$  = n. K(  $d - Y$ ) = 15× 1,59 ( 18– 4,11) = 331,27MPa

**Vérification**

*MPa Mpa CV <sup>b</sup> <sup>b</sup>* ' 6.53 15 ........................................................... .

#### **3.5. Poutre palière**

La poutre palière est prévue pour être un support d'escalier, elle est dimensionnée d'après les formules empiriques données par "BAEL91 modifié 99 " est vérifiée selon le «RPA99 version 2003 »

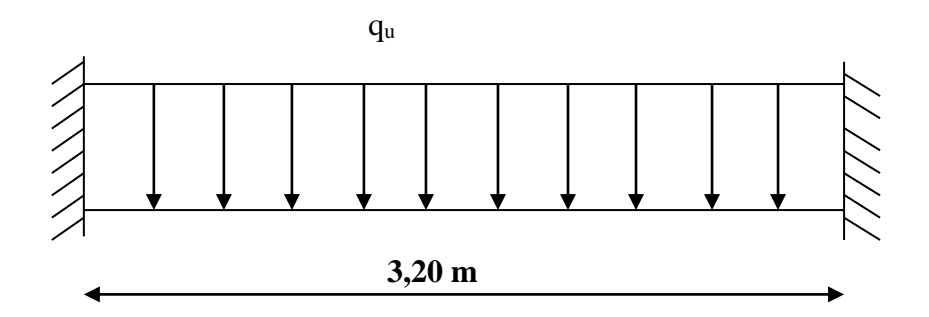

### **3.5.1. Pré dimensionnement**

On a:L=3,20m (Axe C.5.6)

$$
\frac{L}{15} \le h \le \frac{L}{10} \text{ cm} \quad \Rightarrow \quad 21.33cm \le h \le 32cm \qquad \text{On pred : } \mathbf{h} = 35cm
$$

## **La largeur (b) de la poutre palière doit être**

 $0,3h \leq b \leq$ 0,7h  $10,5cm \le b \le$ 24,5 cm On prend : **b=30cm**

# **Vérification des conditions exigées par RPA99**

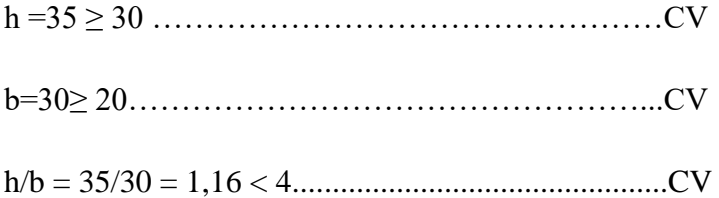

Donc, la section de la poutre palière est de  $(**b** \times **h**) = 30 \times 35 \text{ cm}^2$ 

# **3.5.2. Evaluation des charges**

Poids propre de la poutre : 0,3× 0,35×25= 2,625Kn/ml

$$
Réaction du palier : \frac{2 \times R_a}{L}
$$

**E.L.U**: 
$$
\frac{2 \times 33.85}{3,20} = 21.15
$$

**E.L.S**: 
$$
\frac{2 \times 24.55}{3,20} = 15.34
$$

#### **3.5.3. Les sollicitations**

- $E.L. U$ :  $P_u = 21.15 + 1.35 \times 2.62 = 24.68$ kn/ml
- $E.L.s: P_s = 15.34 + 2.62 = 17.96$ kn/ml

#### **3.5.4. Déterminations des efforts**

**Etat limite ultime**

Moments aux appuis :  $Ma = \frac{P_u \times L^2}{12} = \frac{24.68 \times (3,20)^2}{12} = 21.06 \text{km}$  $Ma = \frac{u}{u} = \frac{2 \text{ msech}(x, 2\pi) - u}{u} = 21.06 \text{ km}$ 12 24.68×(3,20) 12 2  $2(2.22)$ Ξ  $=\frac{24.68 \times}{100}$  $=\frac{P_u \times}{P_u \times P_u}$ 

Moments en travée **:**  $M_t = \frac{P_u \times L^2}{24.68 \times (3.20)^2} = 10.53$ kn.*m*  $M_t = \frac{M_t - M_t}{24} = \frac{2(1.66 \times 10^{-3})}{24} = 10.53$  kn. 24  $24.68 \times (3,20)$ 24 2  $24,60,020$ Ξ  $=\frac{24.68\times}{100}$  $=\frac{P_u \times}{P_u \times P_u}$ 

Effort tranchant  $T = \frac{P_u \times L}{m} = \frac{24.68 \times 3.20}{m} = 39.48$  kn 2 24.68 3,20  $\frac{1}{2}$  =  $\frac{1}{2}$  =  $\frac{1}{2}$  =  $=\frac{24.68 \times}{100}$  $=\frac{P_u \times}{P_u}$ 

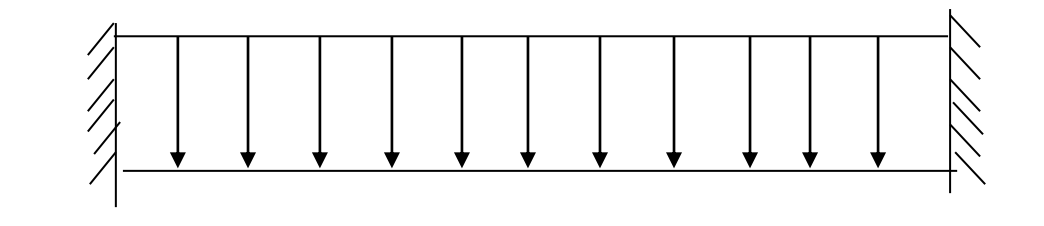

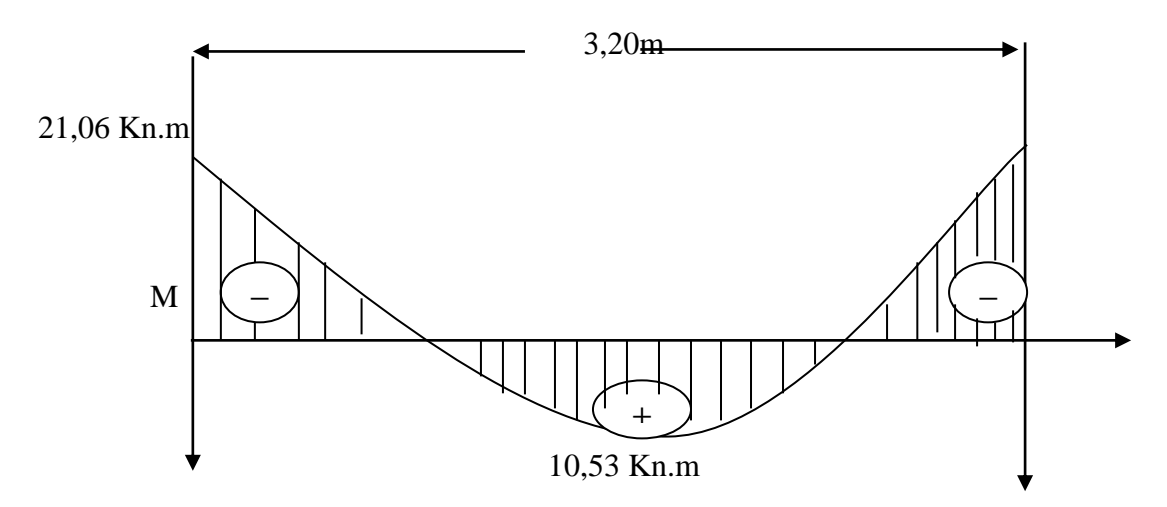

**Figure 3.17 :** Diagramme des moments de la poutre palière à L' ELU.

# **Etat limite de service**

Moments aux appuis: 
$$
Ma = \frac{P_s \times L^2}{12} = \frac{17.96 \times 3,20^2}{12} = 15.32 \text{kN.m}
$$

Moments en travée :  $M_t = \frac{s}{24} = \frac{34.00 \text{ m/s}}{24.00 \text{ m}} = 7.66 \text{kN}$ .*m P L*  $M_t = \frac{5}{24} = \frac{24.5 \times 10^{-4}}{24} = 7.66$  KN. 24 17.96 3,20 24 2  $1706.220$ Ξ  $=\frac{17.96\times}{100}$  $=\frac{P_{s} \times}{P_{s}}$ 

Effort tranchant 
$$
:T = \frac{P_s \times L}{2} = \frac{17.96 \times 3,20}{2} = 28.73KN
$$

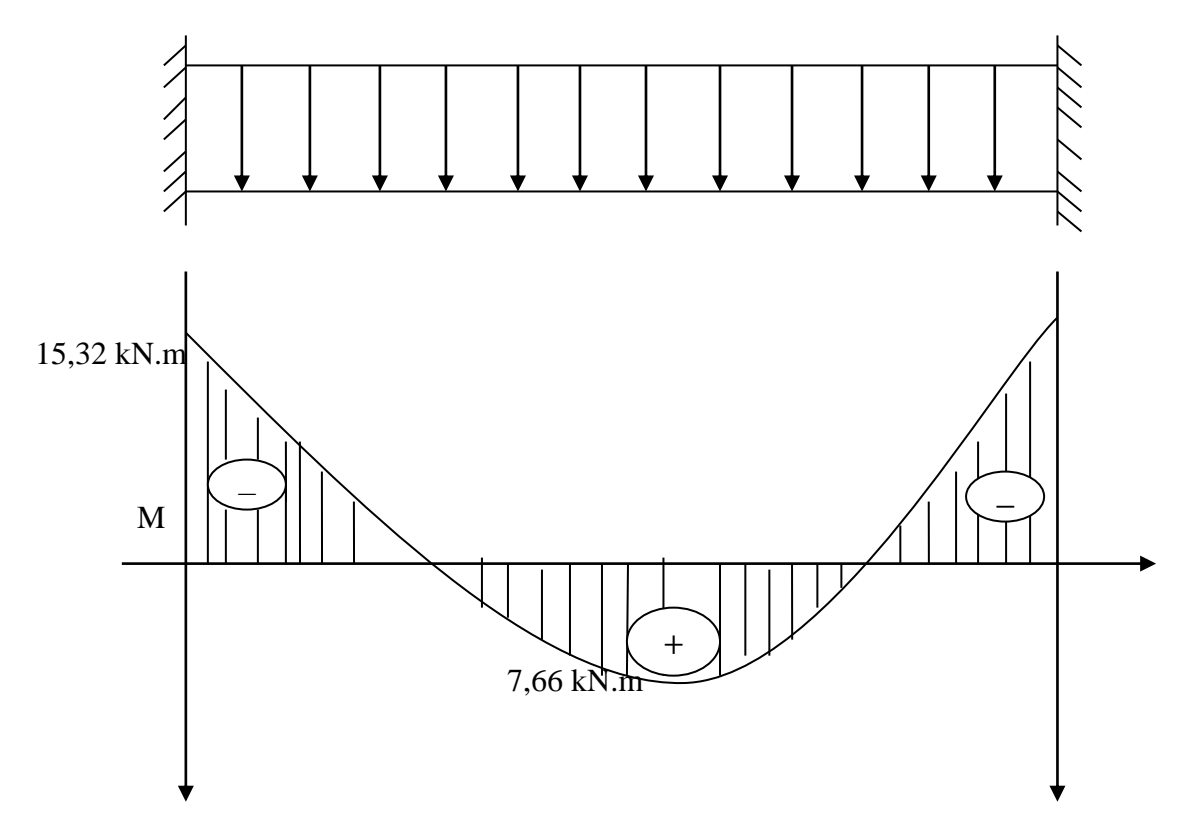

 **Figure 3.18 :** Diagramme des moments de la poutre palière à L' ELS**.**

# **3.5.5. Armatures longitudinales à E.L.U**

**1) En appuis**

 $M_u = 21,06$  kN.m

 $M_{ser} = 15,32$  kN.m

 $b = 30$  cm

 $h = 35$  cm

$$
d = 0.9 \times h = 0.9 \times 35 = 31,5 \text{ cm}
$$
\n
$$
\mu_{bu} = \frac{M_u}{b \cdot d^2 \cdot f_{bu}}
$$
\n
$$
\mu_{bu} = \frac{21,06 \times 10^{-3}}{0,3 \cdot (0,315)^2 \cdot 14,16} = 0,049
$$
\n
$$
\mu_{bu} = 0,049 < 0,186 \implies \text{Pivot "A"}
$$
\n
$$
\mu_{lu} = 0,3367\gamma - 0,1711
$$
\n
$$
\gamma = \frac{M_u}{M_{ser}} = \frac{21,06}{15,32} = 1,37
$$
\n
$$
\mu_{lu} = 0,3367 \times 1,37 - 0,1711 = 0,29
$$
\n
$$
\mu_{bu} = 0,049 < \mu_{lu} = 0,29 \implies A' = 0 \text{ (pas d'armature comprimée)}
$$
\n
$$
\alpha = 1,25(1 - \sqrt{1 - 2 \cdot \mu_{bu}}) = 1,25(1 - \sqrt{1 - 2 \times 0,049}) = 0,062
$$
\n
$$
Z = d(1 - 0,4, \alpha) = 0,315(1 - 0,4 \times 0,062) = 0,30 \text{ m}
$$
\n
$$
Z = 30 \text{ cm}
$$
\n
$$
\mu_{bu} = 0,049 < 0,186 \implies \varepsilon_s = 10\%
$$
\n
$$
\sigma_s = \frac{f_e}{\gamma_s} = \frac{400}{1,15} = 347,82 \text{ MPa}
$$
\n
$$
\Rightarrow \text{Section d'armature tendue}
$$
\n
$$
A_s = \frac{M_u}{\sigma_s \times Z} = \frac{21,06 \times 10^{-3}}{347,82 \times 0,30} = 2,01 \text{ cm}^2
$$

# **Condition de non fragilité**

 $\sigma_s \times Z$ 

$$
A_{s} \ge A_{\min} = \max\left\{\frac{b.h}{1000}, 0.23.b.d.\frac{f_{t28}}{f_{e}}\right\}
$$

$$
A_{\min} = \max\left\{\frac{0.3 \times 0.35}{1000}, 0.23 \times 0.3 \times 0.351 \times \frac{2.1}{400}\right\} = 1.27 cm^2
$$

$$
A_s = 2.01cm^2 \ge A \min = 1.27cm^2 \dots (CV)
$$

On choisti 3T12 = 3,39cm<sup>2</sup>  
\n2) En través  
\n
$$
M_u = 10,53 \text{ K/N} \cdot m
$$
  
\n $M_{ser} = 7,66 \text{ K/N} \cdot m$   
\n $b = 30 \text{cm} \quad ; d = 31,5 \text{cm} \quad ; h = 35 \text{cm}$   
\n $\mu_{bU} = \frac{M_U}{b \times d^2 \times f_{bu}}$   
\n $\mu_{bu} = \frac{10,53 \times 10^{-3}}{0,3 \cdot (0,315)^2 \cdot 14,16} = 0,025$   
\n $\mu_{bu} = 0,025 < 0,186 \quad \Rightarrow \text{Pivot "A"}$   
\n $\mu_{lu} = 0,3367 \gamma - 0,1711$   
\n $\gamma = \frac{M_u}{M_{ser}} = \frac{10,53}{7,66} = 1,37$   
\n $\mu_{lu} = 0,3367 \times 1,37 - 0,1711 = 0,29$   
\n $\mu_{bu} = 0,025 < \mu_{lu} = 0,29$   
\nDonc : A' = 0  
\n $\alpha = 1,25(1 - \sqrt{1 - 2 \cdot \mu_{bu}}) = 1,25(1 - \sqrt{1 - 2 \times 0,025}) = 0,032$   
\n $Z = d(1 - 0,4, \alpha) = 0,315(1 - 0,4 \times 0,032) = 0,310 \text{ m}$   
\n $Z = 31 \text{ cm}$   
\n $\mu_{bu} = 0,025 < 0,186 \quad \Rightarrow \varepsilon_s = 10\% \text{m}$   
\n $\sigma_s = \frac{f_e}{\gamma_s} = \frac{400}{1,15} = 347,8 \text{ MPa}$   
\n $\lambda_s = \frac{M_u}{\sigma_s \times Z} = \frac{10,53 \times 10^{-3}}{347,8 \times 0,31} = 0,10 \text{cm}^2$ 

# **Condition de non fragilité**

A *<sup>s</sup>* A min =max *e t f f b d b h* <sup>28</sup> ,0.23. . . 1000 2 min 1,1 4 400 2.1 ,0.2 3 0,3 0,315 1000 0,3 0,3 5 *<sup>A</sup>* max *cm* 0,10 min 1,14 ..................( ) 2 2 *As cm A cm CNV* On prend As= Amin =1,14 cm<sup>2</sup> **Choisit 3T12 = 3.39cm²** 

#### **3.5.6. Armatures transversales**

Valeur de l'effort tranchant :  $V_u = T = 39.48$ KN

Valeur de la contrainte tangentielle :  $\tau_{\mu}$ 

$$
\tau_u = \frac{V_u}{b.d} = \frac{39.48 \times 10}{30 \times 31.5} = 0,41 Mpa
$$

Valeur limite de la contrainte tangentielle :  $\tau_{\mu}$ 

$$
\overline{\tau_u} = \min\{0.10f_{c28}, 3Mpa\} = 2.5Mpa
$$

**Vérification**

*<sup>u</sup>* 0,41 *<sup>u</sup>* 2,5*Mpa* ....................................*C*.*V*

## **Calcul des armatures transversales**

D'après le "BAEL91 modifié 99" le diamètre des armatures transversales est de :

$$
\phi_t \le \min\left\{\frac{h}{35}, \frac{b}{10}, \phi_{\text{lmin}}\right\} = \min\left\{\frac{350}{35}, \frac{300}{10}, 12mm\right\} = 10mm
$$
  
Onpred:  $\phi_t = 8mm$ 

$$
A_{t} = \frac{\pi \cdot {\phi_{t}}^{2}}{4} = \frac{3.14 \times 0.8^{2}}{4} = 0.502 \text{ cm}^{2}
$$

$$
A_{t} = m_{t}.a_{mt} = 4 \times 0.502 = 2.01 \text{ cm}^{2}
$$

## **Espacement des armatures transversales**

$$
S_t \le \min(0.9.d; 40cm) = \min(0.9 \times 315; 40cm) = 28,35cm
$$

#### **Valeur de**  $\tau_{\text{0}}$

-Il n'ya pas reprise de bétonnage

-La fissuration est non préjudiciable

Donc :  $\tau_0 = 0.3$ .  $f_{ij}$ .  $k = 0.3 \times 2.1 \times 1 = 0.63$ Mpa

# **Condition de non fragilité**

*CV Mpa Mpa f b S A t t* min *e t t t t* .................................................................................. ,0.4 0.001 2 0,4 5 .max 400 1 ,0.4 2 .max 1 0.0067 3 0 1 0 2.0 1 min 

## **3.5.7. Vérification à E.L.S**

## **En appui**

$$
M_a = 15.32 \text{km} \cdot m \qquad A_s = 3.39 \text{cm}^2
$$

Position de l'axe neutre

$$
y = \frac{15(A_s + A')}{b} \left( \sqrt{1 + \frac{b(d.A_s + d'A')}{7.5(A_s + A')}} - 1 \right) = \frac{15 \times 3.39}{30} \times \left( \sqrt{1 + \frac{30 \times (31.5 \times 3.39)}{7.5 \times 3.39^2}} - 1 \right) = 8,77 cm
$$

Moment d'inertie

$$
I = \frac{b \times y^3}{3} + 15 \left[ A_s (d - y)^2 + A'(y - d')^2 \right] = \frac{30 \times 8,77^3}{3} + 15 \times 3,39 \times (31.5 - 8,77)^2 = 33017,06 \text{cm}^4
$$
  

$$
K = \frac{M_a}{I} = \frac{15.32 \times 10^3}{33017.06} = 0,46 \text{ MPa/cm}
$$

### **Calcul des contraintes**

Contrainte de compression dans le béton :
$$
\sigma_b = K.y = 0,46 \times 8,77 = 4.06 Mpa
$$

Contrainte dans les armatures tendues :

$$
\sigma_a = n.k.(d - y) = 15 \times 0,46 \times (31.5 - 8.77) = 156.83 Mpa
$$

## **Vérifications**

Etat limite de compression du béton :

$$
\sigma_b
$$
'= 4.06MPa  $\leq \overline{\sigma_b}$  = 15MPa \n........... \n........... \n........... \n...(C.V)

Etat limite d'ouverture des fissures :

La fissuration est peu nuisible donc aucune vérification à faire.

#### **En travée**

$$
M_t = 7.66 \text{km} \qquad A_s = 3.39 \text{cm}^2
$$

**Position de l'axe neutre**

$$
y = \frac{15(A_s + A')}{b} \left( \sqrt{1 + \frac{b(d.A_s + d'A')}{7.5(A_s + A')}} - 1 \right) = \frac{15 \times 3.39}{30} \times \left( \sqrt{1 + \frac{30 \times (31.5 \times 3.39)}{7.5 \times 3.39^2}} - 1 \right) = 8.77 cm
$$

## **Moment d'inertie**

$$
I = \frac{b \times y^3}{3} + 15 \left[ A_s (d - y)^2 + A'(y - d')^2 \right] \Rightarrow I = \frac{30 \times 8,77^3}{3} + 15 \times 3,39 \times (31.5 - 8,77)^2 = 33017,06
$$
  

$$
K = \frac{M_t}{I} = \frac{7.66 \times 10^3}{33017,06} = 0.23 \text{ MPa/cm}
$$

## **Calcul des contraintes**

Contrainte de compression dans le béton

$$
\sigma_b = K.y = 0,23 \times 8.77 = 2,03 Mpa
$$

Contrainte dans les armatures tendues

$$
\sigma_a = n.k.(d - y) = 15 \times 0.23 \times (31.5 - 8.77) = 78.42 Mpa
$$

#### **Vérifications**

'

Etat limite de compression du béton :

$$
\sigma_b
$$
'= 2,03MPa  $\leq \overline{\sigma_b}$  = 15MPa \n........... \n........... \n........... \n...(CV)

Etat limite d'ouverture des fissures :

La fissuration est peu nuisible donc aucune vérification à faire

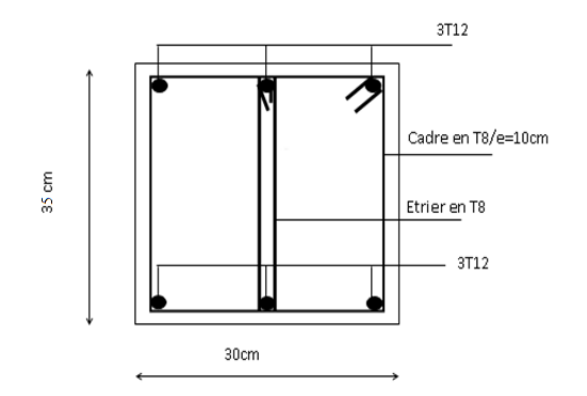

 **Figure 3.19 :** Ferraillage en travée et en appui de poutre palière.

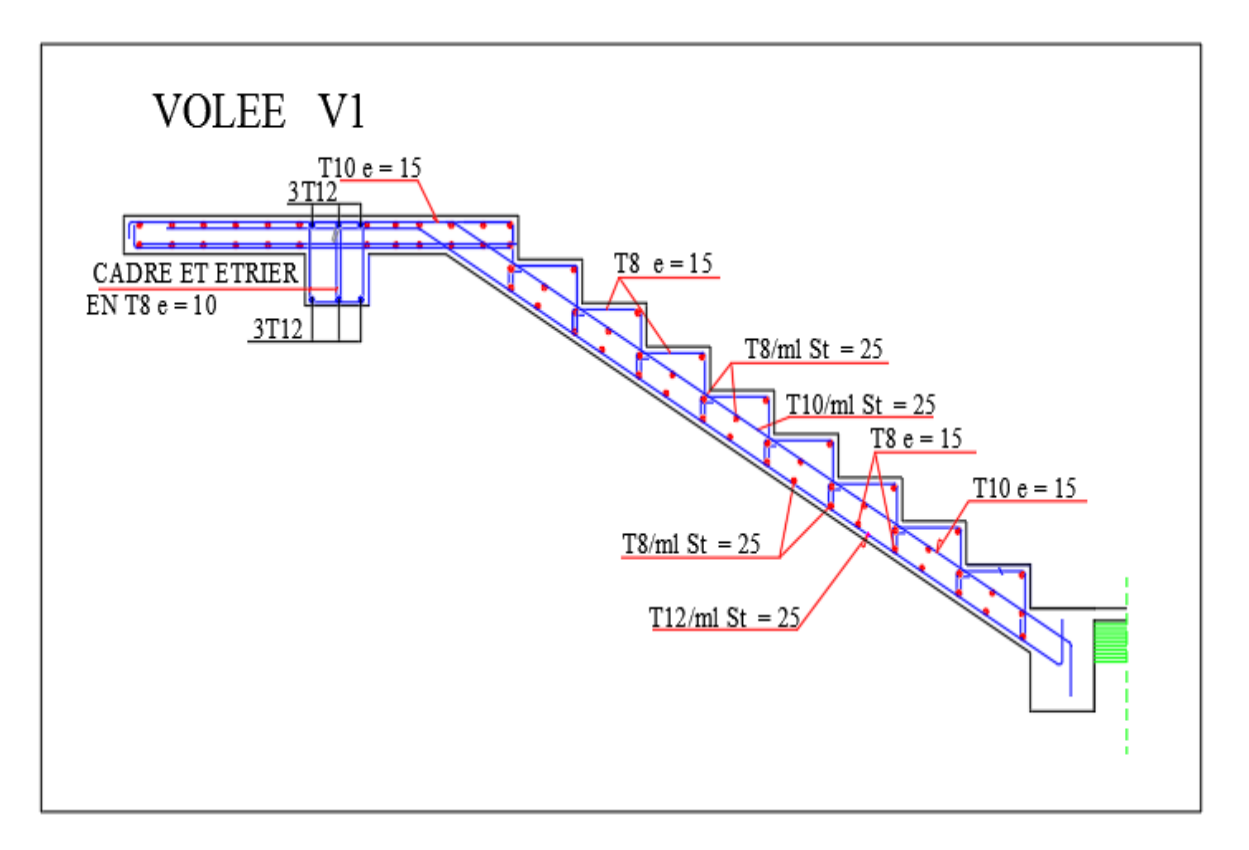

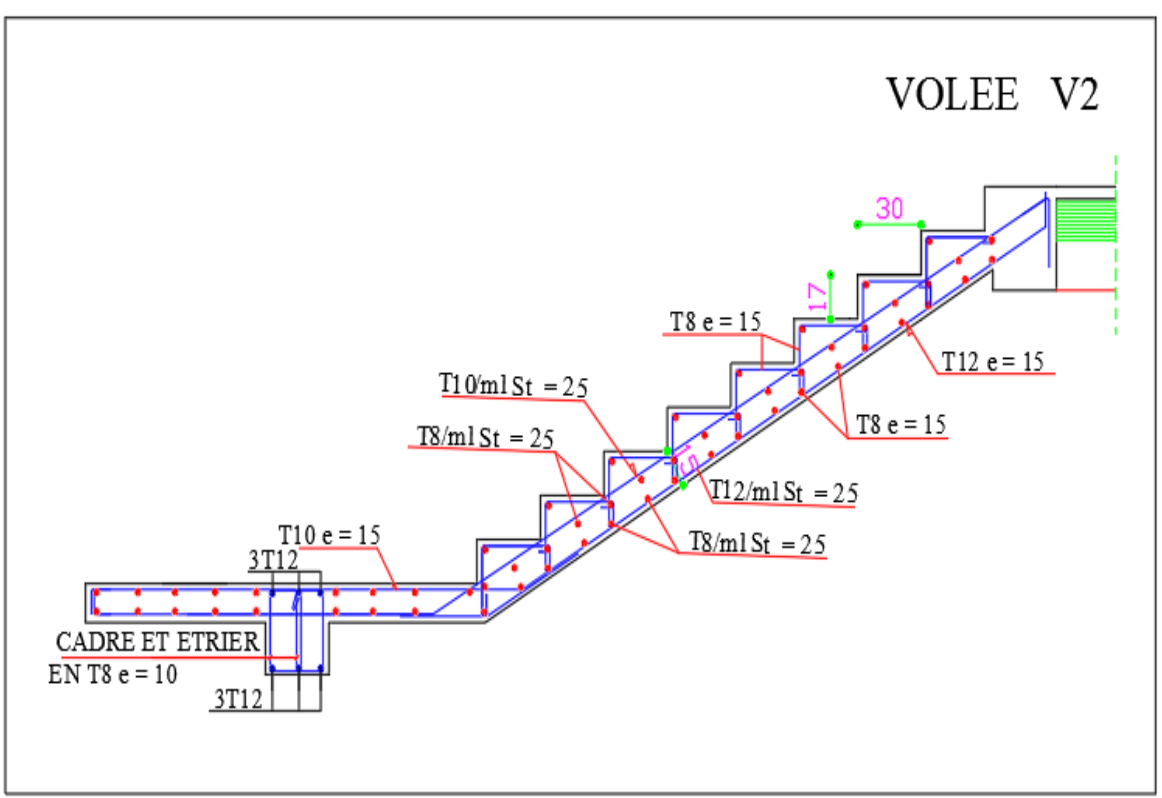

 **Figure 3.20 :** Ferraillage d'escalier.

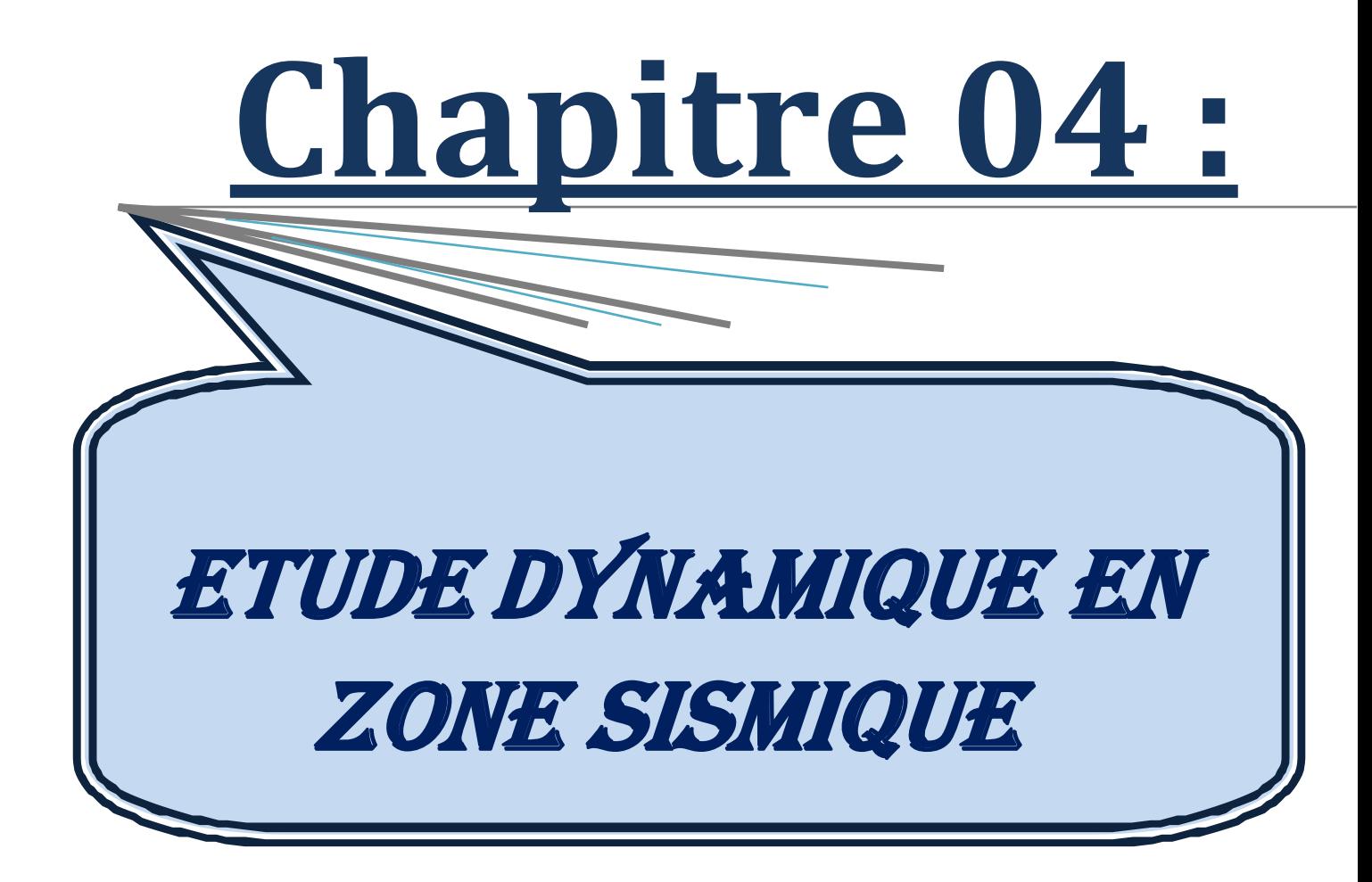

# **Chapitre 04: Etude dynamique en zone sismique**

## **4.1. Introduction**

Parmi les catastrophes naturelles qui affectent la surface de la terre, on trouve les secousses sismiques qui ont le plus d'effets destructeurs dans les zones urbanisées.

Face à ce risque, et à l'impossibilité de le prévoir, il est nécessaire de construire des structures pouvant résister à de tels phénomènes, afin d'assurer une protection acceptable des vies humaines, d'où l'apparition de la construction parasismique. Cette dernière se base généralement sur l'étude du comportement dynamique sous l'action sismique des structures secouées. L'objectif initial de l'étude sismique de notre structure, est la détermination de ses caractéristiques dynamiques propres lors de ses vibrations libres nonamorties. L'étude de notre structure comme elle se présente est souvent très complexe, c'est pourquoi on fait souvent appel à des modélisations qui permettent de rechercher un mécanisme simplifié qui nous rapproche le plus possible de son comportement réel, en tenant compte la masse et la raideur (rigidité) de tous les éléments de la structure afin de simplifier suffisamment l'analyse dynamique.

## **4.2. Caractéristique dynamique**

Les caractéristiques propres de la structure sont obtenues à partir du système non amorti. Son équation est donnée par la relation suivante :

$$
[M\{\vec{x}(t)\} + [K]\{x(t)\} = \{0\}
$$
............(1)

Où :

[M] : Matrice de masse de la structure.

[K] : Matrice de rigidité de la structure.

J  $\left\{ \right.$  $\overline{ }$  $\overline{\mathcal{L}}$ ╎  $\int$ ... *x* : Vecteur des accélérations.

 ${x}$  : Vecteur des déplacements.

L'analyse d'un système à plusieurs degrés de liberté en vibration libre non amorties, nous permet de définir les propriétés dynamiques les plus importantes de ce système, qui sont les fréquences propres et les modes propres.

Dans chaque mode propre de vibration, chaque point de la structure exécute un mouvement harmonique autour de sa position d'équilibre. Ce qui peut s'écrire :

$$
\{x(t)\}=\{A\}\sin(\omega t+\varphi)\ \dots\dots\dots(2)
$$

Avec :

{A} : vecteur des amplitudes

 $\omega$ : Fréquence de vibration

 $\varphi$ : Angle de déphasage

Les accélérations en **VLNA** sont alors données par :

$$
\{x(t)\} = -\omega^2 \{A\} \sin(\omega t + \varphi) \ \ldots \ldots \ldots \quad (3)
$$

En reportant les équations (2) et (3) dans l'équation (1), on aura :

$$
\left[\!\left[K\right]\!\right]-\omega^2\!\left[M\right]\!\right]\!\!\left\{\!A\right\}\!\sin(\omega t+\varphi)=\{0\}\dots\!\dots\!\dots\!\quad(4)
$$

Cette équation doit être vérifiée quel que soit le temps (t), donc pour toutes les valeurs de la fonction sinus, ce qui donne :

$$
\left[\!\left[K\right]\!\right]\!-\omega^2\!\left[M\right]\!\right]\!\!\left\{A\right\}=\{0\}\ldots\ldots\ldots\,(5)
$$

Ce système d'équation est un système à (n) inconnues Ai. C'est un système d'équation homogène qui ne peut admettre une solution non- nulle que si le déterminant de la matrice carrée s'annule, c'est à dire :

$$
det[[K] - \omega^2[M]] = 0 \dots \dots \dots \dots (6)
$$

L'expression ci-dessus est appelée **équation caractéristique**.

En développant l'équation caractéristique, on obtient une équation polynomiale de degré  $(2n)$  en  $(\omega)$ .

Les n solutions ( $\omega_1^2, \omega_2^2, ..., \omega_n^2$ 2 2  $\omega_1^2$ ,  $\omega_2^2$ ,...,  $\omega_n^2$ ) sont les carrés des pulsations propres des (n) modes des vibrations possibles.

Le 1<sup>er</sup> mode vibratoire correspond à  $\omega_1$  et il est appelé mode fondamental  $(\omega_1<\omega_2<...<\omega_n)$ . A chaque pulsation propre, correspond une forme d'oscillation appelée mode propre  $\{{\bf A}\}_j$ ou forme modale.

## **4.3. Presentation du programmer ETABS** (Extended 3D Analysis of Building Systems)

**ETABS** est l'abréviation de « **Extented Three Dimentional Analysis of Building Systems** », c'est un programme qui a reçu une grande réputation dans le monde et en Algérie. Ce logiciel est destiné à la conception et l'analyse des structures des ouvrages de génie civil de la catégorie bâtiments ; ces structures peuvent être réalisées en béton armé, en acier ou tout autre matériau que l'utilisateur choisi.

#### **4.3.1. Modélisation**

Le logiciel ETABS permet d'effectuer les étapes de modélisation (définition de la géométrie, conditions aux limites, chargement, caractéristiques des matériaux …etc.) de façon entièrement graphique numérique ou combinés, en utilisant les innombrables outils disponibles. En effet, une structure peut être composée en sous schémas (portiques, treilles, dalles, voiles ou autres). Chaque élément est défini dans sa base graphique correspondante, ensuite ces éléments sont assemblés en un modèle final de calcul. Quant à la compatibilité, elle s'effectue de façon automatique.

#### **4.3.2. Fonctions de l'ETABS**

Les fonctions de l'ETABS sont les suivantes :

- La modélisation ne permet de considérer que les éléments structuraux de la structure. Ils sont modélisés soit par des masses concentrées aux nœuds, soit par des charges qui s'ajoutent à son poids.

- Possibilité d'importer ou exporter à d'autres logiciels tels que l'Excel, Autocad ……… etc.

- La modélisation des éléments qui travaillent en contraintes planes (voile, dalle…) se faite à travers les éléments Shell. Si les planchers sont conçus en dalle pleines, aucun problème ne se présente, par contre si sont conçus en corps creux, il faudrait définir l'épaisseur adéquate et les caractéristiques du matériau qui représente le mieux le corps creux, ou bien apporter aux nœuds des masse qui correspondent à la masse des planchers.

- Conditions aux limites : les structures sont considérées appuyées (encastrement, appuis simples ou doubles) au niveau du sol de fondation, néanmoins l'ETABS permet d'étudier l'interaction sol structure en remplacent les appuis rigides par des appuis élastiques

(ressorts), qui présentent le même coefficient d'élasticité du sol de fondation calculé par les déférents méthodes de la mécanique de sol.

- Possibilité d'effectuée l'analyse des structures conçues avec n'importe quel matériau.

- Procède dans sa base de donnée des spectres de repense définis par le code sismique américain.

- Permet de calculer uniquement le ferraillage des éléments barres et ne donne que la section d'acier selon déférentes normes.

- Logiciel professionnel adapté aux constructions en béton armé, en acier, ou mixtes.

- Possibilité de modéliser des structures qui sortent du domaine du génie civil ou travaux publics tel que le domaine de la mécanique.

## **4.3.3. Les différents types d'analyses disponibles dans l'ETABS**

Les différents types d'analyse disponibles dans l'ETABS sont les suivants :

Analyse statique linéaire, analyse statique non linéaire, analyse modale, analyse spectrale analyse temporelle.

Les différentes étapes de modélisation de notre bâtiment par **ETABS** sont présentées

## **4.4. Démarche de modélisation par ETABS**

Lors de l'élaboration de notre modèle par ETABS sur un fichier d'interface complètement graphique, on passe par les étapes suivantes :

**4.4.1. Choix de l'unité** (KN.m, Kg.m, …..)

| M.                          |                |               |                     |                    |                   |                                       |                |
|-----------------------------|----------------|---------------|---------------------|--------------------|-------------------|---------------------------------------|----------------|
| Item                        | Length<br>Unit | Force<br>Unit | Temperature<br>Unit | <b>Units Label</b> | Decimal<br>Places | Minimum<br><b>Significant Figures</b> | Zero Tolerance |
| <b>Structure Dimensions</b> |                |               |                     |                    |                   |                                       |                |
| <b>Absolute Distance</b>    | m              |               |                     | m                  | $\overline{2}$    | $\blacksquare$                        | 5E-07          |
| <b>Relative Distance</b>    |                |               |                     |                    | $\overline{2}$    | 1                                     | 5E-07          |
| <b>Structure Area</b>       | m              |               |                     | m <sub>2</sub>     | $\overline{2}$    | 1                                     | 5E-05          |
| Angles                      |                |               |                     | dea                | $\overline{2}$    | 1                                     | 5E-06          |
| <b>Section Dimensions</b>   |                |               |                     |                    |                   |                                       |                |
| Length                      | cm             |               |                     | cm                 | 1                 | $\mathbf{1}$                          | 0.0005         |
| Area                        | cm             |               |                     | cm <sub>2</sub>    | 1                 | $\mathbf{1}$                          | 0.0005         |
| Length <sub>3</sub>         | cm             |               |                     | cm <sub>3</sub>    | 1                 | $\mathbf{1}$                          | 0.0005         |
| Length4                     | cm             |               |                     | cm <sub>4</sub>    | 1.                | $\mathbf{1}$                          | 0.0005         |
| Length <sub>6</sub>         | cm             |               |                     | cm6                | 1.                | $\mathbf{1}$                          | 0.0005         |
| <b>Rebar Area</b>           | mm             |               |                     | mm2                | $\mathbf 0$       | $\mathbf{1}$                          | 0.005          |
| Rebar Area/Length           | mm2/m          |               |                     | mm2/m              | $\overline{2}$    | 1                                     | 5E-05          |
| <b>Displacements</b>        |                |               |                     |                    |                   |                                       |                |
| <b>Translational Displ</b>  | m              |               |                     | m                  | 3                 | 1                                     | $1E-12$        |
| <b>Rotational Displ</b>     |                |               |                     | rad                | 3                 | 1                                     | $1E-12$        |
| <b>Drift</b>                |                |               |                     |                    | 3                 | $\mathbf{1}$                          | 5E-09          |
| Gen Displ L/Rad             | mm             |               |                     | mm/rad             | 3                 | $\mathbf{1}$                          | 5E-06          |
| Gen Displ Rad/L             | mm             |               |                     | rad/mm             | 3                 | 1                                     | 5E-06          |
| <b>Forces</b>               |                |               |                     |                    |                   |                                       |                |
| Force                       |                | kN            |                     | kN                 | $\overline{2}$    | 1                                     | 5E-07          |
| Force/Length                | m              | kN            |                     | kN/m               | $\overline{2}$    | 1                                     | 5E-06          |
| Force/Area                  | m              | kN            |                     | kN/m2              | $\overline{2}$    | 1                                     | 5E-06          |
| <b>Moment</b>               | m              | kN            |                     | $kN-m$             | $\overline{2}$    | $\mathbf{1}$                          | 5E-07          |
| Moment/Length               | m              | kN            |                     | $kN-m/m$           | $\overline{2}$    | 1                                     | 5E-06          |
| Temperature                 |                |               | c                   | $\mathbf{C}$       | $\overline{2}$    | 1                                     | 5E-06          |
| <b>Temperature Change</b>   |                |               | $\mathbf c$         | $\mathbf{C}$       | $\overline{2}$    | $\mathbf{1}$                          | 5E-06          |
| <b>Temperature Gradient</b> | m              |               | $\mathbf c$         | C/m                | $\overline{2}$    | 1                                     | 5E-05          |
| <b>Stresses</b>             |                |               |                     |                    |                   |                                       |                |

**Figure 4.1 :** Choix de l'unité.

## **4.4.2. Définition des grilles**

Dans le cas d'un bâtiment d'angle symétrique on peut choisir deux systèmes comme

présenté dans la figure 4.2.a, la figure 4.2.b présente la grille horizontale déifiée.

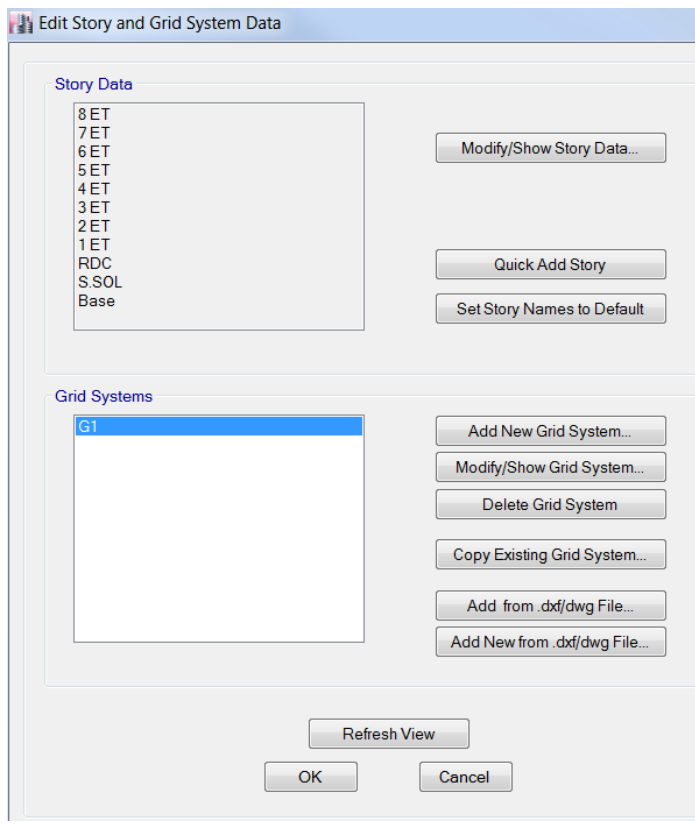

## a. les systèmes des grilles

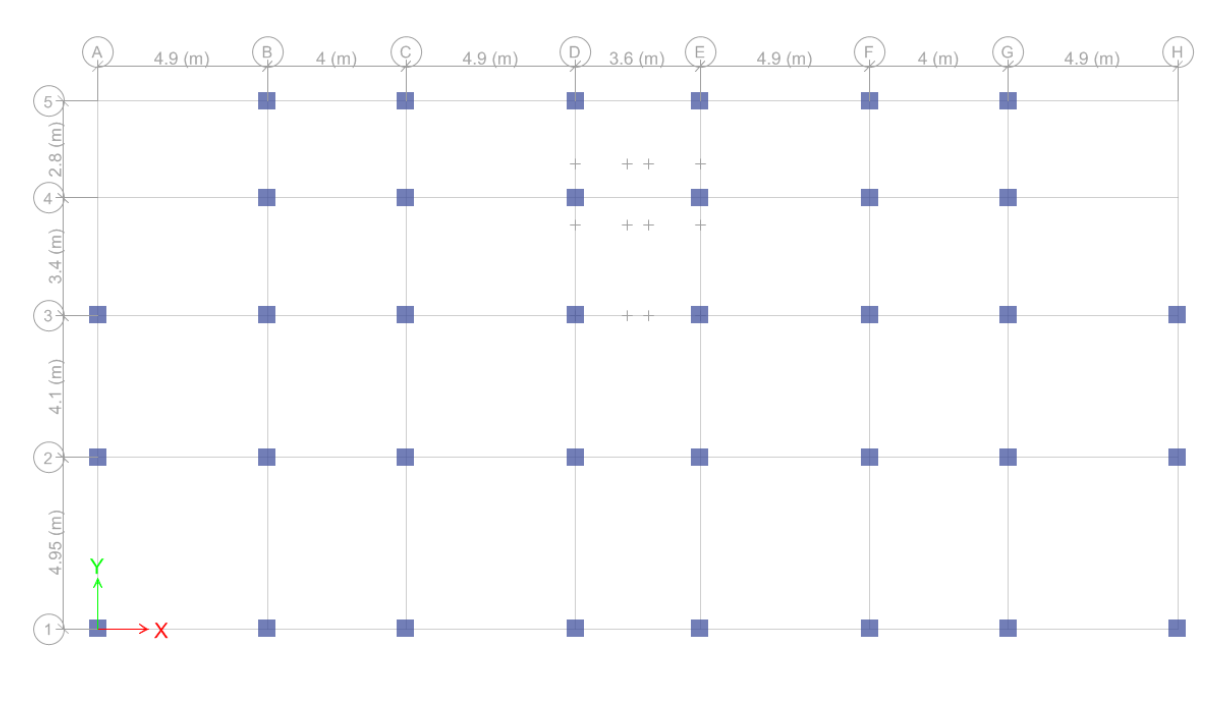

b. la grille horizontale

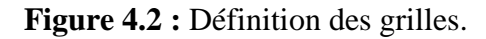

#### **4.4.3. Définition des caractéristiques des matériaux** (masse volumique, poids

Volumique, module d'élasticité et coefficient de poisson).

La figure 4.3 présente les caractéristiques de béton avec un module d'élasticité instantané

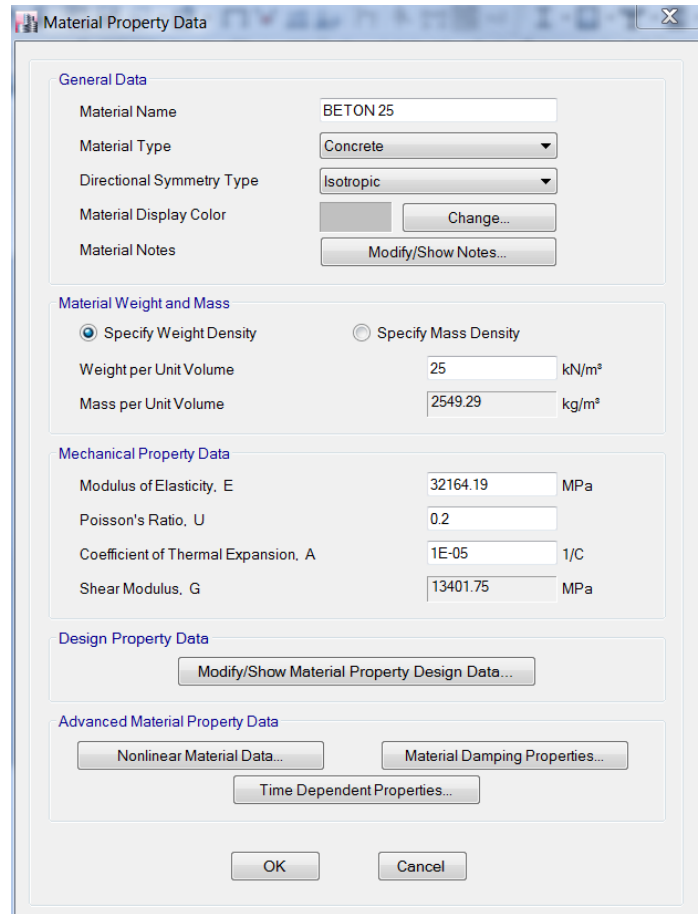

**Figure 4.3 :** Caractéristiques des matériaux.

## **4.4.4. Définition des dimensions des éléments**

Eléments « **FRAME** » (poteaux, poutres),

On introduit le nom, le matériau, les dimensions de la section transversale et éventuellement le nombre des barres d'acier dans le cas des structures en béton armé et l'enrobage.

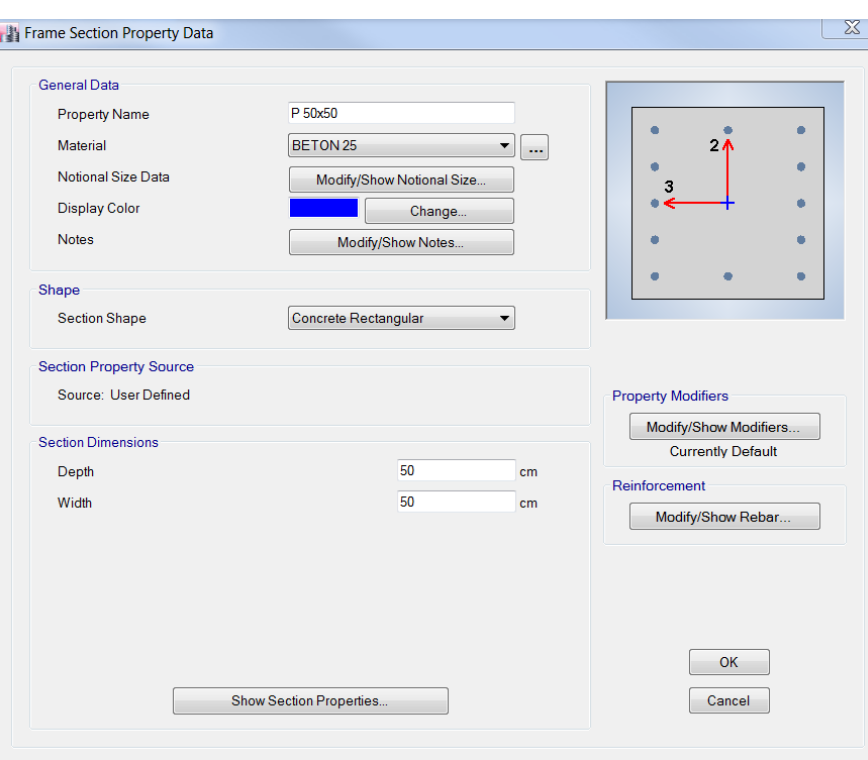

**Figure 4.4 :** Définition des poutres, poteaux.

 Elément **« SHELL »** (escaliers et voiles), pour notre analyse on a seulement les voiles (la charge des escaliers et répartie sur la poutre palière et la poutre reprenant l'escalier)

On doit spécifier le nom de l'élément, le matériau qui le constitue et son épaisseur.

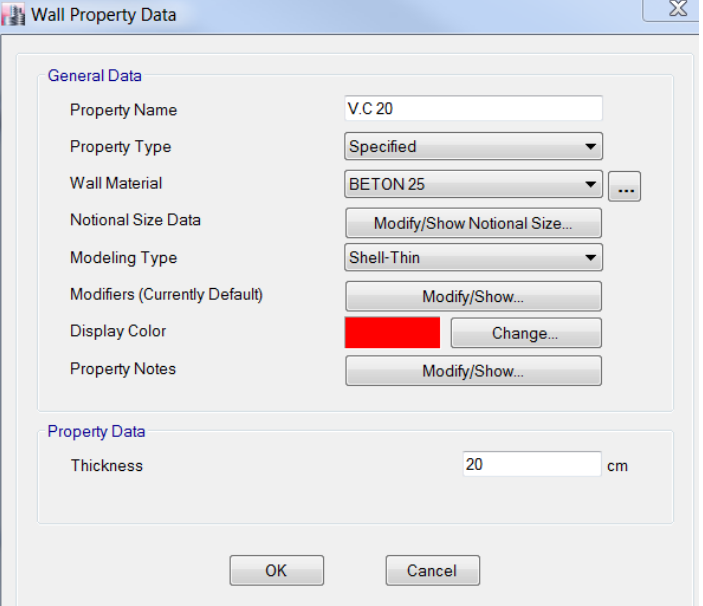

**Figure 4.5 :** Définition des voiles.

Elément **« MEMBRANE »** (Planchers, Dalle plaines)

L'épaisseur de plancher et infinitésimale parce qu'on va le prendre en considération dans le calcul des charges des planchers (voire chapitre 02)

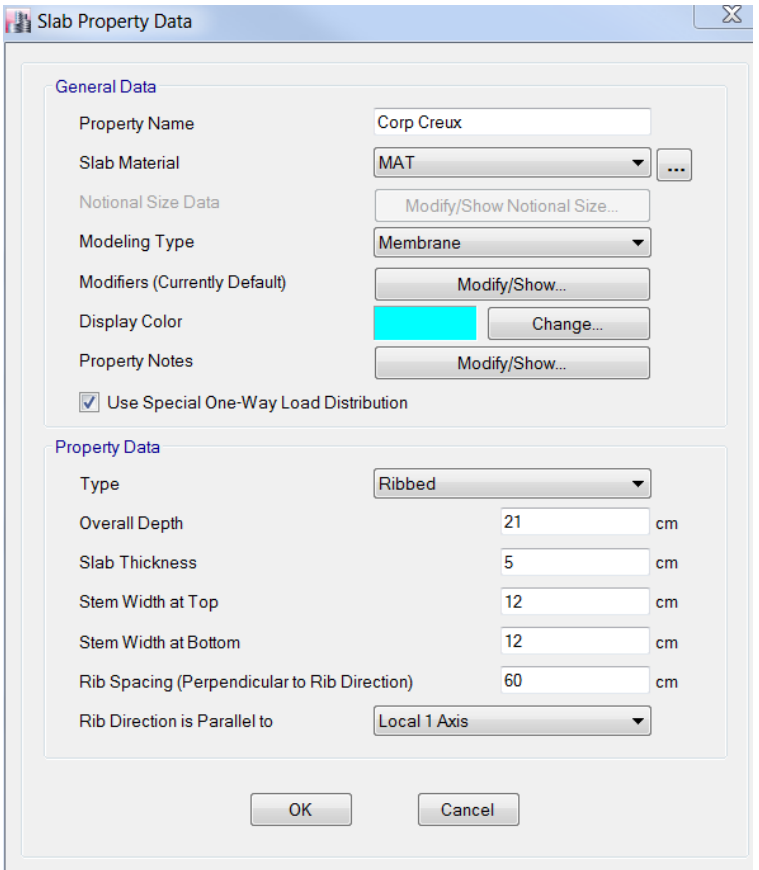

**Figure 4.6 :** Définition des planchers.

#### **4.4.5. Définition de type de chargement**

Dans cette étape on donne un nom pour chaque type de charge et sa désignation (charge permanente, charge d'exploitation, vent, neige …)

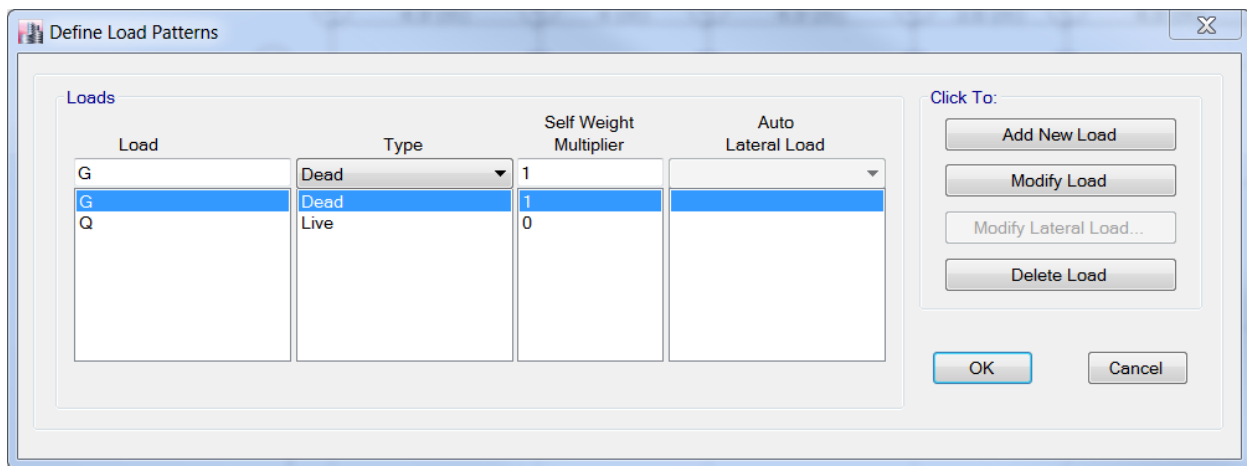

**Figure 4.7 :** Définition des charges statiques.

## **4.4.6. Introduction des données pour l'étude sismique**

Le logiciel propose de soumettre la structure à des spectres de réponse prédéfinis. Comme il permet d'utiliser un autre spectre de réponse que l'on introduit soit par saisie ou par importation d'un fichier.

Définition du Fonction du spectre de réponse

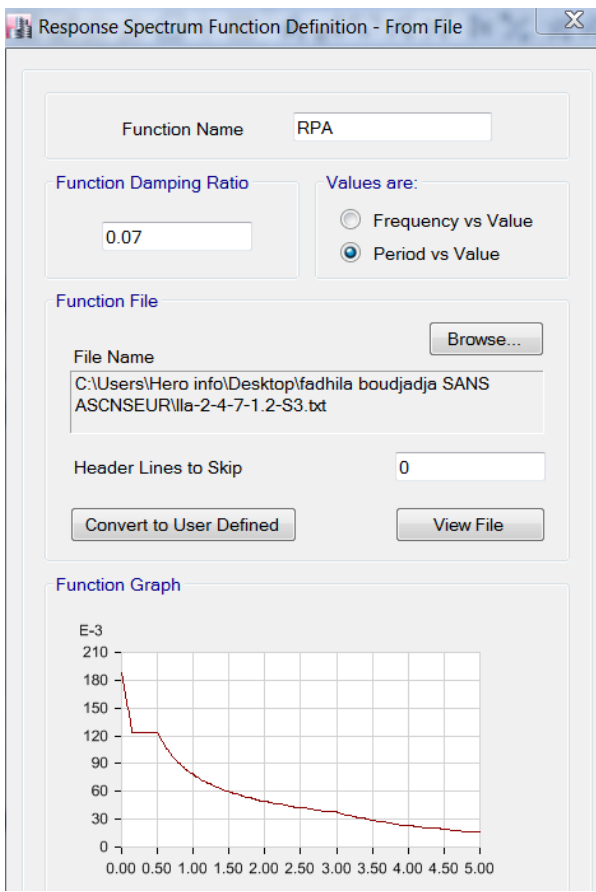

**Figure 4.8 :** Fonction du spectre de repense.

 $\triangleright$  Définition des charges sismiques pour les deux sens (Ex et Ey)

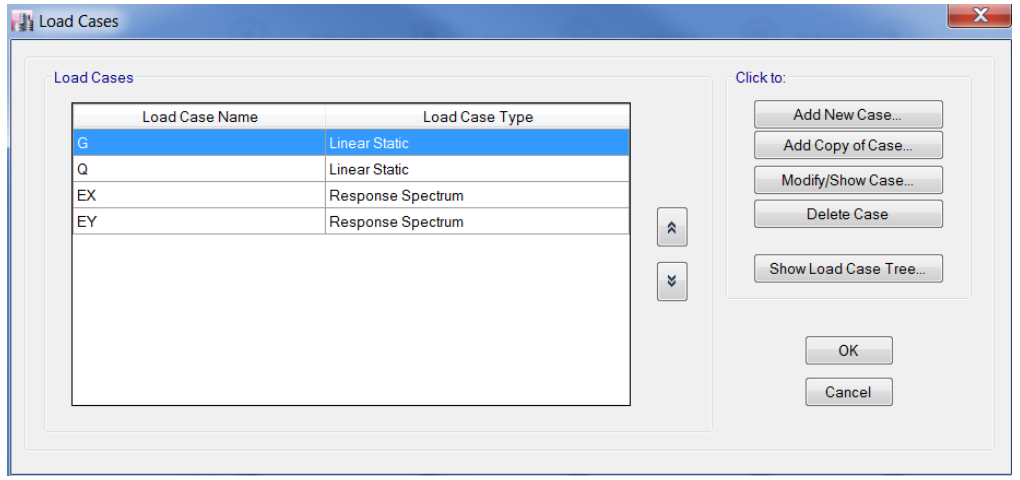

**Figure 4.9 :** Définition des charges sismiques.

#### **4.4.7. Définition des combinaisons des charges**

Toutes les charges étant définies, on passe en suite à la définition des différentes combinaisons proposées par les règlements en vigueur.

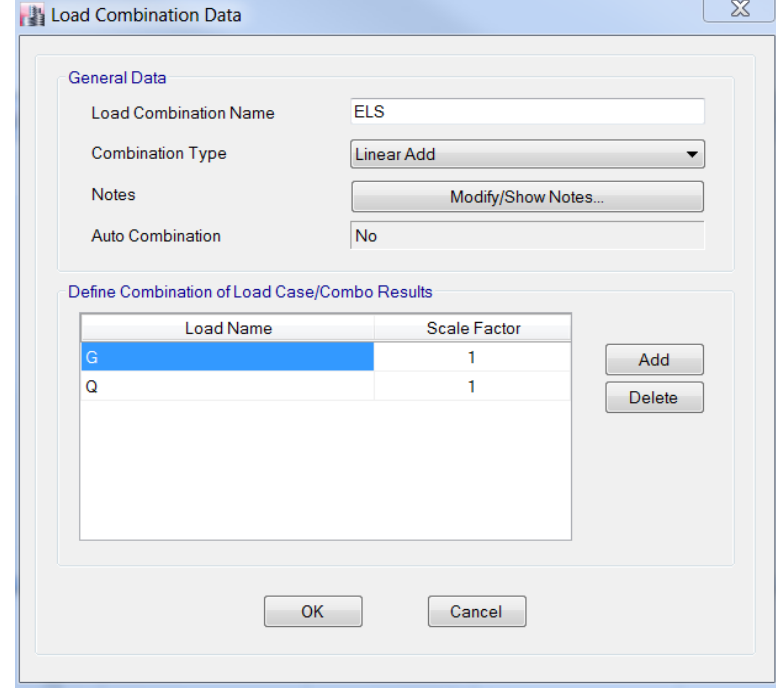

Figure 4.10 : Combinaisons de charge.

#### **4.4.8. Concentration des masses**

Assignation de la masse source pour concentrer les charges appliquées à la structure (permanentes, exploitation) :

 $\hat{G} + \beta Q$  Tel que :  $\hat{\beta} = 0, 2$  (Coefficient de pondération : bâtiment d'habitation)

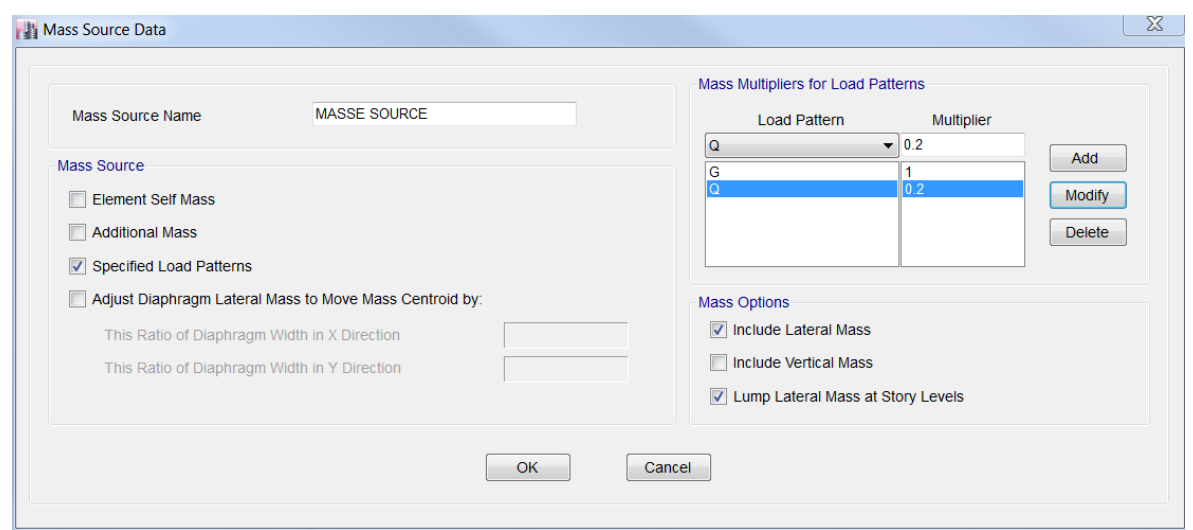

**Figure 4.11 :** Définition de la masse source.

## **4.4.9. Définir la géométrie du modèle**

## Dessiner les éléments de la structure

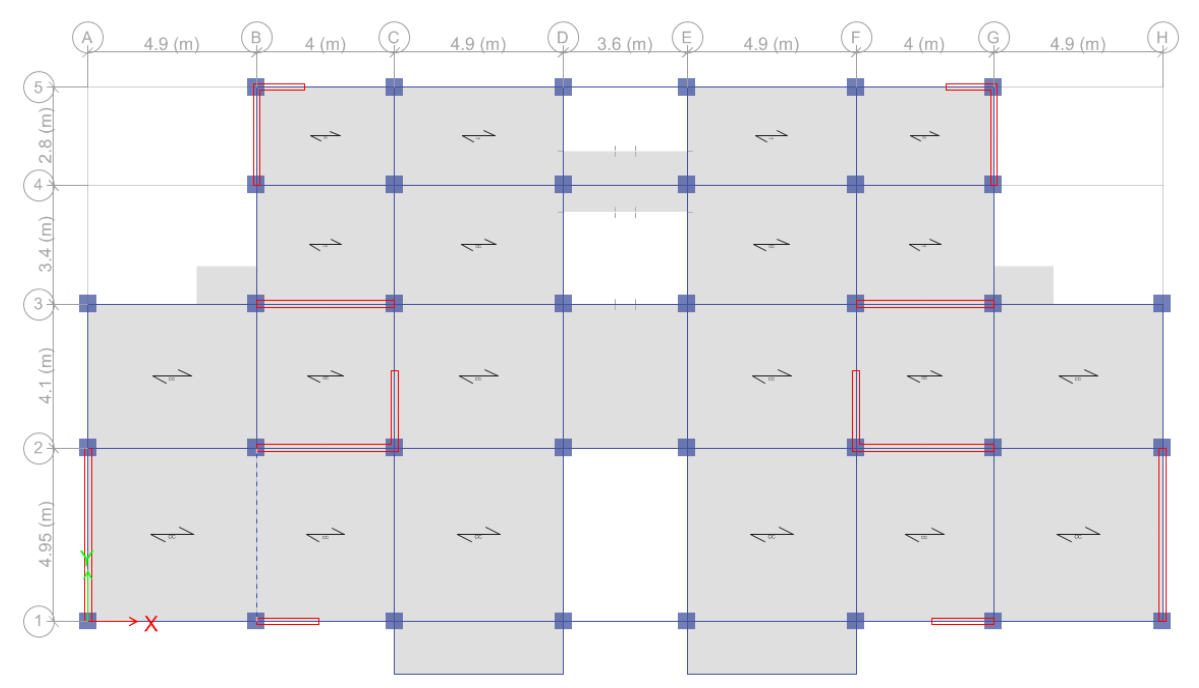

**Figure 4.12 :** géométrie du modèle.

## **4.4.10. Assignation de comportement de dalle**

Pour considérer l'hypothèse des planchers rigides dans leurs plans, il faut définir un diaphragme regroupant tous les nœuds d'un même plancher et ceci pour tous les niveaux.

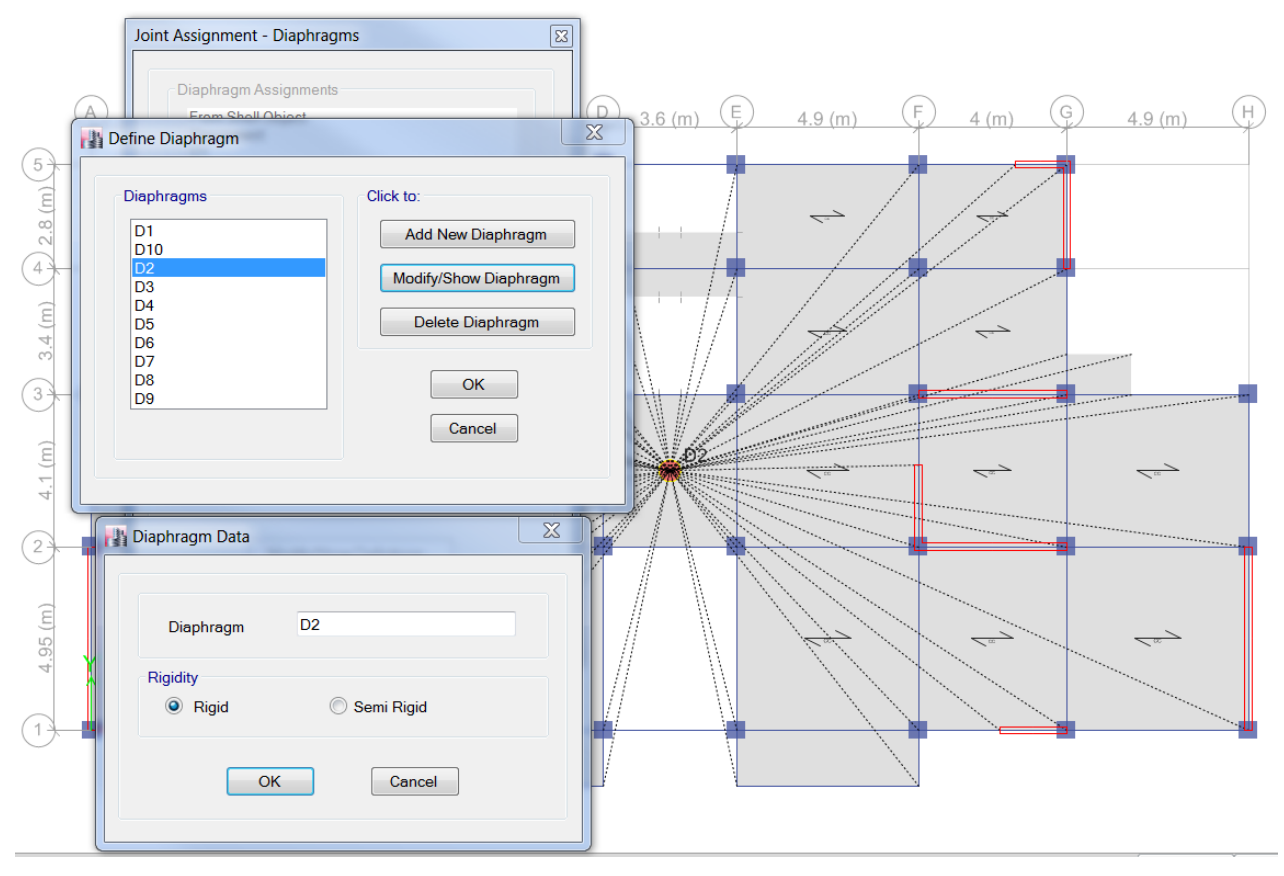

**Figure 4.13 :** Introduction des diaphragmes.

## **4.4.11. Condition aux limites**

Pour éviter d'avoir un mécanisme, il faut définir un système d'appuis de la structure de façon à ce que la structure ne peut se déplacer sans se déformer.

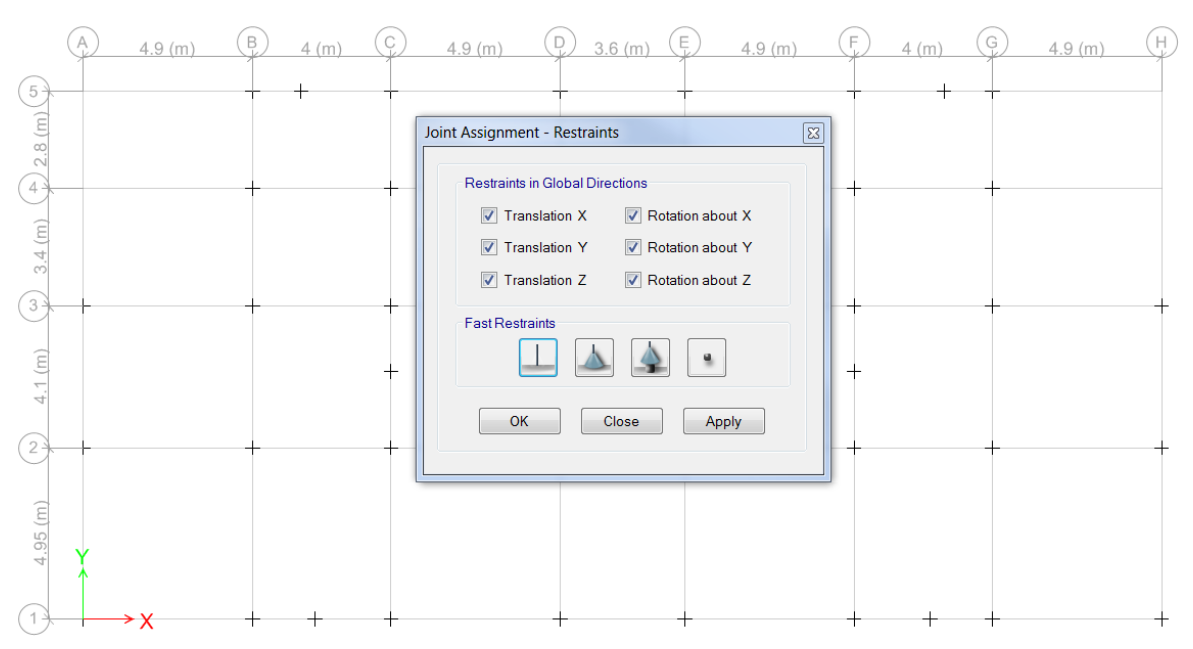

**Figure 4.14 :** Système d'appuis.

## **4.4.12. Analyse**

Définition du type d'analyse selon le cas (analyse statique ou dynamique…).

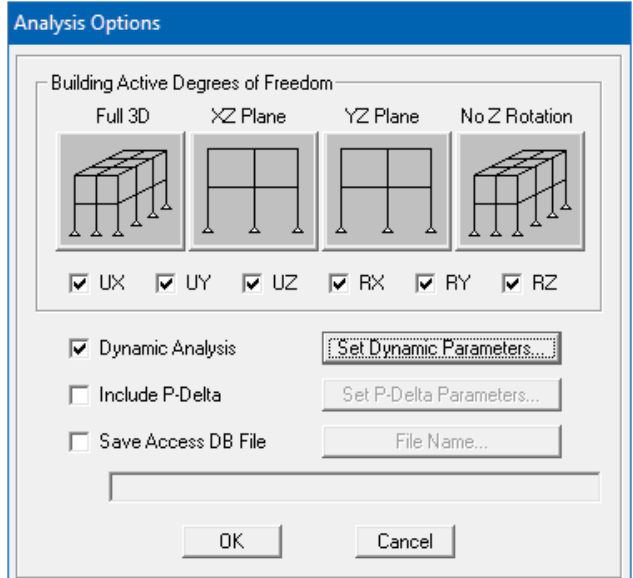

**Figure 4.15 :** Analyse.

## **4.5. Etude sismique**

## **4.5.1. Introduction**

Toute structure implantée en zone sismique est susceptible de subir durant sa durée de vie une excitation dynamique de nature sismique. De ce fait la détermination de la réponse sismique de la structure est incontournable lors de l'analyse et de la conception parasismique de cette dernière. Ainsi, le calcul du bâtiment vis-à-vis de séisme vise à évaluer les charges susceptibles d'être engendrées dans le système structural lors du séisme. Dans le cadre de notre projet, la détermination de ces efforts est faite par le logiciel **ETABS** qui utilise une approche dynamique (par opposition à l'approche statique équivalente) basée sur le principe de la superposition modale.

## **4.5.2. Modélisation de rigidité**

La modélisation des éléments constituants le contreventement (rigidité) est effectué comme suite :

 Chaque poutre et chaque poteau de la structure a été modélisé par un élément linéaire type poutre (frame) à deux nœuds, chaque nœud possède 6 degré de liberté (trois translations et trois rotations).

- Les poutres entre deux nœuds d'un même niveau (niveau i).
- Eles poteaux entre deux nœuds de différent niveaux (niveaux i et  $i+1$ ).
- Chaque voile est modélisé par un élément surfacique type Wall à quatre nœuds.
- La dalle est modélisée par un élément surfacique type « Slab » à quatre nœuds.
- Pour tous les planchers, nous avons attribués une contrainte de type diaphragme ce qui correspond à des planchers infiniment rigide dans leur plan pour satisfaire l'hypothèse.
- Tous les nœuds de la base du bâtiment sont encastrés (6DDL bloqués).

## **4.5.3. Modélisation de masse**

 La masse des planchers est supposée uniformément répartie sur toute la surface du plancher. La masse est calculée par l'équation *(G+βQ)* imposée par le RPA99/Version 2003 avec *(β = 0.2)* pour un bâtiment à **usage d'habitation**.

 La masse volumique attribuée aux matériaux constituant les poteaux et les poutres est prise égale à celle du béton à savoir *2.5t/m<sup>3</sup>* .

 La masse de l'acrotère et des murs extérieurs (maçonnerie) a été répartie aux niveaux des poutres qui se trouvent sur le périmètre des planchers (uniquement le plancher terrasse pour l'acrotère).

 La masse des escaliers a été répartie au niveau des poutres palières et les poutres des planchers délimitant la cage d'escalier (par plancher).

## **4.5.4. Choix de la méthode de calcul**

Le choix des méthodes de calcul et la modélisation de la structure ont comme objectif de prévoir aux mieux le comportement réel de l'ouvrage.

Les règles parasismiques Algériennes RPA99/version2003 propose trois méthodes de calcul des sollicitations.

- 1- La méthode statique équivalente.
- 2- La méthode d'analyse modale spectrale.
- 3- La méthode d'analyse dynamique par Accélérogramme.

#### 4.5.4.1. La méthode statique équivalente

Les forces dynamiques réelles qui se développent dans la construction, sont remplacées par un système de forces statiques fictives dont les effets sont considérés équivalents à ceux de l'action sismique.

Le mouvement du sol peut se faire dans une direction quelconque dans le plan horizontal. Les forces sismiques horizontales équivalentes seront considérées appliquées successivement suivant deux directions orthogonales choisies par le projecteur. Dans le cas général, ces deux directions sont les axes principaux du plan horizontal de la structure. Les conditions d'applications de la méthode statique équivalente sont :

• Le bâtiment étudié satisfaisait aux conditions de régularité en plan et en élévation avec une hauteur au plan au plus égale à 65 m en zones І et ІІ et à 30m en zones Ш

• Le bâtiment étudié présente une configuration irrégulière tout en respectant, outres les conditions de hauteur énoncées en haut, et les conditions complémentaires suivantes :

 **\*** groupe d'usages 3 et 2, si la hauteur est inférieur ou égale à 5 niveaux ou17m

 **\*** groupe d'usage 1B, si la hauteur est inférieur ou égale à 3 niveaux ou 10 m.

 **\*** groupe d'usage 1A, si la hauteur est inférieure ou égale à 2 niveaux ou 8m.

• La méthode statique équivalente n'est pas applicable dans le cas de notre bâtiment car la structure est classée dans un groupe d'usage 2 et sa hauteur est supérieure à 17 m (25, 08 m).

#### 4.5.4.2. La méthode modale spectrale

La méthode d'analyse modale spectrale peut être utilisée dans tous les cas et en particulier, dans le cas où les conditions d'utilisation de la méthode statique équivalente ne sont pas vérifiées.

Le principe de cette méthode est la rechercher pour chaque mode de vibration le maximum des effets engendrés dans la structure par les forces sismiques, représentées par un spectre de calcul. Ces effets sont par suite combinés pour obtenir la réponse de la structure.

Cette méthode est basée sur les hypothèses suivantes :

- Concentration des masses au niveau des planchers.
- Seuls les déplacements horizontaux des nœuds sont pris en compte.

• La somme des coefficients des modes soit aux moins égales 90 %.

• Tous les modes ayant une masse modale effective supérieure à 5 % de la masse totale de la structure soient retenus pour la détermination de la repense totale de la structure.

• Le minimum de modes à retenir est de trois (3) dans chaque direction considérée.

Dans le cas où les conditions décrites ci-dessus ne peuvent pas être satisfaites à cause de l'influence importante des modes de torsion, le nombre minimal de modes (K) à retenir doit être tel que :

$$
K \ge 3\sqrt{N}
$$
 Et  $T_K \le 0.20$ sec

Où : N représente le nombre de niveaux au-dessus du sol et *TK* la période du mode K.

#### **4.5.5. Utilisation des spectres de réponse**

La pratique actuelle la plus répondue consiste à définir le chargement sismique par un spectre de réponse. Toute structure est assimilable à un oscillateur multiple, la réponse d'une structure à une accélération dynamique est fonction de l'amortissement (ζ) et de la pulsation naturelle (ω). Pour des accélérogrammes données, si on évalue les réponses maximales en fonction de la période (T), on obtient plusieurs points sur un graphe qui est nommé spectre de réponse et qui aide à faire une lecture directe des déplacements maximaux d'une structure.

L'action sismique est représentée par un spectre de calcul suivant :

$$
\frac{S_a}{g} = \begin{cases}\n1.25A\left(1 + \frac{T}{T_1}\left(2.5\eta\frac{Q}{R} - 1\right)\right) & 0 \le T \le T_1 \\
2.5\eta(1.25A)\frac{Q}{R} & T_1 \le T \le T_2 \\
2.5\eta(1.25A)\frac{Q}{R}\left(\frac{T_2}{T}\right)^{2/3} & T_2 \le T \le 3.0s \\
2.5\eta(1.25A)\frac{Q}{R}\left(\frac{T_2}{3}\right)^{2/3}\left(\frac{3}{T}\right)^{5/3} & T \ge 3.0s\n\end{cases}
$$
\naccelération de la zone (A= 0.25 : Zone III, groupe d'usage 2).  
\nrection d'amortissement.  
\nalité

Avec :

A : Coefficient d'accélération de la zone (A= 0.25 : Zone III, groupe d'usage 2). η : Facteur de correction d'amortissement.

Q : Facteur de qualité

#### **● Calcul de la force sismique par la méthode statique équivalente**

La force sismique totale V appliquée à la base de la structure, doit être calculée successivement dans deux directions horizontales orthogonales selon la formule  $A \!\times\! D \!\times\! Q$ 

$$
V = \frac{A \times B \times Q}{R} \times W
$$

Avec :

• A : coefficient d'accélération de zone  $(A = 0.25$ ; groupe d'usage 2 et zone sismique )

• D : facteur d'amplification dynamique moyen. Il est fonction de la catégorie du site, du facteur de correction d'amortissement (η) et de la période fondamentale de la structure (T).

$$
D = \begin{cases} 2.5\eta & 0 \le T \le T_2 . \\ 2.5\eta \left(\frac{T_2}{T}\right)^{2/3} & T_2 \le T \le 3.0s . \\ \\ 2.5\eta \left(\frac{T_2}{3.0}\right)^{2/3} \left(\frac{3.0}{T}\right)^{5/3} & T \ge 3.0s . \end{cases}
$$

T1, T2 : périodes caractéristiques associée a la catégorie du site est donnée dans le Tableau 4.7 de RPA99/Version 2003.

#### **● Estimation de la période fondamentale de la structure (**T)

La valeur de la période fondamentale (T) de la structure peut être estimée à partir de formules empiriques ou calculées par des méthodes analytiques ou numériques. Les formules empiriques à utiliser selon le RPA99/version 2003 sont :

$$
T = \min \left\{ \begin{aligned} T &= 0.09 \frac{h_N}{\sqrt{D}} \\ T &= C_T \times h_N^{\frac{3}{4}} \end{aligned} \right.
$$

 $C_T$ : Coefficient fonction du système de contreventement et de type de remplissage

$$
(C_T = 0.05)
$$

h<sub>n</sub>: Hauteur mesurée à partir de la base de la structure jusqu'au dernier niveau (h<sub>n</sub>=28.5) 1m)

D : est la dimension du bâtiment mesurée à sa base dans la direction de calcul considéré

$$
\begin{cases} \Rightarrow D_x = 31.60m \\ \Rightarrow D_y = 15.25m \end{cases}
$$

Selon x-x

$$
T_x = \min \begin{cases} T = 0.09 \frac{28.51}{\sqrt{28.51}} = 0.456 \text{sec} \\ T = 0.05 \times (28.51)^{3/4} = 0.617 \text{sec} \end{cases} \Rightarrow T_x = 0.456 \text{ sec}
$$

Selon y-y

$$
T_y = \min \begin{cases} T = 0.09 \frac{28.51}{\sqrt{15.25}} = 0.657 \text{ sec} \\ T = 0.05 \times (28.51)^{3/4} = 0.617 \text{ sec} \end{cases} \Rightarrow T_y = 0.617 \text{ sec}
$$
  
Sol meuble  $\Rightarrow$  site3  $\begin{cases} T_1 = 0.15 \text{ sec.} \\ T_2 = 0.50 \text{ sec.} \end{cases}$ 

Le facteur d'amplification dynamique moyen est :

$$
D_x = 2.5\eta \qquad \text{Si} \quad 0 < T_x < T_2
$$
\n
$$
D_y = 2.5\eta \left(\frac{T_2}{T_y}\right)^{2/3} \qquad \text{Si} \quad T_2 < T_y < 3.0 \text{ sec}
$$

*η* : Facteur de correction d'amortissement donné par la formule :

$$
\eta = \sqrt{\frac{7}{\left(2 + \xi\right)}} \ge 0.7
$$

 $\xi$ (%) est le pourcentage d'amortissement critique fonction du matériau constitutif, du type de structure et de l'importance des remplissages Pour notre bâtiment on prend  $\xi = 7$  %

$$
\eta = \sqrt{\frac{7}{(2+7)}} \ge 0.7 \implies \eta = 0.882
$$

 $= 2.5 \eta = 2.5 \times 0.882 = 2.205$ 

$$
D_{Y} = 2.5\eta \left(\frac{T_{2}}{Ty}\right)^{2/3} = 2.5 * 0.882 \left(\frac{0.5}{0.617}\right)^{2/3} = 1.917
$$

**•** R : Coefficient de comportement

 $D_x = 2.5\eta = 2.5 \times 0.882 = 2.205$ <br>  $D_y = 2.5\eta \left(\frac{T_3}{T_y}\right)^{2/3} = 2.5 * 0.882 \left(\frac{0.5}{0.617}\right)^{2/3} = 1.9$ <br>
R : Coefficient de comportement<br>
es valeurs du coefficient de comportement<br>
cu type de structure (mode de contreventem Les valeurs du coefficient de comportement sont données par la réglementation en fonction du type de structure (mode de contreventement tableau (4.3) (Art 4.2.3 RPA 99/Version 2003.), des matériaux utilisés et des dispositions constructives adoptées pour favoriser la ductilité des éléments et assemblages, c'est-à-dire leur aptitude à supporter des déformations supérieures à la limite élastique.

Pour notre bâtiment, le système de contreventement choisi est en portique par des voiles en béton armé (R=4).

• Q : facteur de qualité de la structure. Il est fonction de :

- redondance et de la géométrie des éléments qui la constituent
- régularité en plan et en élévation
- la qualité de contrôle de la construction

La valeur de Q déterminée par la formule :  $Q = 1 + \sum_{q=1}^{6} P_q$ 1

Avec :

 $P_q$  représente la pénalité à retenir selon que le critère de qualité est satisfait ou non, Ces pénalités sont résumées dans le Tableau 4.1 (Tableau 4.4 de RPA 99/version 2003).

T : Périodes caractéristiques :

$$
\begin{array}{l}\nT_1 = 0.15 \,\mathrm{s} \\
T_2 = 0.50 \,\mathrm{s}\n\end{array}
$$
site S<sub>3</sub>

• W : poids de la structure calculé par la formule suivante :

$$
W=\sum_{i=1}^n W_i
$$

•  $W_i$ : étant donné par :  $W_i = W_{Gi} + \beta W_{Qi}$ 

Avec :

 $W_i$ : Le poids concentré au niveau du centre masse du plancher  $\alpha$  *i*  $\gamma$ ;

- WG*<sup>i</sup>* : Le poids dû aux charges permanentes et celui des équipements fixes éventuels, secondaires de la structure au niveau *« i »* ;
- W<sub>Qi</sub>: Surcharges d'exploitation au niveau « *i* »;
	- β : Coefficient de pondération, fonction de la nature et de la durée de la charge d'exploitation.
	- β *=* 0.2 (bâtiment d'habitation, bureaux ou assimilés).

Le Tableau 4.2 récapitule les paramètres sismiques retenus pour notre bâtiment

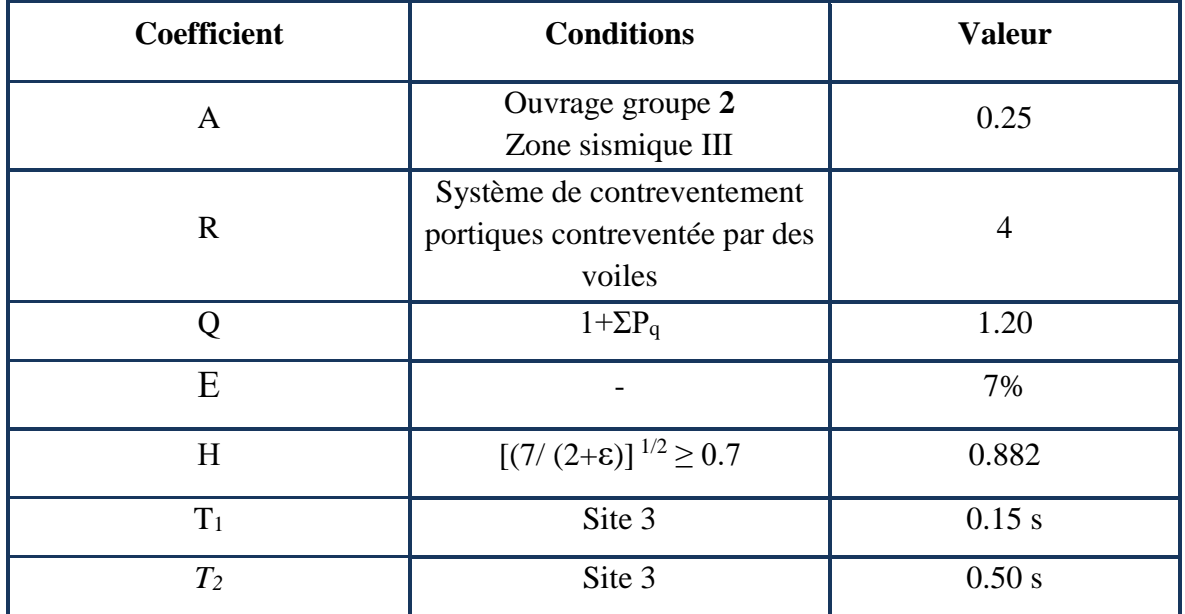

#### **Tableau 4.1.** Paramètres sismiques

#### • **Résultante des forces sismiques de calcul**

L'une des premières vérifications préconisée par le RPA99 version 2003 est relative à la résultante des forces sismiques. En effet la résultante des forces sismiques à la base *« V<sup>t</sup> »* obtenue par combinaison des valeurs modales ne doit pas être inférieur à *80%* de la résultante des forces sismiques déterminée par la méthode statique équivalente *« V »* pour une valeur de la période fondamentale donnée par la formule empirique appropriée.

Si *Vt<0,8V*, il faut augmenter tous les paramètres de la réponse (forces, déplacements, moments,…..) par le rapport : *Vt* 0.8*V*

#### **4.5.6. Vérifications exigées par le RPA 99/version 2003**

Pour les deux méthodes de calcul, le RPA 99/version 2003 exige les vérifications suivantes :

- Vérification de comportement pour les trois premiers modes
- Vérification des périodes
- Vérification de participation massique
- Vérification de la résultante des forces sismiques
- Vérification de déplacements inter-étages
- Vérification vis-à-vis de l'effet P-Δ

## **4.6. Interprétation des résultats**

Nous présenterons les différents modèles de disposition des voiles de contreventement, ainsi que les vérifications nécessaires et les résultats de l'analyse sismique réalisée par l'ETABS.

#### **4.6.1. Premier modèle**

Dans le premier modèle, les voiles de contreventement sont disposés dans la cage d'escalier (Figure 4.16) ,Le comportement des trois premiers modes est montré sur la Figure 4.17 ci-dessous.

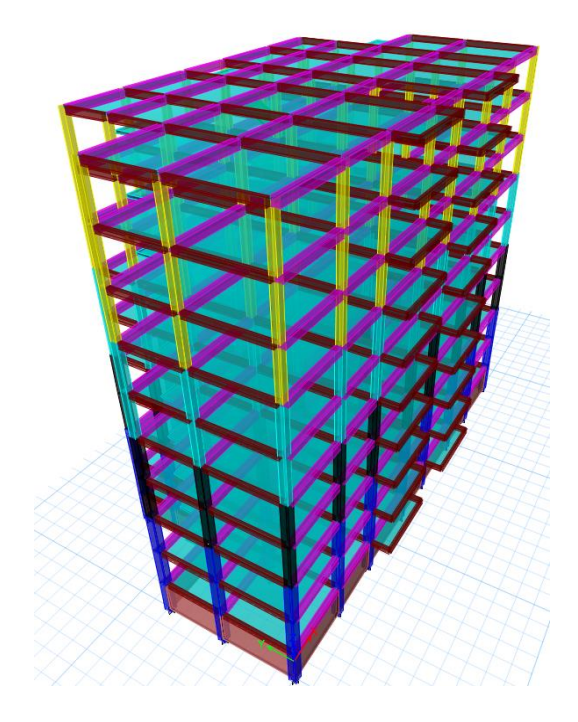

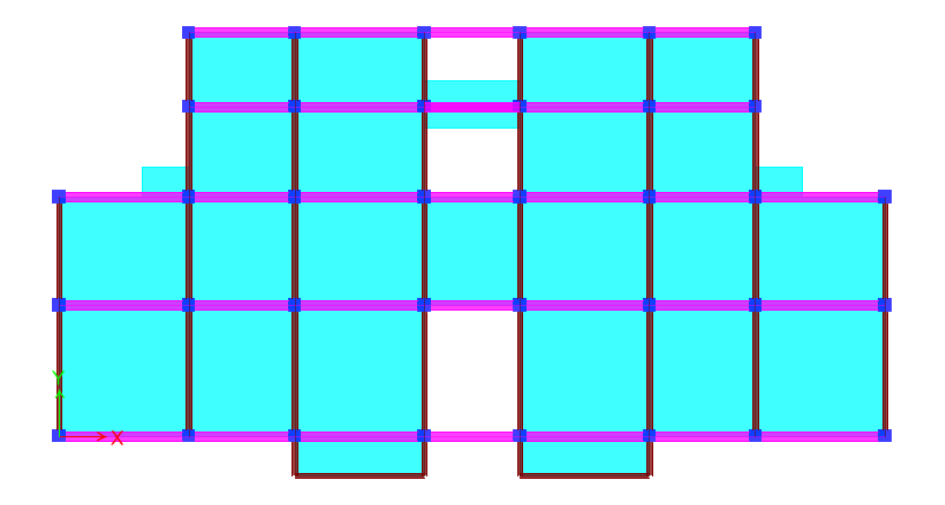

**Figure 4.16:** Modèle initial.

## **4.6.1.1. Vérification de participation massique**

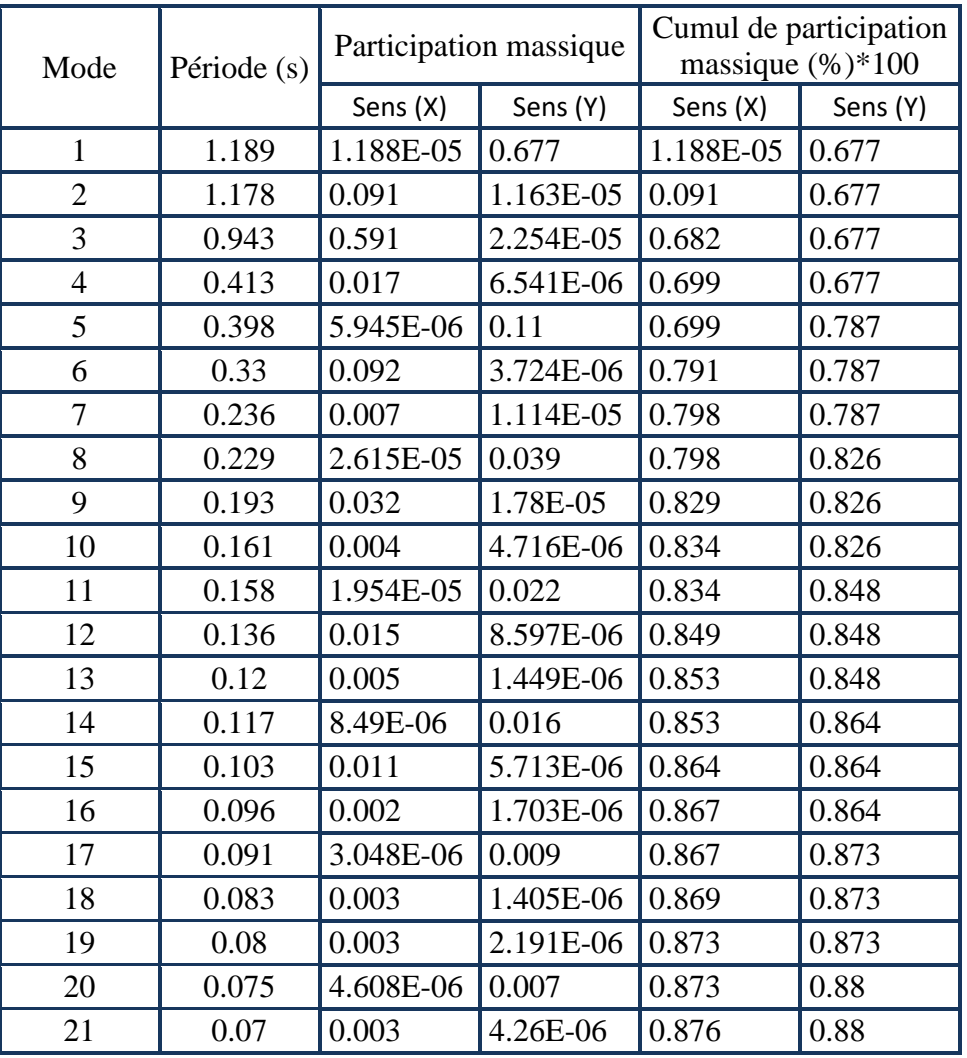

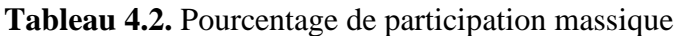

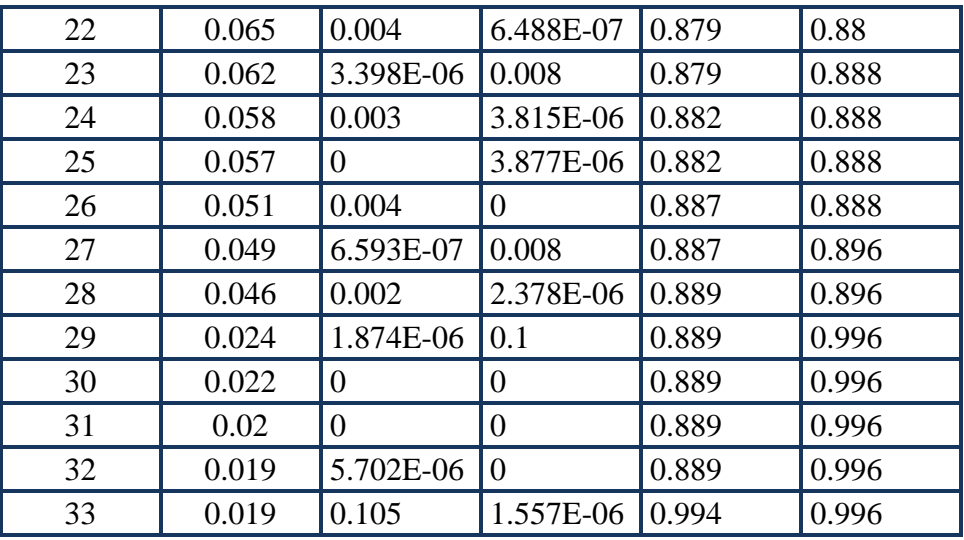

La participation massique dépasse le seul des 90 % : **Mode 33**

## **4.6.1.2. Vérification des périodes**

Les valeurs des périodes T données par l'ETABS ne doivent pas dépasser celles estimées à partir des formules empiriques appropriées de 30 %.

**Tableau 4.3.** Vérification des périodes

| Sens | $T_{RPA}(s)$ | $T_{ETABS}(s)$ | $1.3 \times$ T <sub>RPA</sub><br>(S) | $T_{ETABS}$<br>$1.3$ Trpa |
|------|--------------|----------------|--------------------------------------|---------------------------|
| X    | 0.456        | 1.189          | 0.593                                | Non vérifiée              |
|      | 0.617        | 1.189          | 0.802                                | Non vérifiée              |

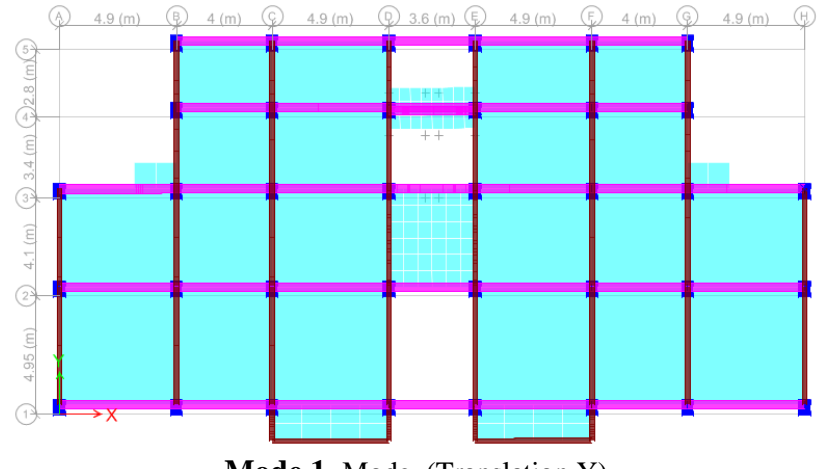

**Mode 1.** Mode (Translation Y)

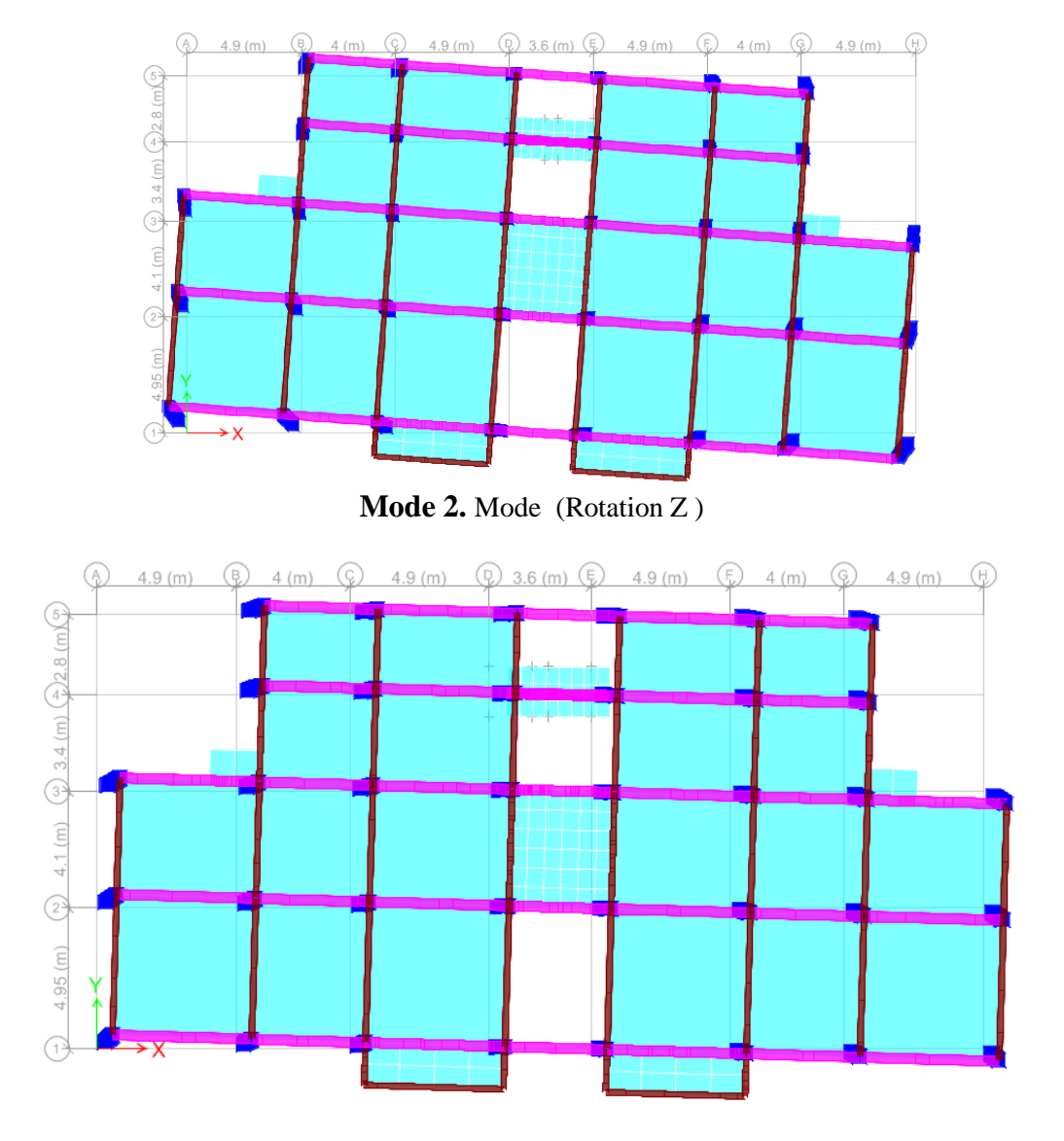

**Mode 3.** Mode (Translation X +Rotation Z )

**Figure 4.17:**Comportement des trois premiers modes du modèle initial.

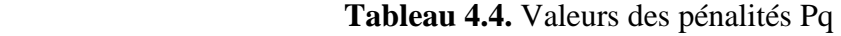

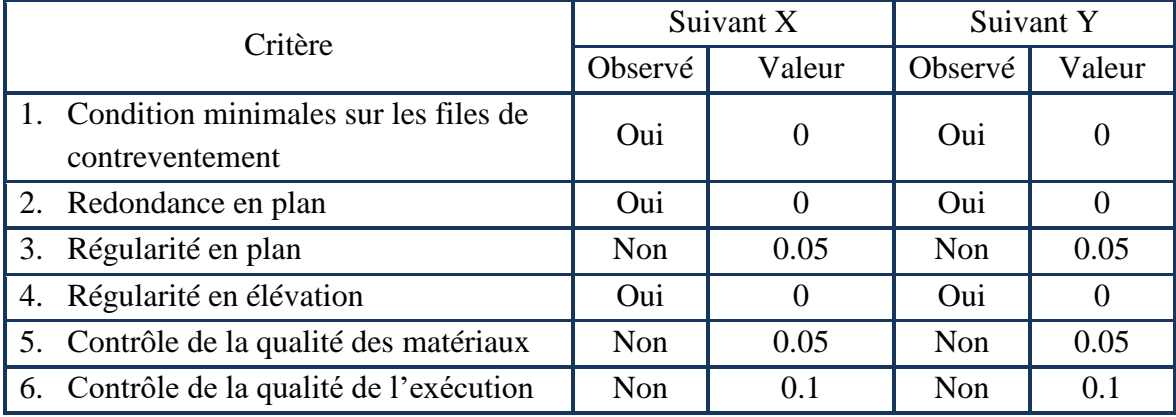

En récapitulant les résultats on trouve :

 $Q_x = Q_y = 1 + (0 + 0 + 0.05 + 0.0 + 0.05 + 0.1) = 1.20$ 

## **4.6.1.3. Vérification de la résultante des forces sismiques**

La résultante des forces sismiques à la base  $V_t$  obtenue par combinaison des valeurs modales ne doit pas être inférieure à 80 % de la résultante des forces sismiques déterminée par la méthode statique équivalente.

*Si*  $V_t$  < 0,8V, il faudra augmenter tous les paramètres de la réponse (forces, déplacements, moments,…..) dans le rapport *Vt*  $r = \frac{0.8V}{V}$ .

## **- Efforts tranchant à la base dans les 02 sens globaux fournis par ETABS**

 $V_{tx}$ =2347,26 kN

 $V_{ty}$ =2103,43 kN.

## **- Efforts tranchant à la base dans les 02 sens globaux calculés par la MSE**

La force sismique totale V, appliquée à la base de la structure, doit être calculée successivement dans les deux directions horizontales selon la formule :

$$
\nabla = \frac{A.D.Q}{R}.W
$$

Avec :

W : poids totale de la structure

Q : facteur de qualité

R : coefficient de comportement globale de la structure

A : coefficient d'accélération de zone.

Dans notre cas : W=39835,93 KN (calcul automatique).

$$
R=4
$$

A.N :  
\n
$$
V_x = \frac{0.25.(2.205).(1.20)}{4}
$$
. 39835,93

 $V_x = 3952.72$  kN

$$
V_y = \frac{0.25.(1.917).(1.20)}{4} \cdot .39835.93
$$

$$
V_y = 3436.45 \text{ KN}
$$

Vtx=0,8V=0,8.(3952,72)=3162,17 KN

Vty=0,8V=0,8.(3436,45)=2749,16 KN

| A    | $\mathbf{L}$ | $\mathbf{v}_v$ | D<br>17 | Qx   | $\mathcal{L}$ y | $\sum W_i$ (KN) | $V_{\rm x}$ (KN) | $V_{v}$ (KN) |
|------|--------------|----------------|---------|------|-----------------|-----------------|------------------|--------------|
| 0.25 | 2.205        | 1.917          |         | 1.20 | 1.20            | 39835.93        | 4517.39          | 3927.37      |

**Tableau 4.5.** Calcul de force sismique

Alors :

$$
r_{x} = \frac{0.8 \cdot \nu}{\nu t} = \frac{0.8 \cdot 3952.72}{2347.26} = 1.35
$$

$$
r_y = \frac{0.8 \cdot \nu}{\nu t} = \frac{0.8 \cdot 34 \cdot 36.45}{2103.43} = 1.31
$$

**Tableau 4.6.** Vérification de la résultante de force sismique

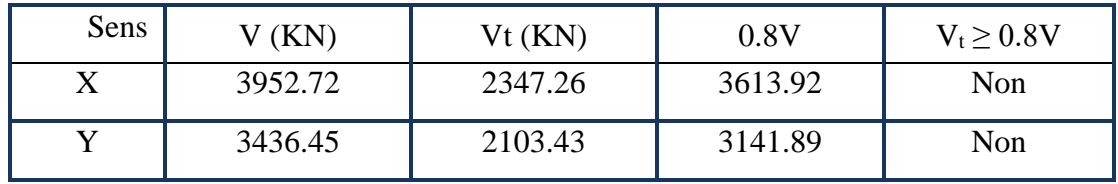

## **Remarque :**

D'après l'RPA99 V2003, on doit multiplier les valeurs des déplacements latéraux interétages de la structure par le coefficient  $r_x$  (ou  $r_y$ ) selon la direction.

## **4.6.1.4. Vérification des déplacements**

Le déplacement horizontal à chaque niveau K de la structure et calculé comme suit :

$$
\delta_{K} = R \delta_{ek}
$$

 $\delta_{\scriptscriptstyle{ak}}$ Déplacement du aux forces sismique

R : Coefficient de comportement.

Le déplacement relatif au niveau K par rapport au niveau K-1 est calculé par :  $\Delta_k = \delta_k - \delta_{k-1}$ 

Selon RPA 99 /version 2003, le déplacement horizontal relatif d'un étage par rapport aux étages qui lui sont adjacents ne doivent pas dépasser :  $\Delta$  K-limite = 0.01he

h<sup>e</sup> : la hauteur de l'étage k

Les résultats de la vérification des déplacements inter-étages selon les deux sens sont regroupés dans les Tableaux 4.7 à 4.8 ci-dessous.

| Niveau          | $\delta_{\scriptscriptstyle e}$<br>(m) | $\delta_{\kappa} = R \delta_{\kappa}$ | $\Delta_k = \delta_k - \delta_{k-1}$ | $0.01$ he (m) | Vérification |
|-----------------|----------------------------------------|---------------------------------------|--------------------------------------|---------------|--------------|
|                 |                                        | (m)                                   | (m)                                  |               |              |
| 8 <sub>ET</sub> | 0.026                                  | 0.1404                                | 0.1269                               | 0.0306        | Oui          |
| 7 ET            | 0.025                                  | 0.0135                                | 0.0017                               | 0.0306        | Oui          |
| 6 ET            | 0.022                                  | 0.0118                                | $-0.0008$                            | 0.0306        | Oui          |
| 5 ET            | 0.019                                  | 0.0126                                | $-0.0738$                            | 0.0306        | Oui          |
| 4 ET            | 0.016                                  | 0.0864                                | 0.0162                               | 0.0306        | Oui          |
| 3 ET            | 0.013                                  | 0.0702                                | 0.0216                               | 0.0306        | Oui          |
| 2 ET            | 0.009                                  | 0.0486                                | 0.0162                               | 0.0306        | Oui          |
| 1 ET            | 0.006                                  | 0.0324                                | 0.0216                               | 0.0306        | Oui          |
| <b>RDC</b>      | 0.002                                  | 0.0108                                | 0.0104                               | 0.0408        | Oui          |
| S.SOL           | 8.21E-05                               | 0.0004                                | 0.0004                               | 0.072         | Oui          |

 **Tableau 4.7.**Vérification des déplacements inter-étages dans le sens X

**Tableau 4.8.**Vérification des déplacements inter-étages dans le sens Y

| Niveau     | $\delta_{e\text{ (m)}}$ | $\delta_{\kappa} = R \delta_{\kappa}$ | $\Delta_k = \delta_k - \delta_{k-1}$ | $0.01$ he (m) | Vérification |
|------------|-------------------------|---------------------------------------|--------------------------------------|---------------|--------------|
|            |                         | (m)                                   | (m)                                  |               |              |
| 8 ET       | 0.036                   | 0.1886                                | 0.0157                               | 0.0306        | Oui          |
| 7 ET       | 0.033                   | 0.1729                                | 0.0157                               | 0.0306        | Oui          |
| 6 ET       | 0.03                    | 0.1572                                | 0.0210                               | 0.0306        | Oui          |
| 5 ET       | 0.026                   | 0.1362                                | 0.0209                               | 0.0306        | Oui          |
| 4 ET       | 0.022                   | 0.1153                                | 0.0268                               | 0.0306        | Oui          |
| 3 ET       | 0.017                   | 0.0891                                | 0.0262                               | 0.0306        | Oui          |
| 2 ET       | 0.012                   | 0.0629                                | 0.0262                               | 0.0306        | Oui          |
| 1 ET       | 0.007                   | 0.0367                                | 0.0210                               | 0.0306        | Oui          |
| <b>RDC</b> | 0.003                   | 0.0157                                | 0.0152                               | 0.0408        | Oui          |
| S.SOL      | 0.0001                  | 0.0005                                | 0.0005                               | 0.072         | Oui          |

## **Conclusion**

 La période fondamentale et la résultante de force sismique pas vérifiées dans les deux sens (X et Y), donc on doit augmenter la rigidité de la structure par l'ajout des voiles.

#### **4.6.2. Deuxième modèle**

Les voiles de contreventement seront disposés de manière symétrique. Donc dans ce qui suit il faut déterminer, le nombre de voiles nécessaires à rajouter ainsi que leurs positions.

La Figure 4.4 présente le deuxième modèle qui montre la disposition des voiles de contreventement dans la cage d'escalier et dans les angles de notre bâtiment,

Le comportement des trois premiers modes est montré sur la Figure 4.5 ci-dessous.

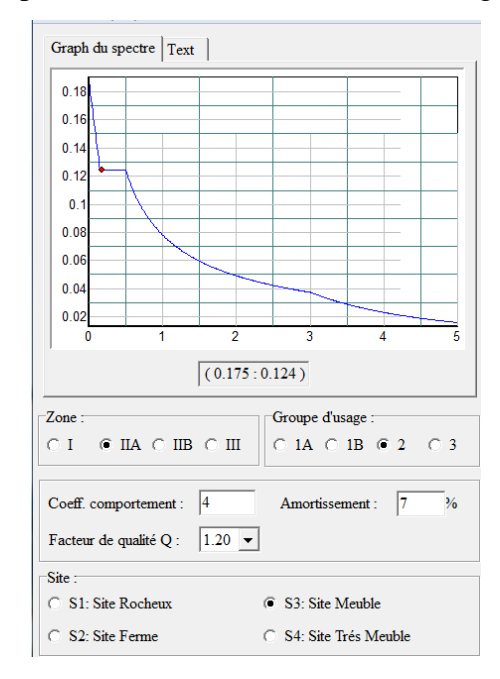

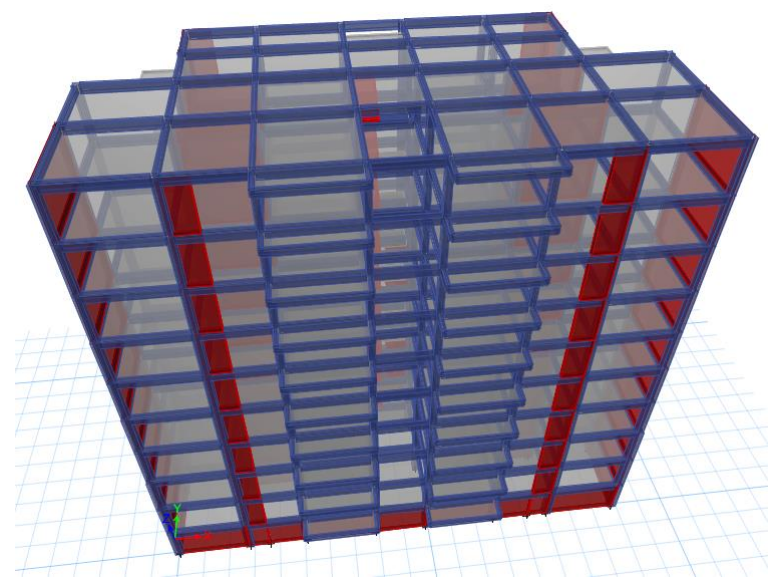

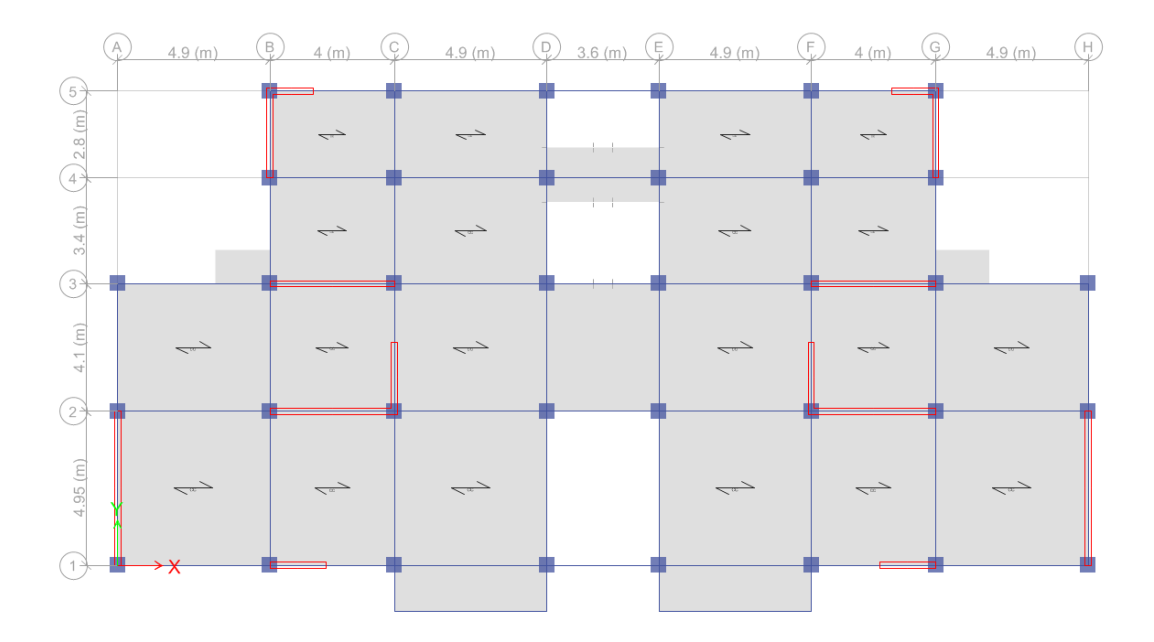

**Figure 4.18:** Deuxième modèle de disposition des voiles.

## **4.6.2.1. Vérification de participation massique**

La vérification de pourcentage de participation massique est donnée au tableau 4.9

**Tableau 4.9.** Pourcentage de participation massique

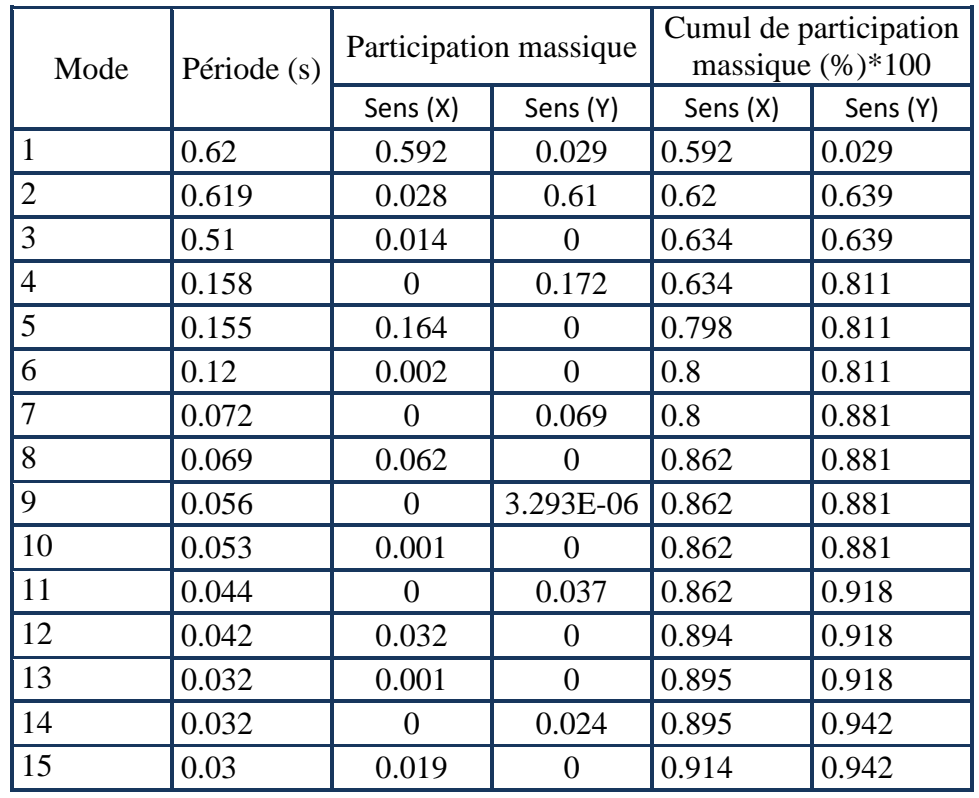

La participation massique dépasse le seul des 90 % : **Mode 15**

### **4.6.2.2. Vérification des périodes**

La vérification des périodes est donnée au Tableau 4.10.

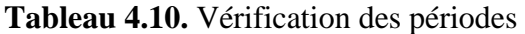

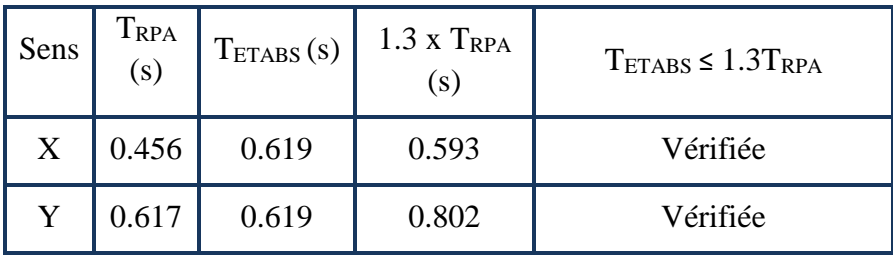

#### **4.6.2.3. Vérification de la résultante des forces sismiques**

Les Tableaux 4.11 et 4.12 présentent le calcul et la vérification de la résultante des forces sismiques sous l'effet des deux modules d'élasticité.

 **Tableau 4.11.** Calcul de la force sismique

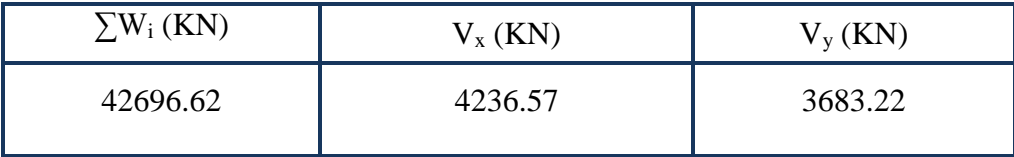

**Tableau 4.12.** Vérification de la résultante des forces sismique de calcul

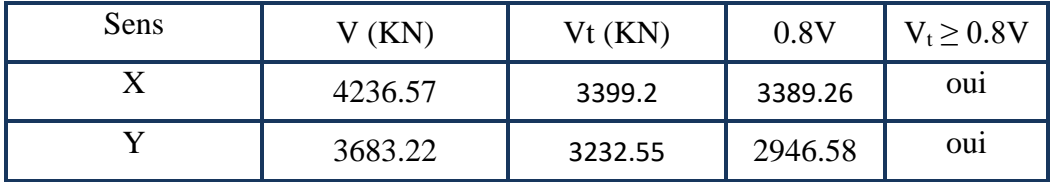

#### **4.6.2.4. Vérification des déplacements**

Les déplacements inter-étages dans les deux sens sont regroupés dans les tableaux 4.13 à 4.14 présentés ci-dessous.

**Tableau 4.13.** Vérification des déplacements inter-étages dans le sens X

| Niveau | $\delta_e$ (m) | $\delta_{K} = R \delta_{ek}$<br>(m) | $\Delta_k = \delta_k - \delta_{k-1}$<br>(m) | $0.01 h_e$<br>(m) | vérification |
|--------|----------------|-------------------------------------|---------------------------------------------|-------------------|--------------|
| 8 ET   | 0.015          | 0.0525                              | 0.007                                       | 0.0306            | Oui          |
| 7 ET   | 0.013          | 0.0455                              | 0.007                                       | 0.0306            | Oui          |

| 6 <sub>ET</sub> | 0.011    | 0.0385 | 0.007  | 0.0306 | Oui |
|-----------------|----------|--------|--------|--------|-----|
| 5 ET            | 0.009    | 0.0315 | 0.007  | 0.0306 | Oui |
| 4 ET            | 0.007    | 0.0245 | 0.007  | 0.0306 | Oui |
| 3 ET            | 0.005    | 0.0175 | 0.0035 | 0.0306 | Oui |
| 2 ET            | 0.004    | 0.014  | 0.007  | 0.0306 | Oui |
| 1 ET            | 0.002    | 0.007  | 0.0035 | 0.0306 | Oui |
| <b>RDC</b>      | 0.001    | 0.0035 | 0.0032 | 0.0306 | Oui |
| S.SOL           | 9.93E-05 | 0.0003 | 0.0003 | 0.027  | Oui |

**Tableau 4.14.** Vérification des déplacements inter-étages dans le sens Y

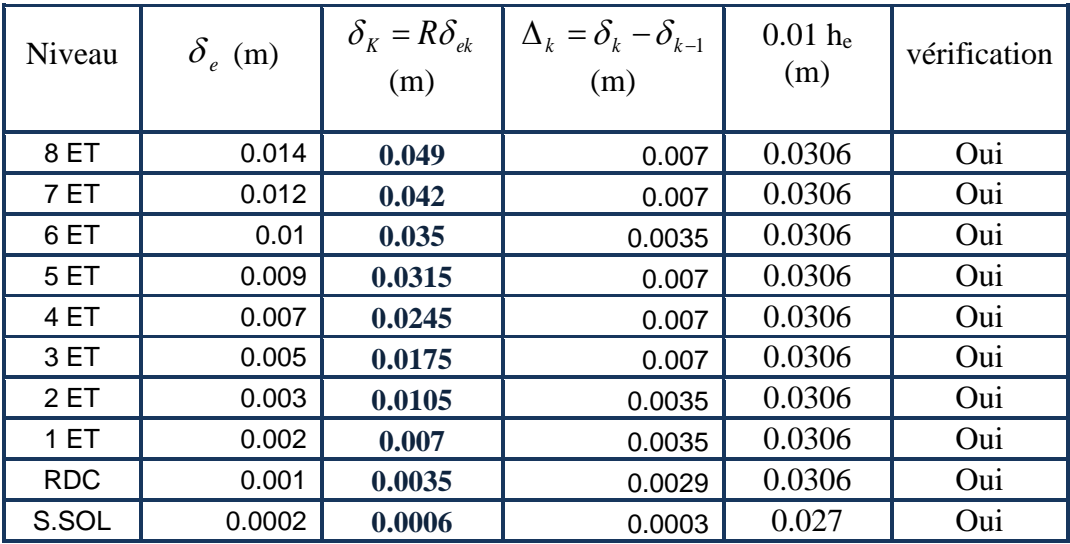

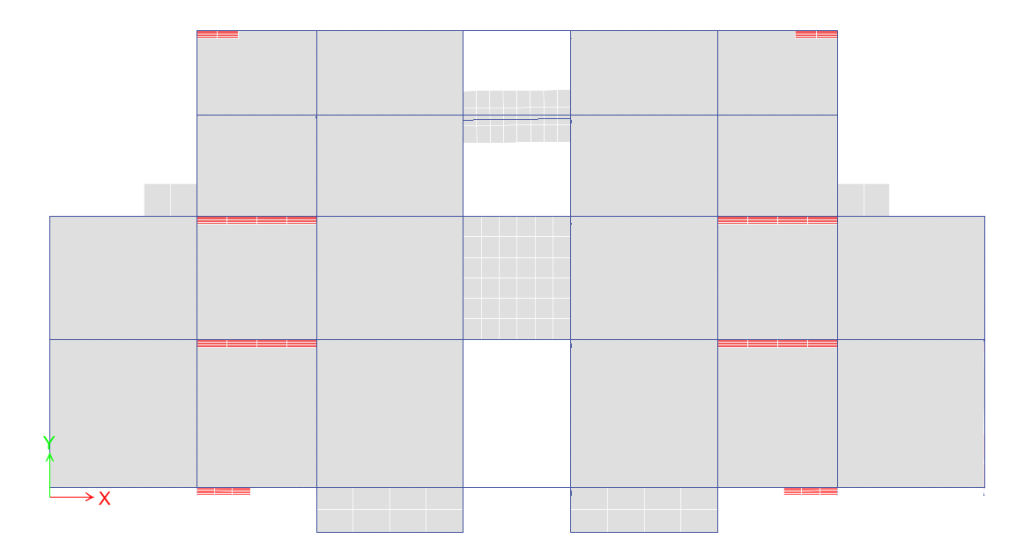

**Mode 1.** Mode (Translation X)
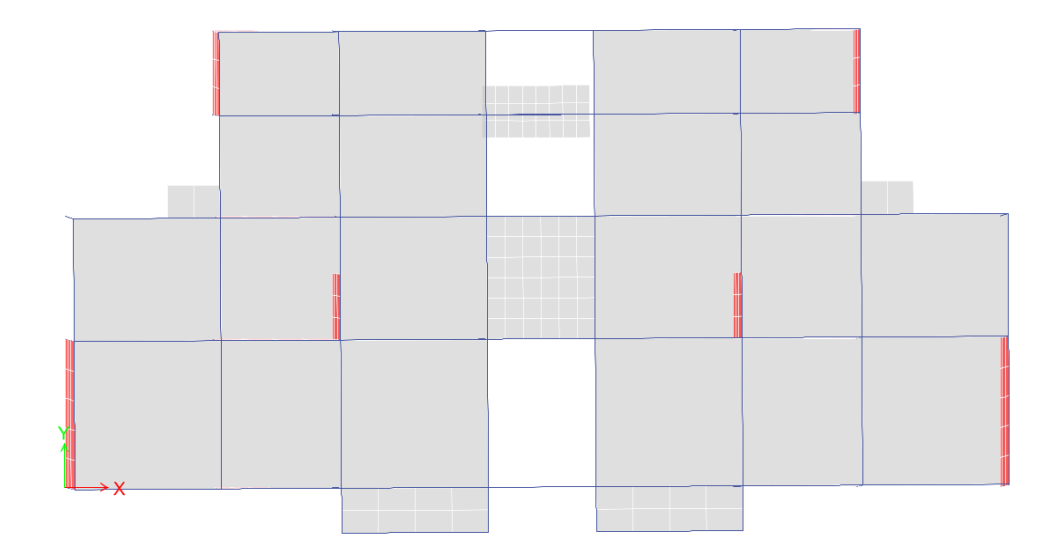

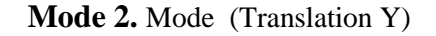

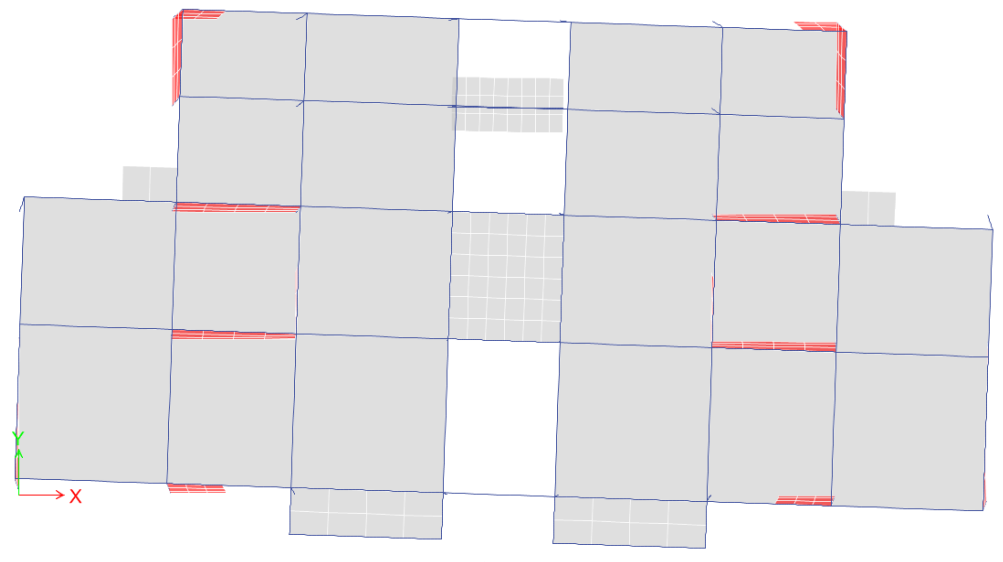

**Mode 3.** Mode (Rotation Z)

**Figure 4.19:** Comportement des trois premiers modes du 2ème modèle.

#### **Conclusion**

Les cinq vérifications exigé par le RPA 99/version 2003, qui sont : la vérification de comportement des trois premiers modes, la vérification des périodes, la vérification de participation massique, la vérification de la résultante des forces sismiques et la vérification des déplacements inter-étage, sont satisfaites avec le modèle final de disposition des voiles de contreventement de notre bâtiment.

A fin de choisir le modèle final on doit vérifier le dernier paramètre qui présente la vérification vis-à-vis de l'effet P- Δ.

## **4.7. Vérification vis-à-vis de l'effet P-Δ**

L'effet P-Δ est le moment additionnel dû au produit de l'effort normal dans un poteau au niveau d'un nœud de la structure par le déplacement horizontal du nœud considéré. Figure (4.10)

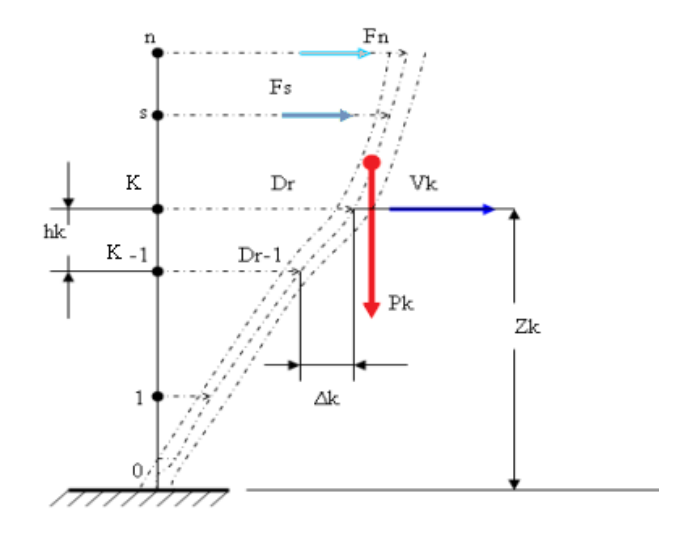

**Figure 4.20** Evaluation des effets du second ordre.

Les effets de second ordre (l'effet PΔ) peuvent être négligés dans le cas des bâtiments si la condition suivante est satisfaite à tous les niveaux :

$$
\theta = \frac{P_K \times \Delta_K}{V_K \times h_K} \le 0.1
$$

Avec :

 $\bullet$  *p*<sub>k</sub>: Poids total de la structure et des charges d'exploitations associées au-dessus du niveau' K' :

$$
P_K = \sum_{i=k}^{n} (W_{Gi} + \beta W_{Qi})
$$
 Déjà calculé.

- $\bullet$   $V_K$ : Effort tranchant d'étage au niveau 'K'
- $\Delta_k$ : Déplacement relatif du niveau 'K' par rapport au niveau 'K-1'.
- *h*<sub>k</sub>: Hauteur d'étage 'k' comme indique-la figure.

Si  $0.10 < \theta \le 0.20$ , les effets P- $\Delta$  peuvent être pris en compte de manière approximative en amplifiant les effets de l'action sismique calculés au moyen d'une analyse élastique du premier ordre par le facteur :  $(1 - \theta_K)$ 1

Si  $\theta$  > 0.20, la structure est partiellement instable et elle doit être redimensionnée.

Les Tableaux présentés ci-dessous résument les vérifications de l'effet P-Δ dans les deux sens .

| <b>Niveaux</b>  | Pk(KN)   | $\Delta k(m)$ | Vk(KN)  | $h\mathbf{k}(\mathbf{m})$ | $\Theta$ x | <b>Observation</b> |
|-----------------|----------|---------------|---------|---------------------------|------------|--------------------|
| 8 <sub>ET</sub> | 5178.46  | 0.0525        | 834.1   | 3.06                      | 0.0142     | Vérifier           |
| 7 ET            | 10220.4  | 0.0455        | 1427.22 | 3.06                      | 0.0164     | Vérifier           |
| 6 <sub>ET</sub> | 15262.35 | 0.0385        | 1904.59 | 3.06                      | 0.0183     | Vérifier           |
| 5 <sub>ET</sub> | 20395.56 | 0.0315        | 2301.91 | 3.06                      | 0.0203     | Vérifier           |
| 4 ET            | 25528.77 | 0.0245        | 2634.84 | 3.06                      | 0.0222     | Vérifier           |
| 3 ET            | 30767.02 | 0.0175        | 2903.7  | 3.06                      | 0.0121     | Vérifier           |
| 2 <sub>ET</sub> | 36005.27 | 0.014         | 3117.67 | 3.06                      | 0.0264     | Vérifier           |
| 1 ET            | 41362.32 | 0.007         | 3274.13 | 3.06                      | 0.0144     | Vérifier           |
| <b>RDC</b>      | 46719.38 | 0.0035        | 3377.06 | 3.06                      | 0.0145     | Vérifier           |
| S.SOL           | 52919.41 | 0.0003        | 3399.2  | 2.72                      | 0.0017     | Vérifier           |

**Tableau 4.15.** Vérification de l'effet P-Δ dans le sens X

**Tableau 4.16.**Vérification de l'effet P-Δ dans le sens Y

| <b>Niveaux</b>  | Pk(KN)   | $\Delta k(m)$ | Vk(KN)  | $h\mathbf{k}(m)$ | $\Theta$ y | <i><b>Observation</b></i> |
|-----------------|----------|---------------|---------|------------------|------------|---------------------------|
| 8 <sub>ET</sub> | 5178.46  | 0.0070        | 798.02  | 3.06             | 0.0148     | Vérifier                  |
| 7 ET            | 10220.4  | 0.0070        | 1360.71 | 3.06             | 0.0172     | Vérifier                  |
| 6 <sub>ET</sub> | 15262.35 | 0.0035        | 1815.04 | 3.06             | 0.0096     | Vérifier                  |
| 5 <sub>ET</sub> | 20395.56 | 0.0070        | 2193.85 | 3.06             | 0.0213     | Vérifier                  |
| 4 <sub>ET</sub> | 25528.77 | 0.0070        | 2512.03 | 3.06             | 0.0232     | Vérifier                  |
| 3 ET            | 30767.02 | 0.0070        | 2769.02 | 3.06             | 0.0254     | Vérifier                  |
| 2 <sub>ET</sub> | 36005.27 | 0.0035        | 2974.54 | 3.06             | 0.0138     | Vérifier                  |
| 1 ET            | 41362.32 | 0.0035        | 3126.49 | 3.06             | 0.0151     | Vérifier                  |
| <b>RDC</b>      | 46719.38 | 0.0029        | 3232.55 | 3.06             | 0.0137     | Vérifier                  |
| S.SOL           | 52919.41 | 0.0006        | 3271.87 | 2.72             | 0.0036     | Vérifier                  |

#### **Conclusion**

La structure est justifiée vis-à-vis de l'effet P-Δ, donc toutes les vérifications exigées par les règles RPA99/ version 2003 sont satisfaites avec le deuxième modèle.

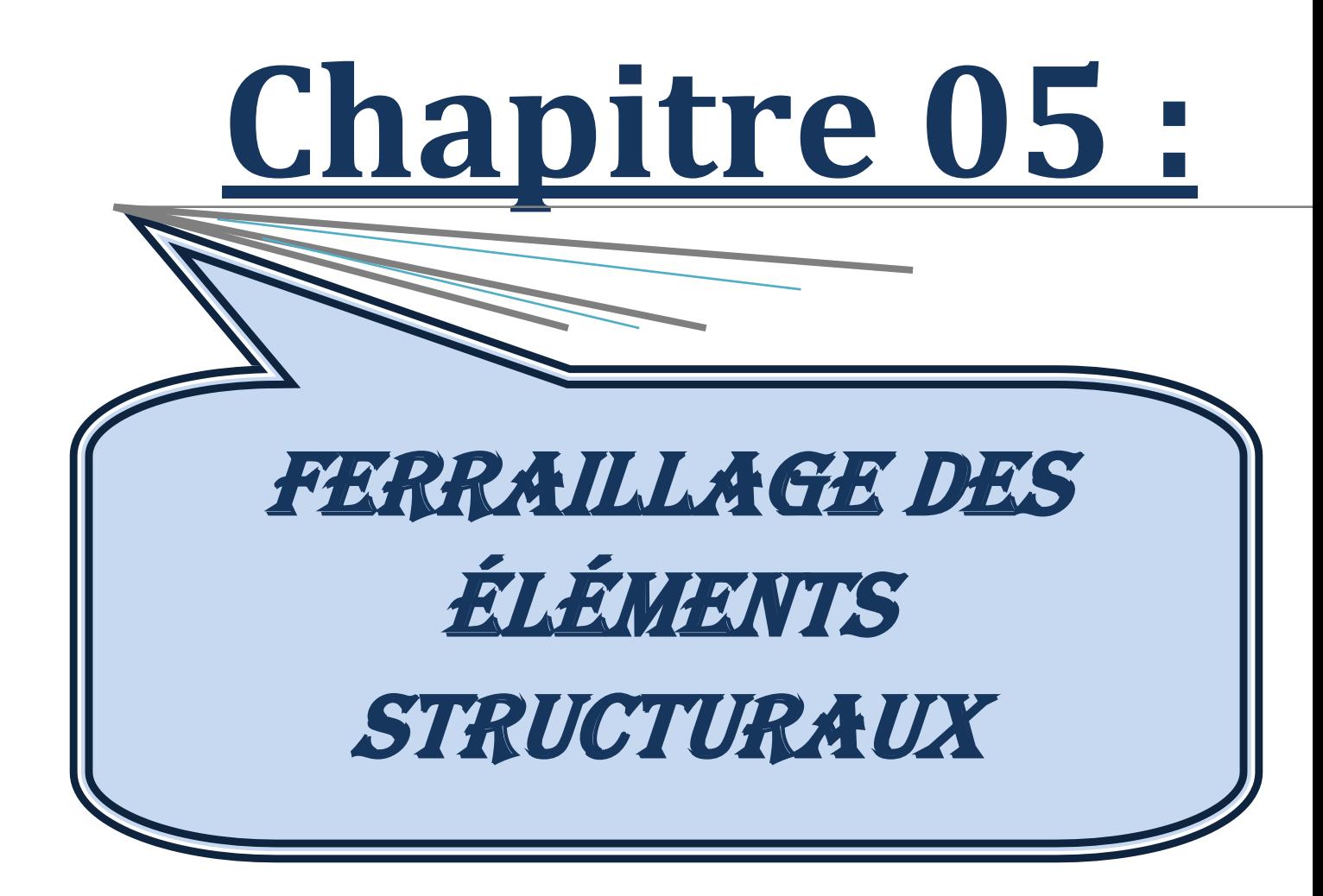

# **Chapitre 5 :**

# **Ferraillage des éléments structuraux**

# **5.1. Introduction**

Le ferraillage des éléments résistants devra être conformément aux règlements en vigueur en l'occurrence le **CBA 93** et le **RPA99 version 2003.**

Nous allons étudier le ferraillage des éléments structuraux, à l'aide du Logiciel **SOCOTEC**. Notre structure est composée essentiellement de trois éléments structuraux à savoir :

- 1. Poteaux
- 2. Poutres
- 3. Voiles

# **5.2. Hypothèses**

Pour faciliter le calcul des quantités d'armatures longitudinales nécessaires dans les éléments structuraux, nous allons introduire les simplifications :

La section d'armatures dans les poteaux sera calculée pour chaque poteau, ce qui n'est pas le cas pour une étude destinée à l'exécution (où l'on adopte généralement le même ferraillage pour les poteaux du même niveau) ;

Les poutres seront ferraillées avec la quantité maximale nécessaire sur chaque niveau. La section minimale à prévoir pour chaque élément est celle donnée par le règlement parasismique.

# **5.3. Section minimales et maximales**

Selon **RPA 99 version 2003** Les pourcentages minimaux et maximaux pour chaque type d'élément sont donnés dans le tableau suivant **:**

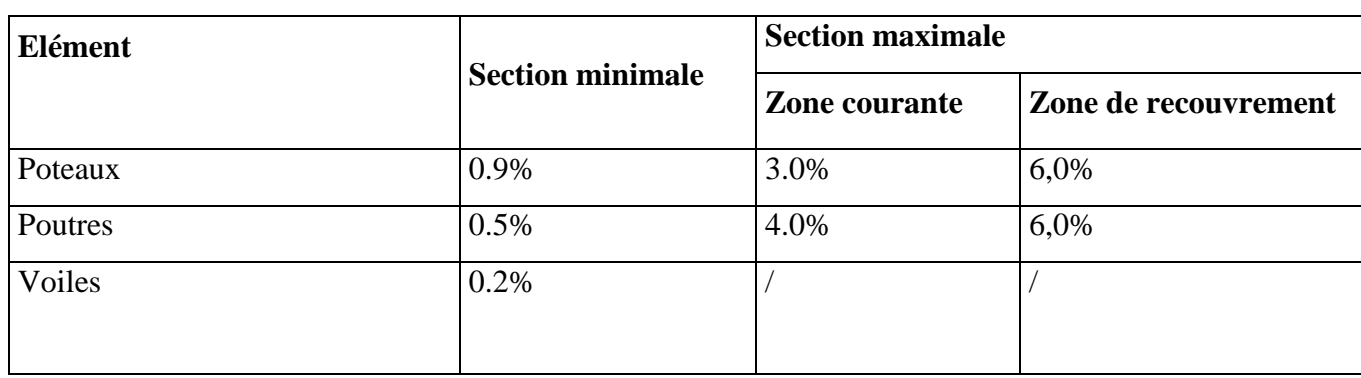

 **Tableau 5.1.** Sections minimales et maximales

## **5.3.1. Diamètre des barres**

Pour les voiles le diamètre des barres utilisées ne doit pas dépasser le dixième de l'épaisseur des voiles **[2]**, ce qui nous donne un diamètre maximal de 20mm.

D'après **RPA 99 version 2003** Le diamètre minimal des barres longitudinales est de 12mm pour les poteaux et les poutres et de 10mm pour les voiles**.**

## **5.4. Ferraillage des poteaux**

Les poteaux sont des éléments structuraux verticaux, ils constituent des points d'appuis pour les poutres et jouent un rôle très important dans la transmission des efforts vers les fondations. Les sections des poteaux sont soumises à la flexion composée *(M, N)*, compression, et à un moment fléchissant *"*M*"* .

Une section soumise à la flexion composée peut être l'un des trois cas suivants:

- Section entièrement tendue SET.
- Section entièrement comprimée SEC.
- Section partiellement comprimée SPC.

Les armatures sont obtenues à l'état limite ultime (*E.L.U*) sous l'effet des sollicitations les plus défavorables et dans les situations suivantes:

| Situation    | Béton            |                 |                     | Acier      |          |                  |  |
|--------------|------------------|-----------------|---------------------|------------|----------|------------------|--|
|              | $\gamma_{\rm b}$ | $f_{c28}$ (MPa) | $\sigma_{bc}$ (MPa) | $\gamma_s$ | fe (MPa) | $\sigma_s$ (MPa) |  |
| Durable      | 1,5              | 25              | 14,2                | 1,15       | 400      | 348              |  |
| Accidentelle | 1,15             | 25              | 18,48               |            | 400      | 400              |  |

 **Tableau 5.2.**Caractéristiques du béton et de l'acier

## **5.4.1. Recommandation selon RPA99 version 2003**

D'après le **RPA99 version 2003**, pour une zone sismique III, les armatures longitudinales doivent être à haute adhérence, droites et sans crochet.

Leur pourcentage est limité par:

$$
*0.9 \le \frac{A_s}{B} \le 3\%
$$
 \t\t Zone count (Z.C)

$$
*0.9 \le \frac{A_s}{B} \le 6\% \qquad \text{Zone de recouverment } (Z.R)
$$

Avec :

*A<sup>s</sup>* : La section d'acier.

*B* : Section du béton *[cm<sup>2</sup> ]*.

- Le diamètre minimal est de *12mm*.
- La longueur minimale de *50Ø* en zone de recouvrement.
- La distance entre les barres verticales dans une face du poteau ne doit pas dépasser *20cm*.
- Les jonctions par recouvrement doivent être faites si possible, à l'extérieur des zones nodales.

## **5.4.2. Combinaison d'action**

En fonction du type de sollicitations, nous distinguons les combinaisons suivantes:

### **a. Selon CBA 93**

*a.1***. ELU:** Situation durabl**e ………….. 1,35G+1,5Q**

**a.2. ELS:** Situation durable**…………….. G+Q**

## **b. Selon RPA 99** :

Situation accidentelle**……………………**.**G+Q±E**

 **0,8G±E**

Avec:

*G*: Charges permanentes.

*Q*: Surcharge d'exploitation.

*E*: Action du séisme.

Les poteaux vont être calculés en flexion composée, en ne considérant que le plus grand moment des deux moments orthogonaux agissant simultanément sur la section transversale du poteau

A partir de ces combinaisons, on distingue les cas suivants:

**1-** Effort normal maximal et le moment correspondant ( $N_{\text{max}}$ ,  $M_{\text{corr}}$ ).

**2-**Le moment maximum et l'effort correspondant  $(M_{\text{max}}, N_{\text{corr}})$ .

Chacune des trois combinaisons donne une section d'acier. La section finale choisie correspondra au maximum des trois valeurs (cas plus défavorable).

## **Situation accidentelle**

**Combinaison :G+Q±E**

## **a- (Nmax, Mcorr)**

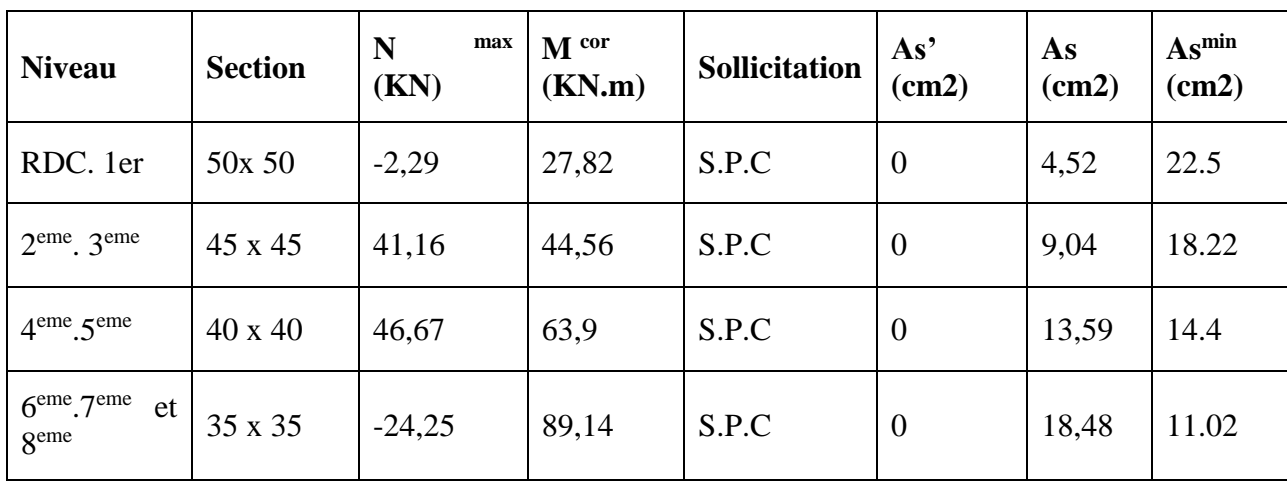

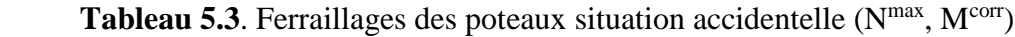

**b. (Mmax, Ncorr)**

Tableau 5.4. Ferraillages des poteaux situation accidentelle (Mmax, Ncorr)

| <b>Niveau</b>                                      | <b>Section</b> | N cor<br>(KN) | M <sup>max</sup><br>(KN.m) | <b>Sollicitation</b> | As'<br>(cm2)   | As<br>(cm2)      | $As^{min}$<br>(cm2) |
|----------------------------------------------------|----------------|---------------|----------------------------|----------------------|----------------|------------------|---------------------|
| RDC. 1er                                           | 50x50          | $-1031,25$    | 89,25                      | S.E.C                | $\Omega$       | $\theta$         | 22.5                |
| $2eme$ , $3eme$                                    | 45 x 45        | $-1031,06$    | 136,37                     | S.E.C                | $\overline{0}$ | $\boldsymbol{0}$ | 18.22               |
| $4$ <sup>eme</sup> $5$ <sup>eme</sup>              | 40 x 40        | $-491,34$     | 129,47                     | S.P.C                | $\theta$       | 6,16             | 14.4                |
| $6eme$ .7 <sup>eme</sup><br>et<br>8 <sup>eme</sup> | 35 x 35        | $-126,41$     | 115,04                     | S.P.C                | $\theta$       | 20,36            | 11.02               |

## **Combinaison : 0,8G±E**

**a-(Nmax,Mcorr)**

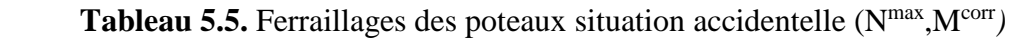

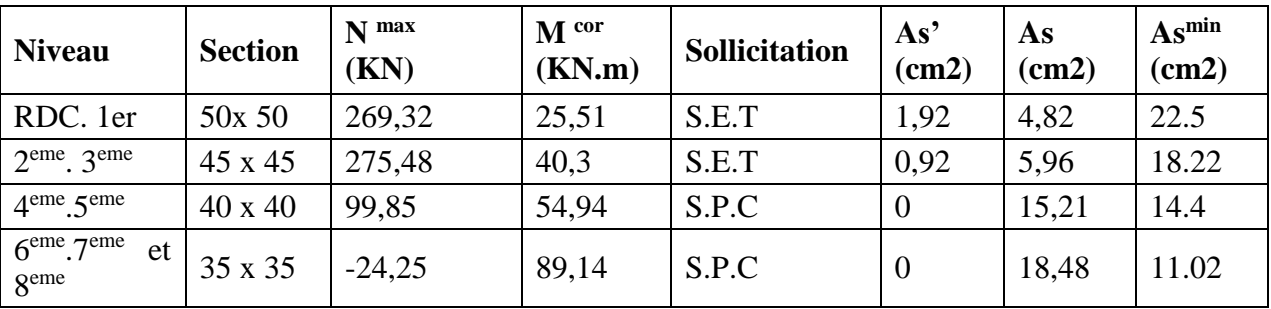

 **b- (Mmax, Ncorr)**

Tableau 5.6.Ferraillages des poteaux situation accidentelle (M<sup>max</sup>, N<sup>corr</sup>)

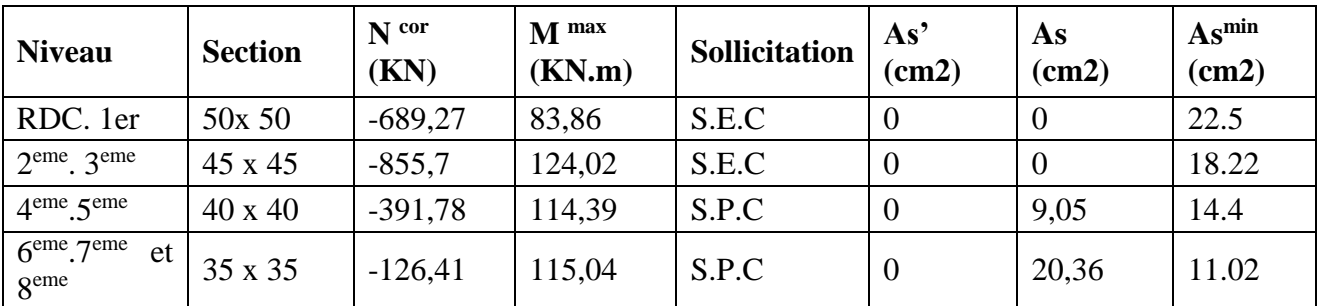

## **Situation durable**

## **Combinaison 1,35G+1,5Q**

**a-(Nmax,Mcorr)**

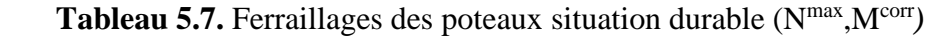

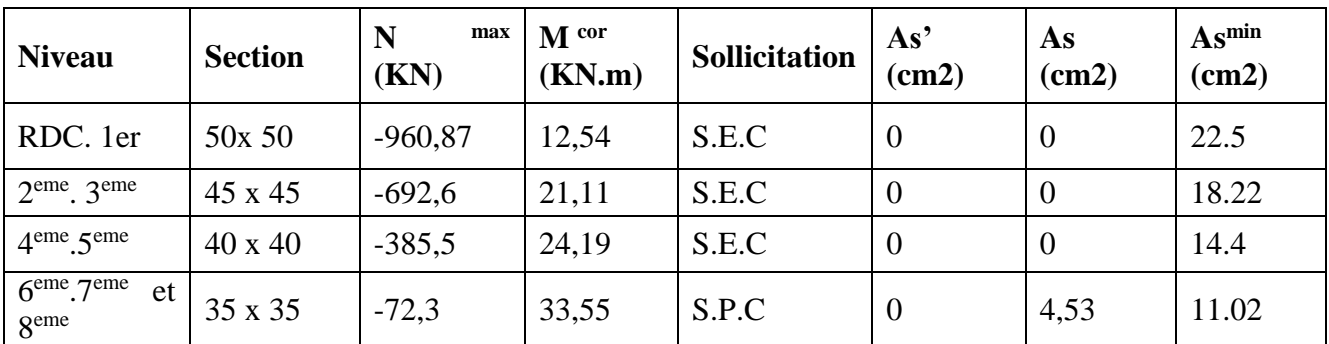

## **b- (Mmax, Ncorr)**

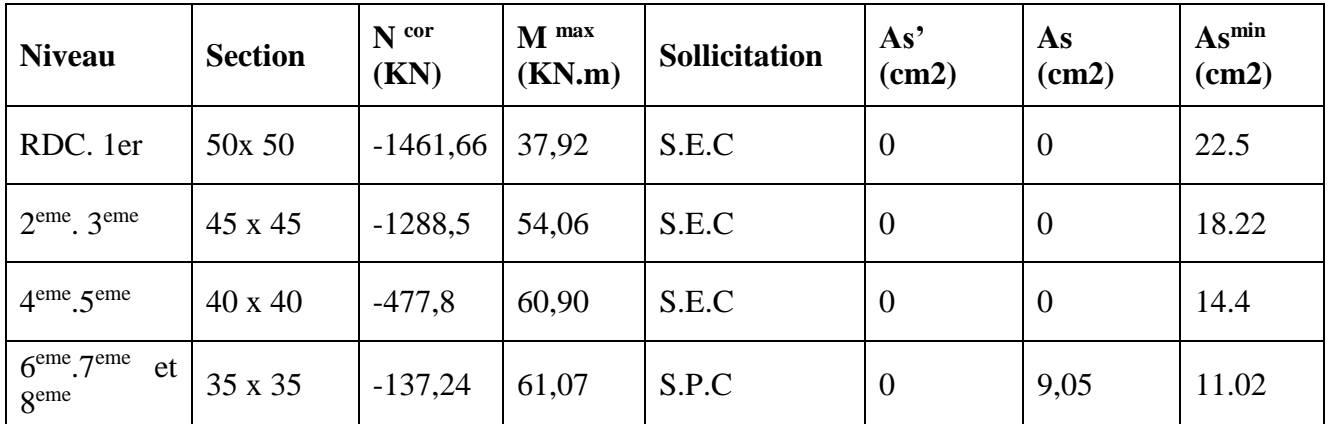

Tableau 5.8. Ferraillages des poteaux situation durable (M<sup>max</sup>, N<sup>corr</sup>)

## **5-4.3. Choix des armatures**

 **Tableau 5.9.** Choix des armatures des poteaux carrés

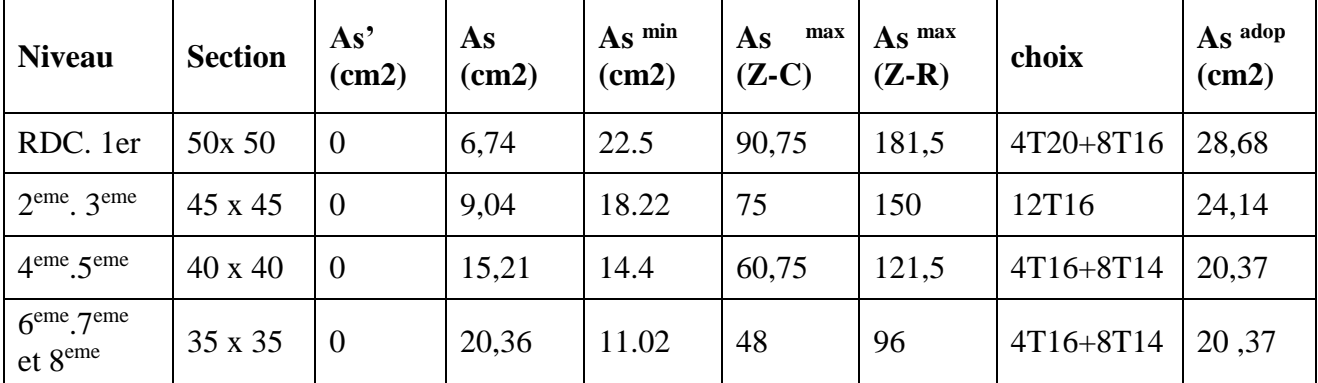

## **5.4.4. Vérification vis-à-vis de l'état limite de service**

Les contraintes sont calculées à l'état limite de service sous (Mser ,Nser), puis elles sont comparées aux contraintes admissible données par :

> - **Béton**  $\sigma_{bc} = 0.6 f_{c28} = 15 MPa$

- **Acier**

Fissuration peu nuisible………Pas de vérification.

- Fissuration préjudiciable…  $\left( 0,$ 5 $f_{e}$  ;110 $\sqrt{\eta f_{\left( i\right) }}\right)$  $\left(\frac{2}{5} f_{\epsilon}$ , max $(0,5 f_{\epsilon};110\sqrt{m_{\epsilon}})\right)$ l ſ  $\overline{\sigma}_s = \zeta_s = Min \left[ \frac{2}{3} f_e, \max(0.5 f_e; 110 \sqrt{n} f_{ij}) \right]$ 2
- Fissuration très préjudiciable….........  $\overline{\sigma}_s = 0.8 \zeta_s$

Avec :

*η=1,6* pour les aciers *H.A*

Dans notre cas la fissuration est considérée préjudiciable, donc *σs=201,63MPa*.

Les résultats sont récapitulés dans les tableaux suivants :

## **Combinaison : G+Q**

**a- (Nmax,Mcorr***)*

**Tableau 5.10.**Vérifications des contraintes pour les poteaux carrés

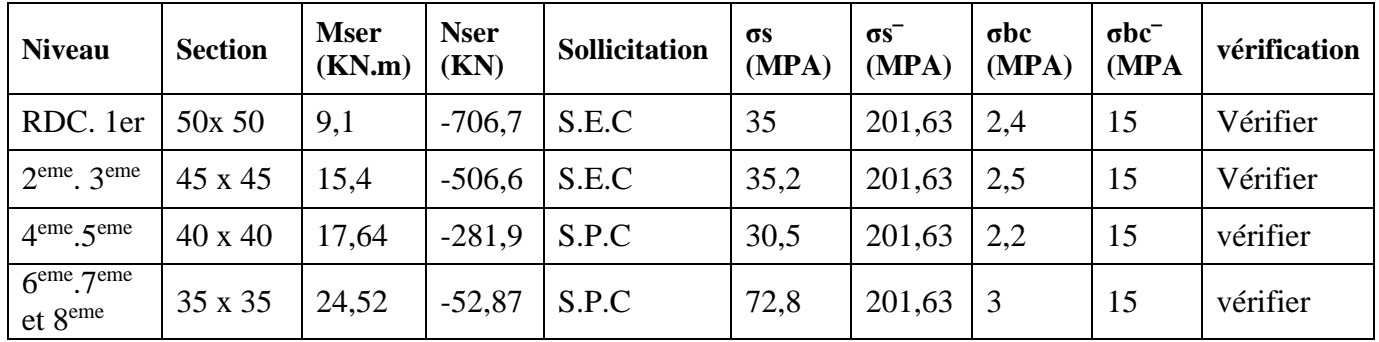

**b- (Mmax, Ncorr)**

**Tableau 5.11.**Vérifications des contraintes pour les poteaux carrés

| <b>Niveau</b>                          | <b>Section</b> | <b>Mser</b><br>(KN.m) | <b>Nser</b><br>(KN) | Sollicitation | $\sigma s$<br>(MPA) | $\sigma s$ <sup>-</sup><br>(MPA) | $\sigma$ bc<br>(MPA) | $\sigma$ bc $\bar{ }$<br>(MPA) | vérification |
|----------------------------------------|----------------|-----------------------|---------------------|---------------|---------------------|----------------------------------|----------------------|--------------------------------|--------------|
| RDC. 1er                               | 50x 50         | 27,34                 | $-1065$             | S.E.C         | 58                  | 201,63                           | $\overline{4}$       | 15                             | vérifier     |
| $2eme$ . $3eme$                        | 45 x 45        | 38,97                 | $-940,6$            | S.E.C         | 70,4                | 201,63                           | 5                    | 15                             | vérifier     |
| $4eme$ , $5eme$                        | $40 \times 40$ | 44,28                 | $-349,8$            | S.P.C         | 54,5                | 201,63                           | 4,2                  | 15                             | vérifier     |
| $6eme$ .7 $eme$<br>et 8 <sup>eme</sup> | 35 x 35        | 44,45                 | $-100,7$            | S.P.C         | 129                 | 201,63                           | 5,4                  | 15                             | vérifier     |

## **5.4.5. Vérification de l'effort tranchant**

**a**-Vérification de la contrainte de cisaillement

II faut vérifier que : 
$$
\tau_u = \frac{T_u}{bd} \le \overline{\tau}_u
$$
 poteau carée  
 $\tau_u = \frac{1.4T_u}{\phi d} \le \overline{\tau}_u$ Poteau circulaire

Avec :

*T<sup>u</sup>* : L'effort tranchant pour l'état limite ultime.

*b*: Largeur de la section du poteau.

*d*: Hauteur utile de la section du poteau.

*τ<sup>u</sup>* : Contrainte de cisaillement.

 $\bar{\tau}_u$ : Contrainte limite de cisaillement du béton.

La valeur de la contrainte  $\bar{\tau}_u$  doit être limité aux valeurs suivantes :

### *\** **Selon le CBA 93**

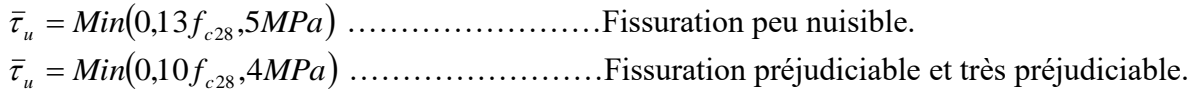

## **\* Selon le RPA 99 version 2003**

 $\bar{\tau}_u = \rho_d f_{c28}$ 

 $ρ<sub>d</sub>=0,075$ .................si l'élancement  $λ≥5$ 

 $ρ<sub>d</sub>=0,040$ ..................si l'élancement λ<5

Avec :

*λ*: L'élancement du poteau

*i* : Rayon de giration.

*I* : Moment d'inertie de la section du poteau dans la direction considérée.

*B* : Section du poteau.

*L<sup>f</sup>* : Longueur de flambement.

Les résultats sont regroupés dans le tableau suivant

| <b>Niveau</b> | <b>Section</b> | Tu<br>(KN) | τu<br>(MPA) | λ     | $\mathbf{\rho}$ | $\tau$ u $RPA$<br>(MPA) | $\tau$ u BAEL<br>(MPA) | vérification |
|---------------|----------------|------------|-------------|-------|-----------------|-------------------------|------------------------|--------------|
| <b>RDC</b>    | 50X50          | 32,75      | 0,12        | 12,84 | 0,075           | 1,875                   | 2,5                    | vérifiée     |
| 01            | 50X50          | 62,67      | 0,27        | 10,60 | 0,075           | 1,875                   | 2,5                    | vérifiée     |
| 02            | 45X45          | 73,87      | 0,32        | 10,60 | 0,075           | 1,875                   | 2,5                    | vérifiée     |
| 03            | 45X45          | 88,16      | 0,39        | 10,60 | 0,075           | 1,875                   | 2,5                    | vérifiée     |
| 04            | 40X40          | 73,77      | 0,40        | 11,77 | 0,075           | 1,875                   | 2,5                    | vérifiée     |
| 05            | 40X40          | 81,01      | 0,44        | 11,77 | 0,075           | 1,875                   | 2,5                    | vérifiée     |
| 06            | 35X35          | 85,94      | 0,47        | 11,77 | 0,075           | 1,875                   | 2,5                    | vérifiée     |
| 07            | 35X35          | 63,84      | 0,44        | 13,25 | 0,075           | 1,875                   | 2,5                    | vérifiée     |
| 08            | 35X35          | 64,14      | 0,44        | 13,25 | 0,075           | 1,875                   | 2,5                    | vérifiée     |

**Tableau 5.12**.Vérification de la contrainte de cisaillement

## **5.4.6. Ferraillage transversal des poteaux**

 Les armatures transversales sont déterminées à partir des formules du **RPA99 version 2003***,* elles sont données comme suit :

## *\** **Selon le RPA99 version 2003**

$$
\frac{A_t}{S_t} = \frac{\rho_a T_u}{h f_e}
$$

Avec :

*A<sup>t</sup>* : Section d'armatures transversales.

*S<sup>t</sup>* : Espacement des armatures transversales.

*T<sup>u</sup>* : Effort tranchant à l'ELU.

*f<sup>e</sup>* : Contrainte limite élastique de l'acier d'armatures transversales.

*h*: Hauteur totale de la section brute.

*ρ<sup>a</sup>* : Coefficient correcteur qui tient compte du mode fragile de la rupture par l'effort tranchant.

*ρa=2,5*……………….si *λg≥5*

*ρa=3,75*……………...si *λg<5*

*λ<sup>g</sup>* : Espacement géométrique.

L'espacement des armatures transversales est déterminé comme suit :

*St≤10cm*………………………...Zone nodale (zone III).

 *<sup>t</sup> <sup>l</sup> b h S Min* ;10 2 ; 2 …………..Zone courante (zone III).

 $\mathcal{O}_l$ : Diamètre minimal des armatures longitudinales du poteau.

• La quantité d'armatures transversales minimale  $\frac{A_i}{S_b}$ *A t t* en (%) est donnée comme suite :

 $\mathbf{I}$  $\mathbf{I}$ ∤ ſ  $\leq$ ≥ 0,8%......................... 3 0,3%......................... 5 *g g s i s i*  $\lambda$  .  $\lambda$ 

l  $\leq$   $\lambda$   $\leq$ lim*ites précédentes si* 3  $\leq$  1  $\leq$  5 *g Interpolationentrelesvaleurs ites précédentess i*  $\lambda$ 

*λ<sup>g</sup>* : L'élancement géométrique du poteau J  $\backslash$  $\overline{\phantom{a}}$ L  $\lambda_g = \frac{L_g}{a}$  $L$ *f*  $\lambda_{_g}$ 

*a* : Dimension de la section droite du poteau.

*L<sup>f</sup>* : Longueur du flambement du poteau.

Pour les armatures transversales *fe=400MPa (*FeE400).

Le tableau suivant rassemble les résultats des espacements maximums des poteaux :

 **Tableau 5.13.** Espacements maximales selon RPA99

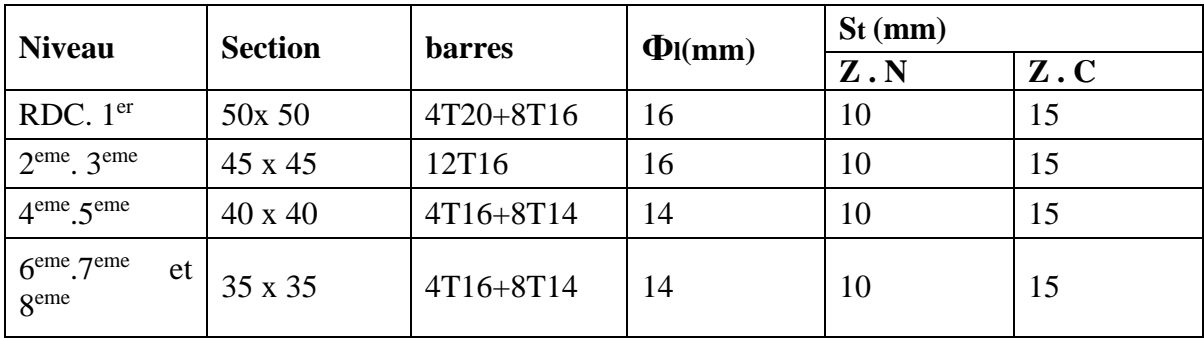

Le choix des armatures transversales est regroupé dans le tableau suivant :

 **Tableau 5.14.** Choix des armatures transversales pour les poteaux carrés

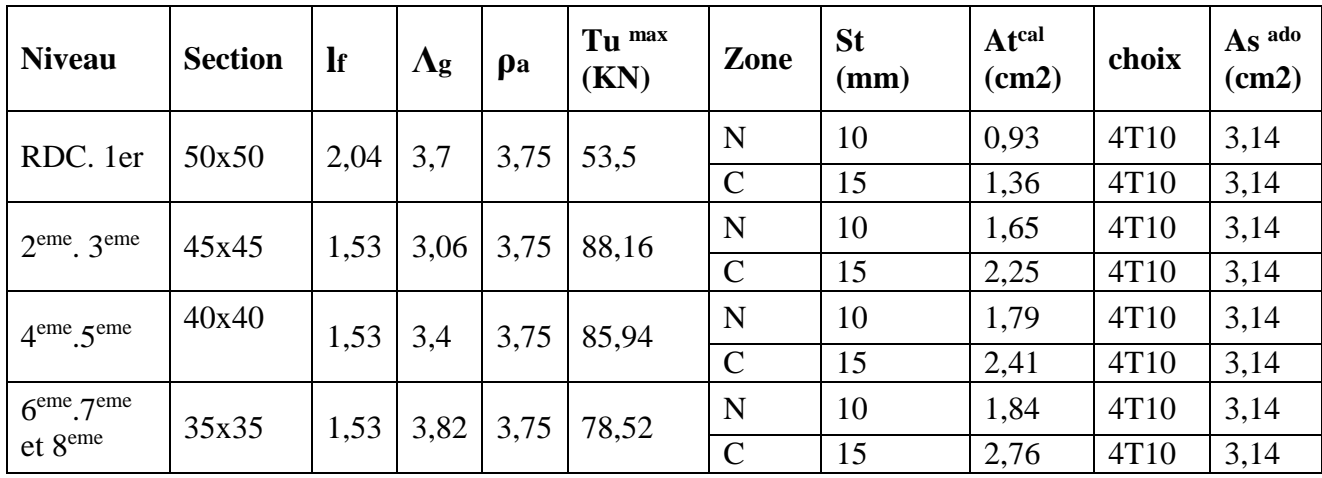

## **5.4.7. Longueur de recouvrement**

La longueur minimale de recouvrement est de  $:L_r = 50\phi_l$  en zone III.

Pour :

- Ø=20mm……………….Lr=100cm
- Ø=16mm……………….Lr=80cm
- Ø=14mm……………….Lr=70cm
- Ø=12mm……………….Lr=60cm

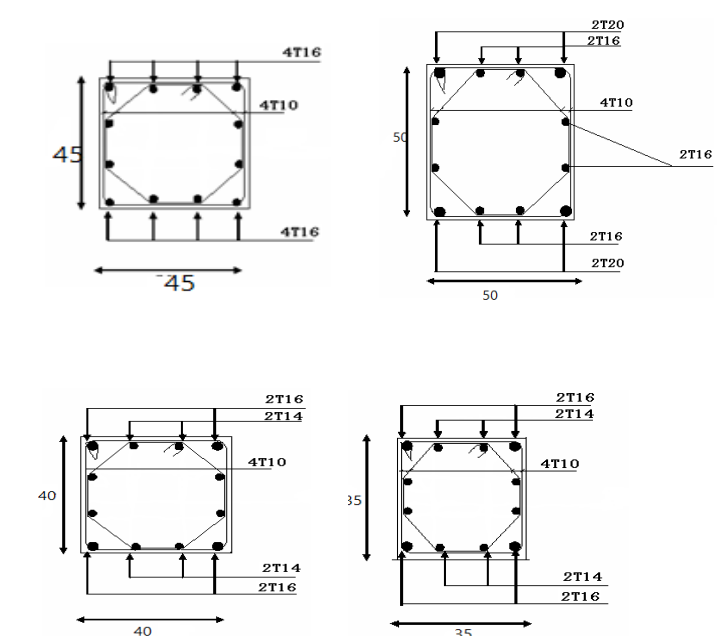

 **Figure 5.1:**Ferraillage des poteaux carrés.

## **5.5. Ferraillage des poutres**

Les poutres sont des éléments structuraux horizontaux leur rôle est transmettre les charges apportées par les dalles aux poteaux. Elles sont sollicitées par des moments de flexion. Le moment fléchissant permet la détermination des dimensions des armatures longitudinales. L'effort tranchant permet de déterminer les armatures transversales.

On distingue deux types de poutres, les poutres principales qui supportent les poutrelles et les poutres secondaires assurent le chaînage.

Les poutres seront calculées en flexion simple d'après les règlements du BAEL 91 modifie 99 on tenant compte des efforts données par le logiciel ETABS.

On fait le calcul pour les combinaisons suivantes :

Selon le BAEL 91 les Combinaisons fondamentales sont: article A.3.3

 $1,35G + 1,5Q$  (*ELU*).  $-G + Q$  (*ELS*).

 $\triangleright$  Selon le RPA 99/v2003 les Combinaisons accidentelles sont: article5.2

- $G + Q \pm E$
- $-0.8G \pm E$

#### **5.5.1. Recommandation du RPA 99/2003**

#### **a) Armatures longitudinales**

 $\checkmark$  Le pourcentage total minimum des aciers longitudinaux sur toute la longueur de la poutre est de 0.5% de la section totale du béton,

- $\checkmark$  Le pourcentage total maximum des aciers longitudinaux est de :
	- $\geq$  4% de la section de béton en zone courante.
	- 6% de la section de béton en zone de recouvrement.
- $\checkmark$  La longueur minimale de recouvrement est de 50 $\emptyset$  en zone III.

 L'ancrage des armatures longitudinales supérieures et inférieures dans les poteaux de rive et d'angle doit être effectué avec des crochets à 90°.

#### **b) Armatures transversales**

 $\checkmark$  La quantité d'armatures transversales minimale est donnée par :

#### $A_t = 0.003 \times S_t \times b$

 $\checkmark$  L'espacement maximum entre les armatures transversales, est donné comme suit :

 $S_t = min\left(\frac{h}{4}\right)$  $\frac{\pi}{4}$ ; 12 ×  $\emptyset$ <sub>l</sub>) Dans la zone nodale et en travée si les armatures

Comprimées sont nécessaires.

 $\triangleright S_t \leq \frac{h}{2}$  $\frac{\pi}{2}$ : en dehors de la zone nodale.

- $\checkmark$  La valeur du diamètre des armatures longitudinales  $\phi_l$ à prendre est le plus petit diamètre utiliséet dans le cas d'une section en travée avec des armatures comprimées, c'est le diamètre le plus petit des aciers comprimés.
	- $\checkmark$  Les premières armatures transversales doivent être disposées à 5cm au plus du nu de l'appui ou de l'encastrement.

## **5.5.2. Ferraillage des poutres**

## **5.5.2.1. Poutre principale**

- **Exemple de calcul**
- **a) Les armatures longitudinales**
- $\checkmark$  Les sollicitations obtenues pour les différentes combinaisons sont données par le logiciel

#### ETABS.

#### **Tableau 5.15.**Sollicitation de la poutre principale

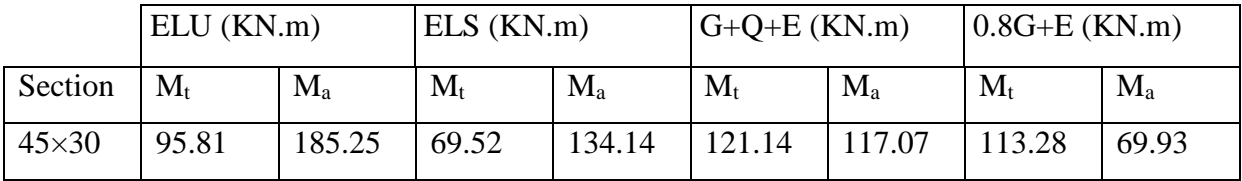

#### **Ferraillage en travée**

 $M_{t \, max} = 121.14 \, KN \,.m$ 

 $h = 45$  cm;  $b = 30$  cm;  $d = 0.9 \times h = 40.5$ cm

$$
\mu = \frac{M u}{\sigma b \cdot b \cdot d^2} = \frac{121.14 \times 10^6}{14.2 \times 300 \times 405^2} = 0.140
$$
\n
$$
\alpha = 1.25 \times \left(1 - \sqrt{1 - 2\mu}\right) \Rightarrow \alpha = 0.189
$$
\n
$$
Z = d(1 - 0.4 \alpha) = 415.98 \text{ mm}
$$
\n
$$
M u = 121.14 \times 10^6
$$

$$
A = \frac{Mu}{\sigma s \cdot Z} = \frac{121.14 \times 10^6}{347.82 \times 415.98} = 8.37 \text{ cm}^2
$$

On adopte : **6 T14= 9.24 cm<sup>2</sup>**

### **Ferraillage en appui**

 $M_{a \, max} = 185.25 \, KN \,.m$ 

$$
\mu = \frac{Mu}{\sigma_b \cdot b \cdot d^2} = \frac{185.25 \times 10^6}{14.2 \times 300 \times 405^2} = 0.214
$$
  

$$
\mu > 0.186 \text{ et } \mu < \mu_l = 0.392
$$

Donc:

$$
\alpha = 1.25 \times (1 - \sqrt{1 - 2\mu}) \Rightarrow \alpha = 0.304
$$
  

$$
Z = d(1 - 0.4 \alpha) = 395.28 \text{ mm}
$$
  

$$
A = \frac{Mu}{\sigma s . Z} = \frac{185.25 \times 10^6}{347.82 \times 395.28} = 13.47 \text{ cm}^2
$$

On adopte : **3 T20 + 3 T14= 14.04 cm<sup>2</sup> .**

**Condition de non fragilité : (BAEL 91 A.4.2.1)**

$$
A_{min} \ge 0.23 \times b \times d \times \frac{ft_{28}}{f_e} \quad \Rightarrow \quad A_{min} \ge 0.23 \times 300 \times 405 \times \frac{2.1}{400} = 1.63 \, \text{cm}^2
$$
\n
$$
\Rightarrow \quad A_{min} \ge 1.63 \, \text{cm}^2
$$

#### **Armatures minimales**

A<sub>min</sub> =0,5% (b×h) =0,5% (30×50) =7.5 cm<sup>2</sup>

#### **Armatures maximales**

Zone nodale :  $A_{max} = 4\%$  ( $b \times h$ ) = 54 cm<sup>2</sup>

Zone de recouvrement :  $A_{max} = 6\%$  (b x h) = 81 cm<sup>2</sup>

#### **b) Calcul du ferraillage transversal**

Les armatures transversales des poutres sont calculées à l'aide de la formule(BAEL91) :

 $\phi t \leq \min$  (h /35; /10;  $\phi$ <sub>1</sub>)

Avec :

Ø : lediamètreminimaldesarmatureslongitudinalesdu poutre.

Øt ≤ min (50 /35 ;30 /10 ; 1.4)

 $\phi t = 1.4$ cm Donc on prend  $\phi t = 10$ mm  $\Rightarrow$  At = 4T10 = 3.14cm<sup>2</sup>(un cadre et un étrier).

#### **Calcul de l'espacement**

L'espacement est calculé par le RPA99 V2003 :

danslazonenodale : 
$$
S_t = min\left(\frac{h}{4}\right; 12 \times \emptyset_l)
$$

$$
S_t = min\left(\frac{40}{4}; 12 \times 1.4\right) = 10cm.
$$

*donc on adopte* 
$$
S_t = 10
$$
 *cm*

en dehors de la zone nodale: 
$$
S_t \le \frac{h}{2} = \frac{40}{2} = 20
$$
cm

donc on adopte $S_t = 15$  cm

#### **La longueur minimale de recouvrement**

 $Lr = 40 \times \emptyset_1 = 40 \times 2 = 80$  cm.

#### **5.5.2.2. Poutre secondaire**

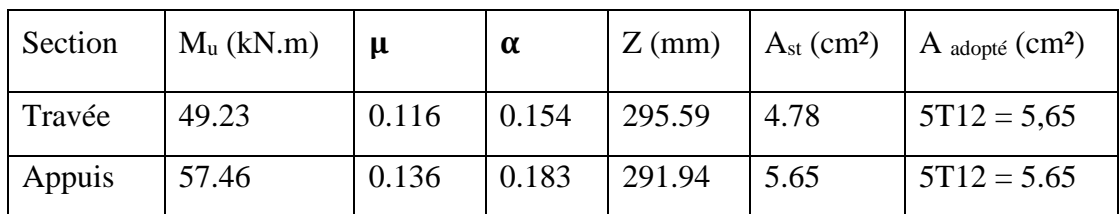

 **Tableux.5.16.**Ferraillage de la poutre secondaire

#### **Condition de non fragilité : (BAEL 91 A.4.2.1)**

 $A_{min} \ge 0.23 \times b \times d \times$  $ft_{28}$ f<sub>e</sub>  $\Rightarrow$   $A_{min} \ge 0.23 \times 300 \times 315 \times$  $\frac{2.1}{400}$  = 1.14 cm<sup>2</sup>  $\Rightarrow$   $A_{min} \ge 1.14$   $cm^2$ 

#### **Armatures minimales**

A<sub>min</sub> = 0,5% (b×h) = 0,5% (30×40) = 6 cm<sup>2</sup> < A <sub>adopté</sub>……cv

#### **Armatures maximales**

Zone nodale : Amax = 4%  $(b \times h) = 48$ cm<sup>2</sup>

Zone de recouvrement : Amax =  $6\%$  (b x h) =  $72 \text{cm}^2$ 

#### **Calcul du ferraillage transversal**

Les armatures transversales des poutres sont calculées à l'aide de la formule(BAEL91) :

 $\varnothing t \leq \min$  (h /35 ; /10 ;  $\varnothing$ <sub>1</sub>)

**Avec :**

Ø : lediamètreminimaldesarmatureslongitudinalesdu poutre.

Øt ≤ min (40 /35 ;30 /10 ; 1.2).

 $\phi t = 1$  cm Donc on prend  $\phi t = 10$ mm  $\Rightarrow$ At = 4T10 = 3.14cm<sup>2</sup> (un cadre et un étrier).

#### **Calcul de l'espacement**

L'espacement est calculé par le RPA99 V2003:

dans la zone nodale : 
$$
S_t = min\left(\frac{h}{4} : 12 \times \emptyset_l\right)
$$

$$
S_t = min\left(\frac{40}{4}; 12 \times 1.4\right) = 10 \text{ cm}.
$$

donc on adopte $S_t = 10$ cm

en la zone nodale: S $_t \leq \frac{h}{2}$  $\frac{h}{2} = \frac{40}{2}$  $\frac{1}{2}$  = 20 cm

donc on adopte $S_t = 15$  cm

#### **La longueur minimale de recouvrement**

Lr =  $40 \times \emptyset$ <sub>1</sub> =  $40 \times 1.2$  = 48 cm  $\rightarrow$  50 cm

**Tableaux.5.17.** Tableau récapitulatif de la poutre secondaire

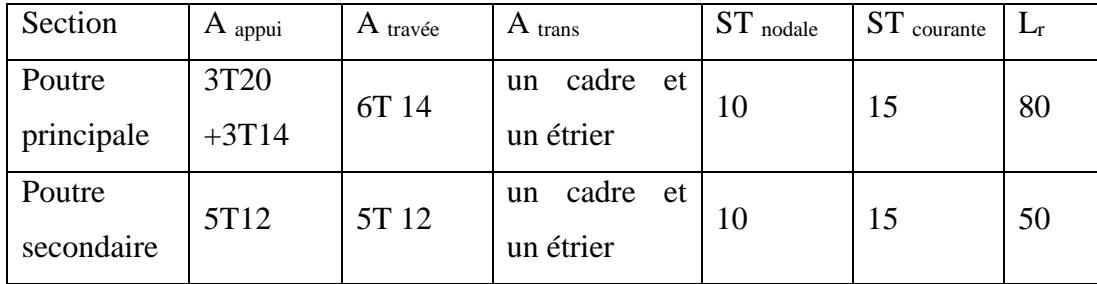

#### **5.5.3. Vérifications**

#### **5.5.3.1. Poutres principales**

#### **a) Vérification des contraintes tangentielles**

La vérification à faire vis-à-vis de la contrainte tangentielle maximale est celle relative à la fissuration peu nuisible suivante:

$$
\tau u = \frac{T u}{b \cdot d} \implies \tau u = \frac{33890}{300 \times 405} = 0.27 MPa
$$
  

$$
\bar{\tau}_u = min(0.13 f_{c28}; 4 MPa) \implies \bar{\tau}_u = 3.25 MPa
$$
  

$$
\tau_u = 0.27 MPa \le \bar{\tau}_u = 3.25 MPa
$$

Pas de risque de cisaillement.

#### **b) Vérification à l'ELS**

- $\checkmark$  A l'état limite d'ouvertures des fissures : Aucune vérification à faire car la fissuration est peu préjudiciable.
- $\checkmark$  A l'état limite de compression du béton: La fissuration est peu préjudiciable donc la vérification de la contrainte de compression du béton est nécessaire.

$$
\sigma_{b} = \frac{M_{ser}}{I} y \le \overline{\sigma}_{bc} = 0.6 f_{c28} = 15 MPa
$$

Détermination de la valeur de «y»:

$$
\frac{b}{2}y^2 + nA'_s(y-c') - nA_s(d-y) = 0 \qquad \text{avec:} \quad n = 15
$$

Moment d'inertie :

$$
I = \frac{by^3}{3} + nA'_s(d-c')^2 + nA_s(d-y)^2
$$

Les résultats trouvés en travée et sur appui sont regroupés dans le tableau suivant :

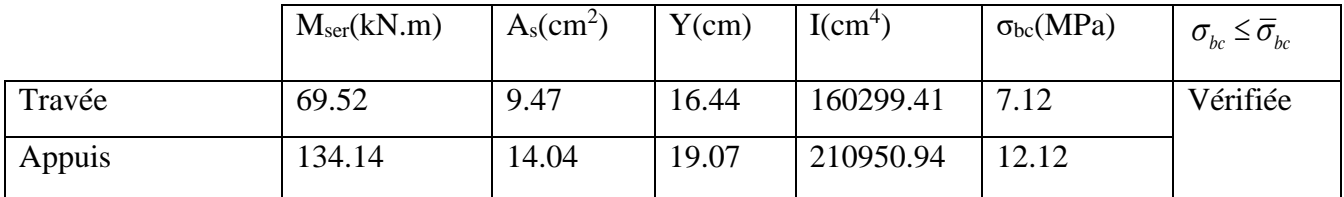

**Tableux.5.18.** Vérification des contraintes à l'ELS

#### **c) Vérification de la compression du béton**

Les résultats sont regroupés dans les tableaux suivants :

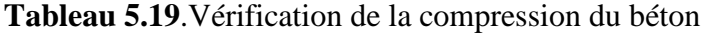

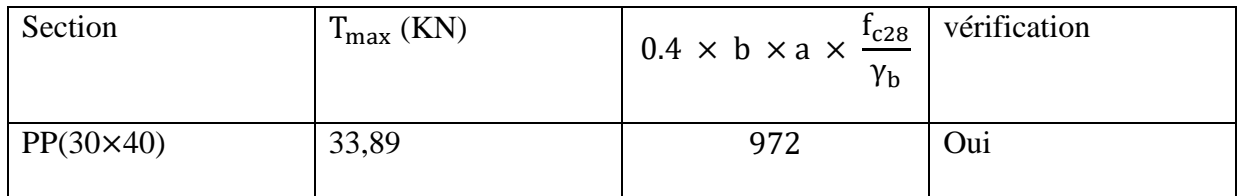

## d) **Vérification de la flèche : (BAEL 91)**

La vérification de la flèche n'est pas nécessaire si les conditions suivantes sont

vérifiées (B.A.E.L.91modifié 99) :

Avec : h=0.45 m et l=5.9 m.

 $A_{st\,t} = 9.47$  cm<sup>2</sup>

$$
\frac{h}{l} \ge \frac{1}{16} \qquad 0.084 > 0.062 \dots \dots \dots c.v
$$

$$
\frac{h}{l} \ge \frac{1}{10} \times \frac{M_t}{M_0} \qquad 0.084 < 0.066 \dots \dots \dots c.v
$$

$$
\frac{A_{Sapp}}{b \times d} \le \frac{4.2}{f_e} \qquad 0.010 < 0.010 \dots \dots \dots c.v.
$$

Donc : pas de risque de flèche.

#### **5.5.3.2. Poutre secondaire**

#### **a) Vérification des contraintes tangentielles**

La vérification à faire vis-à-vis de la contrainte tangentielle maximale est celle relative à la fissuration peu nuisible suivante :

$$
\tau u = \frac{T u}{b \cdot d} \implies \tau u = \frac{13700}{300 \times 315} = 0.144 MPa
$$
  

$$
\bar{\tau}_u = min(0.13 f_{c28}; 4MPa) \implies \bar{\tau}_u = 3.25 MPa
$$
  

$$
\tau_u = 0.144 MPa \le \bar{\tau}_u = 3.25 MPa
$$

Pas de risque de cisaillement.

#### **b) Vérification à l'ELS**

Les résultats trouvés en travée et sur appui sont regroupés dans le tableau suivant :

**Tableau 5.20.** Vérification des contraintes à l'ELS

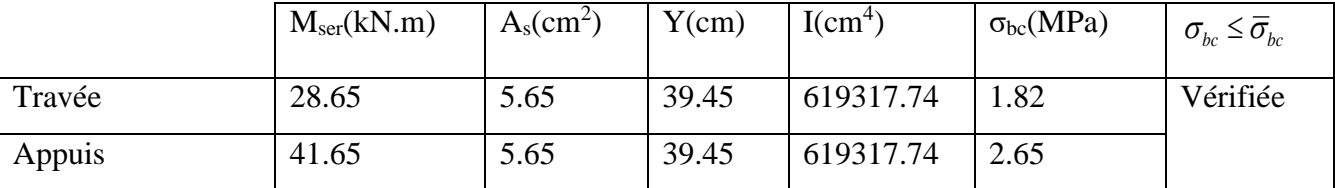

## **C. Vérification de la compression du béton**

Les résultats sont regroupés dans les tableaux suivants :

**Tableau 5.21**. Vérification de la compression du béton

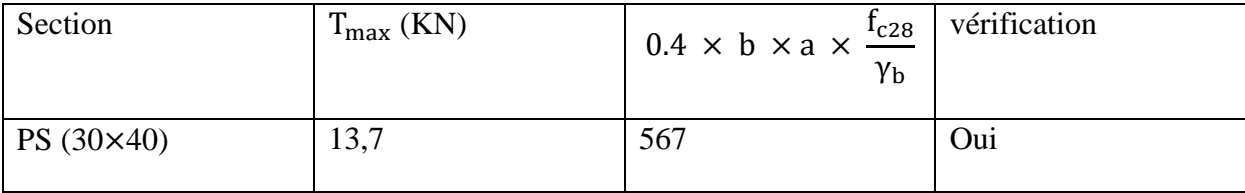

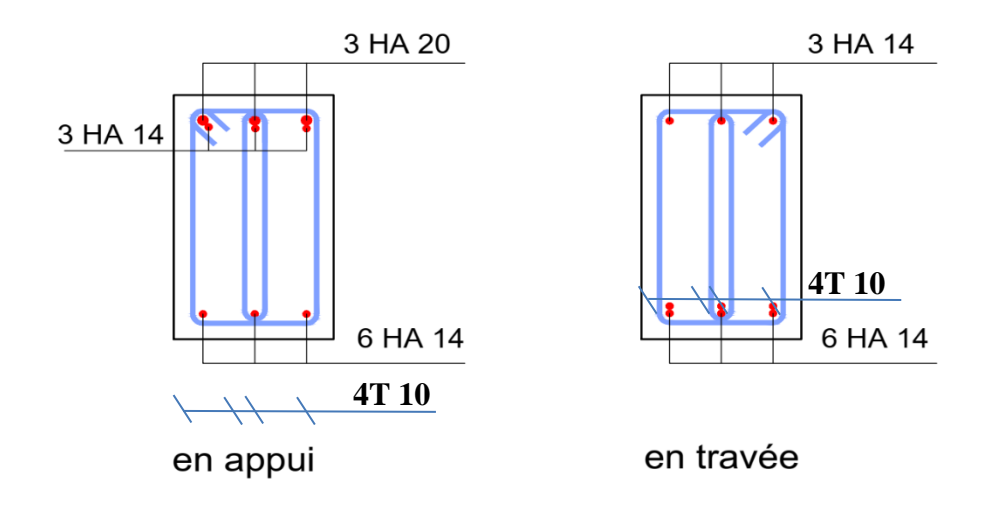

**Figure.5.2:** Schéma de ferraillage des poutres principales.

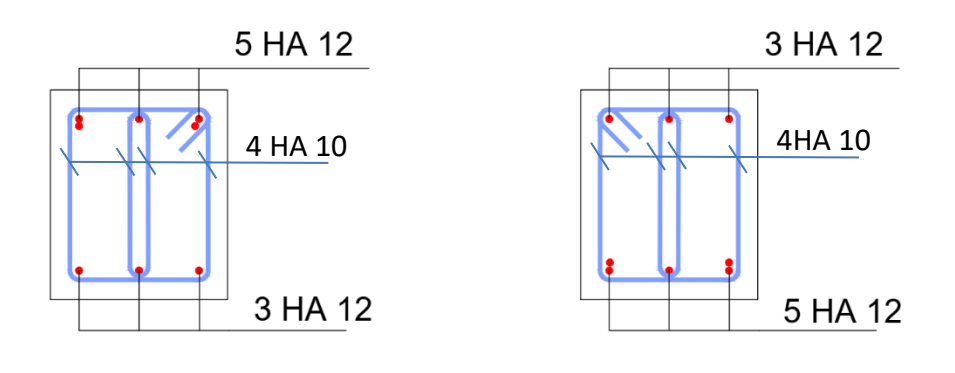

en appui

en travée

 **Figure.5.3:** Schéma de ferraillage des poutres secondaires.

## **5.6 Ferraillage des voiles**

#### **5.6.1 Introduction**

Sous l'action des forces verticales et horizontales, les voiles sont sollicités en flexion composée et le ferraillage se fait selon les recommandations du règlement **RPA2003**.

#### **Les armatures verticales**

Lorsqu'une partie du voile est tendue sous l'action des forces verticales et horizontales l'effet de tractions doit être pris en totalité par les armatures.

Le pourcentage minimum des armatures verticales sur toute la zone tendue est de0,2%

#### **Les armatures horizontales**

Les barres horizontales doivent être munies de crochet à 135 $^{\circ}$  ayant une longueur égale à10 $\phi$ .

#### **L'espacement**

L'espacement des barres verticales et horizontales est donné par formule suivante :

 $St \leq min(1,5a; 30cm)$ 

#### **Avec :**

**a:**épaisseur du voile.

Les deux nappes d'armatures doivent être reliées avec au moins 4épingles au mètre carré, le diamètre des barres ne devrait pas dépasser 1/10 de l'épaisseur du viole.

#### **5.6.2 Méthode de ferraillage des voiles**

On calcul les contraintes max et min par la formule de **NAVIER**

$$
\sigma_{12} = \frac{N}{A} \pm \frac{M.V}{I}
$$

**Avec :**

 **N :** effort normal appliqué.

**M :** moment fléchissant appliqué.

**A :** section transversale du voile.

 **I :** moment d'inertie.

 **V :** distance entre le centre de gravité du voile et la fibre la plus éloignée.

Pour le calcul du ferraillage en à 3 cas :

**1 erecas** *:* 

Si  $(\sigma_1; \sigma_2) \ge 0$ .......la section du voile est entièrement comprimé, la zone courant est armées par le minimum exigé par le RPA 2003 ( Amin=0,2%a.l)

**2 emecas :**

- Si  $(\sigma_1; \sigma_2) \le 0$  ....... la section du voile est entièrement tendue (pas de zone comprimé) on calcule le volume des contraintes de traction F<sup>t</sup>
- La section des armatures verticales  $A_V = \frac{I_V}{f_e}$ *e*  $A_v = \frac{F_u}{F}$

On compare A<sup>V</sup> avec la section minimale exigée par RPA 2003 :

- Si  $A_V \le A_{min} = 0,20\%$ .a.L'on ferraille avec la section minimale.
- $\bullet$  Si A<sub>V</sub>> A<sub>min</sub> = 0,20% a. L'on ferraille avec A<sub>V</sub>.

La section des armatures horizontales est donnée par le pourcentage minimales est suivant :

 $A_h = 0,15\%$ .a.100 (1ml)

#### **3 emecas :**

Si  $\sigma_1$  et  $\sigma_2$  sont de signe différent, la section est donc partiellement comprimée, on calcule le volume des contrainte pour la zone tendue.

## **5.6.2.1 Armature horizontale**

Ces armatures doivent supporter les efforts de traction d'après (RPA 2003 articles 7.7.2)

$$
\tau_b = \frac{\overline{T}}{a.d} \le \overline{\tau_b} = 0.2 f_{c28} = 5MPa
$$

**Avec**:  $T = 1,4T$ 

**T :** effort tranchant du au séisme.

**a :** épaisseur du voile.

 $d = 0.9h$ .

**h:**hauteur total de la section.

 $\tau_h$ : Contraintes admissible du béton.

Le pourcentage minimal total des armatures données par **RPA 2003 :**

 $\tau_b \le 0.025 f_{c28} = 0.625 MPa \Rightarrow A = 0.15\% a.1m$ 

 $\tau_b > 0.025 f_{c28} = 0.625 MPa \Rightarrow A = 0.25\% a.1 m$ 

**5.6.2.2 L'espacement :** d'après le RPA 2003 S≤ (1,5a ; 30cm)

Les longueurs de recouvrement doivent égale à :

- les barres situées dans la zone ou le renversement des efforts sont possibles.  $\geqslant 40\phi$
- les barres situées dans la zone comprimées sous l'action de charges.  $\geq 20\phi$
- Le long des joints de reprise de coulage, l'effort tranchant doit être pris par les aciers de couture dont la section doit être calculée avec la formule :

$$
A_{Vj} = 1,1.\frac{\overline{V}}{fe} \times \frac{x}{L}
$$

**Avec :**

 $\overline{V} = 1.4V$ 

**V:** L'effort tranchant dans la section considérée ;

**x:** Longueur de la zone tendue ;

**L:** Longueur du voile.

Les barres horizontales doivent être disposées vers l'extérieur.

#### **5.6.2.3 Armatures transversales**

Les armatures transversales perpendiculaire à la face du voile sont des épingles au nombre au moins 4 épingles au mètre carré, servant à retenir les deux nappes d'armatures verticales.

#### **5.6.3 Ferraillage des voiles sous (0,8G E)**

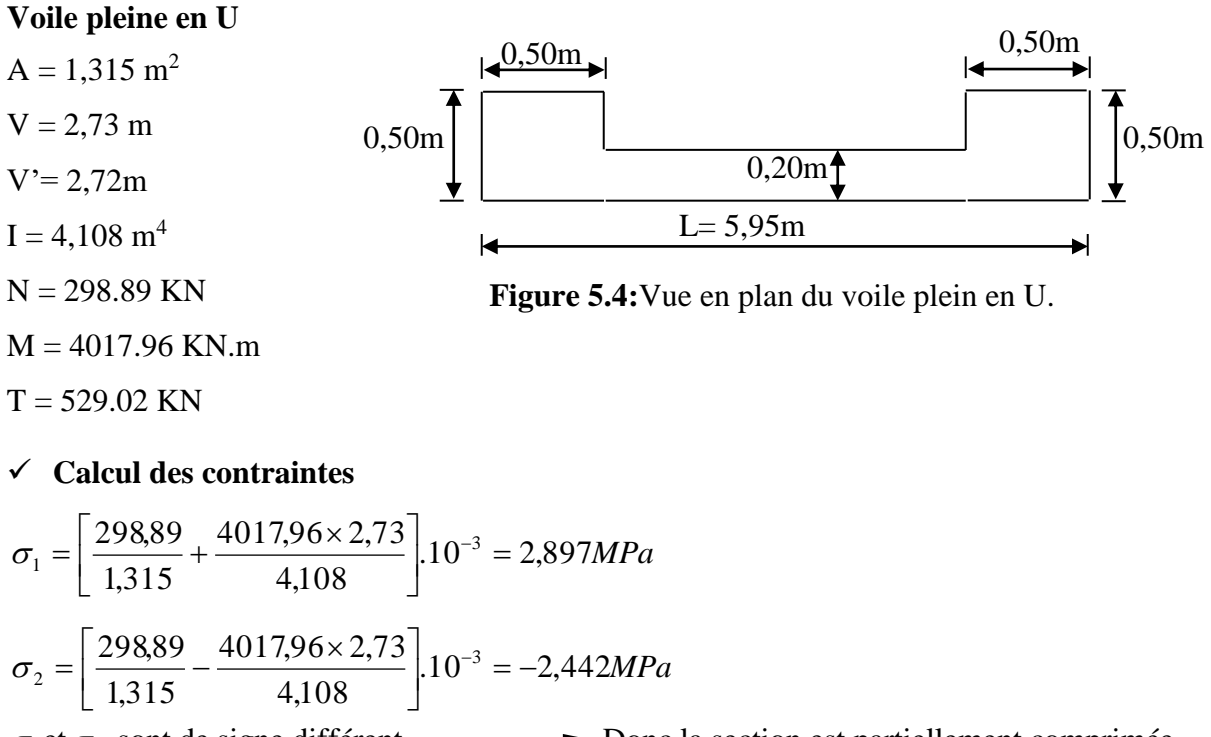

Donc la section est partiellement comprimée.  $\sigma_1$ et  $\sigma_2$  sont de signe différent

#### $\checkmark$  Vérification de la contrainte de compression sous  $(G+Q\pm E)$

N = 3241.33 KN  
\nM = 4359.79 KN.m  
\n
$$
\sigma_1 = \frac{N}{A} + \frac{M.V}{I} = \left[\frac{3241.33}{1.315} + \frac{4359.79 \times 2.73}{4.108}\right] \times 10^{-3} = 5,342 MPa
$$
\n
$$
\sigma_2 = \frac{N}{A} - \frac{M.V}{I} = \left[\frac{3241.33}{1.315} - \frac{4359.79 \times 2.73}{4.108}\right] \times 10^{-3} = -4,324 MPa
$$
\n
$$
\sigma_1 = 5,342 MPa < \overline{\sigma_b} = 15 MPa
$$
............CV.  
\n
$$
\sigma_2 = -4,324 MPa < \overline{\sigma_b} = 15 MPa
$$
............CV  
\n**Longueur de la zone tendue**

$$
X = \frac{\sigma_2}{\sigma_1 + \sigma_2} \cdot L = \frac{2,897}{2,442 + 2,897} \times 5.95 = 2,49m
$$

$$
Y = L - X = 5.45 - 2,49 = 2,96m
$$

X : La longueur de la zone tendue.

Y : La longueur de la zone comprimée.

 $\checkmark$  Calcul de la contrainte  $\sigma_3$ 

$$
\sigma_3 = \frac{\sigma_2(X - b)}{X} = \frac{-2,442 \times (2,96 - 0,50)}{2,96} = -2,00 MPa
$$

## **Détermination des armatures verticales**

#### **Tronçon AB**

La force de traction résultante.

$$
F_1 = \left(\frac{\sigma_2 + \sigma_3}{2}\right) b \cdot h = \left(\frac{2,442 + 2,00}{2}\right) .0,45 \times 0,45 \times 10^3 = 449,75 KN
$$

$$
A_{v1} = \frac{F_1}{\sigma_s} = \frac{449,75 \times 10}{400} = 11,24 \, \text{cm}^2
$$

**Tronçon BC**

$$
F_2 = \frac{1}{2}\sigma_3(X - b)a = \frac{1}{2} \times 2,07 \times (2,49 - 0,50) \times 0,20 \times 10^3 = 409,0KN
$$
  
\n
$$
A_{v2} = \frac{F_2}{\sigma_s} = \frac{409,00 \times 10}{400} = 10,23cm^2
$$
  
\n
$$
A_t = A_{v1} + A_{v2} = 11,24 + 10,23
$$
  
\n
$$
A_t = 21,47cm^2
$$

**Calcul de Avj**

**On a :**

$$
A_{vj} = 1,1 \times \frac{\overline{V}}{fe} = 1,1 \times \frac{1,4.V}{fe} \times \frac{x}{L}
$$
  

$$
A_{vj} = 1,1 \times \frac{1,4 \times 529,02 \times 10}{400} \times \frac{2,49}{5.95} = 9,30 cm^2
$$

#### **Section total d'armature**

 $A$ <sup>*T*</sup><sub>*Iotal*</sub> =  $A$ <sup>*t*</sup> +  $A$ <sub>*Vj*</sub> = 21,47 + 9,30 = 30,77*cm*<sup>2</sup>

D'après le **RPA 2003**

 $A_{\text{Total}} = 30,79 \text{ cm}^2$  > Amin = 0,2% .a.  $X_{\text{tendu}}$  = 0,2% .0,20×2,96×10<sup>4</sup> = 11,84cm<sup>2</sup>

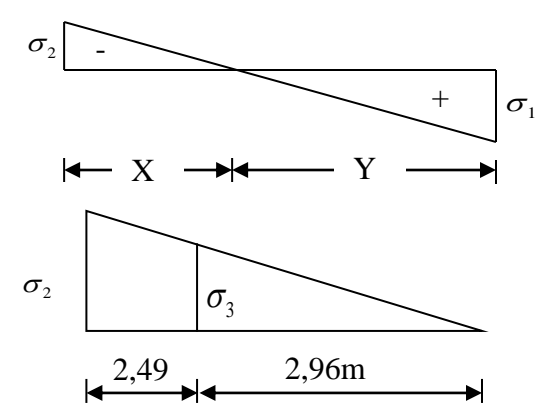

## **Détermination des armatures horizontales**

#### **La contrainte de cisaillement**

$$
\tau_b = \frac{\overline{V}}{b_0.d} = \frac{1,4 \cdot V}{a.0,9L} = \frac{1,4 \times 536,91 \times 10}{20 \times 0,9 \times 545} = 0,766 MPa
$$

*MPa f MPa <sup>b</sup> <sup>b</sup> <sup>c</sup>* 0,766 0,2 5 <sup>28</sup> **……………………..**CV.

## **Le pourcentage minimal selon RPA 2003**

$$
\tau_b = 1,9MPa > \overline{\tau_b} = 0,025f_{c28} = 0,625MPa
$$
  

$$
A_h \ge 0,25\%a.1m = 0,25\% \times 20 \times 100 = 5cm^2
$$

**On prend :**  $A_h = 2(4T10)=6,25cm^2$  $S_h = 20cm$ 

## **L'espacement**

 $S_v \le \min(1, 5a = 30cm; 30cm) = 30cm$ 

### **Armatures courantes**

$$
A_c \ge 0.2\% \cdot a(Y - X) = 0.2\% \times 0.2 \times (2.49 - 2.96) \times 10^4 = 1.88 \, \text{cm}^2
$$

### **Choix d'armature**

- Les poteaux  $A_p = 12T16 = 24, 12 \, \text{cm}^2$ .
- La zone poteau voile  $:2(6T10) = 9,48 \text{ cm}^2$  ; Sv =10 cm
- La zone courante :  $2(8T10) = 12,64 \text{ cm}^2$ ; Sc = 20 cm

**N.B :**Pour tous les voiles, on prend la même section d'armature horizontale.

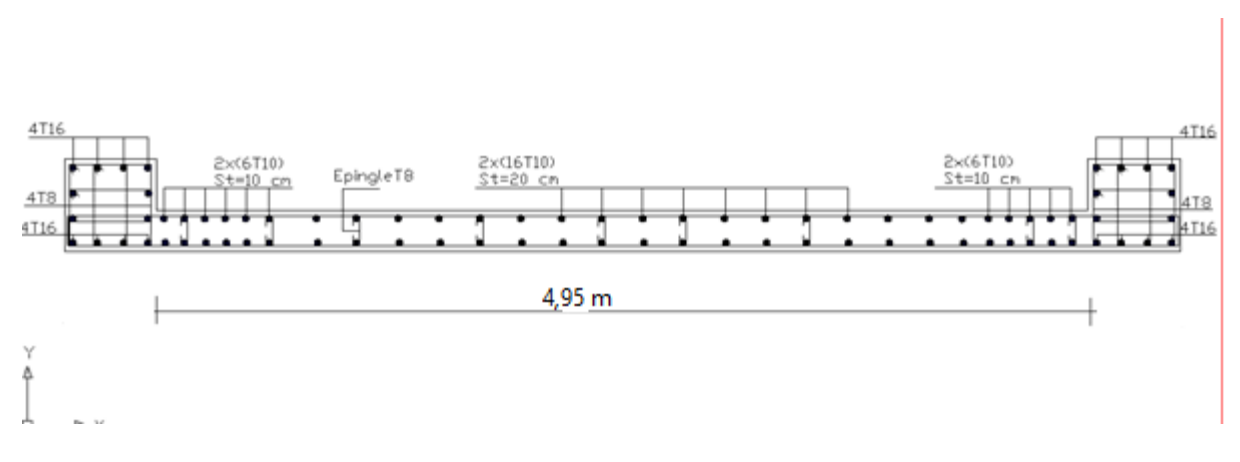

**Figure 5.5:**Schéma de ferraillage du voile en forme U.

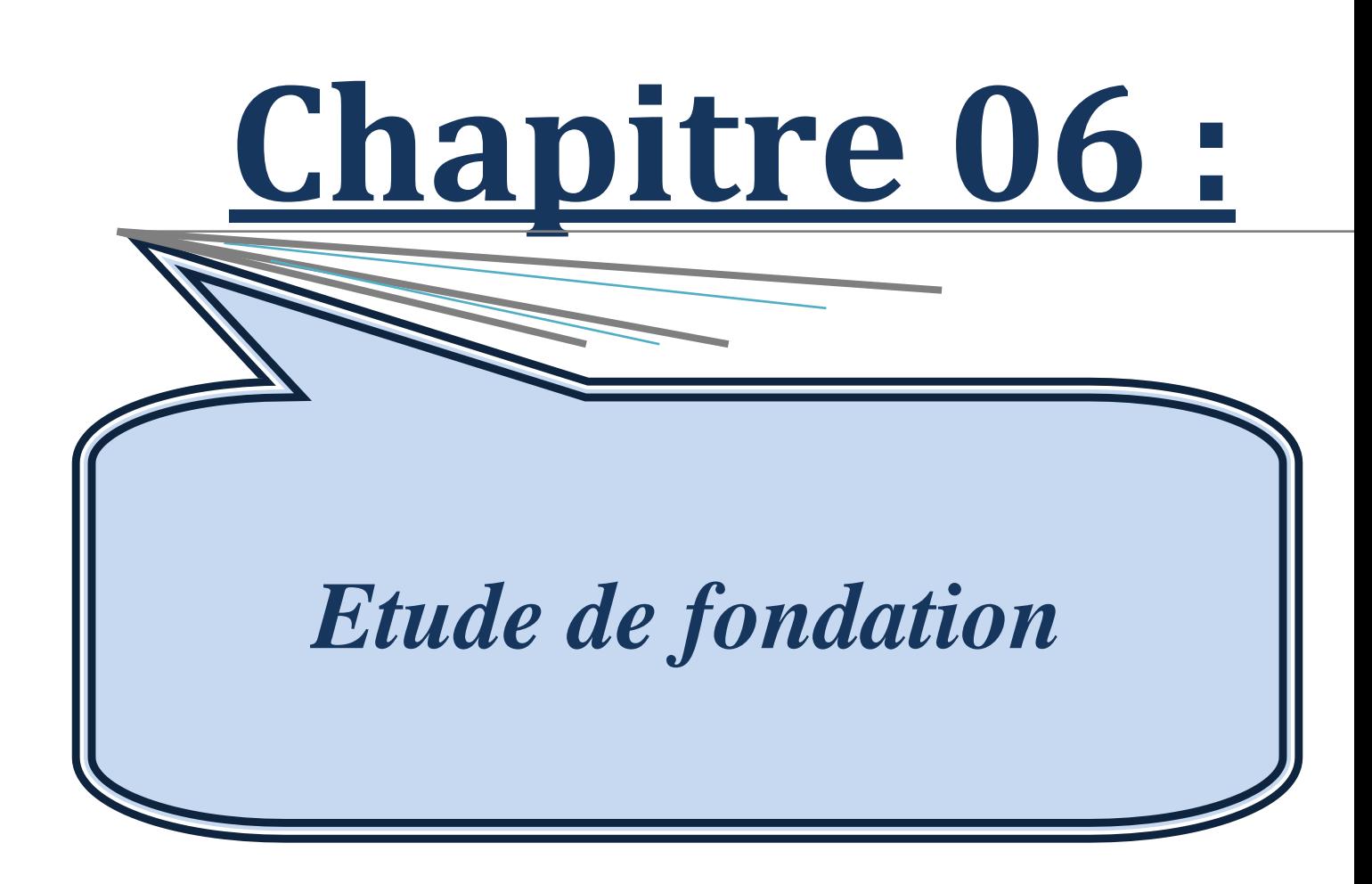

# **Chapitre 6 : Etude de fondation**

## **6.1. Introduction**

Les fondations sont la partie inférieure d'un ouvrage reposant sur un terrain d'assise, leurs rôle est d'assurer la transmission des charges et surcharges au sol provenant de la superstructure, cette transmission peut être directe (cas des semelles reposant sur le sol ou cas des radiers) ou être assuré par l'intermédiaire de d'autres organes (cas des semelles sur pieux

 Avant de choisir le type de la fondation qui convient mieux à supporter l'ouvrage ; il est nécessaire de procéder à un calcul préliminaire à fin d'adopter une solution qui parait satisfaisante et convenable avec notre structure.

Ce choix est en fonction de plusieurs paramètres qui sont :

- Eles caractéristiques du sol support.
- > Type d'ouvrage à construire.
- La nature et l'homogénéité du sol.
- La capacité portante du terrain de fondation.
- $\triangleright$  La charge totale transmise au sol.
- > L'aspect économique.
- > La facilité de réalisation.
- $\triangleright$  La distance entre axes des poteaux.

#### **6.2. Choix de type de fondation**

 D'après les caractéristiques du sol (une contrainte moyenne admissible =2 bars), sur lequel est implanté notre ouvrage et la proximité du bon sol par rapport à la surface, nous conduit dans un premier temps à considérer les semelles isolées comme solution primaire.

D'après RPA 2003 (A.10.1.4.1), les fondations sont dimensionnées par les combinaisons d'actions suivantes :

$$
-G+Q+E \qquad -0.8 G+E
$$

#### **6.2.1. Vérification de semelle isolée**

n adoptera une semelle homothétique, c'est à dire on prend le rapport A et B dans le même

 rapport que a et b:

\n
$$
\frac{a}{b} = \frac{A}{B} \text{ avec } a = 55 \text{ cm}; b = 50 \text{ cm}; \frac{a}{b} = 1.1
$$
\nNow, we have:

\n
$$
a = 55 \text{ cm}; b = 50 \text{ cm}; \frac{a}{b} = 1.1
$$

On doit vérifier la condition suivante :

$$
\sigma_{sol} \ge \frac{N_s}{s} \to s \ge \frac{N_s}{\sigma_{sol}}
$$

Soit :

**Nser :** effort normal à l'ELS.

$$
N_{ser} = N_{sup} + P_a + P_s
$$

Avec :

**Nser :** Effort normal transmis par la semelle au sol.

**Nsup :** Effort normal transmis par le Poteau de la superstructure.

**Ps :** Effort normal transmis par le Poteau de l'infrastructure

N<sub>ser</sub>= 1969.95+10.31+20 = 2000.26 KN.

 $\sigma_{\text{sol}}$  : contrainte admissible du sol ; ( $\sigma_{\text{sol}} = 2$  bars)

$$
s \ge \frac{2000.26 \times 10^3}{0.2} = 10 \text{ m}^2
$$
  

$$
\begin{cases} A \times B = 10 \\ A/\frac{B}{B} = 1.1 \end{cases} \rightarrow \begin{cases} B = 3.01 \text{ m} \\ A = 3.32 \text{ m} \end{cases}
$$

 $S_{\text{semelle}} = 10 \times 42 = 420 \text{ m}^2 > 0.5 \times S_{\text{base}} = 0.5 \times 606.96 = 303.48 \text{ m}^2$ .

 Nous négligeons le calcul des semelles isolées et celui des semelles filantes car la surface occupée par les semelles dépasse 50% de la surface de l'emprise du sol  $(S_{n\acute{e}c} > 50\% S_{bat})$ . Nous optons définitivement au choix du radier général.

#### **6.2.2 Radier générale**

#### **6.2.2.1 Introduction**

 Le radier sera muni de nervures reliant les poteaux et sera calculé comme des panneaux de dalles pleines sur quatre appuis continus ( nervures) chargés par une pression uniforme qui représente la pression maximale du sol résultante de l'action du poids du bâtiment

 L'effort normal supporté par le radier est la somme des efforts normaux de tous les poteaux et les voiles.

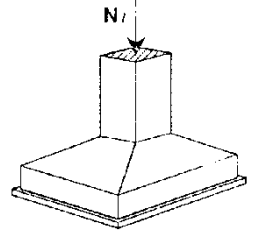

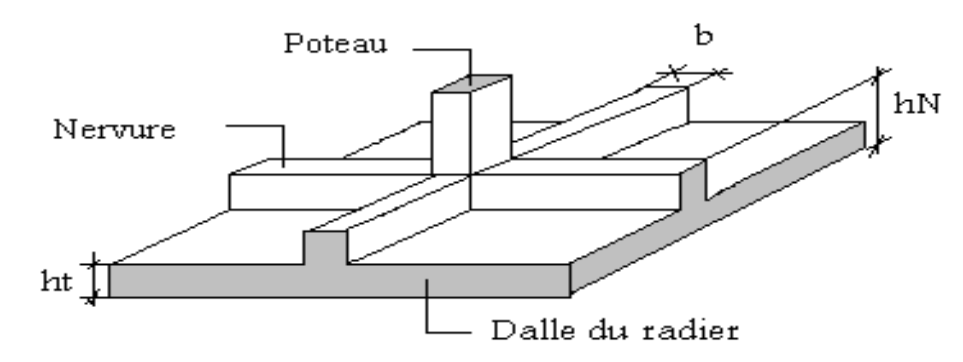

**Figure 6.1:** Disposition des nervures par rapport au radier et aux poteaux.

#### **6.2.2.2 Surface nécessaire**

Pour déterminer la surface du radier il faut que :  $\sigma_{\text{max}} \leq \sigma_{\text{sol}}$ 

$$
\sigma_{\max} = \frac{N}{S_{\text{nec}}} \leq \sigma_{\text{sol}} \Rightarrow S_{\text{nec}} \geq \frac{N}{\sigma_{\text{sol}}}
$$

$$
Pour: \begin{cases} N = 26857,57kN \\ \sigma_{sol} = 1.5bars \end{cases}
$$

Donc:

S nécessaire =  $179,05$  m<sup>2</sup>  $S_b$  = 481,9 m<sup>2</sup> *S<sup>b</sup>* : La surface du bâtiment

La section nécessaire est inférieure à celle du bâtiment 316 $m<sup>2</sup>$  donc on opte pour un débord

0,5m de chaque côté.

La surface totale du radier est **529,75 m<sup>2</sup>** *.*

#### **6.2.2.3 Pré dimensionnement de radier**

#### **1- Dalle**

L'épaisseur de la dalle du radier doit satisfaire aux conditions suivantes

## **a. Condition forfaitaire** : d'après l'auteur **Y. Chérait édition OPU Page 74……[5]**

$$
h \ge \frac{L_{\text{max}}}{20}
$$
  
avec :  

$$
L_{\text{max}} = La
$$
 longueur maximale entre les axes des poteaux.  

$$
L_{\text{max}} = 4.95m \Rightarrow h \ge 24.75cm
$$
  
Alors  
On prend : h=30 cm pour l'épaisseur de la dalle  
**2- Nervure**

1. La hauteur de nervure

#### **a) Condition de la flèche**

La hauteur des nervures se calcule par la formule de la flèche

15 10  $\leq$   $\frac{-\max}{10}$  $\frac{L_{\max}}{L} \leq h_{\max} \leq \frac{L}{L}$  $\leq h_{_{N1}} \leq$ On a  $L_{max} = 4.95$  m  $\Rightarrow$  33*cm* <  $h_{n1}$  < 49,5*cm* On prend h<sub>n1</sub> = 40 cm

#### **b- Condition de rigidité**

Pour un radier rigide on doit vérifier :

$$
L_{\max} \leq \frac{\pi}{2} L_e
$$
  

$$
L_e = \sqrt[4]{\frac{4 * E * I}{b * K}}
$$

Avec

Le : longueur élastique (m);

K : coefficient de raideur du sol 4 Kg/cm3 (cas d'un sol moyen);

- K=0,5[kg/cm<sup>3</sup> ]…………….. pour un très mauvais sol.
- K=4 [kg/cm<sup>3</sup> ] ………………pour un sol de densité moyenne.
- K=12[kg/cm<sup>3</sup> ]……………... pour un très bon sol.

 $E:$  module d'élasticité du béton :  $E = 3.216*10^4 MPa$ 

b : largeur de radier par bande d'un mètre (b=1m).

*I*: Inertie de la section transversale du radier J  $\backslash$  $\overline{\phantom{a}}$ J  $I = \frac{bh^2}{12}$  $I = \frac{bh^3}{2}$ 

L : distance maximale entre deux poteaux : 4,55 m

$$
\text{donc } h_{N2} \geq \int_{0}^{3} \frac{3K}{E} \left(\frac{2L}{\pi}\right)^4 \Rightarrow h_{N2} \geq 64,04 \, \text{cm}
$$

On prend :  $h_{N2}=70$  cm

A partir des deux conditions :

 $h_N \geq max (h_{N1}; h_{N2}) = Max(0,40; 0,70)$  m<sup>2</sup>.

On prend :  $h= 0,70$  m.

#### 2. Largeur de la nervure

#### **b) Condition de coffrage**

$$
b \ge \frac{L_{\text{max}}}{10} = \frac{495}{10} = 49,5 \, \text{cm}
$$

Donc

 $b = 50$  cm dans les deux sens (x-x et y-y)

## **Conclusion**

 $h_n = 70$  cm  $b = 50$  cm dans le sens x-x  $b = 50$  cm dans le sens y-y **Résumé**

**-** Epaisseur de la dalle du radier h = 50 cm

**-** Les dimensions de la nervure

 $\begin{cases} b = 50 \text{cm} \text{ sens } (x - x) \text{ et } b = 50 \text{cm} \text{ sens } (y - y) \end{cases}$  $h_N = 70$ cm

## **6.2.2.4 Les vérifications nécessaires**

l

## **a- Vérification au poinçonnement**

 Une force localisée lorsque les dimensions de la surface de son impact sont petites par rapport aux dimensions de la dalle (radier), sous l'action des forces localisées il y a lieu de vérifier la résistance des dalles au poinçonnement.

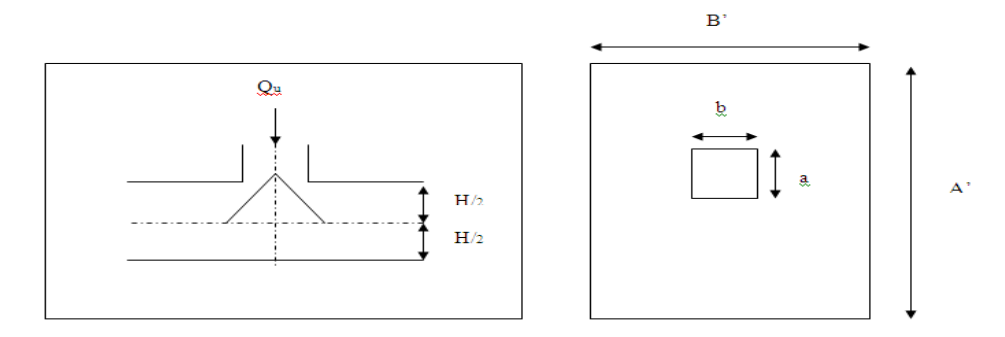

**Figure 6.2:** Présentation de la zone d'impact de la charge concentrée. On doit vérifier la condition suivante [3].

$$
N_u \le q_u = 0.045 \times \mu_c \times h \times \frac{f_{c28}}{\gamma_b}
$$

Avec :

 $N_u$ : Effort normal du poteau le plus sollicité ( $N_u$ =1283.84kN)

Uc: Périmètre de contour cisaillé projeté sur le plan moyen du radier.

*a,b*: Dimensions du poteau du RDC (45x45)cm².

Q<sup>c</sup> : charge de calcul pour le poteau le plus sollicité.

h : hauteur de radier

$$
U_c = 2 [(a + b) + 2h]
$$
  
\n
$$
U_c = 2 [(50 + 50) + 2 \times 50] = 400
$$
  
\n
$$
Q_u = 0.045 \times 4000 \times 500 \times \frac{25}{1.5} \times 10^{-3} = 1500kN.
$$

 $N_u = 1283,84 \text{ kN} < Q_u = 1500 \text{ K}N$ .....................la condition est vérifiée.

#### **b- Vérification vis-à-vis de la stabilité au renversement par combinaison (0.8G+E)**

On doit vérifier que **[3]**:

$$
e=\frac{M}{N}<\frac{B}{4}.
$$

**N= NETABES+NS.S**

**NS.S=PPoteaux+Pvoiles+Psol**

**Ns.sol =** 5017.43 kN

**N =**18519,8 +5016.43=23536,23 Kn

 $\triangleright$  Suivant X-X

$$
e_x = \frac{M_x}{N} = \frac{30774.73}{23536.23} = 1.49m < \frac{23}{4} = 5.75m \dots \dots \dots \dots
$$
veirifié.

**Suivant Y-Y :** 

$$
e_y = \frac{M_y}{N} = \frac{36329.81}{23536.23} = 1,54m < \frac{19.25}{4} = 4,81m \dots \dots \dots \dots \dots \text{vérifie.}
$$

#### **b- Vérification au cisaillement**

On doit vérifier que : *(***Selon le CBA 93 : article A 5.1.2.1.1)……..[3]**

$$
\tau_u = \frac{V_u}{b \times d} \le \bar{\tau}_u = Min(0.15f_{c28}; 4MPa) = 2,5MPa \implies fissuration \text{ } préjudiciable
$$
\n
$$
h = \text{Im} (\text{une } \text{hende } d \text{a } 1 \text{ m de } 4, 55 \text{ m } \text{len} \text{cuum})
$$

b =1m (une bande de 1m de 4,55m longueur).

$$
V_u = \frac{N_u}{S_r} \times \frac{L}{2} \times b = \frac{32797,13}{529,75} \times \frac{4,95}{2} \times 1 = 153,22KN
$$
  

$$
\tau_u = \frac{V_u}{b \times d} = \frac{153,22}{1 \times 0,9 \times 700} = 0,24MPa \le \bar{\tau}_u = 2.5MPa
$$
............ $\mathbf{c'est vérifi\'e.}$ 

## **6.2.2.5 Caractéristiques géométriques du radier**

#### **a- Position du centre de gravité**

 $x_G = 14,40 \text{ m}$  $y_G = 8,44 \text{ m}$ **b- Moments d'inertie** 

 $I_{xx} = 9339,32 \text{ m}^4$  $I_{yy}$  =40100,50 m<sup>4</sup>

#### **6.2.2.6 Calcul des contraintes**

#### $\sigma_{sol} = 1.5$  bars

Les contraintes du sol sont données par[3]

**A l'ELS** :  $\sigma_{\text{ver}} = \frac{N_{\text{ser}}}{I} = \frac{20037,37}{7000} = 50,69kN/m^2$ 529,75  $\frac{26857,57}{2}$  = 50.69kN / m *S N rad*  $\sigma_{ser} = \frac{ser}{s} = \frac{3.50075}{50075}$  $\sigma_{\rm_{scr}}$  = 50,69kN /  $m^2 \langle \sigma_{\rm_{sol}}$  = 150kN /  $m^2$  .......... ......Vérifiée **A l'ELU** 

**On** doit vérifier les contraintes sous le radier (*σ<sup>1</sup> ; σ2*) Avec :

$$
\sigma_{1,2} = \frac{N}{S_{rad}} \pm \frac{M_{rev}}{I_{yy}} X_G
$$

$$
\sigma_{1,2} = \frac{N}{S_{rad}} \pm \frac{M_{rev}}{I_{xx}} Y_G
$$

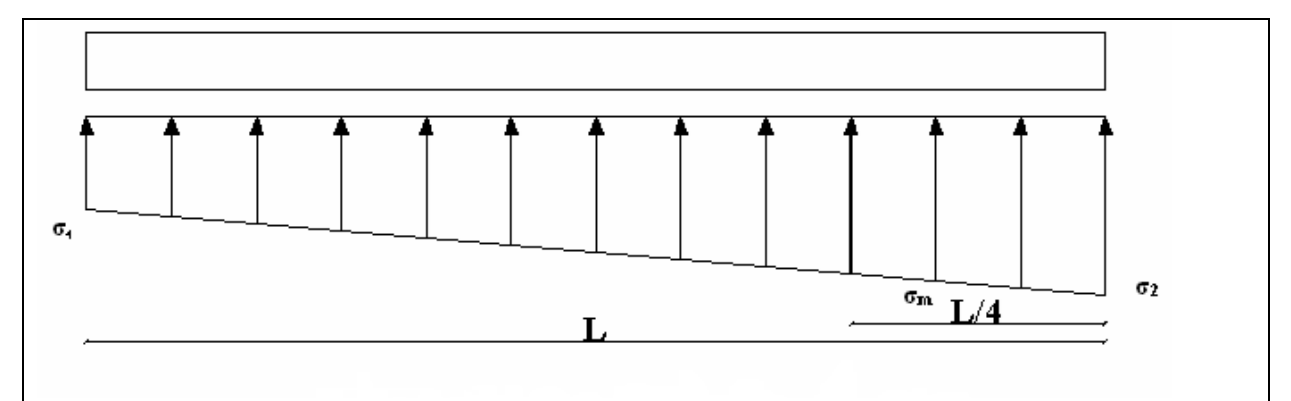

**Figure 6.3:**Contraintes sous le radier.

On vérifie que :

*σ1*: Ne doit pas dépasser *1,5σsol*

*σ2*: Reste toujours positif pour éviter des tractions sous le radier.

$$
\sigma_m\left(\frac{L}{4}\right) = \frac{3\sigma_1 + \sigma_2}{4}
$$
 Reste toujours inférieur à 1,33 $\sigma_{sol}$ 

 $N_u=1,35G+1,5Q=36813,89kN$ M est le moment de renversement.

Mx= 4951,312kN.m. My= 6070,904kN.m. σsol=150 kN/m
#### **Le tableau suivant regroupe tous les résultats :**

|                     | $\sigma_l(kN/m^2)$                             | $\sigma_2(kN/m^2)$    | $\left  \frac{kN}{m^2} \right $<br>$\sigma_m$                             |
|---------------------|------------------------------------------------|-----------------------|---------------------------------------------------------------------------|
| <b>Sens x-x</b>     | 101                                            | 90                    | 98.25                                                                     |
| Sens y-y            | 98                                             | 93                    | 96.75                                                                     |
| <b>Vérification</b> | $\sigma_1^{\text{max}}<1,5\sigma_{\text{sol}}$ | $\sigma_2^{\min} > 0$ | $\sigma \left( \frac{L}{4} \right)$ (1,33 $\sigma$ <sub>sol</sub> = 199.5 |

**Tableau 6.1.** Contraintes sous le radier à l'ELU

a) l'ELS *:*

 $N_{\text{ser}}=26857,57$  KN ;  $S = 529,75$  m<sup>2</sup>

M est le moment de renversement.

 $\sigma_{\text{sol}}=150\text{kN/m}^2$ 

 **Tableau 6.2.** Vérification des contraintes à l'ELS

|                     | $\Sigma_l (Kn/m^2)$                            | $\sigma_2(kN/m^2)$          | (kN/m <sup>2</sup> )<br>$\sigma_m$ -                          |
|---------------------|------------------------------------------------|-----------------------------|---------------------------------------------------------------|
| <b>Sens x-x</b>     | 70,3                                           | 69,2                        | 70,03                                                         |
| Sens y-y            |                                                | 69,5                        |                                                               |
| <b>Vérification</b> | $\sigma_1^{\text{max}}<1,5\sigma_{\text{sol}}$ | $\sigma_2^{\text{min}} > 0$ | $\sigma\left(\frac{L}{4}\right)$ (1,33 $\sigma_{sol}$ = 199.5 |

Les contraintes sont vérifiées dans les deux sens ('xx' 'yy') donc pas de risque de

soulèvement

#### **a. Détermination des sollicitations les plus défavorables**

Le radier se calcul sous l'effet des sollicitations suivantes : **ELU** 

$$
\sigma_u = \sigma \left(\frac{L}{4}\right) = 98.25 \, kN/m^2
$$

**ELS** 

$$
\sigma_{ser} = \sigma \bigg(\frac{L}{4}\bigg) = 70,03 \,kN/m^2
$$

#### **6.2.3 Ferraillage du radier**

 Le radier fonctionne comme un plancher renversé, donc le ferraillage de la dalle du radier se fait comme celui d'une dalle de plancher.

La fissuration est considérée préjudiciable.

- **a) Ferraillage de la dalle du radier CBA93 a.1 Détermination des efforts**
- Si  $0.4 \pi \frac{E_x}{I} \pi 1.0 \Rightarrow$ *y x L L* La dalle travaille dans les deux sens, et les moments au centre de la dalle,

pour une largeur unitaire, sont définis comme suit:

 $M_{x} = \mu_{x}qL_{x}^{2}$  ... ... ... ... ... sens de la petite portée.

 $M_y = \mu_y M_x \dots \dots \dots \dots$ sens de la grande portée.

 Pour le calcul, on suppose que les panneaux soient encastrés aux niveaux des appuis, d'ou on déduit les moments en travée et les moments sur appuis.

#### **Panneau de rive**

**-** Moment en travée :  $M_{tx}=0,85M_x$ 

 $M_{tv} = 0,85M_{v}$ 

**-** Moment sur appuis : Max=May=0,3Mx (appui de rive).

 $M_{ax} = M_{ay} = 0.5 M_{x}$  (autre appui).

#### **Panneau intermédiaire**

Moment en travée:  $M_{tx}$ =0,75 $M_{x}$ 

 $M_{tv} = 0.75M_v$ 

- **Moment sur appuis:**  $M_{ax} = M_{ay} = 0.5 M_{x}$
- Si  $\frac{L_x}{L_x} \pi$  0,4  $\Rightarrow$ *y L*  $\frac{L_{x}}{L_{x}}$   $\pi$  0,4  $\Rightarrow$  La dalle travaille dans un seul sens
- **-** Moment en travée:  $M_t=0.85M_0$ 
	- Moment sur appuis:  $M_a=0,5M_0$ **Avec:**  $M_0 = \frac{qI}{8}$ 2  $M_{0} = \frac{ql}{q}$

#### **a .2 Valeur de la pression sous radier**

$$
FLU
$$
  
q<sub>u</sub> =  $\sigma_m^u$ .1m = 98.25 kN/m

## **ELS**

 $q_{\rm\scriptscriptstyle s\acute{e}r} = \sigma_{\rm\scriptscriptstyle m}^{\rm\scriptscriptstyle s\acute{e}r}$ .1m = 70,03 kN / m  $\sigma_{s}^{sr} = \sigma_{m}^{ser}.1 m = 70{,}03 kN/2$ 

#### **a.3Moment en travée et sur appuis pour le panneau le plus sollicité l'ELU (ν=0)**

On a le rapport des panneaux  $0.4 \pi \frac{L_x}{l_x} \pi 1.0 = 0.4 \left\langle \frac{4.4}{l_x} \right\rangle = 0.81 \left\langle 1.00 \right\rangle$   $\Rightarrow$ 4,55  $0,4 \pi \frac{L_x}{\pi} \pi 1,0 = 0.4 \langle \frac{4,0}{\pi} \rangle$ *y x L*  $L_x$   $\pi$  1,0 = 0.4 $\left\langle \frac{4,0}{2}\right\rangle$  = 0,81 $\left\langle 1.00\right\rangle$   $\Rightarrow$  la dalle travaille

dans les deux sens.

Les résultats des moments sont regroupés dans le tableau suivant

#### **Tableau 6.3.** Calcul des moments à l'ELU

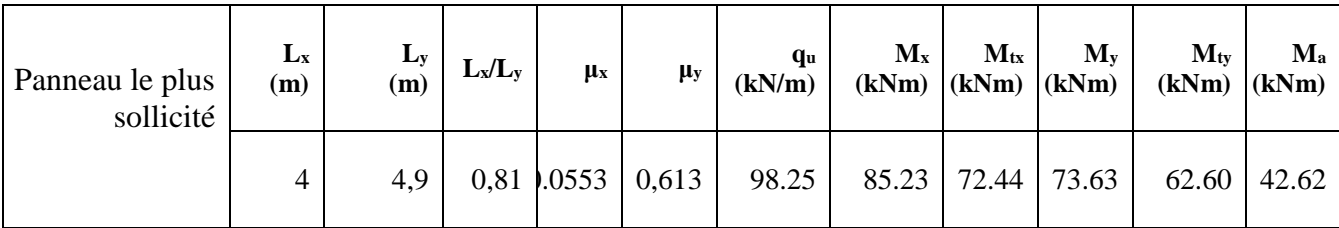

#### **a.4 Moment en travée et sur appuis à l'ELS (ν=0,2)**

Les résultats des moments sont regroupés dans le tableau suivant :

**Tableau 6.4.** Calcul des moments à l'ELS

| Panneau<br>le plus<br>sollicité | $L_x$<br>(m) | (m) | $L_y$ $L_x/L_y$ | $\mu$ <sub>x</sub>                                                    | $\mu_y$ | Q <sub>ser</sub><br>(kN/m) | $M_x$ | $M_{tx}$ | $M_{v}$ | $M_{tv}$<br>$(kNm)$ $(kNm)$ $(kNm)$ $(kNm)$ $(kNm)$ | Ma<br>(kNm) |
|---------------------------------|--------------|-----|-----------------|-----------------------------------------------------------------------|---------|----------------------------|-------|----------|---------|-----------------------------------------------------|-------------|
|                                 |              |     |                 | $4,9$   0,81   0.0621   0,723   70,03   71.18   60.51   64.49   54.81 |         |                            |       |          |         |                                                     | 35.59       |

#### **a.5 Calcul du ferraillage**

Le ferraillage se fait avec le moment maximum en travée et sur appuis de panneau le plus sollicité.

 On applique l'organigramme d'une section rectangulaire soumise à la flexion simple(organigramme I, voire annexe).

Les résultats sont regroupés dans le tableau suivant :

f<sub>c28</sub>=25MPa; f<sub>t28</sub>=2,1MPa;  $\sigma_{bc}$ =14,17MPa; f<sub>e</sub>=400MPa;  $\sigma_s$ =348MPa; b=100cm; h=50cm

d=0,9h=45 cm

Sens  $Y-Y = 0.8\%b*h= 4 \text{ cm}^2$ 

#### Sens  $X-X = A_s^{\min}1.2$  ( $a_s^{\min}$ suivant  $Y-Y$ )= 4,8cm<sup>2</sup>

|        |       | Sens $\iota(kNm)$ | $\mu$                  |       |      |                  | $A \left[ Z(cm) \right]^{al}(cm^2) \left[ Choix \right]^{dp}(cm^2) \left[ S_t(cm) \right]$ |    |
|--------|-------|-------------------|------------------------|-------|------|------------------|--------------------------------------------------------------------------------------------|----|
| Travée | $X-X$ |                   | 72.44 0.0252 0.031     | 44,44 | 4.68 | 8T <sub>14</sub> | 12.32                                                                                      | 12 |
|        | $y-y$ |                   | $62,60$ 0.0221 0.027   | 44,51 | 3,95 | 6T14             | 9.24                                                                                       | 15 |
| Appui  | $X-X$ |                   | 42.62 $ 0.0805 $ 0.105 | 0.104 | 2.74 | 6T14             | 9.24                                                                                       | 15 |
|        | $y-y$ |                   |                        |       |      |                  |                                                                                            |    |

**Tableau 6.5.** Ferraillage de panneau le plus sollicité du radier

#### **Espacement**

$$
Esp \le Min(3h; 33cm) \Rightarrow S_t \le Min(60cm; 33cm) = 33cm
$$

*Sens x-x :*

$$
S_t = \frac{100}{8} = 12.5 \text{ cm} < 33 \text{ cm}
$$

On prend  $S_t = 12$  cm

**Sens y-y :**

$$
S_t = \frac{100}{6} = 16.66 \text{cm} < 33 \text{cm}
$$

On prend St=15 cm

#### **a.6Vérifications nécessaires**

#### **1-Condition de non fragilité**

$$
A_s^{\min} = 0.23bd \frac{f_{128}}{f_e} = 5.43cm^2 < 12.32 \text{ cm}^2
$$

#### **2- Vérification des contraintes à l'ELS**

**Tableau 6.6.** Vérification des contraintes

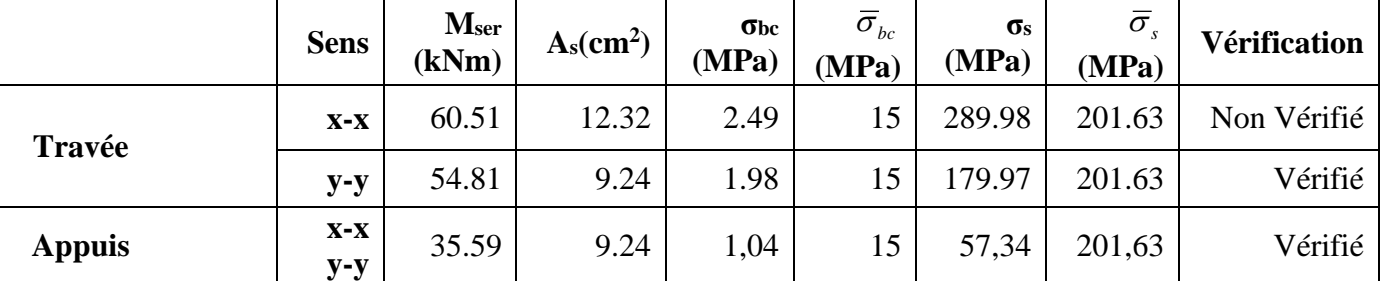

#### **Remarque**

La vérification des contraintes à l'ELS n'est pas vérifiée donc on doit augmenter les sections de ferraillages.

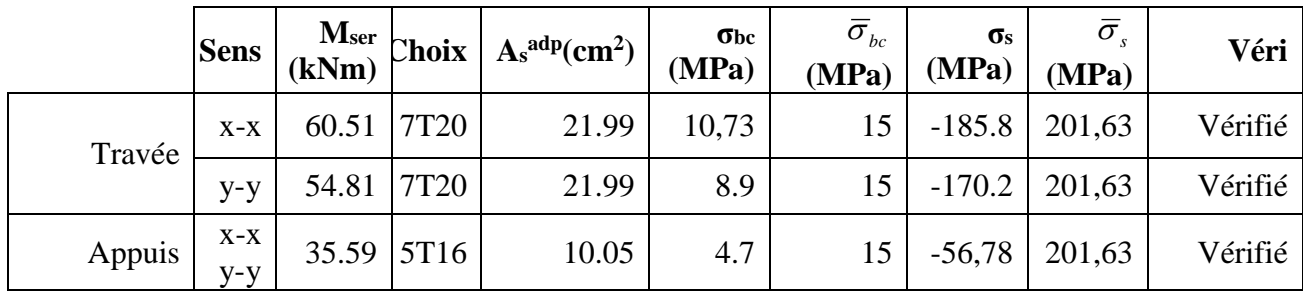

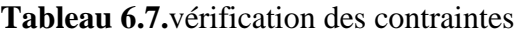

#### **6.3. Ferraillage des nervures**

#### **b.1 Calcul des efforts**

Pour le calcul des efforts, on utilise la méthode forfaitaire *(***BAEL91 modifier 99)……..[2]**

On a :  $M_0 = \frac{12}{8}$ 2  $M_{0} = \frac{PL}{2}$ 

**En travée** :M<sub>t</sub>=0,85M<sub>0</sub>

**Sur appuis :**M<sub>a</sub>=0,50M<sub>0</sub>

#### **b.2Calcul des armatures**

b=50cm ; h=70cm ; d=63cm

L=4,95m; P=98.25 kN/ml;  $M_0 = 254.25$  KN.m

 $f_{c28}=25MPa$ ;  $f_{t28}=2,1MPa$ ;  $σ_{bc}=14,17MPa$ ;  $f_{e}=400MPa$ ;  $σ_{s}=348MPa$ 

**Tableau 6.8.**Ferraillage des nervures suivant x-x

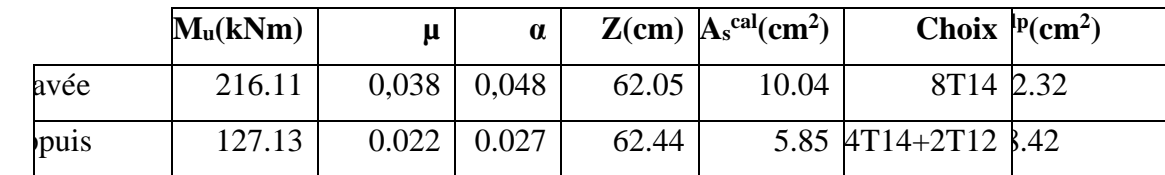

L= 4,30 m  $M_0 = 227,08$ 

|        | $M_u(kNm)$ | μ     | $\alpha$ |       | $Z$ (cm) $A_s$ <sup>cal</sup> (cm <sup>2</sup> ) |                | Choix $A_s^{adp}(cm^2)$ |
|--------|------------|-------|----------|-------|--------------------------------------------------|----------------|-------------------------|
| Travée | 193.01     | 0,034 | 0,045    | 62.16 | 8.92                                             | 8T14           | 12.32                   |
| Appuis | 113.56     | 0.020 | 0.025    | 62.35 |                                                  | 5.23 4T14+2T12 | 8.42                    |

**Tableau 6.9.** Ferraillage des nervures suivant Y-Y

#### **b.3. Vérifications nécessaires**

#### **1. Condition de non fragilité**

*cm cm Vérifiée f f A b d e t <sup>s</sup>* 0,2 3 3.8 0 6.7 9 .................... min 28 2 2 

#### **2. Vérification des contraintes à l'ELS**

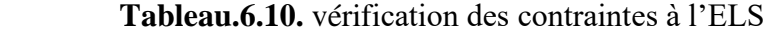

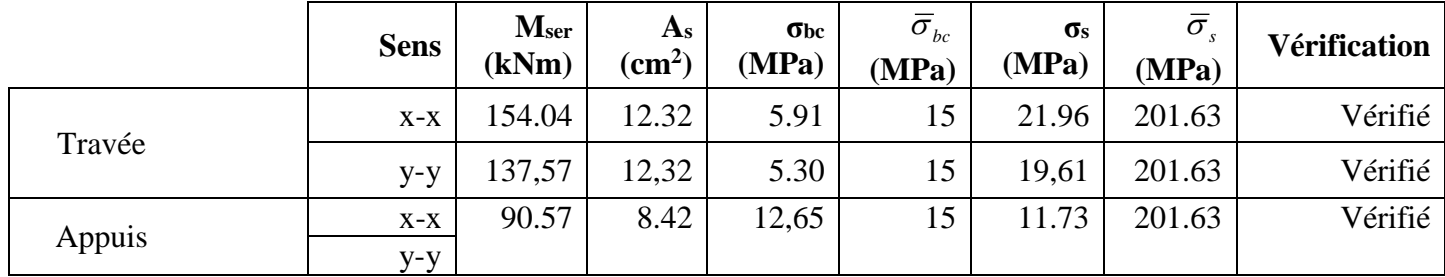

#### **3. Vérification de la contrainte tangentielle du béton**

On doit vérifier que :  $\tau_u \langle \bar{\tau}_u = Min(0,15f_{c28};4MPa) = 2,5MPa$  .......[3]

Avec :

$$
\tau_u = \frac{T_u}{bd}
$$
  
\n
$$
T_u = \frac{P_u L}{2} = \frac{98.25 \times 4.55}{2} = 223.52kN
$$
  
\n
$$
\tau_u = \frac{223.52 \times 10^3}{400 \times 540} = 0,71 MPa(\overline{\tau}_u = 2,5 MPa
$$
.................*Vérifier*  
\n**4. Armatures transversales**  
\n
$$
*\frac{A_t}{b_0 S_t} \ge \frac{\tau_u - 0,3 f_{ij} K}{0,8 f_e}
$$
 (*K* = 1 *pas de reprisedebétonnagè* ................. [3]  
\n
$$
* S_t \le Min(0,9d;40cm) = 40cm
$$
  
\n
$$
*\frac{A_t f_e}{b_0 S_t} \ge Max\left(\frac{\tau_u}{2}; 0,4 MPa\right) = 0,4 MPa
$$

*A*

$$
\ast \frac{A_t}{S_t} \ge 0,003b_0 \qquad \text{Article 7.5.2.2.......[1]
$$
  

$$
\ast S_t \le Min\left(\frac{h}{4};12\phi_t\right) = 17,5cm
$$
............Zone nodale  

$$
\ast S_t \le \frac{h}{2} = 35cm
$$
............Zone cov*state*

Avec :

 $\phi_i \leq Min \bigg( \frac{h}{35}; \phi_i; \frac{b}{10} \bigg) = 1,6cm$ J  $\left(\frac{h}{\sigma}$ ;  $\phi_i$ ;  $\frac{b}{\sigma}$ ) l ſ  $\phi_t \leq Min \left( \frac{\pi}{35}; \phi_t; \frac{\pi}{10} \right) = 1,6cm$  et  $\phi_t \geq \frac{\pi}{3} \phi$  max = 5.33*mm*  $\phi t \geq \frac{1}{2}\phi$  max =

 $f_e$ =400MPa;  $\tau_u$ =0.71 Mpa;  $f_{t28}$ =2,1Mpa; b=50cm; d=63cm

On trouve :

**Tableau 6.11.** Espacement des armatures transversales

|                     | <b>Section</b><br>$\text{cm}^2$ | Zone     | $RPA99$ [cm]<br>$S_t$ | <b>BAEL91</b><br>[cm] | $S_t$ choisit $[\text{cm}]$ |
|---------------------|---------------------------------|----------|-----------------------|-----------------------|-----------------------------|
| Nervure             |                                 | Courante | 30                    | 40                    | 25                          |
| Sens x-x            | $50\degree 70$                  | Nodale   |                       |                       |                             |
| <b>Nervure Sens</b> | $50 \times 70$                  | Courante | 30                    | 40                    | 25                          |
| y-y                 |                                 | Nodale   |                       |                       |                             |

**Tableau 6.12.** Choix des armatures transversales

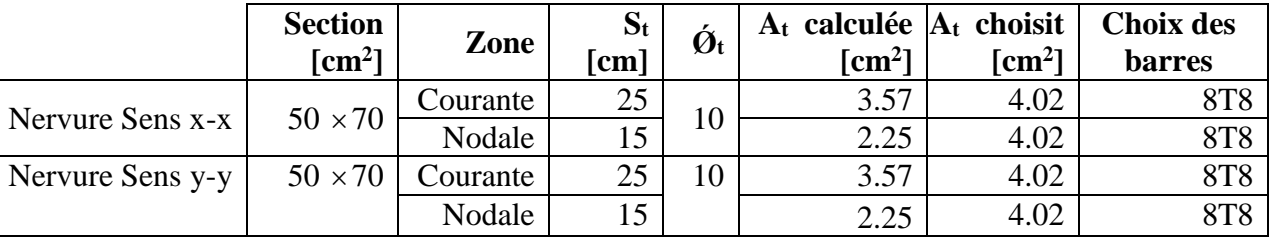

#### **5. Justification des armatures transversales**

$$
\frac{A_t \cdot f_e}{b.S_t} \ge \min\left\{\frac{\tau_u}{2}; 0, 4MPa\right\} = 0,40 \text{ MPa}
$$

- Zone courante 1,14 MPa> 0,40 MPa …………….. Vérifié.

- Zone nodale 1.20 MPa> 0,40 MPa ………..……. Vérifié.

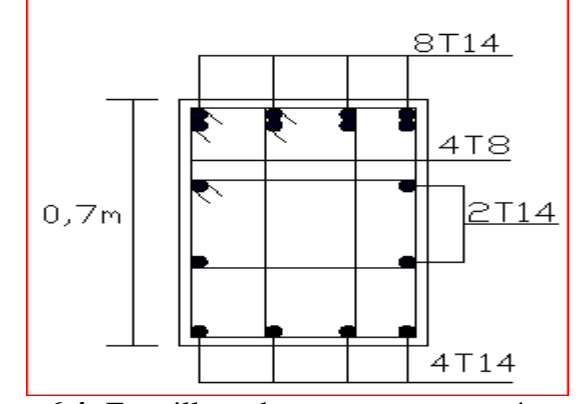

**Figure 6.4:** Ferraillage des nervures en travée sens x-x et y-y.

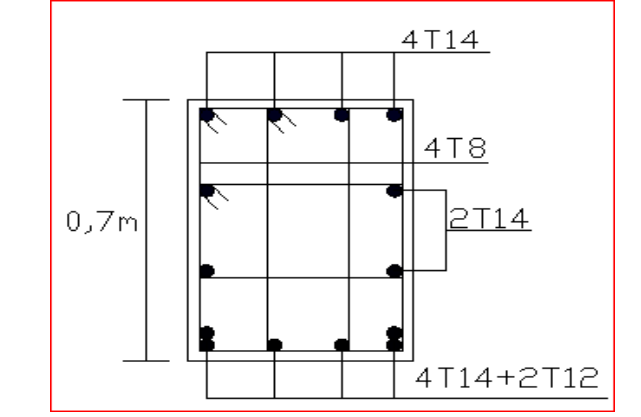

**Figure 6.5:** Ferraillage des nervures en appui sens x-x et y-y

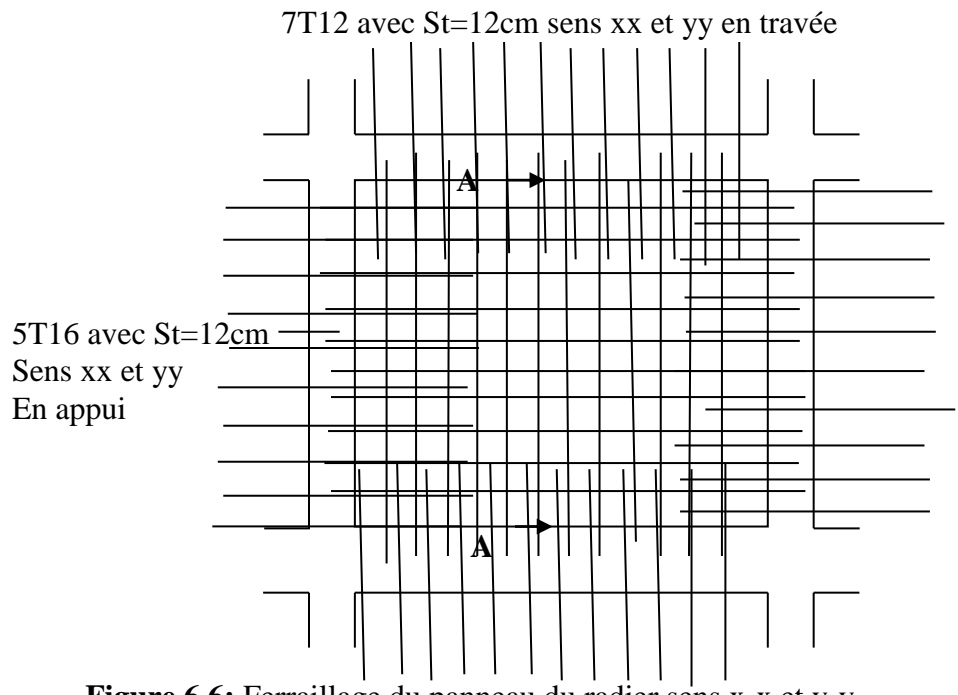

 **Figure 6.6:** Ferraillage du panneau du radier sens x-x et y-y.

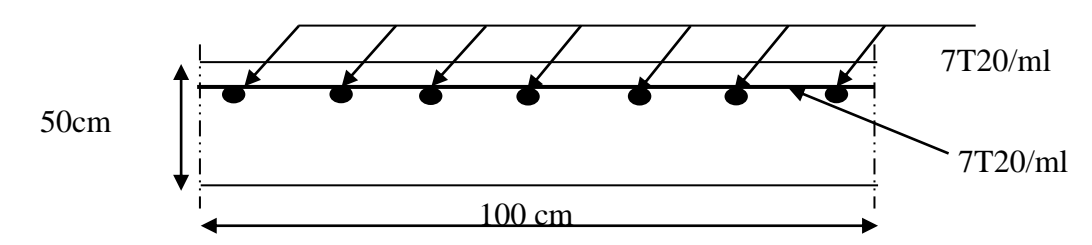

 **Figure 6.7:** Coupe A-A ferraillage du panneau du radier sens x-x et y-y.

#### **6.4. Voile périphérique**

Selon le règlement RPA2003 les ossatures au-dessous du niveau de base formées de poteaux courts qui doivent comporter un voile périphérique continu entre le niveau de fondation et le niveau de base.

#### **6.4.1 Dimensionnement et ferraillage du voile**

Ce voile doit avoir les caractéristiques minimales suivantes :

Epaisseur 15*cm*

Les armatures sont constituées de deux nappes.

Le pourcentage minimal des armatures et de 0,1% dans les deux sens (horizontal et vertical).

Les ouvertures dans ce voile ne doivent pas réduire sa rigidité d'une manière importante.

On prend e =15cm (L'épaisseur du voile périphérique)

Le calcul de ferraillage sera fait pour une bande de 1m.

#### **Armatures verticales**

$$
A_v = 0.1 \times \frac{e \times b}{100} = 0.1 \times \frac{15 \times 100}{100} = 1.5 \, \text{cm}^2
$$

$$
A_{v} = 5T10/ml
$$
 On prend:

**L'espacement :**  $e = 25$  cm

**Armatures horizontales**

$$
A_h = 0.1 \times \frac{e \times h}{100} = 0.1 \times \frac{15 \times 100}{100} = 1.5 \, \text{cm}^2
$$

$$
A_h = 5T10/ml
$$
 On prend:

#### **L'espacement :**  $e = 25$  cm

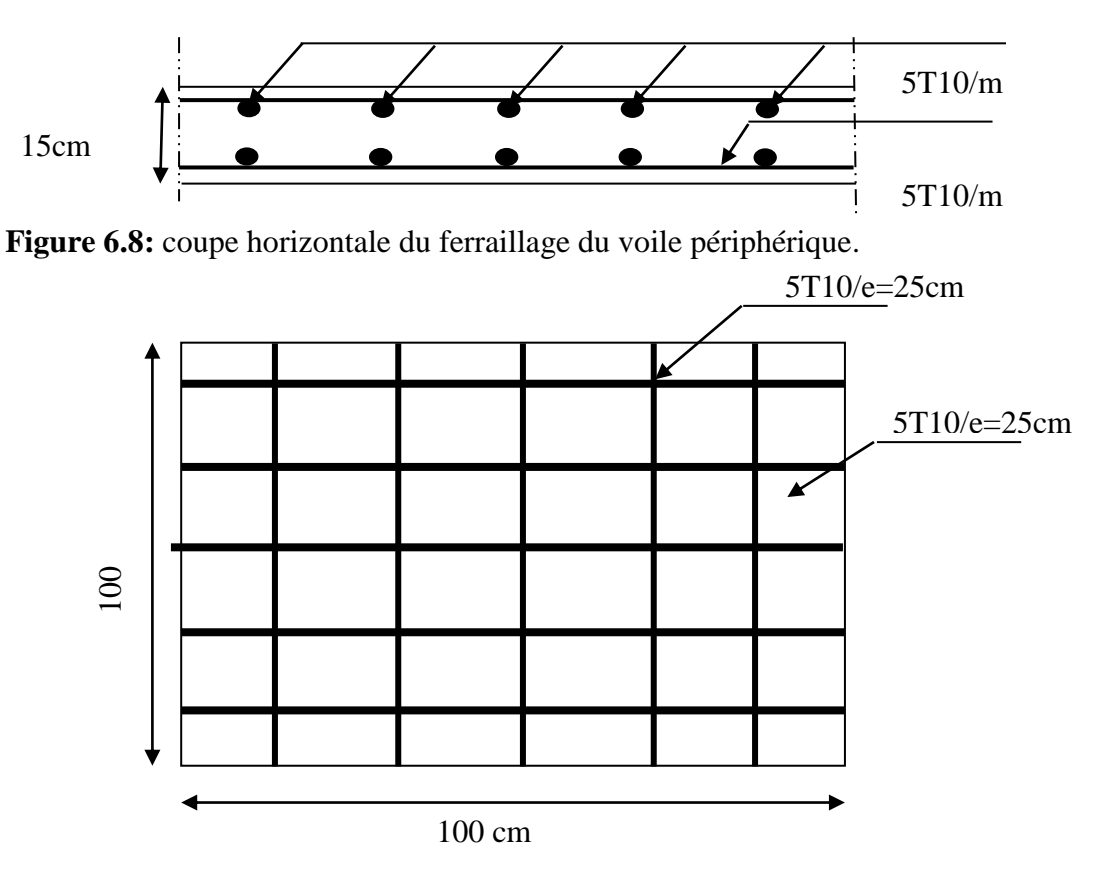

 **Figure 6.9:** ferraillage du voile périphérique.

#### **6.4.2. Ferraillage des débords**

Le débord du radier est assimilé à une console de longueur L=1,55m, le calcul du ferraillage sera fait pour une bande de 1m à l'ELU.

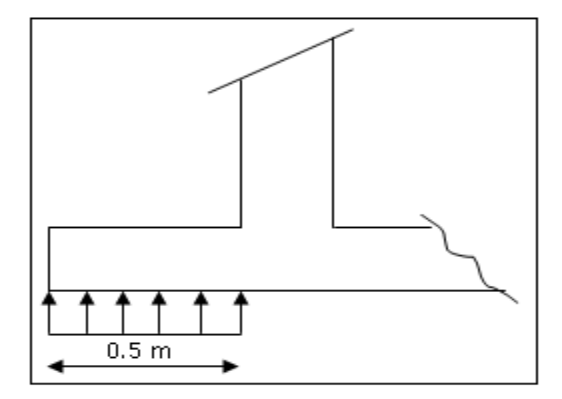

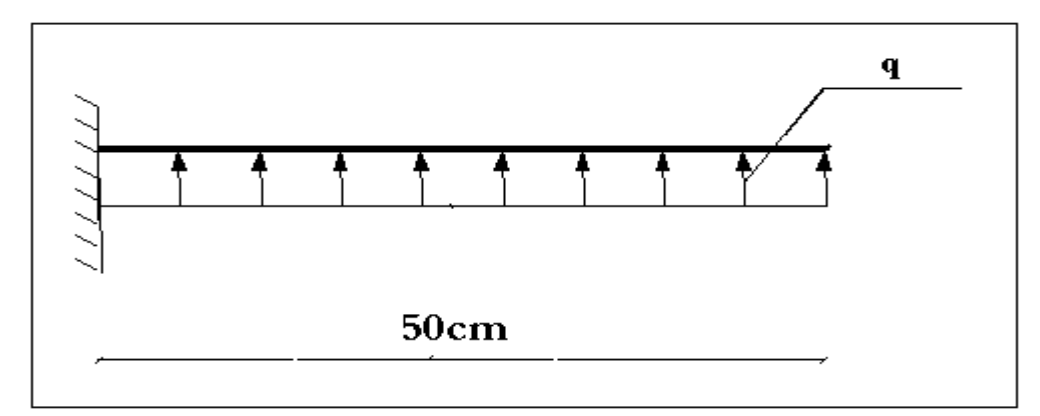

 **Figure 6.10:** représentation du débord du radier**.**

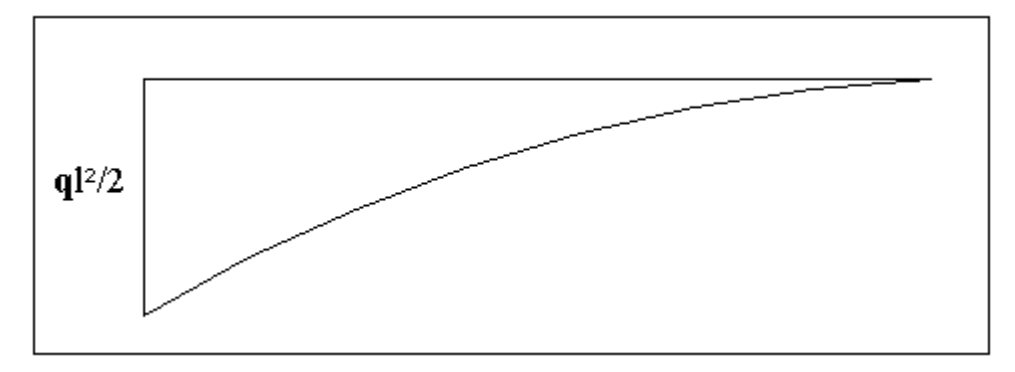

 **Figure.6.11:** Diagramme des moments.

### **Calcul de ferraillage**

$$
q_u = 123.106kN/ml, b=100cm, h=25cm, f_{c28}=25MPa, \sigma_{bc}=14,17MPa.
$$
  
\n
$$
M_u = \frac{q_u l^2}{2} = 15.39kNm; \quad \sigma_s = 348MPa
$$
  
\n
$$
\mu = \frac{M_u}{bd^2 \sigma_{bc}} = 0.02145
$$
  
\n
$$
\alpha = 1.25(1 - \sqrt{1 - 2\mu}) = 0.02711
$$
  
\n
$$
Z = d(1 - 0.4\alpha) = 22.25cm
$$
  
\n
$$
A_s = \frac{M_u}{Z\sigma_s} = 1.99cm^2
$$
  
\n
$$
A_s^{\min} = 0.23bd \frac{f_{t28}}{f_e} = 2.72cm^2
$$
  
\nOn adopte : 2(5T20)=31.42cm<sup>2</sup>  
\n
$$
S_t = 20cm
$$

#### **Armature de répartition**

$$
A_r \ge \frac{A_s}{4} \Rightarrow 7.86 \text{cm}^2
$$

*qser=91kN/ml*

On adopte 5*T16=10.05cm², St=25cm*

#### **Vérification des contraintes à l'ELS**

$$
q_{ser} = 91kN/ml
$$
  

$$
M_{ser} = \frac{q_{ser}l^2}{2} = 11.38kNm
$$

Les résultats sont donnés dans le tableau suivant :

$$
\overline{\sigma}_{bc} = 0,6f_{c28} = 15MPa
$$
  
\n
$$
\overline{\sigma}_s = Min\left(\frac{2}{3}f_e; 150\eta\right) = 240MPa
$$
 (Fissuration préjudicible)

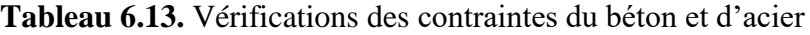

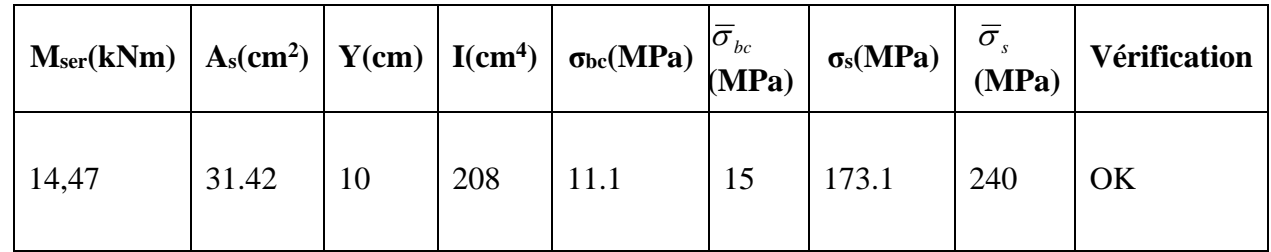

#### **6.4.3. Vérification de la flèche**

Il n'est pas nécessaire de calculer la flèche si les inégalités suivantes sont satisfaites :

#### **CBA article B.5.6**

$$
\begin{cases} \frac{h}{L} \ge \frac{1}{16} \\ \frac{A_s}{bd} \le \frac{4.2}{fe} \\ \frac{h}{L} \ge \frac{M_t}{10M_0} \end{cases} \Rightarrow \begin{cases} 0.25 \ge 0.062 & v \text{érifiée} \\ 0.00996 \le 0.0105 & v \text{érifiée} \\ 0.25 \ge 0.0295 & v \text{érifiée} \end{cases}
$$

Les trois conditions sont satisfaites, nous sommes donc dispensés pour l'évaluation de la flèche.

### **Effort tranchant**

On doit vérifier que :  $\tau_u \leq \tau_u$ 

$$
\overline{\tau} = Min \left( 0, 2 \frac{f_{c28}}{\gamma_b}; 5MPa \right) = 3,33MPa
$$
\n
$$
\tau = \frac{T_u^{\text{max}}}{bd} = \frac{61.55 \times 10^3}{1000 \times 250} = 0.246 MPa \pi \overline{\tau_u} = 3,33MPa.............. vérifiée
$$

# Conclusion Générale

## *Conclusion générale*

 Ce projet de fin d'étude, nous a permis de mettre en pratique toutes nos connaissances acquises durant notre cycle de formation d'ingénieur voir même les ennoblir, d'approfondir nos connaissances en se basant sur les documents techniques et réglementaires, de mettre en application les méthodes de calcul récentes, et de mettre en évidence les principes de base qui doivent être prises dans la conception des structures des bâtiments.

Les récents développements de l'analyse numérique, dus aux grandes possibilités offerte par l'ordinateurs, ont influencées profondément sur les méthodes de calcul en effet on peut dire que l'emploi de logiciels de calcul est en train de bouleverser les méthodes forfaitaire qui n'étaient qu'approximatives. Sous l'action sismique, les voiles reprennent dans un premier temps, grâce à leur rigidité, la presque totalité des charges latéral. Les déformations de la structure restent faibles. L'analyse sismique constitue une étape déterminante dans la conception parasismique des structures. En effet des modifications potentielles peuvent être apportées sur le système de contreventement lors de cette étape. Le renforcement de la structure lors de l'étude sismique nous a amené vers un bâtiment à contreventement mixte (voile + portique). Les systèmes mixtes en portique et voiles donc caractérisent à la fois par une résistance élevée assurée par les voiles et par une bonne capacité à dissiper l'énergie due à la présence des portiques. Celle-ci notre en jeu d'une façon significative qu'après le dépassement de la limite d'élasticité des voiles. Toutefois, le système n'atteint le maximum de son efficacité que si la répartition des voiles est symétrique et uniforme et si les liaisons entre les voiles et les portiques ont une bonne ductilité. Le but de cette étude et de chercher une meilleur configuration de la structure en matière de disposition des voiles en minimisant le nombre de ces derniers, en outre il convient de souligner que pour la conception parasismique, il est très important que l'ingénieur civil et l'architecte travaillent en étroite collaboration dès le début du projet pour minimiser toutes les contraintes, et arriver à une sécurité parasismique réalisée sans un surcoût important ( aspect économique ) .

 Enfin, l'objectif principal de l'ingénieur concepteur est de réduire le risque sismique à un niveau minimal et de facilité l'exécution de l'ouvrage en adoptant une conception optimale qui satisfait les exigences architecturale et les exigences sécuritaires.

157

# ORGANIGRAMMES DE CALCUL

# Organigramme -1-

#### **Section rectangulaire a l'ELU en flexion simple**

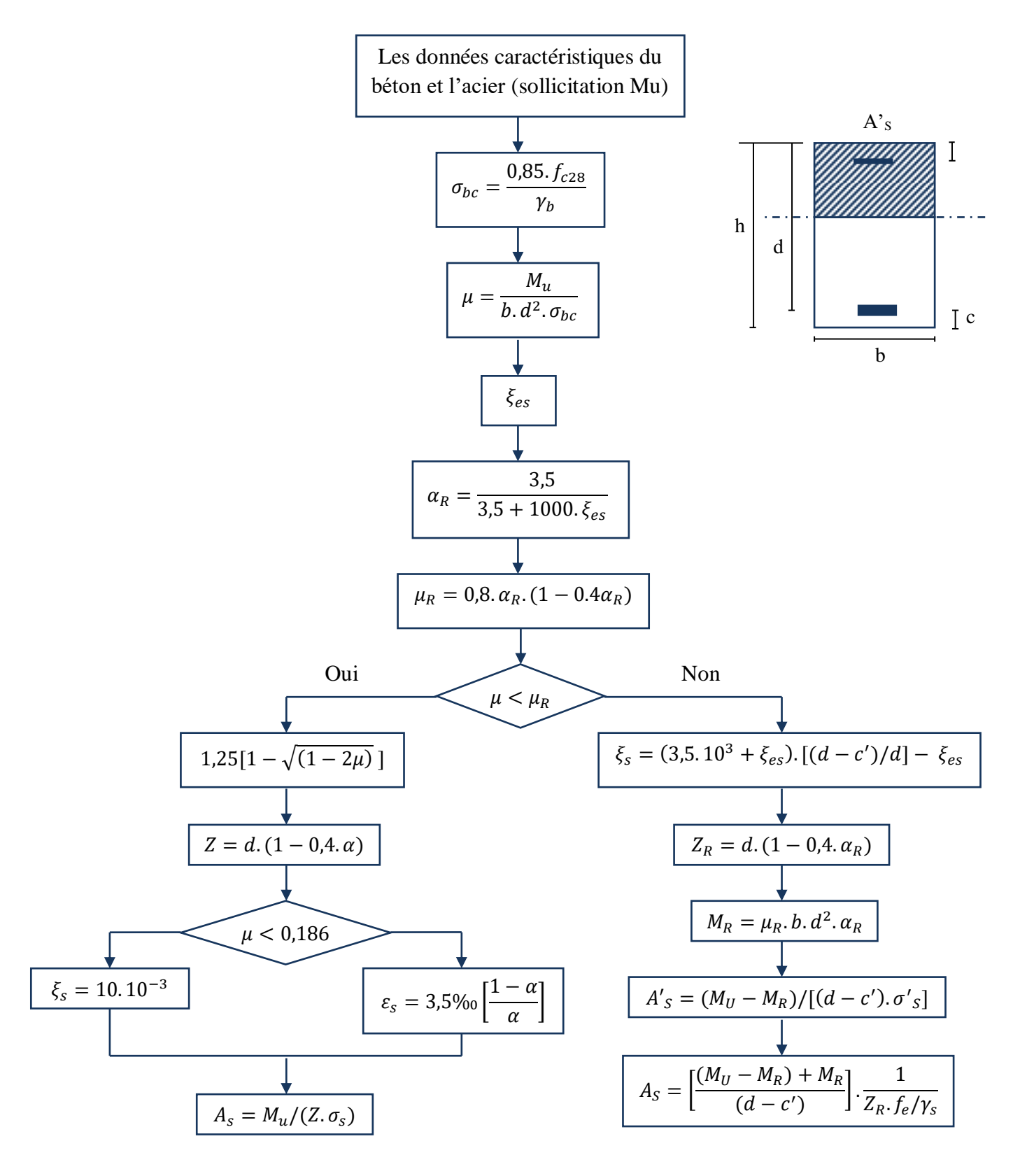

## Organigramme -2-

#### **Calcul d'une section en -TE- a l'ELU en flexion simple**

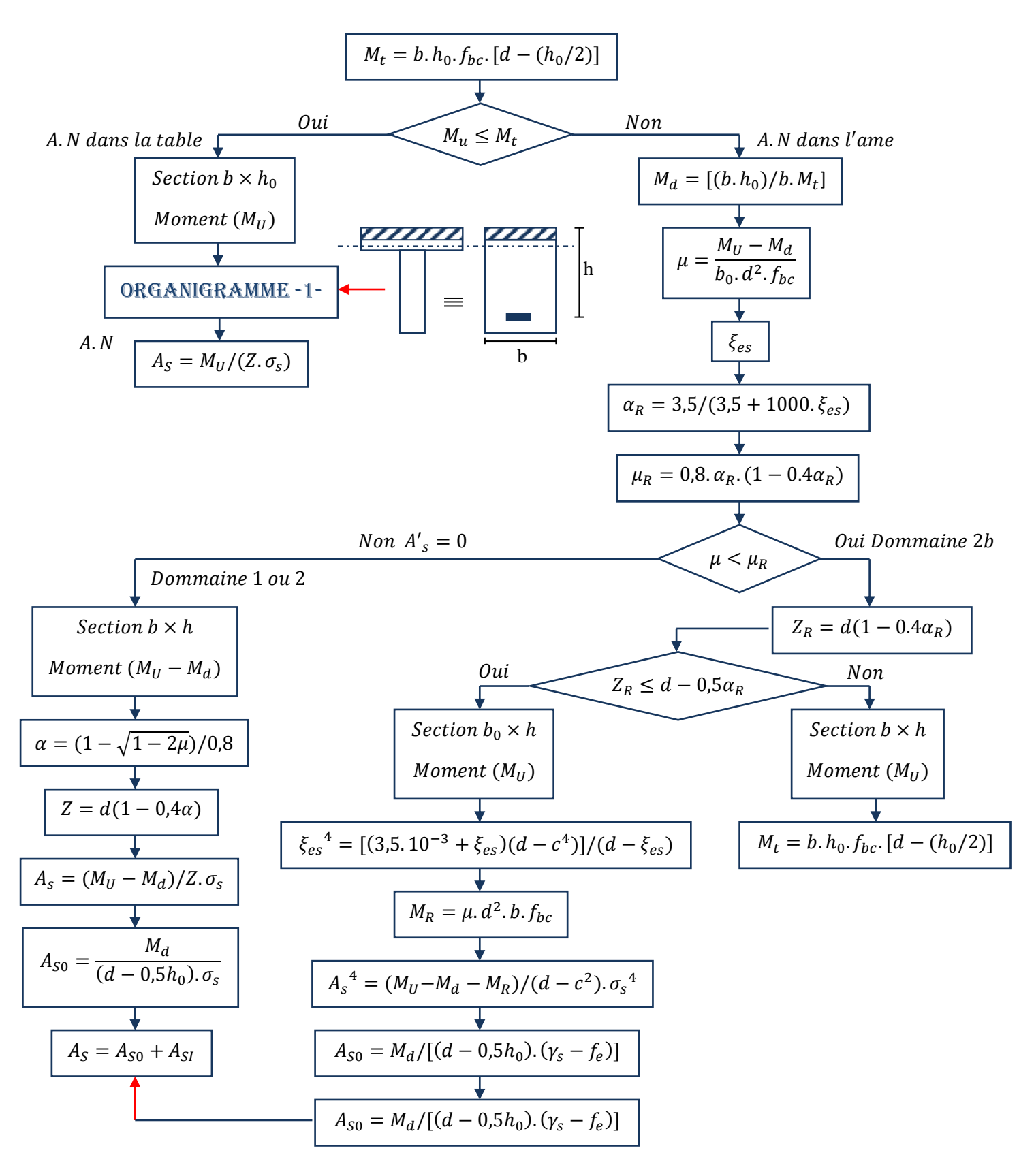

## ORGANIGRAMME-3-

#### **Traction simple**

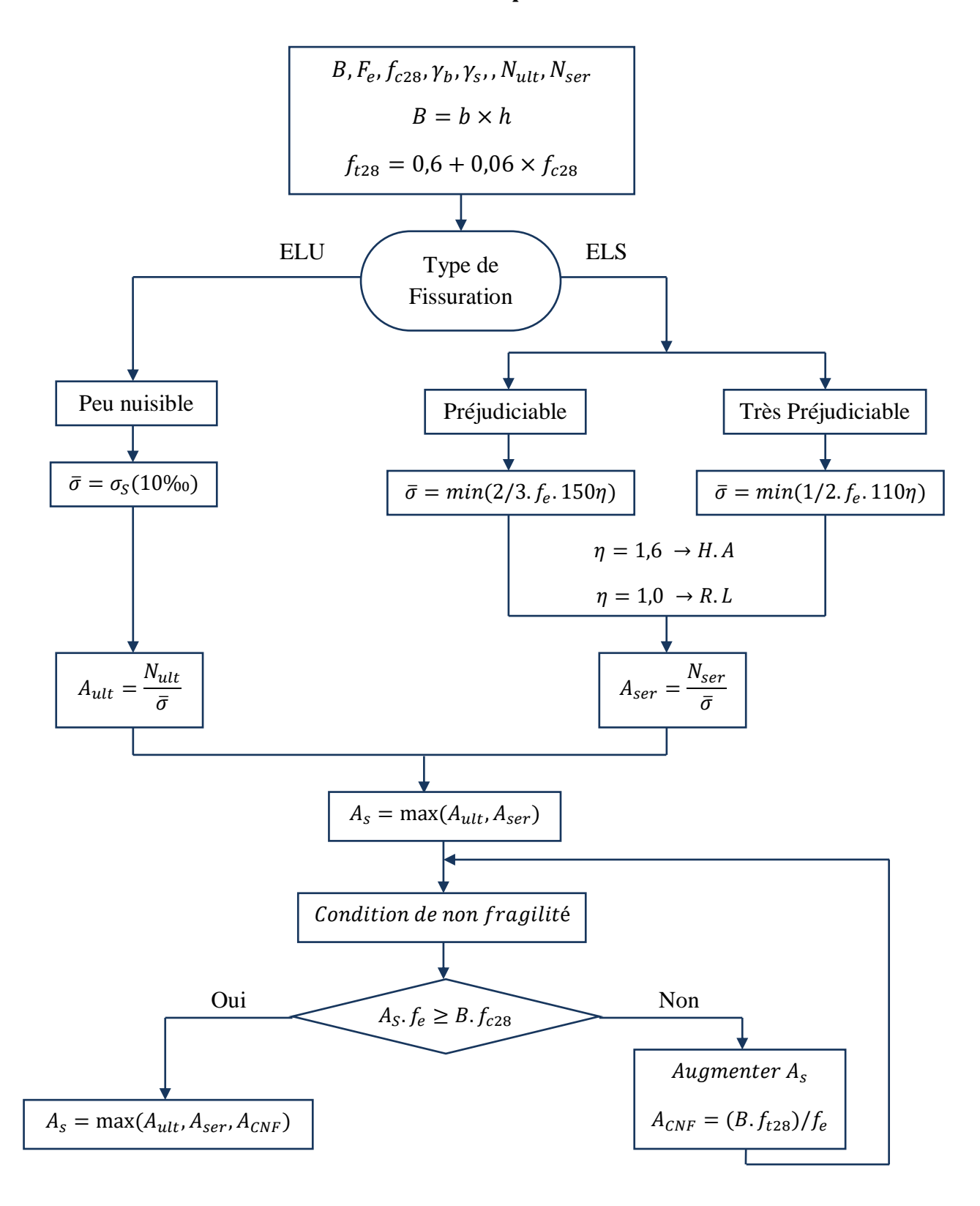

## Organigramme -4-

#### **Flexion composée**

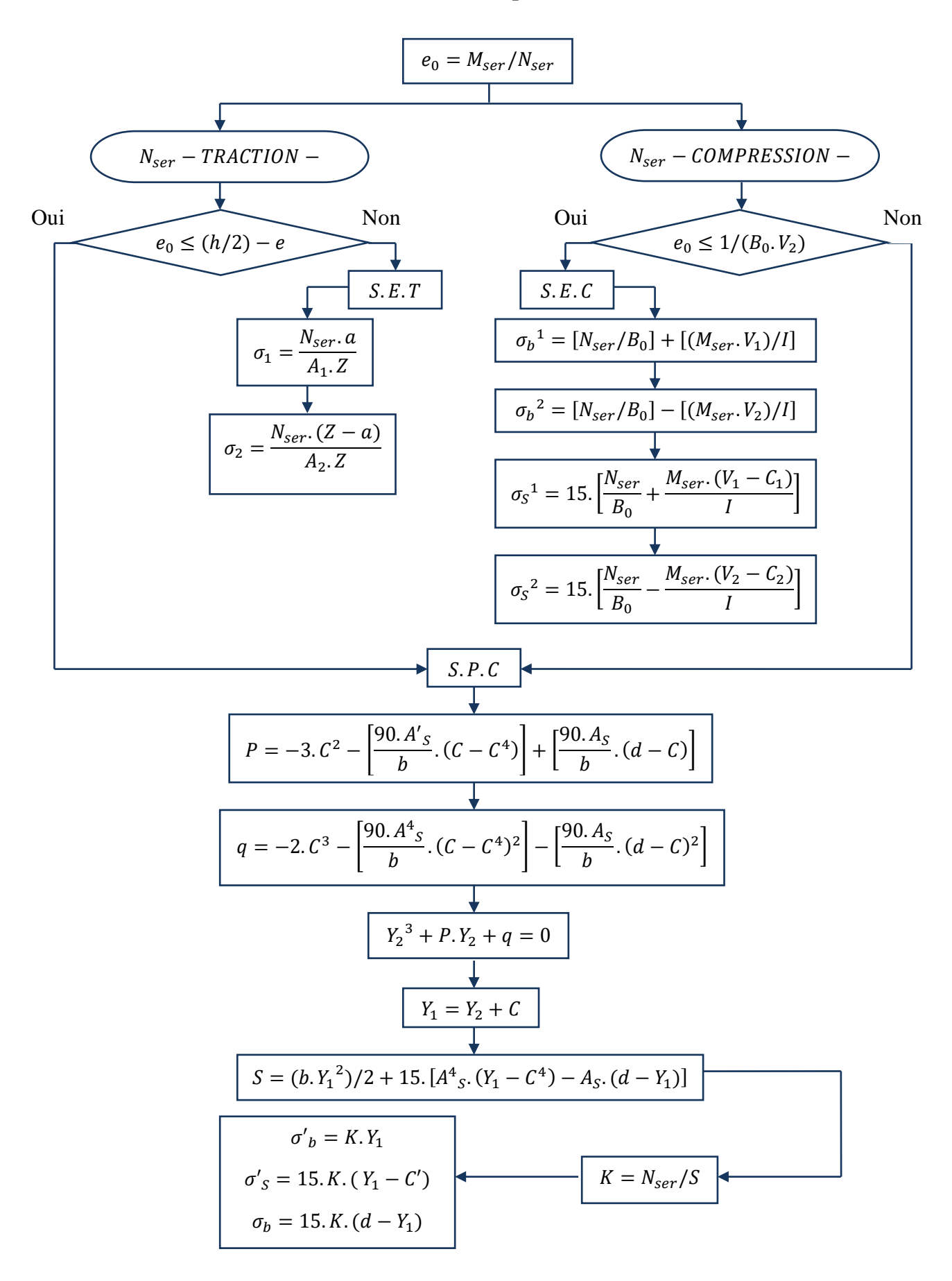

# ORGANIGRAMME-5-

#### Calcul d'une section rectangulaire

#### À l'ELU en flexion composée

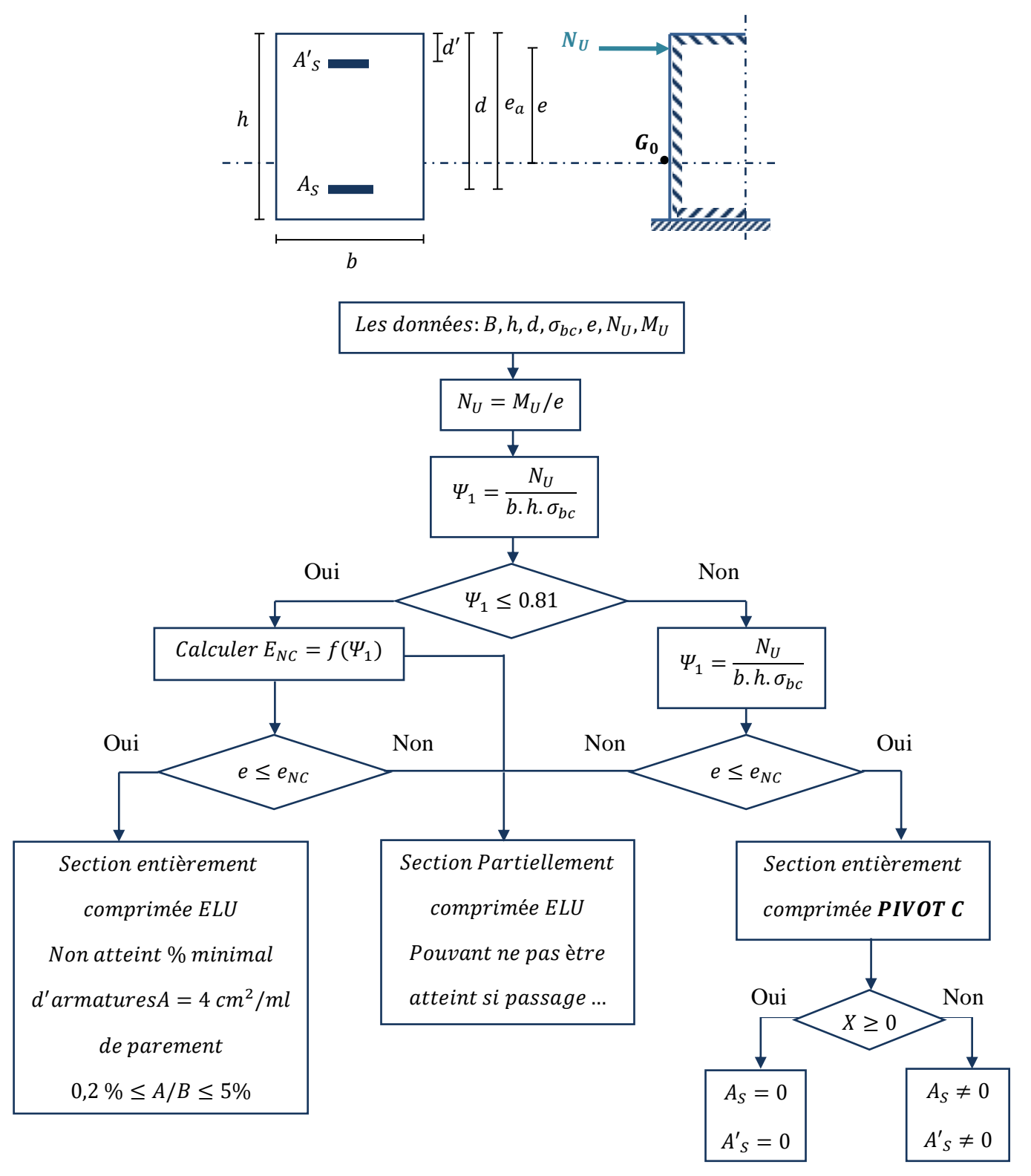

# ORGANIGRAMME-6-

#### Vérifications d'une section rectangulaire à -l'ELU-

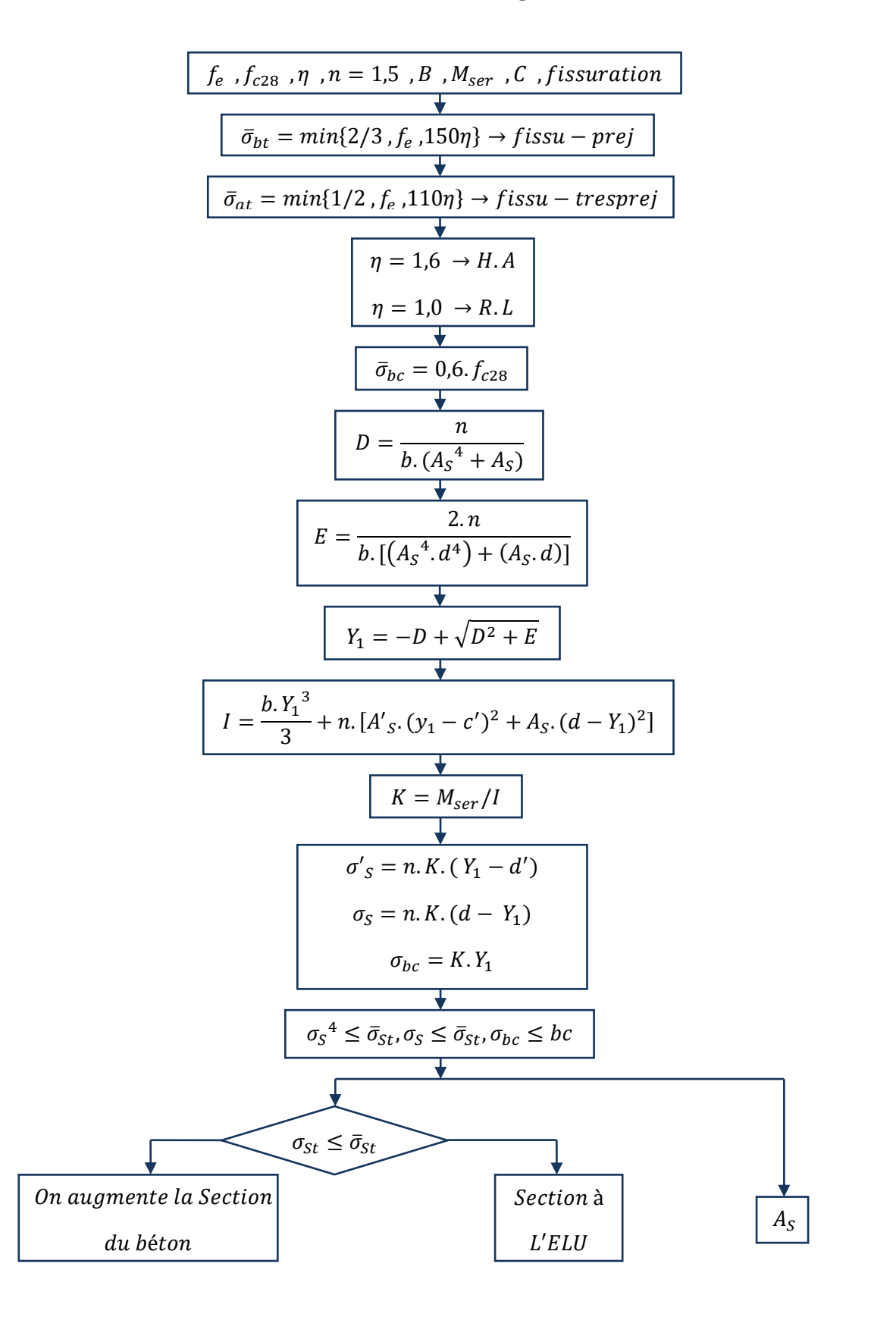

# ORGANIGRAMME-7-

#### Calcul des armatures d'une poutre soumise

#### A l'effort tranchant

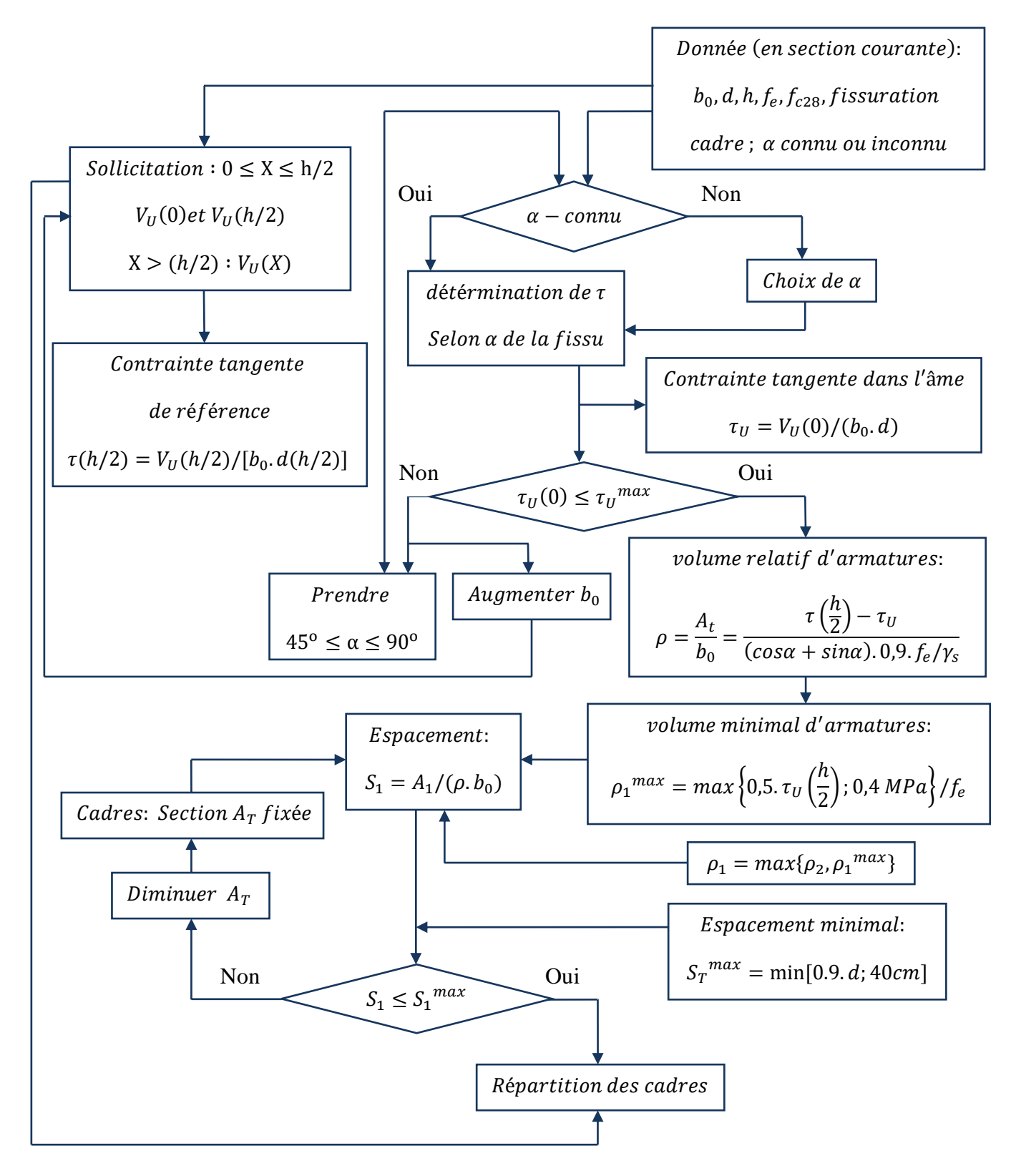

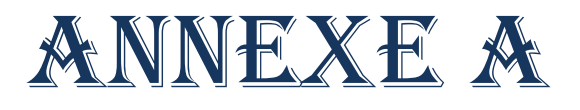

## **Références bibliographiques**

#### **Les règlements :**

- « D.T.R- B.C 2.48 », Règle Parasismique Algériennes. **PRA** 99 Révisées 2003. Centre de recherche appliquée en Génie Parasismique C.G.S, Alger, 2003.
- Béton Armé aux Etats Limites (BAEL) 91 modifié 99.
- « D.T.R- B.C 2.41 », Règle de conception et de calcul des structures en béton armé
- **C.B.A**.93. Centre de recherche appliquée en Génie Parasismique C.G.S, Alger, 1988.
- « D.T.R- B.C 22 », Charges permanentes et charges d'exploitation. Centre de recherche appliquée en Génie Parasismique C.G.S, Alger, 1988.
- Touhami Tahenni, Polycopie, Cours de Béton Armé destiné aux étudiants de 3éme Année Licence Génie Civil.

#### **Les logiciels :**

- Logiciel de la modélisation de structure « ETABSE 16.2.0 ».
- Logiciel de calcul du ferraillage « SOCOTEC ».
- Autocad 2009 français.
- Word 2013.
- Excel 2013.